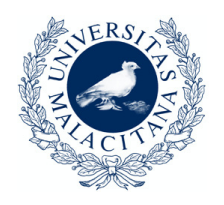

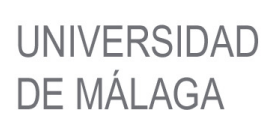

### Departamento de Arquitectura de Computadores

Programa de Doctorado Ingeniería Mecatrónica

## TESIS DOCTORAL

# Planificación Concurrente de Comandos en GPU

Bernabé López Albelda

Abril de 2023

Dirigida por: Nicolás Guil Mata José Mª González Linares

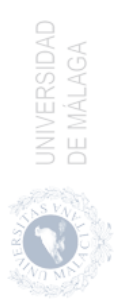

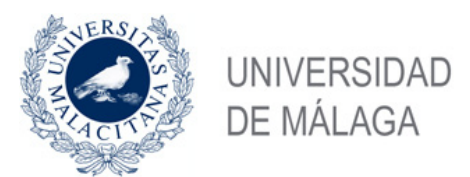

AUTOR: Bernabé López Albelda

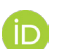

https://orcid.org/0000-0001-6153-7651

EDITA: Publicaciones y Divulgación Científica. Universidad de Málaga

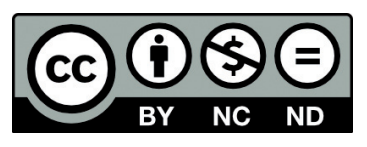

Esta obra está bajo una licencia de Creative Commons Reconocimiento-NoComercial-SinObraDerivada 4.0 Internacional:

https://creativecommons.org/licenses/by-nc-nd/4.0/legalcode

Cualquier parte de esta obra se puede reproducir sin autorización

pero con el reconocimiento y atribución de los autores.

No se puede hacer uso comercial de la obra y no se puede alterar, transformar o hacer obras derivadas.

Esta Tesis Doctoral está depositada en el Repositorio Institucional de la Universidad de Málaga (RIUMA): riuma.uma.es

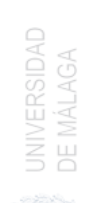

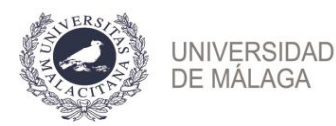

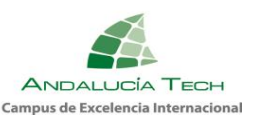

### **DECLARACIÓN DE AUTORÍA Y ORIGINALIDAD DE LA TESIS PRESENTADA PARA OBTENER EL TÍTULO DE DOCTOR**

### D./Dña BERNABÉ LÓPEZ ALBELDA

Estudiante del programa de doctorado INGENIERÍA MECATRÓNICA de la Universidad de Málaga, autor/a de la tesis, presentada para la obtención del título de doctor por la Universidad de Málaga, titulada: PLANIFICACIÓN CONCURRENTE DE COMANDOS EN GPU

Realizada bajo la tutorización de DR. D. NICOLÁS GUIL MATA y dirección de DR. D. NICOLÁS GUIL MATA Y DR. D. JOSÉ MARÍA GONZÁLEZ LINARES (si tuviera varios directores deberá hacer constar el nombre de todos)

DECLARO QUE:

La tesis presentada es una obra original que no infringe los derechos de propiedad intelectual ni los derechos de propiedad industrial u otros, conforme al ordenamiento jurídico vigente (Real Decreto Legislativo 1/1996, de 12 de abril, por el que se aprueba el texto refundido de la Ley de Propiedad Intelectual, regularizando, aclarando y armonizando las disposiciones legales vigentes sobre la materia), modificado por la Ley 2/2019, de 1 de marzo.

Igualmente asumo, ante a la Universidad de Málaga y ante cualquier otra instancia, la responsabilidad que pudiera derivarse en caso de plagio de contenidos en la tesis presentada, conforme al ordenamiento jurídico vigente.

En Málaga, a 17 de ABRIL de 2023

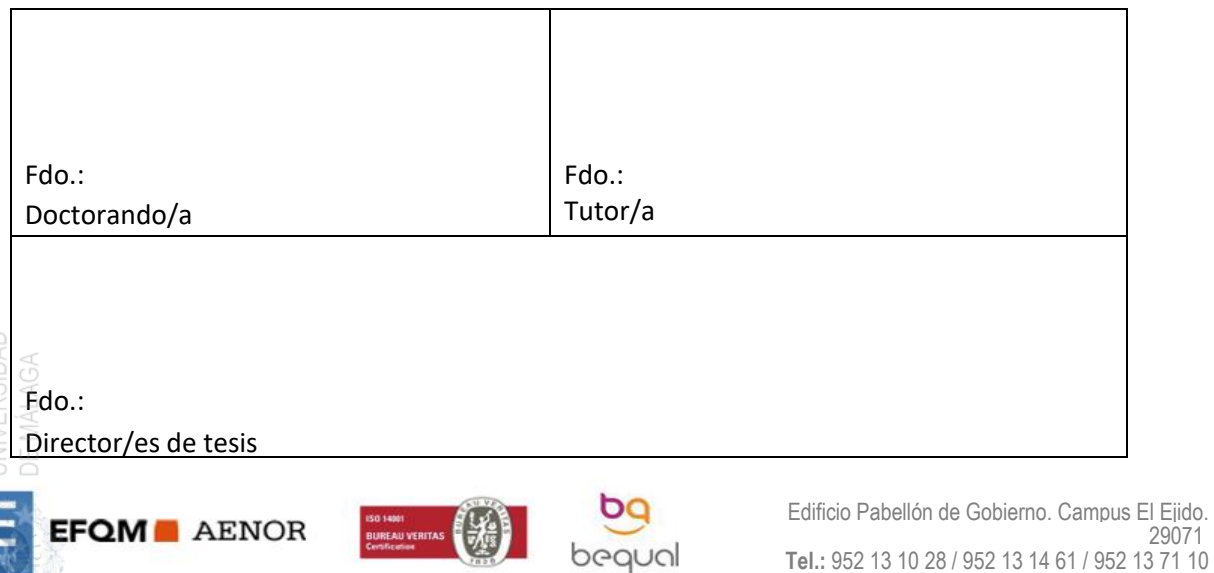

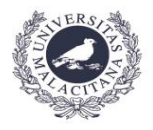

UNIVERSIDAD<br>DE MÁLAGA

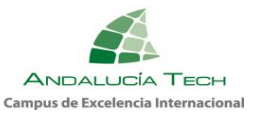

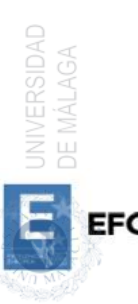

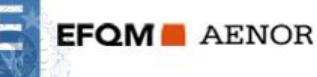

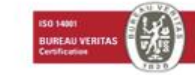

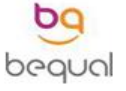

Edificio Pabellón de Gobierno. Campus El Ejido. 29071 **Tel.:** 952 13 10 28 / 952 13 14 61 / 952 13 71 10 **E-mail:** doctorado@uma.es **-**

Dr. D. Nicolás Guil Mata. Catedrático del Departamento de Arquitectura de Computadores de la Universidad de Málaga.

Dr. D. José M<sup>a</sup> González Linares. Profesor Titular del Departamento de Arquitectura de Computadores de la Universidad de Málaga.

#### CERTIFICAN:

Que la memoria titulada "Planificación Concurrente de Comandos en GPU", ha sido realizada por D. Bernabé López Albelda bajo nuestra dirección en el Departamento de Arquitectura de Computadores de la Universidad de Málaga y constituye la Tesis que presenta para optar al grado de Doctor en Ingeniería Mecatrónica.

Málaga, Abril de 2023

Dr. D. Nicolás Guil Mata. Codirector de la tesis.

Dr. D. José Mª González Linares. Codirector de la tesis.

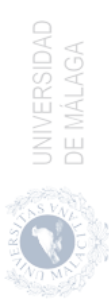

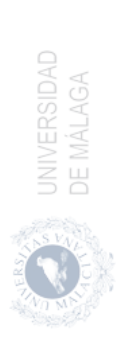

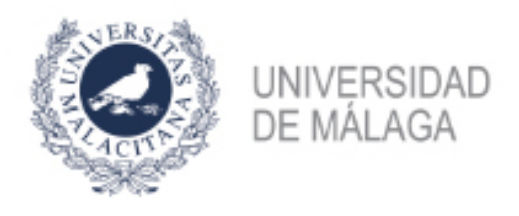

# Autorización para la lectura de la Tesis e Informe de la utilización de las publicaciones que la avalan

Los abajo firmantes declaran, bajo su responsabilidad, que autorizan la lectura de la tesis del doctorando D. Bernabé López Albelda, con DNI titulada Planificación Concurrente de Comandos en GPU y que ninguna de las publicaciones que avalan dicha tesis ha sido utilizada en tesis anteriores.

Málaga, Abril de 2023

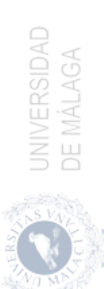

Dr. Nicolás Guil Mata Tutor y codirector de la tesis José María González Linares Codirector de la tesis

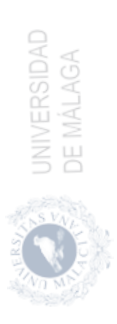

A Cristina, mis padres y hermanos.

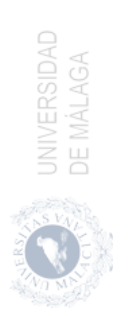

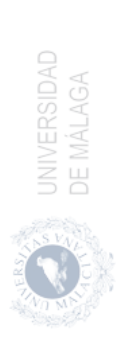

## Agradecimientos

Estos años en los que he estado realizando la tesis, he convivido con muchas personas a las que quiero agradecer su compañía.

En primer lugar, agradecer a mis directores Nicolás y José María por todo su apoyo y trabajo durante este tiempo. Los conocí durante mi paso por el Máster en Ingeniería Informática en la Universidad de Málaga y, para mí, son un ejemplo de dedicación, capacidad de trabajo y entrega que muestra su gran desempeño como docentes e investigadores. Muchas gracias.

Extender mis agradecimientos a mis compañeros de laboratorio con los que he podido establecer una gran amistad: Fran, Rubén, Paula, José Carlos, Iván, Andrés, Herruzo, Ricardo, Pedrero, Denisa y Villegas. Espero no olvidarme de ninguno. También quiero agradecer su ayuda, soporte y compañía a los técnicos de laboratorio: Juanjo y Paco, grandes profesionales y buenas personas. Gracias a Carmen por su ayuda en todo lo referente a documentación necesaria durante el tiempo que he estado en el departamento de Arquitectura de Computadores. Vuestra compañía y ayuda han colaborado en la finalización de esta tesis.

Agradecer a Cristina, mi mujer y mi compañera de vida, su incondicional apoyo, ánimo y paciencia aportados para la consecución de mis objetivos y crecimiento personal. Igualmente, agradecer a mis padres su confianza y esfuerzo por darme la oportunidad de formarme en aquello que deseaba. A mis hermanos por enriquecer mi vida y saber que siempre estarán ahí. A mis amigos por ofrecerme distintos puntos de vista con los que afrontar las situaciones a las que nos enfrentamos.

Gracias a todos por haber estado ahí. Haber podido compartir todo este tiempo con vosotros me ha ayudado a aprender y adquirir herramientas útiles para todos los ámbitos de la vida.

Finalmente, mencionar las fuentes de financiación que han permitido que puede llevar a cabo esta tesis: el proyecto TIN2016-80920-R del Gobierno de España y al plan propio de la Universidad de Málaga.

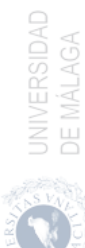

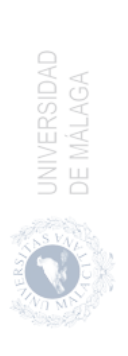

### Resumen

En esta tesis se analiza el problema de planificar un conjunto de tareas sobre una GPU desde diferentes puntos de vista. Por una parte, se estudia el solapamiento de comandos de transferencia de datos con comandos de ejecución de kernels con el objetivo de minimizar el tiempo de ejecución (makespan). Por otra parte se comparan distintos métodos que permiten la ejecución solapada de varios kernels sobre la misma GPU buscando alcanzar diferentes objetivos como maximizar el rendimiento del sistema (system throughput), alcanzar la equidad (fairness) o garantizar una calidad de servicio (QoS).

En el estudio sobre el solapamiento de comandos se busca identificar el orden de ejecución que resulte en un tiempo de procesamiento mínimo. Se aplican los conceptos de la teoría de planificación a este problema y se modela la ejecución concurrente de tareas en una GPU como un problema de tipo Flow Shop. Además, se desarrolla una nueva estrategia llamada NEH-GPU que combina una heurística previamente existente con un modelo de ejecución de tareas en GPU y se efectúan experimentos para validar su eficacia y robustez.

En la tesis también se aborda el problema de la ejecución concurrente de kernels (CKE) analizándolo desde el punto de vista software y hardware. En este problema se busca planificar un conjunto de kernels para su coejecución y de esta forma mejorar el uso de los recursos hardware.

Nuestro modelo software, denominado FlexSched, implementa políticas de planificación destinadas a maximizar el rendimiento en la ejecución de los kernels o a satisfacer requisitos de calidad de servicio (QoS) de la misma, como por ejemplo el tiempo máximo de respuesta de un kernel. Una ventaja importante de FlexSched es que requiere solo modificaciones mínimas en el código del kernel y utiliza un profiler on-line productivo para lograr una distribución eficiente de los recursos de la GPU.

También se presenta un modelo hardware, HPSM (Hybrid Piecewise Slowdown Model), de planificación y ejecución concurrente de kernels en una GPU que permite mejorar el tiempo de ejecución de un conjunto de kernels y aplicar políticas orientadas al fairness. Este modelo puede predecir el progreso normalizado de los kernels y redistribuir la asignación de recursos para alcanzar los objetivos marcados.

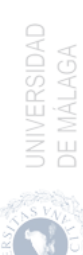

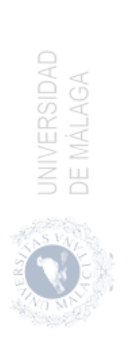

# <span id="page-14-0"></span>Índice general

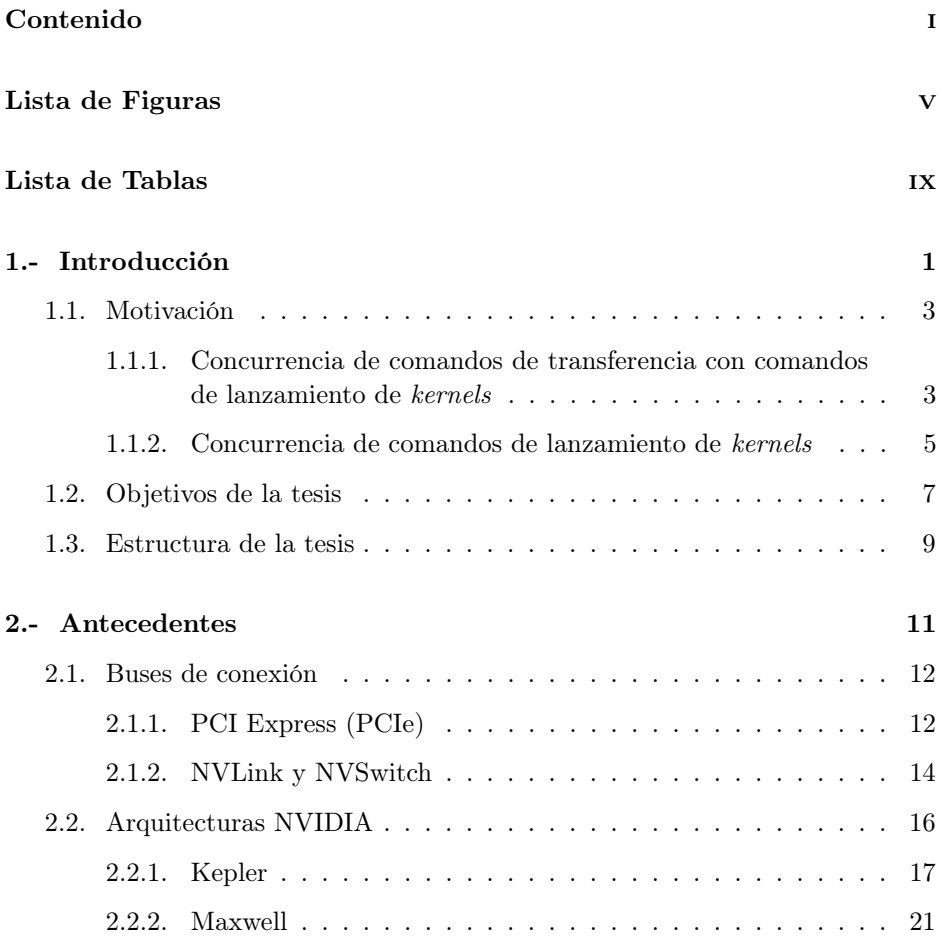

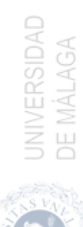

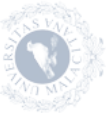

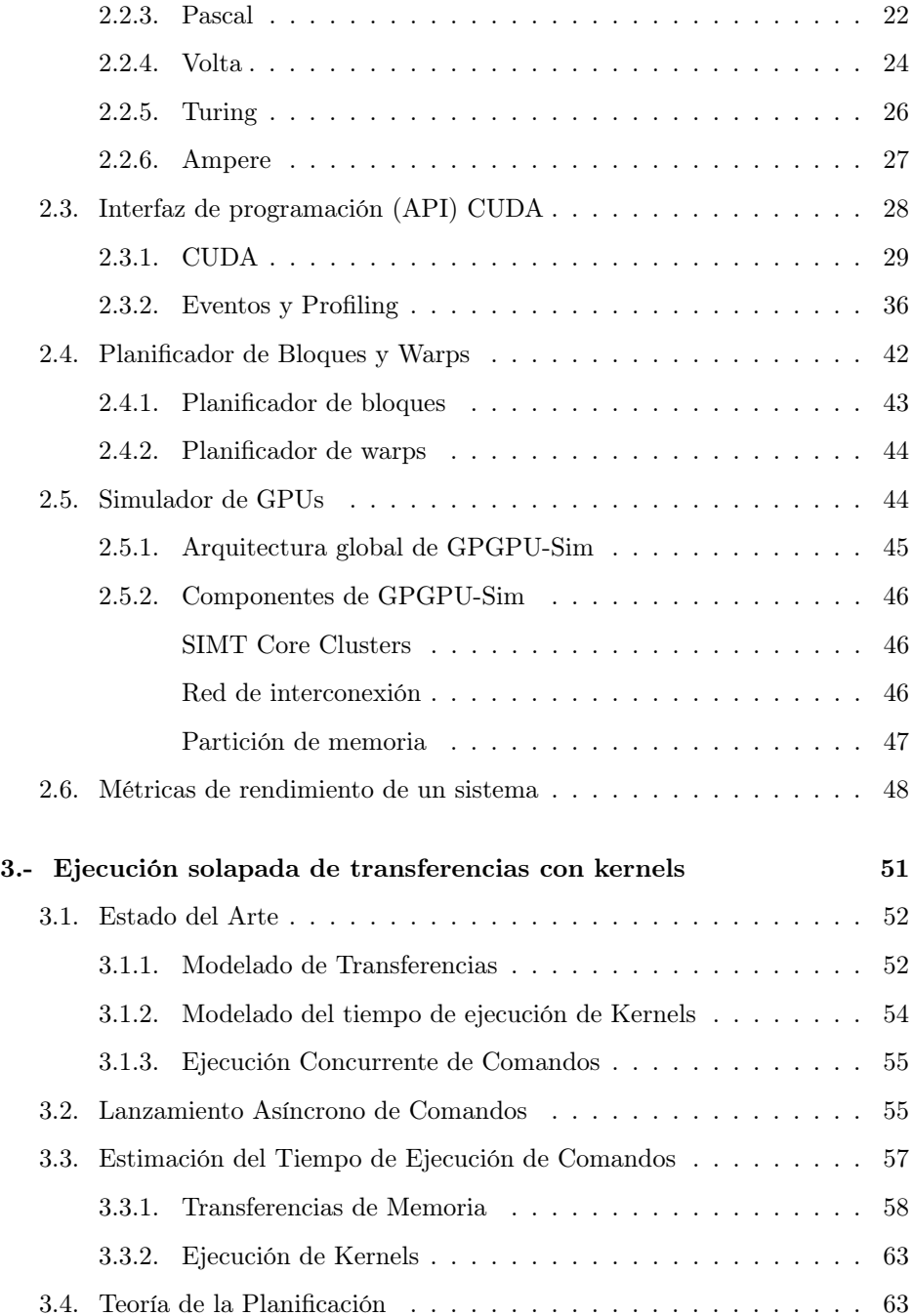

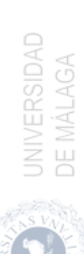

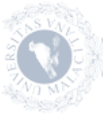

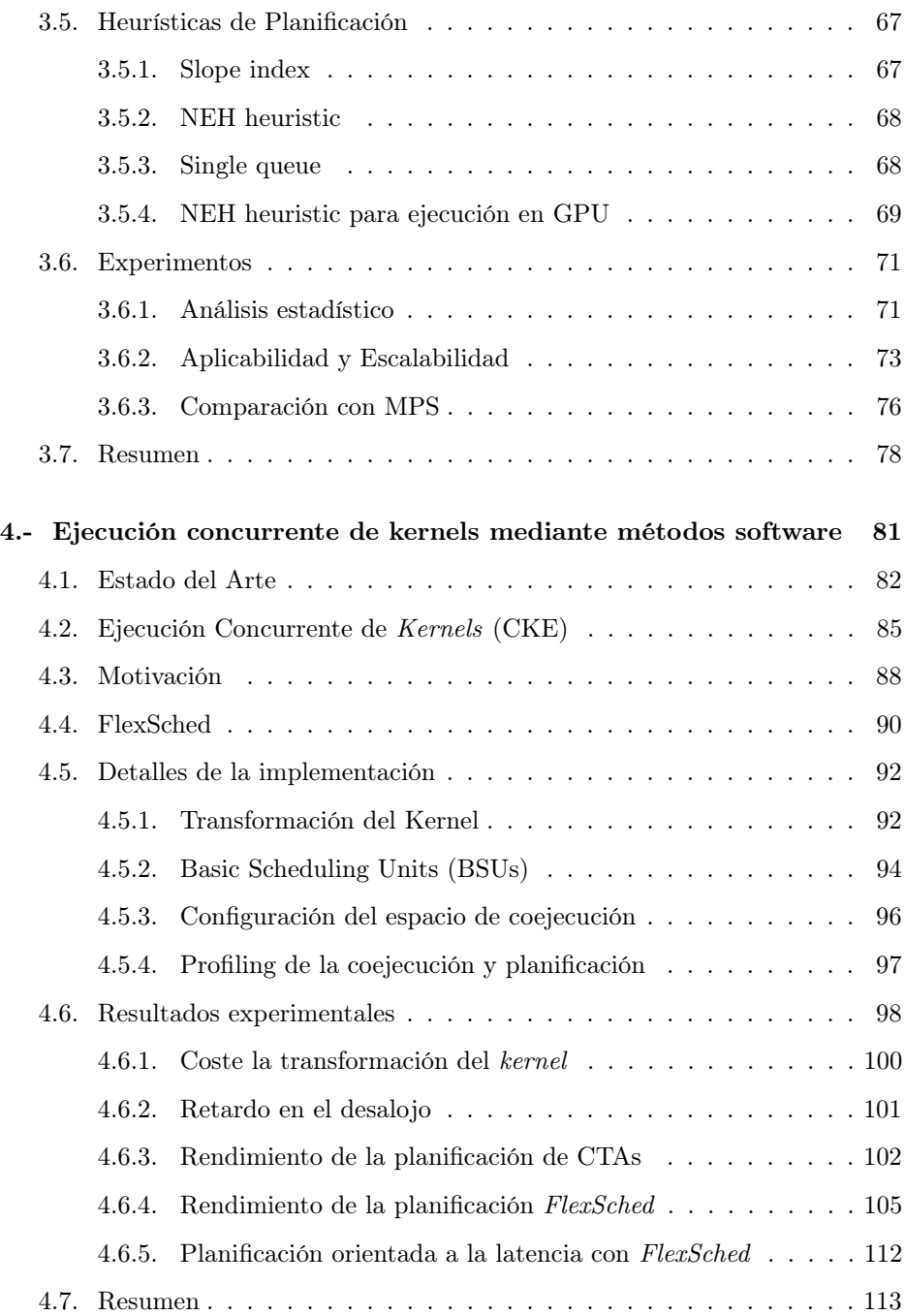

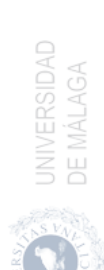

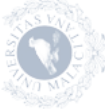

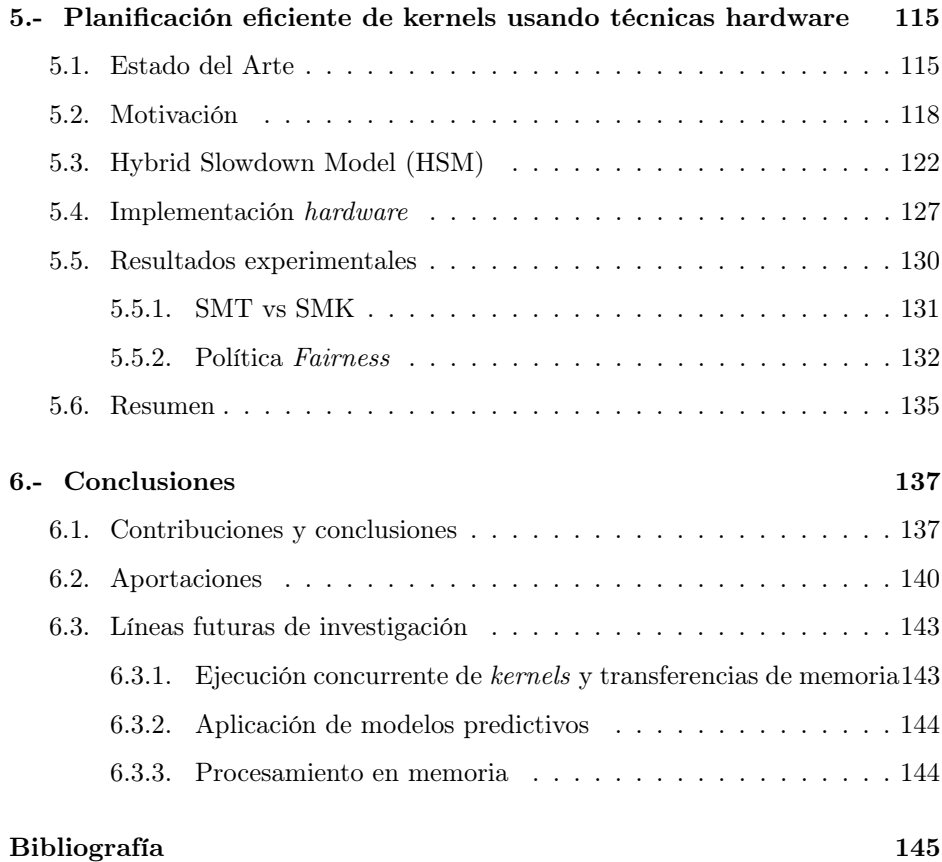

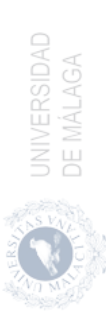

# <span id="page-18-0"></span>Índice de figuras

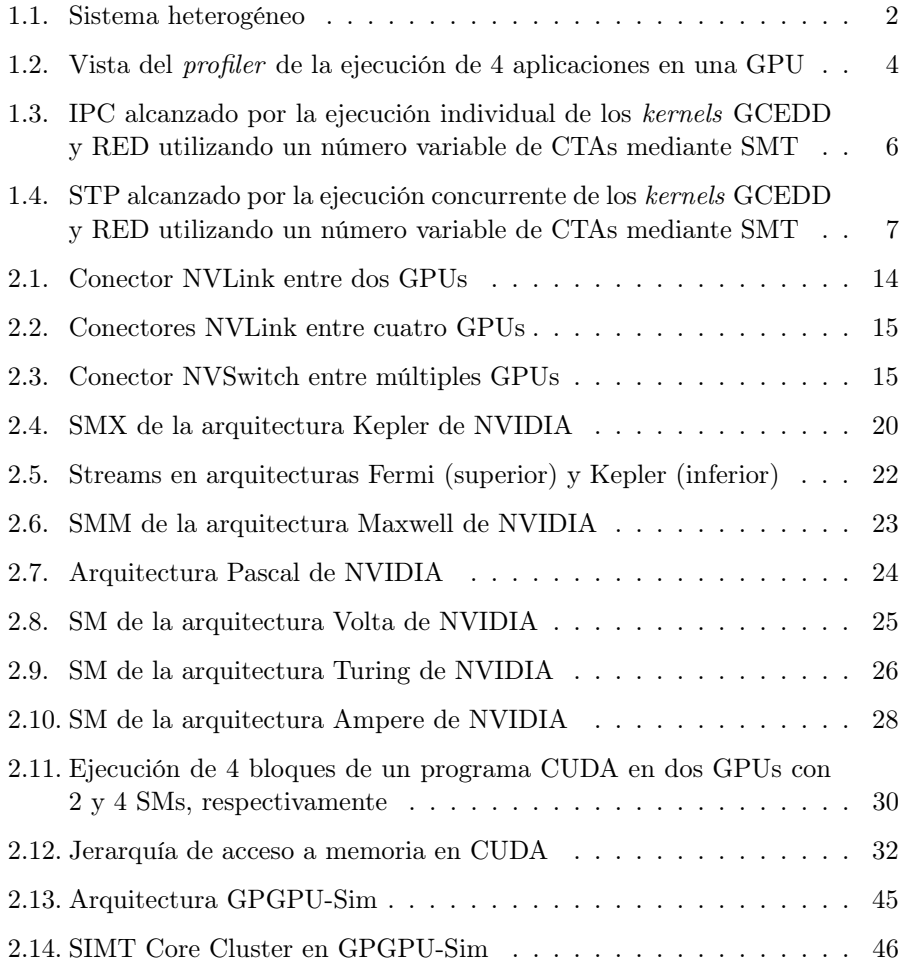

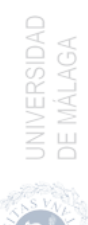

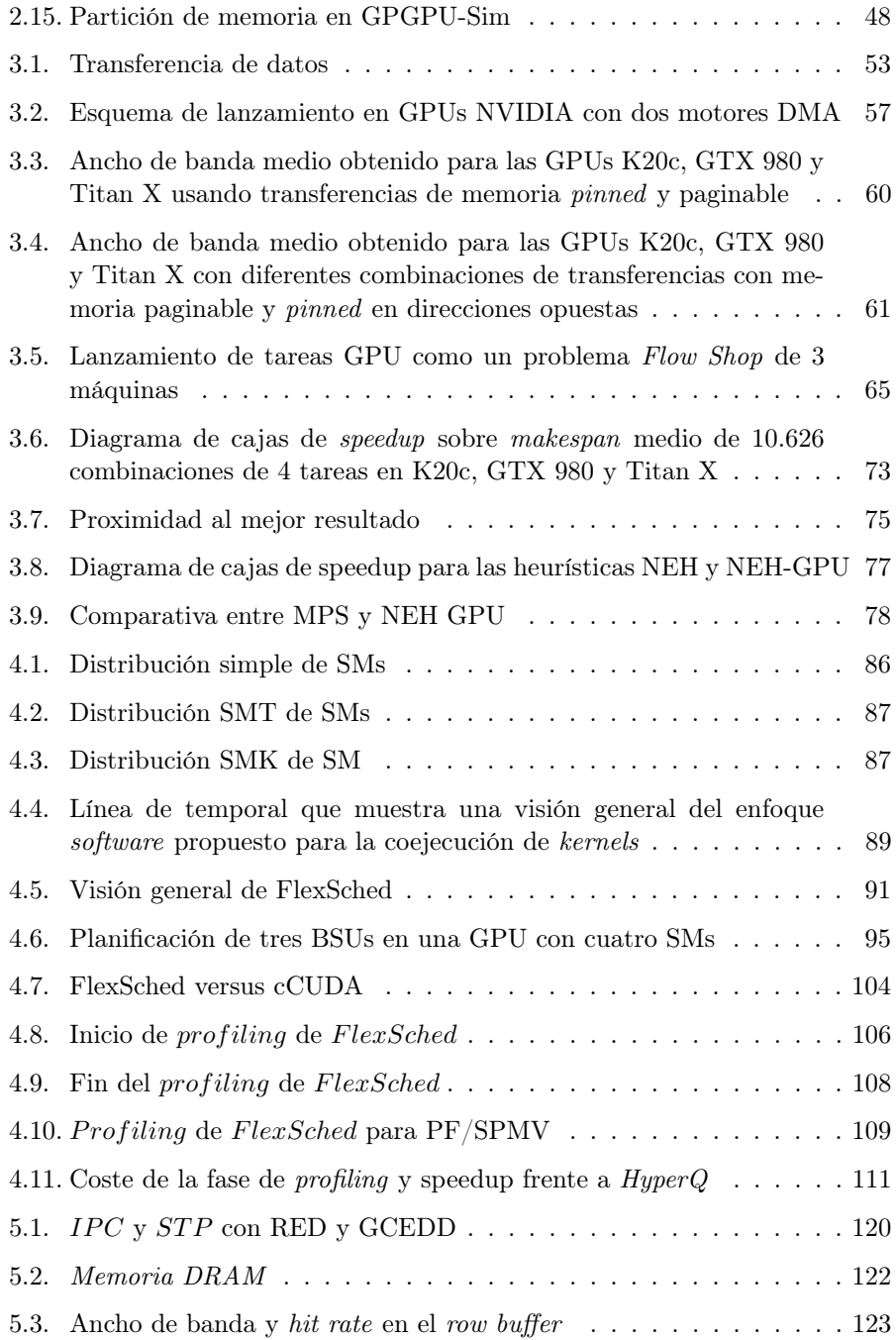

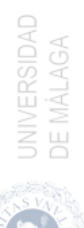

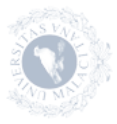

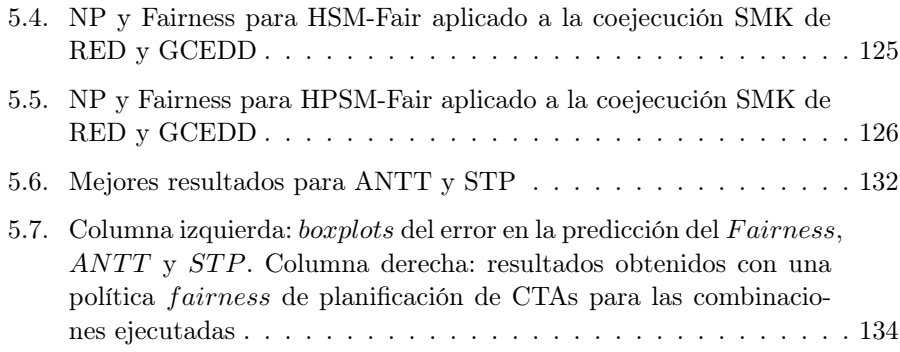

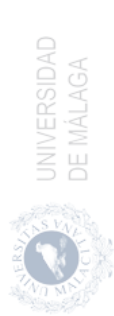

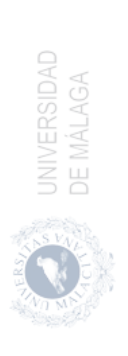

# <span id="page-22-0"></span>Índice de tablas

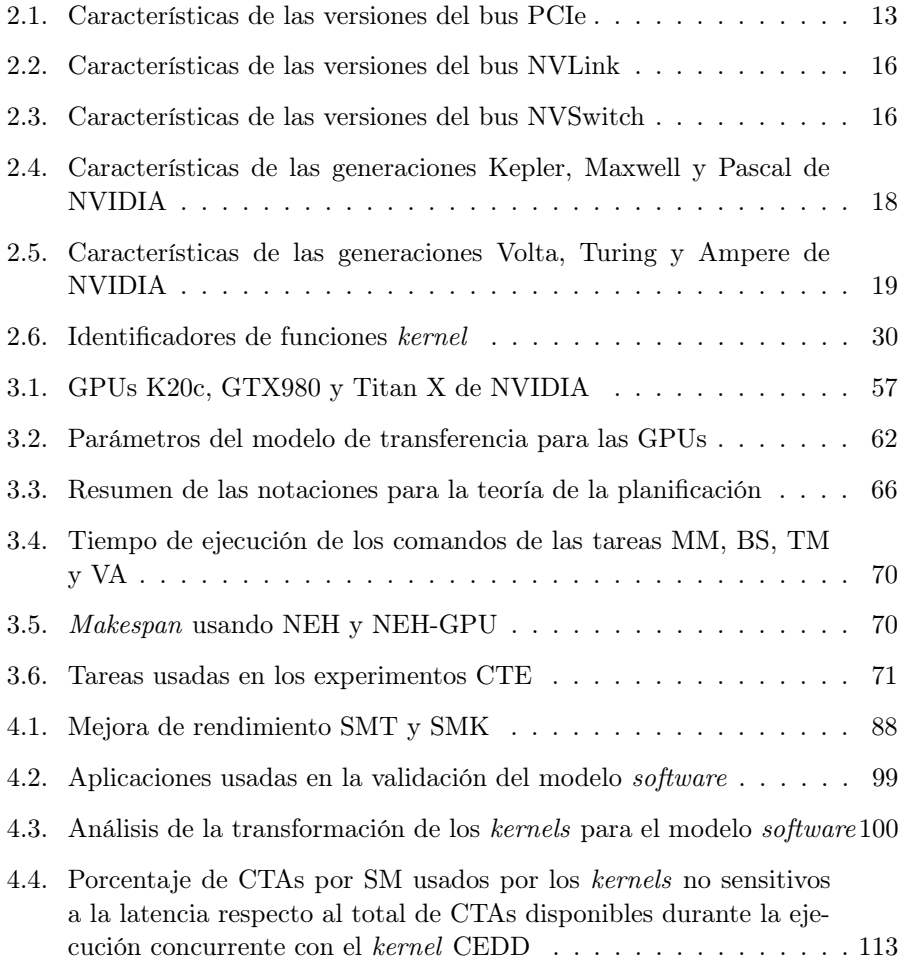

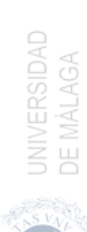

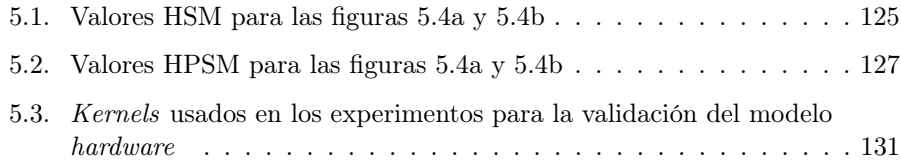

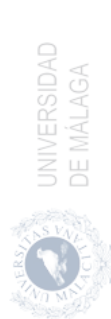

# <span id="page-24-0"></span>**Introducción**

El auge de la inteligencia artificial (IA), el big data y el internet de las cosas (IoT) precisan de sistemas que permitan el procesamiento de grandes volúmenes de datos y realicen cálculos complejos a velocidades muy altas. Es por ello que las arquitecturas de computación de alto rendimiento (HPC) se han convertido en herramientas indispensables para el desarrollo de estas tecnologías y, por lo tanto, representan la base para los avances científicos, industriales y sociales. Los sistemas HPC más potentes, disponibles en la lista de los 500 mejores supercomputadores del mundo [\[90\]](#page-177-0), están compuestos por CPUs de alto rendimiento, tarjetas de red, memorias para el almacenamiento de datos y aceleradores para cargas de trabajo especializadas. Los aceleradores más usados en estos sistemas son las GPUs [\[6,](#page-168-0) [58\]](#page-174-0) (figura [1.1\)](#page-25-0), mientras que otros sistemas incluyen FPGAs [\[102\]](#page-179-0), aunque también existen circuitos integrados de aplicaciones específicas (ASIC) [\[9,](#page-169-0) [11\]](#page-169-1), y arquitecturas de procesamiento en memoria (PIM) [\[2,](#page-168-1) [3,](#page-168-2) [21\]](#page-170-0) que permiten optimizar ciertas aplicaciones de IA o trasladar el procesamiento a la memoria. Estos sistemas heterogéneos son usados concurrentemente por un gran número de usuarios que lanzan sus aplicaciones sobre estos sistemas para aprovechar sus capacidades de cómputo.

La heterogeneidad de elementos de procesamiento disponibles en los sistemas HPC permiten aprovechar la gran variedad de repertorios de instrucciones (ISA) que pueden ser utilizados para la optimización de algoritmos. La gestión de esta diversidad de procesadores requiere de un software que permita explotar al máximo el rendimiento de los clústers de HPC. Este software es el encargado de decidir las aplicaciones que serán ejecutadas en cada procesador, según criterios de productividad, consumo energético y/o reparto justo de los recursos. En la figura [1.1](#page-25-0) se aprecia como las aplicaciones que llegan al servidor son lanzadas en

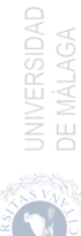

<span id="page-25-0"></span>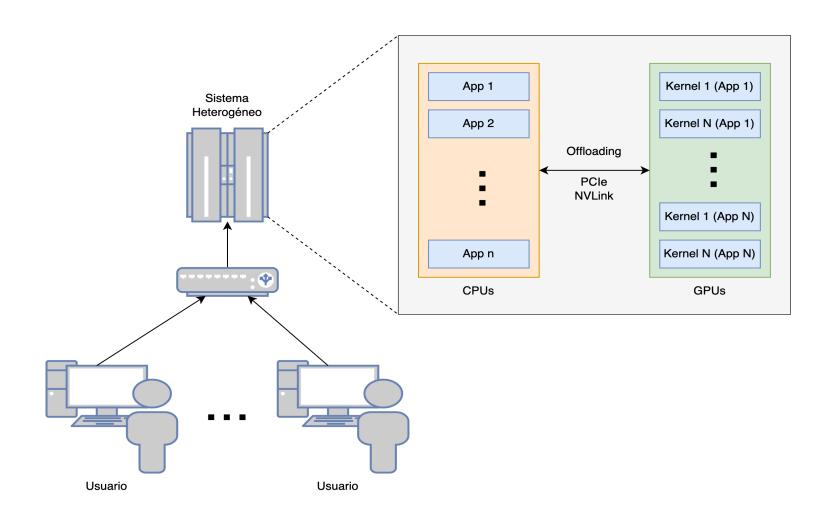

Figura 1.1: Sistema heterogéneo compuesto por CPUs y GPUs. Estos sistemas reciben peticiones de distintos usuarios para lanzar distintas aplicaciones con múltiples kernels.

las CPUs, mientras que partes del código de estas aplicaciones son lanzados en las GPUs. Las partes del código ejecutadas en las GPUs se denominan kernels.

La ejecución de aplicaciones secuenciales o moderadamente paralelas suelen ser apropiadas para CPU, mientras que las aplicaciones que realizan una computación masivamente paralela obtienen un mejor rendimiento en los aceleradores (GPUs, FPGAs o ASICs). El trabajo conjunto de distintas unidades de procesamiento requiere de una sincronización entre las mismas y una comunicación que permita compartir datos para la optimización de sus recursos. Estos dispositivos normalmente poseen espacios de memoria propios que deben comunicarse con la memoria de la CPU o host por medio de buses de interconexión (PCIe, NVLink o MXM entre otros) pudiendo provocar una alta penalización en el rendimiento. Es de suma importancia decidir el elemento de procesamiento adecuado para la ejecución de cada aplicación y, de este modo, mejorar el rendimiento general del sistema.

Las GPUs son uno de los aceleradores más utilizados en la actualidad para la ejecución de aplicaciones de alto rendimiento computacional. Los fabricantes de GPUs más relevantes son NVIDIA y AMD. Estos fabricantes han implementado entornos de desarrollo como CUDA [\[74\]](#page-176-0), propio de NVIDIA, y OpenCL [\[42\]](#page-172-0), una interfaz de programación de aplicaciones (API) que es la alternativa libre multiplataforma que han asumido distintos fabricantes. Estos entornos de desa-

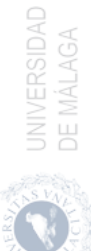

rrollo permiten aprovechar los recursos de cómputo de las GPUs. Además, son usados para planificar aplicaciones entre las distintas unidades de procesamiento que componen un sistema HPC, optimizando la ejecución de las aplicaciones y, por tanto, mejorando el rendimiento global del sistema.

### <span id="page-26-0"></span>1.1. Motivación

Las aplicaciones ejecutadas sobre sistemas heterogéneos están compuestas por distintas partes que son ejecutadas en el host (CPU) o en los dispositivos (GPU, FPGA, etc.). La ejecución de estas aplicaciones puede generar una infrautilización de los recursos disponibles dentro del sistema debida a la saturación de uno o varios de los recursos del sistema. Esto impide que el resto de recursos alcancen la ocupación máxima permitida. Con el fin de obtener un buen rendimiento del sistema y mejorar el uso de los recursos disponibles, se han propuesto una serie de técnicas de planificación de aplicaciones que permiten mejorar, entre otros, el speedup o la calidad de servicio (QoS). Estas técnicas se centran en la selección del orden de lanzamiento de las aplicaciones, y en la asignación de recursos a cada una.

### <span id="page-26-1"></span>1.1.1. Concurrencia de comandos de transferencia con comandos de lanzamiento de kernels

Una forma de conseguir la coejecución de aplicaciones en una misma GPU es mediante la planificación de comandos que puedan ser ejecutados concurrentemente. Estos comandos pueden ser de transferencia de datos entre el host y el dispositivo, en ambas direcciones, y de ejecución de kernels, los cuales son lanzados en unas colas denominadas streams. El orden en el que se lanza un conjunto de aplicaciones afecta al número de comandos que pueden ser ejecutados al mismo tiempo y, por tanto, a su tiempo de ejecución y rendimiento en la GPU. Por lo tanto, los streams pueden usarse para definir el orden de ejecución de los comandos que componen las distintas aplicaciones, ya que los comandos lanzados en un stream específico se ejecutan en orden de llegada. Es importante que, para cumplir la dependencia de comandos dentro de una misma aplicación, éstos se ejecuten por el mismo stream. Por otra parte, comandos lanzados por distintos streams pueden solapar su ejecución, dado que no existen dependencias entre comandos de distintos streams (salvo que se fuerce una dependencia de forma explícita). Finalmente, la ejecución concurrente de comandos pertenecientes a distintos streams depende de la disponibilidad de recursos hardware de la GPU.

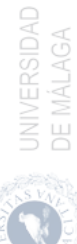

La figura [1.2](#page-27-0) muestra la salida gráfica de un *profiler* para visualizar el comportamiento de cuatro aplicaciones ejecutadas en una GPU. Por simplicidad, pero sin pérdida de generalidad, hemos supuesto que cada aplicación lanza sus comandos por un solo stream. La ejecución de varias aplicaciones suele seguir cierto orden: en primer lugar se lanzan una, varias o en algunos casos ninguna transferencia de memoria del host al dispositivo (HtD); en segundo lugar se ejecutan uno o más comandos de ejecución o kernels; finalmente una, algunas o ninguna transferencia de memoria del dispositivo al *host*  $(DtH)$ . Las aplicaciones ejecutadas en la figura [1.2](#page-27-0) se han seleccionado del conjunto de benchmarks del SDK de CUDA [\[66\]](#page-175-0), del cual se han seleccionado Matrix Multiplication (MM), Black Scholes (BS), Matrix Transposition (TM) y Vector Addition (VA) lanzadas por los streams 13, 14, 15 y 16, respectivamente. Las cajas de colores cian (MM), azul marino (BS), magenta (TM) y purpura (VA) representan la ejecución de cada kernel, mientras que las cajas marrones representan las transferencias entre el host y el dispositivo en ambas direcciones. Las transferencias antes de la ejecución del kernel son desde el host al dispositivo (HtD) y las transferencias tras el kernel son desde el dispositivo al host  $(DtH)$ . El solapamiento de comandos de transferencia  $HtD$ y DtH se produce ya que la tarjeta discreta utilizada posee dos motores DMA (Direct Memory Access) que permiten transferencias de datos en sentidos opuestos de manera simultánea. Estos dos ejemplos se han ejecutado en una tarjeta K20c de NVIDIA. La imagen superior (Permutation I) se ha ejecutado con el orden MM-VA-TM-BS, mientras que en la imagen inferior (Permutation II) ha sido ejecutada con el orden BS-TM-MM-VA. Para la Permutation II, el cambio en el orden de ejecución de las aplicaciones permite la reducción del tiempo total de ejecución (makespan), influyendo positivamente en el uso del dispositivo.

<span id="page-27-0"></span>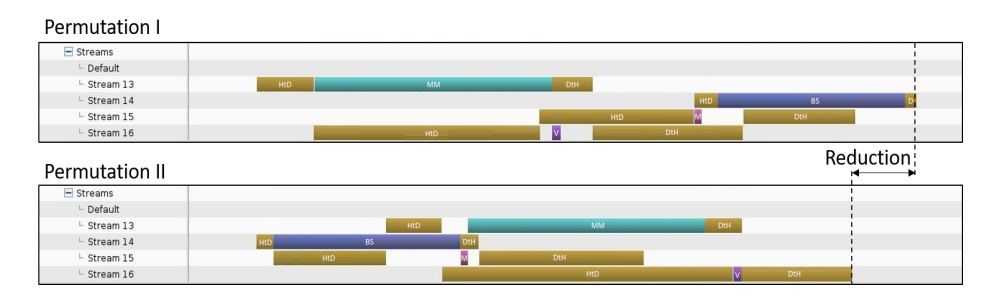

Figura 1.2: Vista del profiler de la ejecución de 4 aplicaciones en una GPU.

En el capítulo [3](#page-74-0) de esta tesis se aborda el problema de la coejecución de aplicaciones en un entorno HPC con GPUs de NVIDIA conectadas por buses PCIe. Concretamente, se presentan ciertos mecanismos que permiten decidir, de

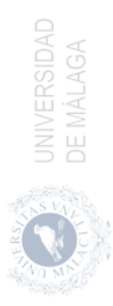

forma dinámica, el orden de ejecución de aplicaciones con el fin de solapar la ejecución de comandos de diferentes aplicaciones y maximizar el rendimiento en la GPU.

### <span id="page-28-0"></span>1.1.2. Concurrencia de comandos de lanzamiento de kernels

La ejecución de un *kernel* en una GPU puede no escalar adecuadamente debido a las restricciones de la arquitectura y a la saturación de recursos computacionales, por ejemplo por la saturación de los pipelines por dependencias RAW (en los kernels intensivos en cómputo) o el trashing de la caché L1 (en los kernels intensivos en L1) [\[103\]](#page-179-1). Los kernels intensivos en memoria pueden producir otro tipo de saturación, ya que pueden llegar a ocupar todo el ancho de banda de la memoria global antes de que se asignen todos los grupos de hilos (bloques de hilos o CTAs en CUDA) posibles a las unidades de cómputo del dispositivo (Streaming Multiprocessors, SMs, en terminología CUDA). En este caso, una forma de resolver el problema de saturación de recursos es reducir el número de CTAs asignados al kernel que produce la saturación en los SMs y, con el objetivo de mantener una alta utilización de la GPU, planificar simultáneamente los CTAs de otro kernel con necesidades de recursos diferentes. En la figura [1.3](#page-29-0) se muestra la ejecución de un kernel intensivo en cómputo (GCEDD a la izquierda) y un kernel intensivo en memoria (RED a la derecha) siguiendo una distribución denominada SMT, donde en cada ejecución se incrementa el número de SMs asignados a cada aplicación hasta llegar al máximo de SMs existentes en la GPU. Con este experimento se pretende mostrar el efecto de la saturación en el rendimiento en términos de ejecución de instrucciones por ciclo (IPC) para cada kernel. El kernel RED satura la memoria antes de que se asignen todos los SMs, lo que limita su IPC y el rendimiento máximo que podría alcanzar si todos los SMs estuvieran asignados y no hubiera cuellos de botella en la memoria. Por el contrario, para el kernel GCEDD los valores de IPC son lineales conforme al número de SMs [\[32\]](#page-171-0). En este caso, el kernel lanza todos los CTAs en cada SM y el IPC obtenido en cada SM está limitado por el uso intensivo de los recursos compartidos dentro del SM.

La coejecución de estos dos kernels puede mejorar el rendimiento de la GPU. Al limitar el número de SMs asignados al kernel RED al número de SMs donde se produce la saturación de la memoria (y el IPC no aumenta), podrían asignarse los SMs libres al kernel GCEDD para comenzar su ejecución. La ejecución de dos kernels de forma concurrente puede producir interferencias entre ambos kernels al compartir los recursos de la GPU, lo que reduce el IPC alcanzado por cada uno, pero de forma global sí se puede conseguir una mejora. Por tanto, un objetivo

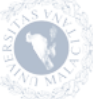

<span id="page-29-0"></span>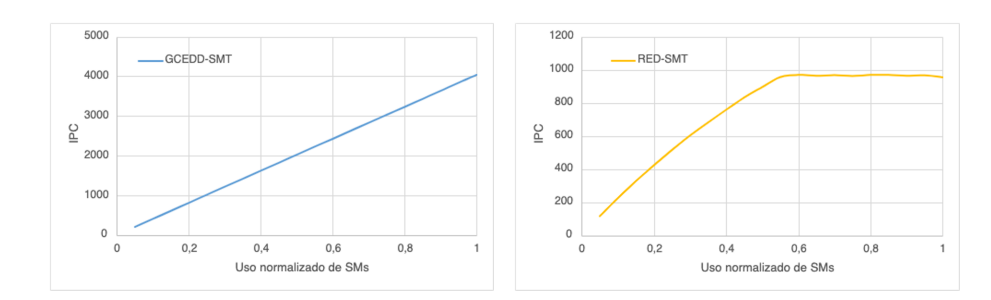

Figura 1.3: IPC alcanzado por la ejecución individual de los kernels GCEDD y RED utilizando un número variable de CTAs mediante SMT.

para este tipo de planificación podría ser maximizar el IPC alcanzado por la GPU.

<span id="page-29-1"></span>El análisis de la coejecución de dos o más kernels requiere del uso de una métrica de rendimiento que mida el rendimiento global del sistema (STP). La expresión *STP* para un conjunto de kernels K coejecutados viene dada por la ecuación [1.1,](#page-29-1) donde  $IPC_k^{shared}$  e  $IPC_k^{alone}$  indican el  $IPC$  del kernel k cuando se coejecuta con otros kernels y el  $IPC$  del kernel k cuando se ejecuta en solitario, respectivamente. Cada término de la suma es conocido como progreso normalizado (NP), donde el NP de un kernel k viene dado por la ecuación [1.2.](#page-29-2)

$$
STP = \sum_{k=1}^{K} \frac{IPC_k^{shared}}{IPC_k^{alone}}\tag{1.1}
$$

$$
NP_k = \frac{IPC_k^{shared}}{IPC_k^{alone}}\tag{1.2}
$$

<span id="page-29-2"></span>La figura [1.4](#page-30-1) ilustra el *STP* alcanzado por cada kernel durante la coejecución de ambos (cuanto más alto, mejor). En el eje de abscisas se indica el valor normalizado de SMs lanzados por RED. GCEDD está utilizando los recursos restantes de la GPU para ocupar la mayor cantidad posible de SMs. El  $STP$  no sólo depende de los SMs asignados, sino también de las interferencias entre los kernels durante su coejecución causadas por el uso de otros recursos compartidos (unidades funcionales, colas de load/store, row buffers de memoria global, etc.). Así, siguiendo una distribución SMT, en el que todos los recursos de un SM se asignan a un mismo kernel, la interferencia aparece a nivel de la memoria global, ya que los kernels coejecutados van a competir por los recursos de memoria global.

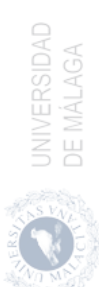

<span id="page-30-1"></span>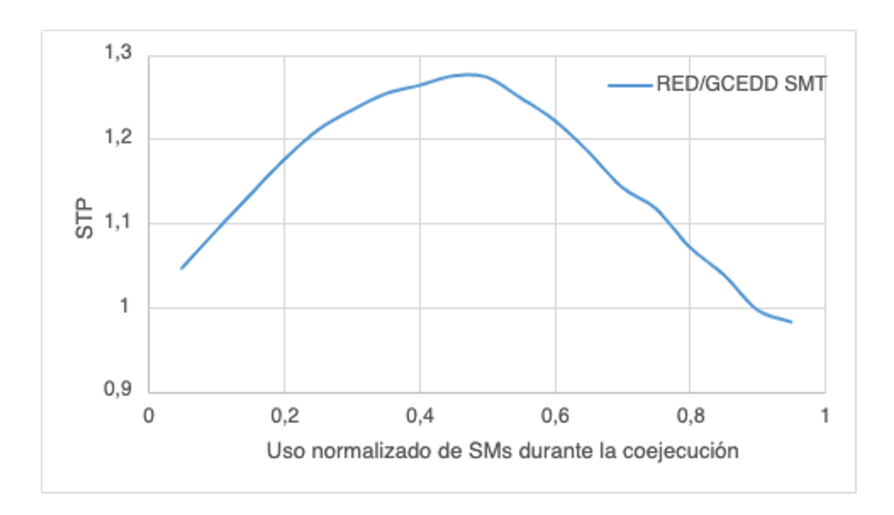

Figura 1.4: STP alcanzado por la ejecución concurrente de los kernels GCEDD y RED utilizando un número variable de CTAs mediante SMT.

También se puede observar que el ST P toma valores muy diferentes en función del número de SMs que han sido ejecutados por cada kernel. Así, los valores de ST P oscilan entre 0,98 a 1,27 para una distribución SMT. La asignación de SMs que obtiene un mayor IPC no se conoce de antemano, ya que depende de la interferencia entre los kernels al utilizar recursos compartidos como la memoria global, las cachés L1 y L2, las colas de load/store, las unidades funcionales, etc.

Por tanto, puede resultar ventajoso co-ejecutar varios kernels para compartir los recursos de una GPU, y es importante determinar que asignación de recursos permite obtener el rendimiento máximo.

### <span id="page-30-0"></span>1.2. Objetivos de la tesis

Teniendo en cuenta los dos ejemplos motivadores mostrados en la sección anterior, vamos a definir los objetivos de este trabajo de investigación. Así, nos hemos planteado estudiar la ejecución concurrente de comandos en una GPU, tanto la coejecución de comandos de transferencia con comandos de lanzamiento de kernels, como la coejecución simultánea de varios kernels, con el propósito de mejorar distintos aspectos de la planificación, como son el rendimiento (system throughput, STP), la equidad en el reparto de recursos (fairness) o para garantizar

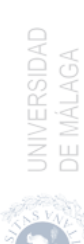

una calidad de servicio (quality of service,  $QoS$ ). El desarrollo de estos objetivos permitirá realizar aportaciones en tres líneas diferentes:

- Ejecución solapada de comandos de transferencia con kernels
	- Obtención de un modelo de ejecución de aplicaciones que permita simular con exactitud los procesos de transferencia de datos, simultáneas o solas, y la ejecución de kernels en tarjetas discretas que utilizan buses de interconexión con las CPUs.
	- Implementación de un sistema de ejecución de aplicaciones que permita explotar las posibilidades de concurrencia entre comandos pertenecientes a aplicaciones distintas.
	- Propuesta de una heurística que permita encontrar el mejor orden de ejecución dentro de un conjunto de aplicaciones aplicando políticas para reducir el tiempo de ejecución global.
	- Validación de la heurística propuesta con cargas de trabajo real, que permitan representar cualquier combinación de grupos de aplicaciones, en las cuales se hagan un uso diverso de los recursos con el fin de ilustrar una amplia variedad de comportamientos.
- Ejecución concurrente de kernels con métodos software
	- Propuesta de un mecanismo software que permita gestionar, en tiempo de ejecución, la asignación de recursos de forma adecuada entre dos kernels a coejecutar, dentro de un conjunto de kernels.
	- Implementación del mecanismo propuesto para que sea posible redistribuir de forma eficiente los recursos entre los kernels.
	- Validación del mecanismo software propuesto con aplicaciones reales, con una amplia variedad de ellas para representar comportamientos diversos, y cumpliendo con los objetivos de planificación.
- Planificación eficiente de kernels usando técnicas hardware
	- Propuesta de un mecanismo hardware capaz de encontrar, en tiempo real, la distribución adecuada de los recursos hardware de la GPU.
	- Implementación de dicho mecanismo en un simulador avanzado, GPGPU-Sim [\[12\]](#page-169-2), usando políticas de distribución SMT y SMK.
	- Validación del mecanismo hardware con kernels reales, aplicando políticas de planificación tanto de minimización del tiempo de ejecución como orientadas a un reparto justo (fairness) de recursos.

**CAR CONVERSIDAD** 

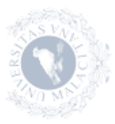

### <span id="page-32-0"></span>1.3. Estructura de la tesis

Las arquitectura más recientes de las GPUs de NVIDIA, junto a los buses de conexión existentes, se describen en el capítulo [2,](#page-34-0) analizando sus características de rendimiento. También se describe la API de CUDA para la implementación de aplicaciones que permitan ejecutar parte de sus instrucciones en la GPU, y el trabajo que realiza el planificador de bloques e hilos de NVIDIA. Además, en este capítulo se describen los eventos de CUDA y el uso de ellos para el profiling de aplicaciones. También se detalla en este capítulo uno de los simuladores de GPUs de NVIDIA más avanzados, GPGPU-Sim [\[12\]](#page-169-2), que será usado en la propuesta de mecanismos de planificación hardware para la GPU. Finalmente, se introducen las métricas de rendimiento usadas en esta tesis.

En el capítulo [3](#page-74-0) se desarrollan los métodos aplicados a la ejecución solapada de transferencias con kernels en una GPU y se estudia la planificación dinámica de las tareas mediante una heurística para encontrar el mejor orden de ejecución. En primer lugar, se describen los comandos que componen una aplicación ejecutada en una GPU y se realiza un estudio de las aplicaciones más usadas en el estado del arte para proponer un modelo que permita predecir el tiempo de ejecución de las transferencia de datos, tanto en solitario como solapadas con otra transferencia en sentido contrario, y el tiempo de ejecución de los kernels. Además, se detalla el lanzamiento de comandos por streams para permitir la coejecución de comandos. La selección de un orden de ejecución adecuada requiere de una heurística de planificación apropiado como la propuesta en esta tesis para la ejecución solapada de comandos. Todo ello es validado mediante experimentos realizados usando nuestro modelo de planificación.

El problema de la ejecución concurrente de kernels (CKE) aplicando métodos software se aborda en el capítulo [4.](#page-104-0) En él se estudia la distribución de los recursos hardware de cómputo de la GPU mediante técnicas software con el fin de reducir el tiempo de ejecución de un conjunto de kernels. Los componentes de la arquitectura de nuestro mecanismo, FlexSched, se detallan para ilustrar la función que ejerce cada componente dentro del sistema. Finalmente, se valida nuestro mecanismo software mediante una serie de experimentos.

La ejecución concurrente de kernels mediante la aplicación de técnicas hardware es estudiada en el capítulo [5.](#page-138-0) En este caso se implementa un sistema de lanzamiento de kernels siguiendo las estrategias SMT y SMK, al que se le añade un mecanismo hardware para determinar el progreso normalizado de cada kernel. Nuestro modelo, HPSM-Fair, encuentra la mejor planificación, desde el punto de vista de la equidad, de los recursos hardware entre dos kernels. También se presenta un estudio de los resultados obtenidos que permiten validar la utilidad del modelo propuesto.

Para terminar, las conclusiones obtenidas en esta tesis se puntualizan en el capítulo [6,](#page-160-0) con un resumen de las aportaciones más relevantes de esta tesis junto con las publicaciones que se han llevado a cabo. Finalmente, se proponen una serie de líneas de investigación futuras basadas en el trabajo presentado en esta tesis.

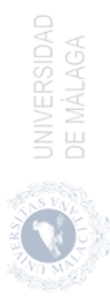

# <span id="page-34-0"></span>2 Antecedentes

El uso de aceleradores como las GPUs y las arquitecturas MIC (Many Integrated Core, p.ej., Intel Xeon Phi) ha dado lugar al desarrollo de entornos de programación que permitan aprovechar las características de estos aceleradores. Los entornos de programación más relevantes para este tipo de procesadores son NVIDIA-CUDA [\[74\]](#page-176-0) y OpenCL [\[42\]](#page-172-0).

La capacidad para reducir el tamaño de los transistores ha facilitado el incremento del número de transistores que se pueden integrar en un mismo chip. Esto ha permitido desarrollar CPUs que integran procesadores gráficos (GPUs) en un único procesador y aumentar las capacidades de cómputo de las GPUs discretas. Los procesadores heterogéneos resuelven las limitaciones al compartir datos, ya que la memoria de ambos procesadores es la misma. Existen diferentes fabricantes que han lanzado al mercado este tipo de arquitecturas integradas, algunos de ellos son AMD Kaveri [\[7\]](#page-168-3), NVIDIA Tegra [\[65\]](#page-175-1) e Intel con sus procesadores de séptima generación Kaby Lake [\[34\]](#page-171-1). En estas arquitecturas se pueden producir algunos inconvenientes como el aumento de los retardos al acceder a memoria o la disminución de las capacidades de cómputo en sus procesadores gráficos. Es por ello que en esta tesis nos centramos en el uso de las GPUs discretas de NVIDIA, las cuales también se están beneficiando de los avances tecnológicos, aumentando sus capacidades de cómputo y disminuyendo su consumo.

En este capítulo se dará una visión general de las GPUs discretas. Los buses de conexión con sus características y rendimiento se describen en la sección [2.1.](#page-35-0) La sección [2.2](#page-39-0) muestra la evolución de las arquitecturas de NVIDIA y las mejoras que han ido introduciendo cada una de ellas hasta la actualidad. La API de CUDA es presentada en la sección [2.3,](#page-51-0) incluyendo algunas aplicaciones de profiling y de uso de eventos de CUDA. El planificador de bloques e hilos de NVIDIA se

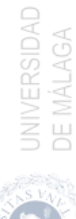

describe en la sección [2.4,](#page-65-0) mientras que en la sección [2.5](#page-67-1) se describe GPGPU-Sim, el simulador de GPU más utilizado en trabajos de investigación. Finalmente, se incluye una introducción a las métricas usadas en esta tesis en la sección [2.6.](#page-71-0)

### <span id="page-35-0"></span>2.1. Buses de conexión

Las tarjetas gráficas discretas de NVIDIA soportan distintos buses de conexión, según el formato de la tarjeta y la comunicación que se quiere realizar entre los dispositivos que conforman el sistema.

El bus de conexión más común usado para comunicarse con el host del sistema o CPU es el puerto PCI Express (PCIe). Los sistemas móviles usan tarjetas gráficas con un factor de forma especial, por lo que poseen un bus de interconexión denominado Mobile PCI Express Module (MXM).

Las tecnologías NVLink y NVSwitch permiten mejorar la velocidad de comunicación entre tarjetas gráficas, optimizando la escalabilidad de cargas de trabajo HPC e IA.

#### <span id="page-35-1"></span>2.1.1. PCI Express (PCIe)

El puerto PCI Express (PCIe) es un bus serie de datos de alta velocidad. La funcionalidad del puerto PCIe es comunicar entre sí los distintos componentes hardware de cualquier equipo o sistema HPC. Surgió con el fin de sustituir a los buses PCI y AGP. Las mejoras proporcionadas por este bus son respecto al rendimiento, consumo de energía y los mecanismos para la detección e informe de errores en la transmisión de información.

La principal mejora respecto a los buses anteriores es que el ancho de banda del bus no se divide entre los distintos componentes hardware, sino que se comparte. En el bus PCI se utiliza una arquitectura de bus paralelo, donde el host y el resto de dispositivos comparten un conjunto de direcciones, datos y líneas de control. Esto limita la comunicación entre el host y un dispositivo en un momento determinado y en una sola dirección. Además, la frecuencia de reloj del bus PCI viene limitada por la frecuencia de reloj del dispositivo más lento. Por otra parte, en PCIe la topología es punto a punto y los enlaces serie conectan cada dispositivo al host de forma individual, permitiendo una comunicación full-duplex entre los componentes. De esta forma todos los dispositivos son capaces de recibir el ancho de banda disponible sin restricciones dadas por otros dispositivos.

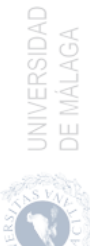
Desde su lanzamiento en 2003, se han desarrollado cinco versiones distintas del bus PCIe. Estas versiones están resumidas en la tabla [2.1,](#page-36-0) sus características son las siguientes:

- PCIe 1.0: se presentó en 2003, con una capacidad de transferencia de datos de 2,5 GT/s (GigaTransfers por segundo) y un ancho de banda de 250 MB/s por bus de datos.
- **PCIe 2.0**: lanzada en 2007, la transferencia de datos pasa a 5  $GT/s$  y el ancho de banda por bus de datos es de 500 MB/s
- **PCIe 3.0**: se comercializa en 2010, con una tasa de transferencia de 8 GT/s y 984,6 MB/s de ancho de banda por bus de datos.
- **PCIe 4.0**: se lanza en 2017, doblando la transferencia a 16 GT/s y 1.969 MB/s de ancho de banda por bus de datos.
- <span id="page-36-0"></span>**PCIe 5.0**: presentada en 2021 con una transferencia de 32 GT/s y 3.938 MB/s de ancho de banda por bus de datos.

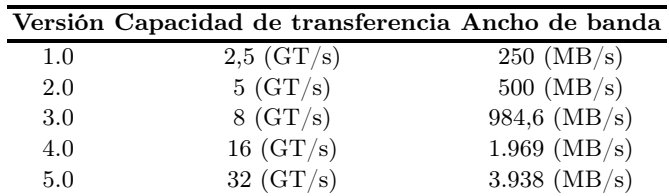

Tabla 2.1: Características de las versiones del bus PCIe. Se muestran sus capacidades de transferencia de datos en GT/s y su ancho de banda por vía de datos en MB/s.

Una de las particularidades del bus PCIe es que es un bus modular. Esto se debe a que los conectores a la placa no tienen todos las mismas características y depende del número de vías de datos conectadas al puerto, lo que permite aumentar su ancho de banda. Físicamente, cada conector posee un número de pines de contacto determinado, según el número de pines habilitados pueden ser x1, x4, x8 o x16.

Existen otros tipos de PCIe. Uno de ellos está basado en fibra óptica que se usa para comunicar distintos dispositivos hardware, comúnmente GPUs, dentro de un servidor, ya que permite un gran ancho de banda. También existe el bus Mobile PCI Express Module (MXM). Este bus de conexión ha sido diseñado para usar

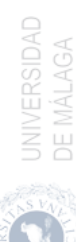

GPUs en portátiles usando el estándar PCIe. El objetivo es crear un estándar no propietario. Esto permite integrar tarjetas gráficas en equipos de tamaño reducido y posibilita el intercambio por otro modelo, sin la necesidad de cambiar todo el sistema. Existen dos generaciones distintas de los módulos MXM, y estas dos generaciones no son compatibles entre ellas. Ambas permiten integrar cualquier modelo de GPU, aunque el tamaño máximo del módulo está limitado. En 2012 el bus de conexión MXM 3.1 agregó soporte a PCIe 3.0.

### 2.1.2. NVLink y NVSwitch

El uso de la IA y HPC ha incrementado la necesidad de más hardware que permita mejorar el rendimiento y las características de los sistemas que los soportan. Esto ha generado una gran demanda de sistemas con múltiples GPUs que actúan conjuntamente como un gran acelerador. El ancho de banda de los buses PCIe es reducido para este tipo de tareas, por lo que se crean cuellos de botella en la comunicación entre tarjetas gráficas. El nacimiento de los buses NVLink y NVSwitch surge para comunicar múltiples GPUs de forma más eficiente y rápida, sin generar cuellos de botella en la comunicación con el host.

NVIDIA NVLink es un bus de conexión directa entre dos GPUs a velocidades elevadas (varios ejemplos de esquemas de conexión con este bus se muestran en las figuras [2.1](#page-37-0) y [2.2\)](#page-38-0). Por otro lado, NVIDIA NVSwitch incorpora varios NVLinks que comunican distintas GPUs a la misma velocidad que un bus NVLink; este esquema de conexión se puede apreciar en la figura [2.3.](#page-38-1)

<span id="page-37-0"></span>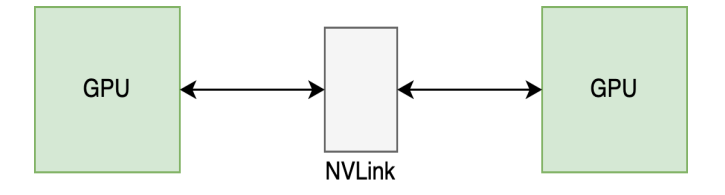

Figura 2.1: Conector NVLink entre dos GPUs.

Las GPUs de NVIDIA A100 Tensor Core admiten hasta 12 conexiones NVLink de tercera generación pudiendo alcanzar un ancho de banda de 600 GB/s, lo que implica hasta 6 veces más del ancho de banda del PCIe en su quinta generación. Las características de las generaciones del bus NVLink se muestran en la tabla [2.2.](#page-39-0)

El incremento en la información a manejar por los sistemas de IA y HPC ha

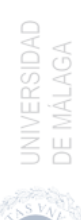

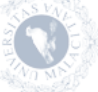

<span id="page-38-0"></span>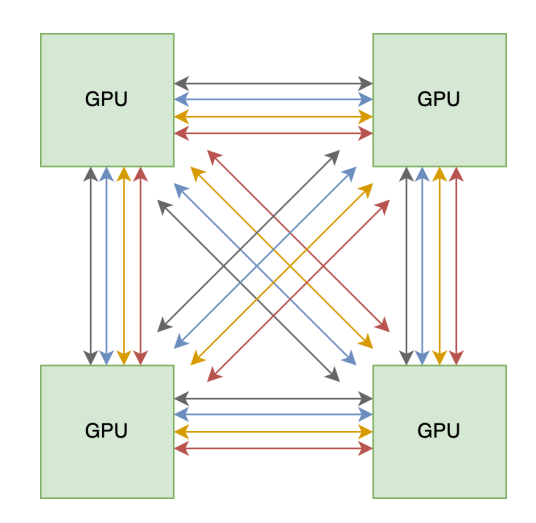

Figura 2.2: Conectores NVLink entre cuatro GPUs.

<span id="page-38-1"></span>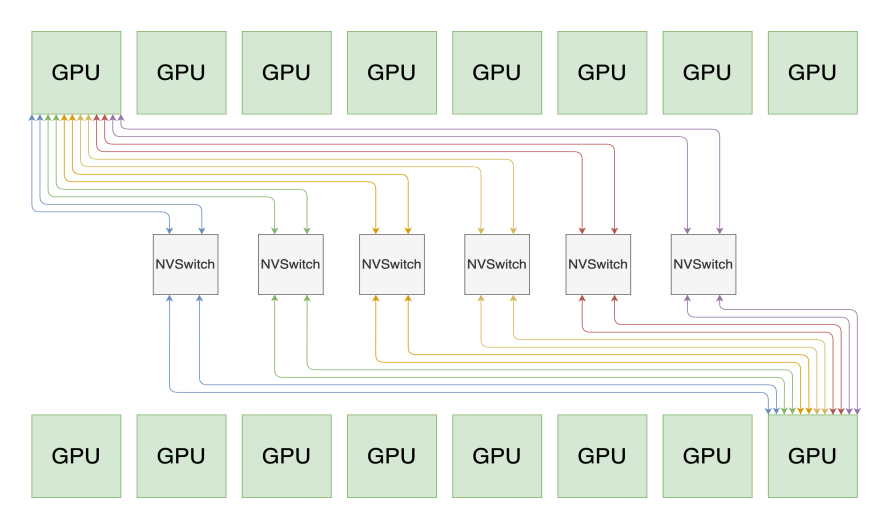

Figura 2.3: Conector NVSwitch entre múltiples GPUs.

producido que la comunicación entre tarjetas GPUs sea llevada a cabo de forma más rápida y escalable. Para hacer estas cargas de trabajo más escalables, el ancho de banda debe ser considerablemente mayor y tener una latencia reducida.

NVSwitch está basada en la potencia de conexión de los buses NVLink. Esto crea un tejido de GPUs concentradas en un único servidor. Este bus NVSwitch permite conectar de 8 a 16 GPUs en un único servidor y habilita la comunicación

UNIVERSIDAD<br>DE MÁLAGA

<span id="page-39-0"></span>

|                     | $12$ Generación $22$ generación $32$ generación |                      |                      |
|---------------------|-------------------------------------------------|----------------------|----------------------|
| Ancho de banda      | 160 $(GB/s)$                                    | $300 \text{ (GB/s)}$ | $600 \text{ (GB/s)}$ |
| Enlaces máximos     |                                                 |                      | י 1                  |
| Arquitectura NVIDIA | Pascal                                          | Volta                | Ampere               |

Tabla 2.2: Características de las versiones del bus NVLink [\[73\]](#page-176-0). Se muestra el ancho de banda alcanzado en (GB/s), el número máximo de enlaces máximos que permite cada GPU y la arquitectura que lo implementa.

directa punto a punto entre todas las GPUs, permitiendo usar hasta 16 GPUs como un acelerador único con espacio de memoria unificada y hasta 5 petaFLOPs de potencia de computación aplicado a IA. Las características de las distintas generaciones en las que se pueden integrar los buses de interconexión NVSwitch se muestran en la tabla [2.3.](#page-39-1)

<span id="page-39-1"></span>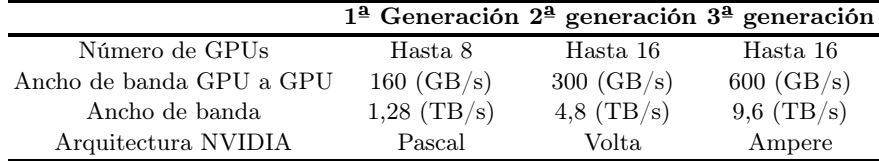

Tabla 2.3: Características de las versiones del bus NVSwitch [\[73\]](#page-176-0). Se muestra el número máximo de GPUs que pueden ser conectadas de forma directa, el ancho de banda alcanzado en (GB/s) de GPU a GPU en el NVSwitch, el ancho de banda máximo alcanzado por la comunicación entre todas las GPUs y la arquitectura que los soporta.

La incorporación de NVLinks en el bus de conexión NVSwitch hace que sean componentes esenciales dentro la gran variedad de soluciones disponibles en los centros de procesamiento de datos donde existen GPUs de NVIDIA. Esto habilita a los investigadores para ofrecer soluciones a problemas reales de forma escalada e incrementando la aceleración de estos sistemas a gran escala.

# 2.2. Arquitecturas NVIDIA

Los fabricantes de GPUs más utilizados, en sistemas de IA y HPC, son los fabricantes NVIDIA, AMD e Intel. En esta sección se describen las arquitecturas que ha presentado NVIDIA, desde la arquitectura Kepler hasta la arquitectura Ampere, incidiendo en las plataformas con la que se ha estado trabajando, defi-

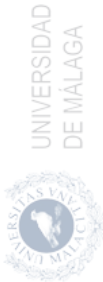

niendo sus características específicas y la innovación que se ha ido introduciendo en cada generación.

NVIDIA es uno de los principales referentes en el diseño de GPUs. En el año 2007 NVIDIA lanzó Compute Unified Device Architecture (CUDA), una plataforma de computación paralela que permite a los programadores acelerar sus algoritmos codificando porciones de su código para ser ejecutadas en una GPU. CUDA explota las ventajas de la GPU frente a la CPU, que permite el paralelismo ofrecido por sus múltiples núcleos, lanzando un gran número de hilos de forma simultánea. Esto convierte a las GPUs de NVIDIA en una de las alternativas más importantes en la computación de altas prestaciones.

En noviembre de 2006 NVIDIA lanzó su primera generación de GPUs orientadas a la ejecución de aplicaciones de propósito general (GPGPU). Ocho han sido las arquitecturas que han ido introduciendo importantes avances de una generación a otra, gracias en parte a la integración de cada vez mas transistores. Las arquitecturas que ha lanzado NVIDIA hasta inicios de 2022 son: Tesla, Fermi, Kepler, Maxwell, Pascal, Volta, Turing y Ampere. En esta tesis nos hemos centrado en las arquitecturas Kepler, Maxwell, Pascal y Volta, aquellas con las que se han realizado nuestros experimentos. Las características generales de las arquitecturas propuestas por NVIDIA desde la generación Kepler hasta la actualidad se resumen en las tablas [2.4](#page-41-0) y [2.5.](#page-42-0) Las tablas muestran también un número de versión asignado por NVIDIA, denominado capacidad de computación (Compute Capability), formado por dos términos X.Y. El valor de X se corresponde con la arquitectura del núcleo de computación, y el valor de Y con una revisión menor de la arquitectura.

### 2.2.1. Kepler

En 2012, NVIDIA lanza la arquitectura Kepler [\[67\]](#page-175-0). Ésta mejoró la eficiencia energética ya que bajó la frecuencia de reloj. Esto no redujo su rendimiento gracias a que el proceso de fabricación pasó a ser de 28 nm. Con esta reducción NVIDIA pudo mejorar el diseño de los SMs Kepler, mostrados en la figura [2.4.](#page-43-0) Los SMs pasan a ser conocidos como SMX, y contienen 196 núcleos de procesamiento. Cada SM posee 4 planificadores de warps soportando la ejecución de hasta 4 warps distintos al mismo tiempo. De esta forma los SMXs de Kepler consiguieron doblar el rendimiento de los SMs de la arquitectura Fermi.

La arquitectura Kepler introduce el paralelismo dinámico. Este permite a la GPU generar más trabajo sobre sí misma, lo que incrementa la potencia de cómputo de la arquitectura. Por otra parte, el flujo de trabajo en la arquitectura

<span id="page-41-0"></span>

|                              | Kepler                   | Maxwell        | Pascal         |
|------------------------------|--------------------------|----------------|----------------|
|                              | (GK110B) (GM107) (GP102) |                |                |
| Compute Capability           | 3.5                      | 5.0            | 6.1            |
| <b>SMs</b>                   | 15                       | 16             | 20             |
| Núcleos/SM                   | 192                      | 128            | 128            |
| Planif. de Warps/SM          | 4                        | $\overline{4}$ | $\overline{4}$ |
| Mem. Compartida/SM<br>(KB)   | 64                       | 96             | 96             |
| Registros/SM                 | 65536                    | 65536          | 65536          |
| $Hilos/\overline{Warp}$      | 32                       | 32             | 32             |
| Hilos/Bloque                 | 1024                     | 1024           | 1024           |
| Bloques/SM                   | 16                       | 16             | 32             |
| Reloj Núcleos<br>(MHz)       | 705                      | 1033           | 1303           |
| Computación FP32<br>(TFLOPs) | 5,046                    | 6,688          | 11,76          |
| Computación FP64<br>(TFLOPs) | 1,682                    | 2,229          | 0,367          |
| Reloj VRAM<br>(GHz)          | 1,75                     | 1,253          | 1,808          |
| Ancho de banda               | 336                      | 320            | 694,3          |
| (GB/s)                       | GDDR5                    | GDDR5          | GDDR5X         |
| Kernel Concurrentes          | Si                       | Si             | Si             |
| Solapamiento de Comandos     | Si                       | Si             | Si             |
| Proceso litográfico<br>(nm)  | 28                       | 28             | 16             |
| Año de Lanzamiento           | 2012                     | 2014           | 2016           |

Tabla 2.4: Características de las generaciones Kepler, Maxwell y Pascal de NVI-DIA.

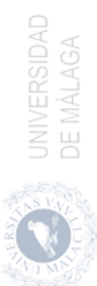

<span id="page-42-0"></span>

|                                | Volta          | Turing         | Ampere                  |
|--------------------------------|----------------|----------------|-------------------------|
|                                |                |                | (GV100) (TU102) (GA102) |
| Compute Capability             | 7.0            | 7.5            | 8.6                     |
| SMs                            | 84             | 72             | 84                      |
| Núcleos/SM                     | 128            | 64             | 128                     |
| Planif. de Warps/SM            | $\overline{4}$ | $\overline{4}$ | $\overline{4}$          |
| Mem. Compartida/SM<br>(KB)     | 128            | 96             | 128                     |
| Registros/SM                   | 65536          | 65536          | 65536                   |
| Núcleos Tensores/SM            | $\overline{2}$ | 8              | $\overline{4}$          |
| Hilos/Warp                     | 32             | 32             | 32                      |
| Hilos/Bloque                   | 1024           | 1024           | 1024                    |
| Bloques/SM                     | 32             | 32             | 32                      |
| Reloj Núcleos<br>(MHz)         | 1245           | 1395           | 1395                    |
| Computación FP32<br>(TFLOPs)   | 16,35          | 16,32          | 35,58                   |
| Computación FP64<br>(TFLOPs)   | 8,177          | 0,509          | 0,556                   |
| Computación Tensor<br>(TFLOPs) | 118,5          | 113,8          | 119                     |
| Reloj VRAM<br>(GHz)            | 1,106          | 1,75           | 1,219                   |
| Ancho de banda                 | 1133           | 672            | 936,2                   |
| (GB/s)                         | HBM2           | GDDR6          | GDDR6X                  |
| <b>Kernel Concurrentes</b>     | Si             | Si             | Si                      |
| Solapamiento de Comandos       | Si             | Si             | Si                      |
| Proceso litográfico<br>(nm)    | 12             | 12             | 8                       |
| Año de Lanzamiento             | 2018           | 2018           | 2020                    |

Tabla 2.5: Características de las generaciones Volta, Turing y Ampere de NVI-DIA.

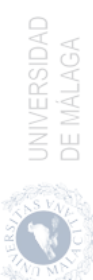

<span id="page-43-0"></span>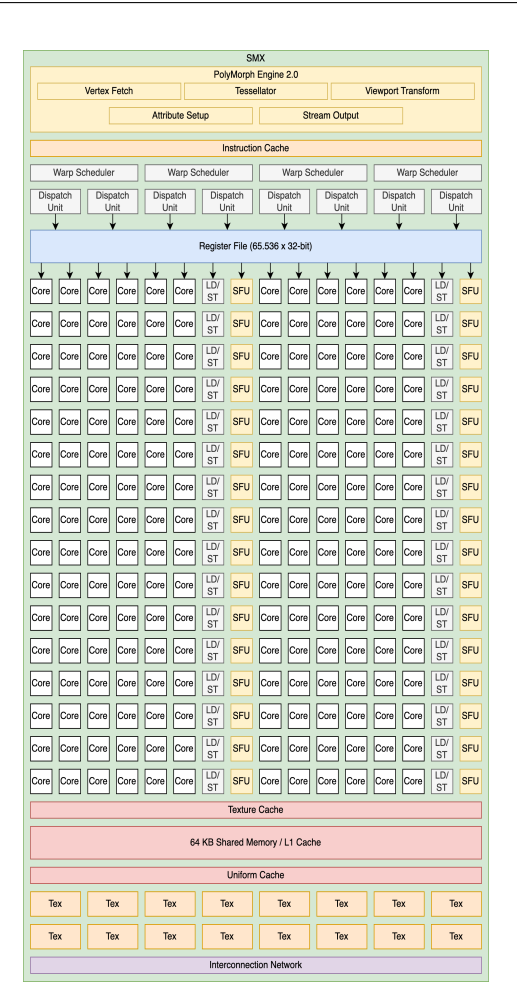

Figura 2.4: SMX de la arquitectura Kepler de NVIDIA.

Fermi era unidireccional desde el host a la GPU por medio de la unidad CWD (CUDA Work Distributor ). Ésto impide la ejecución de bloques de distintos grids al mismo tiempo. Kepler mejora su comportamiento por medio de GMU (Grid Management Units) que al comunicarse con CWD permite mantener grids listos para ser ejecutados, siendo capaz de lanzar hasta 32 grids distintos. Los grids son un conjunto de bloques de hilos. La comunicación entre CWD y GMU es bidireccional, permitiendo a la GMU pausar el lanzamiento de nuevos grids, mantenerlos pendientes o suspenderlos.

, UNIVERSIDAD<br>, DE MÁLAGA

El rendimiento de una GPU puede venir limitado por cuellos de botella en memoria o por divergencias dentro de los warps. Esto causa que los núcleos CU-DA estén infrautilizados. Esta infrautilización puede resolverse por medio de la coejecución de distintas aplicaciones o kernels dentro de una GPU con el uso de los streams. Un stream es una cola que almacena, en orden, los comandos que van a ser ejecutados. El lanzamiento de comandos por distintos streams puede permitir la coejecución de distintas aplicaciones si todas las aplicaciones en coejecución tienen recursos libres donde ejecutarse. Esta coejecución podría incrementar el rendimiento general de la GPU. En la arquitectura Fermi se pueden lanzar hasta 16 comandos de forma concurrente desde diferentes streams, aunque todos esos comandos finalmente son multiplexados en una única cola de trabajo. Esto genera una falsa dependencia en este stream disminuyendo la capacidad de ejecución concurrente en la GPU. Sin embargo, la arquitectura Kepler introduce Hyper-Q, el cual incrementa el número de colas de ejecución entre el host y la GPU, permitiendo hasta 32 streams. Las dependencias entre las colas de trabajo son optimizadas, por lo que las operaciones dentro de cada stream no bloquean la ejecución del resto de streams. La figura [2.5](#page-45-0) muestra un ejemplo en la que se puede observar el comportamiento de los streams en ambas arquitecturas. En ambos casos, existen dos streams donde se lanzan siete tareas distintas de la siguiente manera: A, B, C y D en el stream 1, y E, F y G en el stream 2. En la arquitectura Fermi, al insertar cada stream sus tareas en un único stream, las dos únicas aplicaciones que podrían ser ejecutadas de forma concurrente serían D y E. Por otro lado, en la arquitectura Kepler, al no existir dependencias entre streams gracias a Hyper-Q, se asocia una cola hardware diferente a cada stream y, por lo tanto, las tareas de los dos streams podrían ejecutarse concurrentemente.

Por último, se introduce también Multi-Process Service (MPS), un servicio que usa las características de Hyper-Q para ejecutar kernels de diferentes procesos de forma simultánea en una misma GPU, lo que puede mejorar el rendimiento cuando las capacidades de cómputo de la GPU están infrautilizadas por un solo kernel en ejecución.

### 2.2.2. Maxwell

Las novedades introducidas en la arquitectura Maxwell [\[69\]](#page-175-1) en el año 2014 se centran en la eficiencia energética, ya que es una generación orientada a los PCs reducidos y portátiles.

La idea principal fue abandonar los SMX de Kepler, proponiendo los Stream Maxwell Multiprocessor (SMM), mostrados en la figura [2.6,](#page-46-0) que reducen el núme-

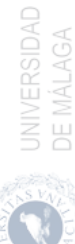

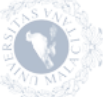

<span id="page-45-0"></span>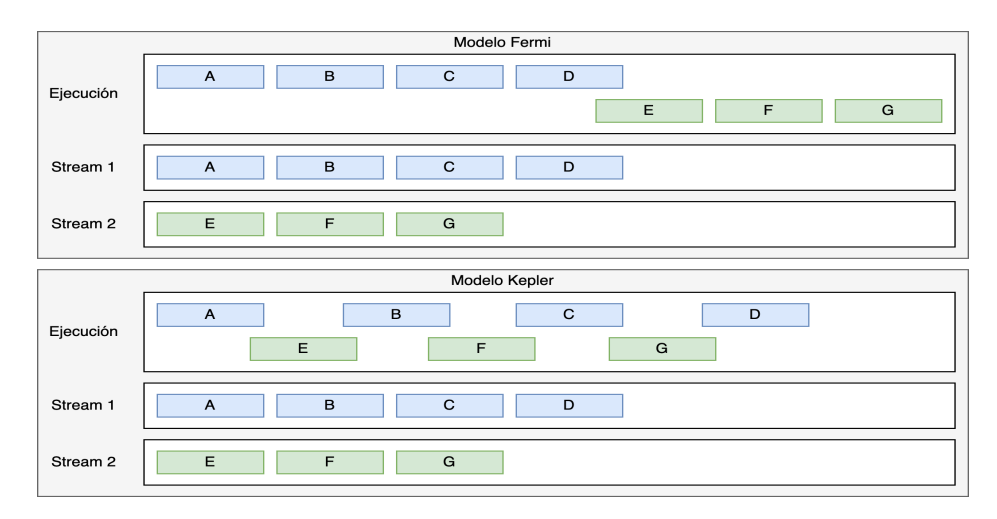

Figura 2.5: Streams en arquitecturas Fermi (superior) y Kepler (inferior). En la arquitectura Fermi solo D y E pueden ejecutarse concurrentemente dada a la dependencia causada por el uso de una sola cola hardware. En la arquitectura Kepler, utilizando Hyper-Q, las parejas de kernels que pueden coejecutarse aumentan gracias a que se usan múltiples colas hardware.

ro de núcleos dentro del SM a 128. Ahora, cada uno de los cuatro planificadores de warps trabajan únicamente para 32 núcleos. Ajustar el número de núcleos al tamaño de warps mejora la estructura del procesador, reduciendo su espacio y mejorando el consumo energético. Esta arquitectura mantiene las Hyper-Q que permiten generar trabajo desde la GPU. La caché L2 se incrementa a 2 MB, lo que reduce la comunicación con la memoria y, por tanto, se puede mantener un rendimiento similar con un ancho de banda menor. De esta forma, el bus de memoria pasa a ser de 128 bits, con el fin de reducir la energía consumida.

### 2.2.3. Pascal

La arquitectura que llegó a continuación fue la arquitectura Pascal [\[70\]](#page-175-2) en el año 2016. El SM de la arquitectura Pascal es el mismo que el de la arquitectura Maxwell (figura [2.6\)](#page-46-0). El proceso de fabricación de 16 nm mejoró sustancialmente su rendimiento, incrementando el número de SMs en un mismo chip. La arquitectura Pascal se muestra en la figura [2.7.](#page-47-0) Esta arquitectura cuenta con un total de 4 GPCs (clusters de procesamiento gráfico), donde cada GPC contiene a su vez 5 SMs, lo que suman un total de 20 SMs.

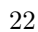

### <span id="page-46-0"></span>2.2. Arquitecturas NVIDIA 23

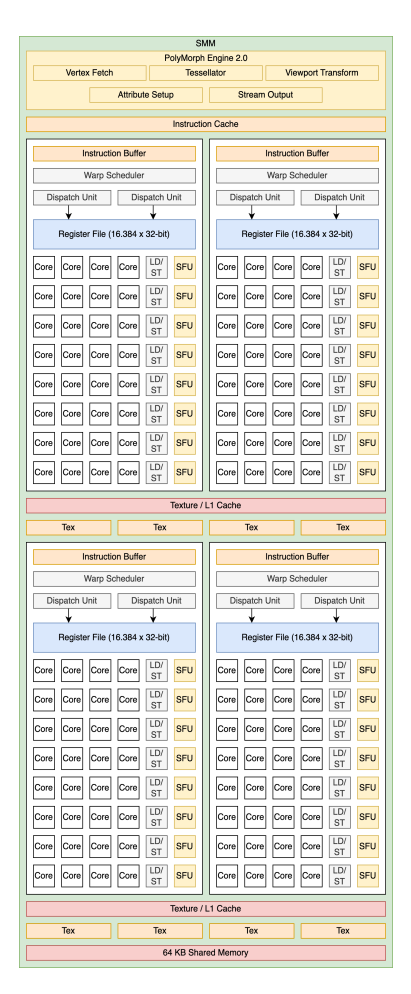

Figura 2.6: SMM de la arquitectura Maxwell de NVIDIA.

Además, se introdujo la memoria GDDR5X que proporciona velocidades de transferencia de hasta 10 Gbps gracias a sus ocho controladoras de memoria y su interfaz de 256 bits proporciona hasta un 43 % más en el ancho de banda respecto a la arquitectura Maxwell. La arquitectura Pascal también incorpora Hyper-Q y la unidad GMU.

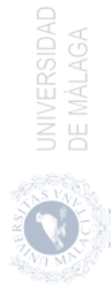

<span id="page-47-0"></span>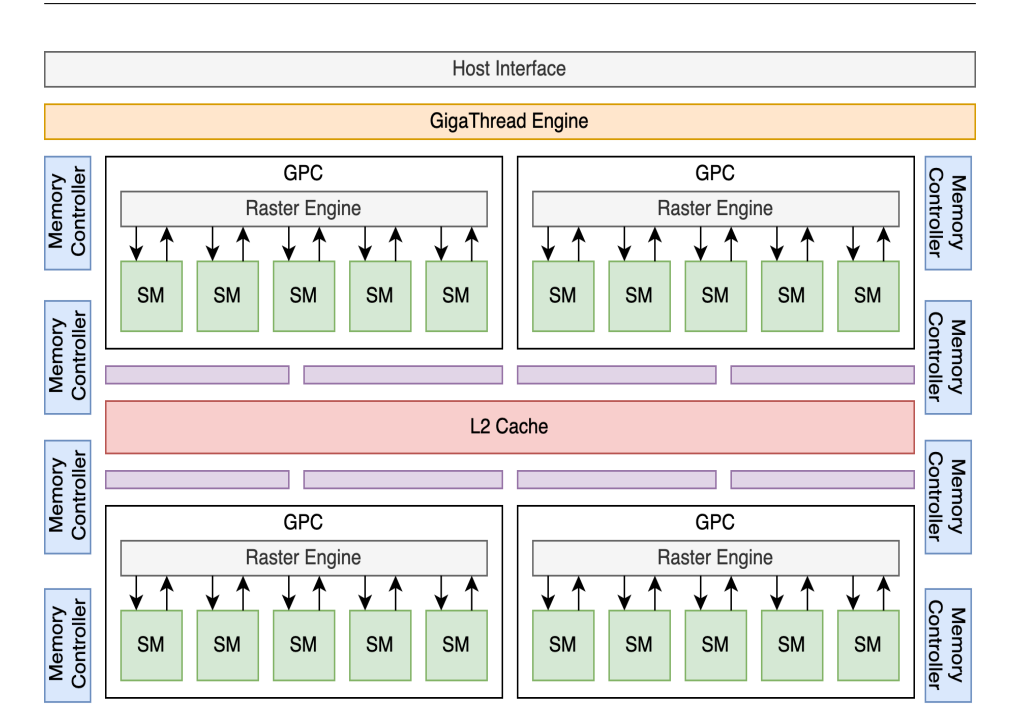

Figura 2.7: Arquitectura Pascal de NVIDIA.

### 2.2.4. Volta

La arquitectura Volta [\[71\]](#page-175-3), introducida en 2017, incrementa el número de GPCs a 6, donde cada uno de ellos posee 14 SMs. Esta arquitectura cambia la composición de los SMs permitiendo la ejecución simultánea de instrucciones de enteros y flotantes, gracias a sus cores dedicados para ambas operaciones. Además, con Volta aparecen por primera vez los Tensor Cores. Los Tensor Cores mejoran las operaciones con matrices, optimizando el entrenamiento de redes neuronales, y permiten alcanzar hasta 125 TFLOPs para el entrenamiento y la inferencia de aplicaciones de inteligencia artificial. La arquitectura del SM Volta se ilustra en la figura [2.8.](#page-48-0)

La tecnología empleada en la memoria es HBM2. La tecnología HBM2 usa cuatro capas por stack de memoria, lo que permite un tamaño máximo de 16 GB de memoria interna de la GPU. HMB2 alcanza un ancho de banda máximo de 900 GB/s.

Por último, la arquitectura Volta introduce nuevas funciones MPS respecto a

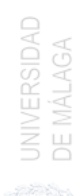

<span id="page-48-0"></span>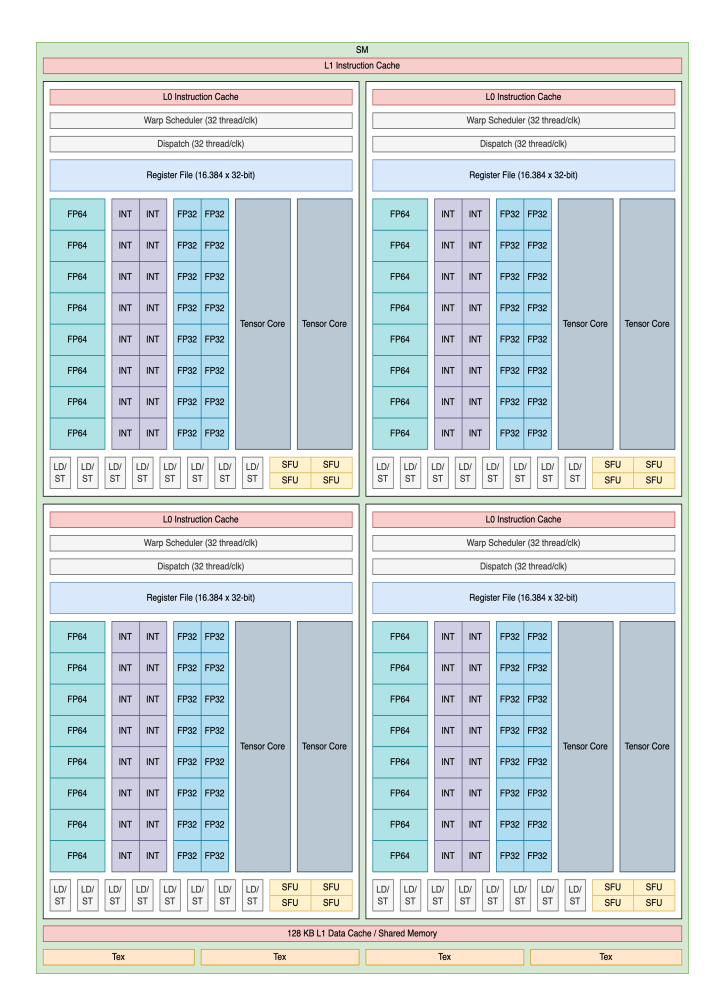

Figura 2.8: SM de la arquitectura Volta de NVIDIA.

las generaciones previas:

- Los clientes MPS pueden enviar sus trabajos directamente a la GPU sin pasar por el servidor MPS.
- Cada cliente MPS posee su propio espacio de direcciones en la GPU en lugar de compartirlo con el resto de clientes.
- Volta permite el aprovisionamiento de recursos para garantizar una calidad de servicio (QoS).

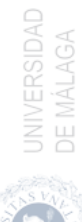

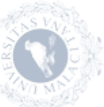

### 2.2.5. Turing

La arquitectura Turing [\[72\]](#page-175-4) fue presentada en 2018 y supuso el mayor salto arquitectónico en más de una década. La arquitectura utiliza unos nuevos SMs (figura [2.9\)](#page-49-0) que incluyen hardware dedicado para Ray Tracing, y además se mantienen los Tensor Cores.

<span id="page-49-0"></span>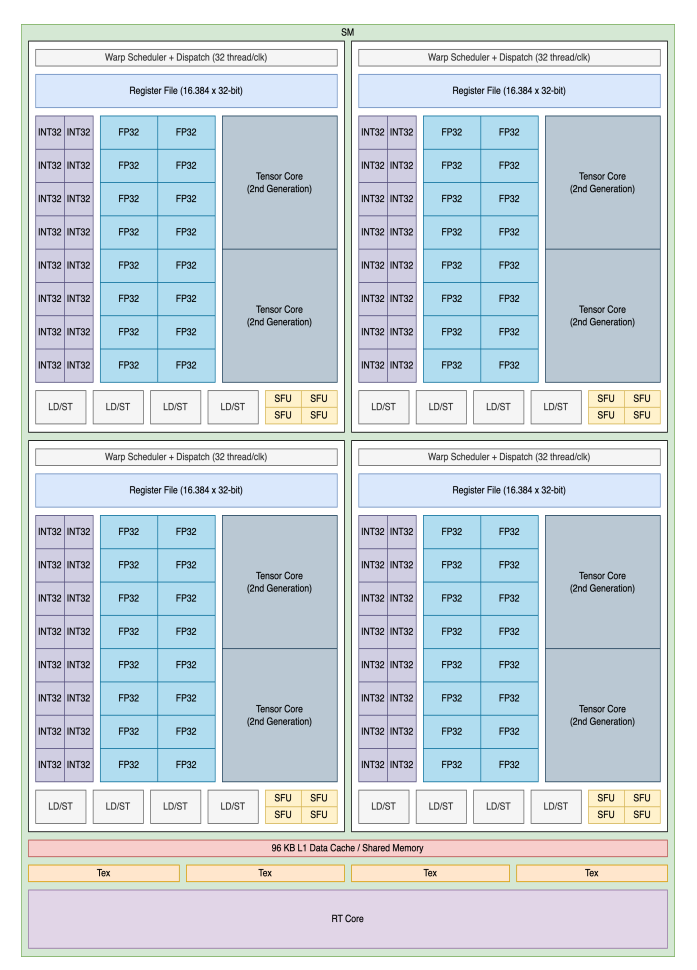

Figura 2.9: SM de la arquitectura Turing de NVIDIA.

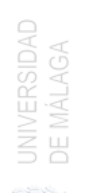

- Las tres nuevas características que introduce la arquitectura Turing son:
- El núcleo CUDA es escalable siendo capaz de ejecutar instrucciones de

enteros y flotantes en paralelo, al igual que en la arquitectura Volta.

- Uso del sistema de memoria GDDR6 con 16 controladoras, alcanzando hasta 14 Gbps.
- Los hilos no comparten punteros de instrucciones en los *warps*.

La introducción de la programación de hilos independientes en la arquitectura Volta hace que cada hilo tenga su propio contador de programa y los SMs puedan ejecutar hilos en un warp sin la necesidad de esperar a que converjan el resto de hilos dentro del mismo warp.

### 2.2.6. Ampere

La arquitectura Ampere [\[68\]](#page-175-5) se lanza en 2020, introduciendo ciertos cambios en los SMs de la arquitectura Turing. Los SMs, mostrados en la figura [2.10,](#page-51-0) utilizan nuevos Tensor Cores que permiten operar con datos en punto flotante de hasta 64 bits, incluyendo números en formato BFLOAT (Brain Float Point), además de enteros y datos con precisión mixta.

En esta generación se introduce un nuevo avance que permite instanciar múltiples GPUs dentro de una misma GPU. A este avance se le conoce como Multi-Instance GPU (MIG) [\[59\]](#page-174-0). Esta tecnología permite crear hasta siete instancias independientes dentro de una misma GPU, cada una con su ancho de banda a memoria, caché y cores de cómputo. Esto permite al administrador de los recursos la posibilidad de gestionar cualquier carga de trabajo, desde cargas de trabajo pequeñas a cargas de trabajo más elevadas, garantizando la calidad de servicio (QoS) y permitiendo el acceso a los recursos de computo de la GPU a todos los usuarios del sistema. Al depender de la asignación de recursos que realice el administrador del sistema para instanciar las distintas GPUs dentro de una sola GPU, el reparto a realizar de los recursos de cómputo deben seguir una distribución spatial multitasking (SMT) limitando las ventajas que se pueden obtener con un reparto simultaneous multikernel (SMK). Estas distribuciones se describen con más detalle en la sección [4.2.](#page-108-0) Además, son posibles situaciones en la que ciertos recursos de la GPU queden ociosos y, por tanto, se pierda capacidad de computo para aplicaciones que pudieran ejecutarse más rápidamente si se les asignase los recursos ociosos en dicho momento, o incluso que durante la ejecución de distintas aplicaciones, en instancias diferentes, interfieran en el rendimiento de forma desfavorable al competir por los recursos de la GPU.

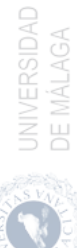

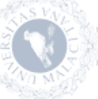

<span id="page-51-0"></span>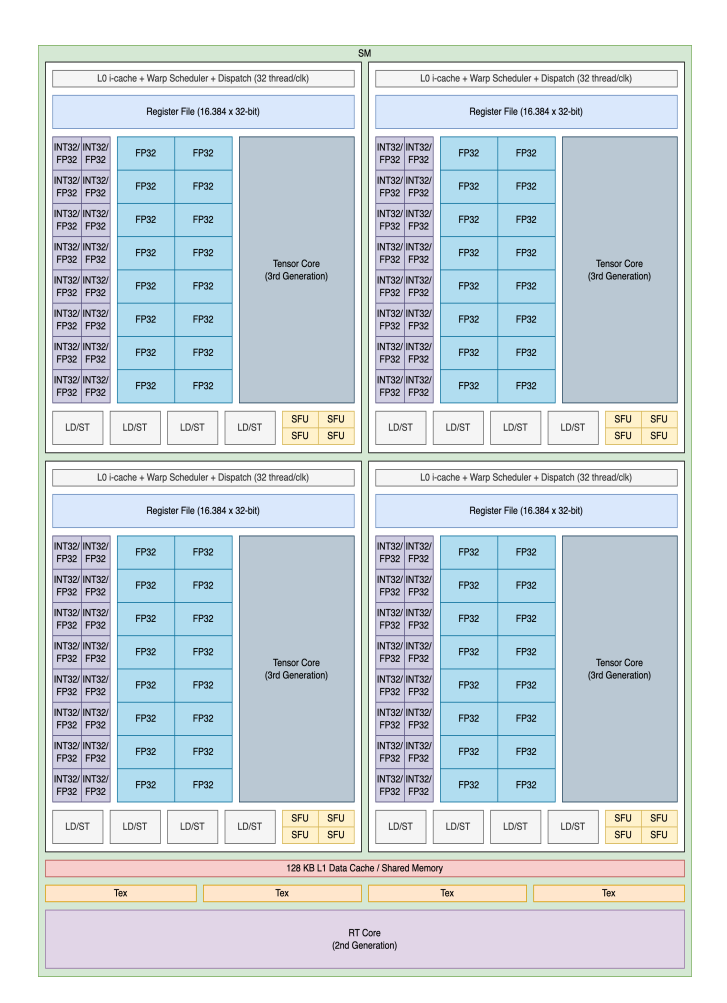

Figura 2.10: SM de la arquitectura Ampere de NVIDIA.

# 2.3. Interfaz de programación (API) CUDA

Existe gran variedad de interfaces y lenguajes de programación para arquitecturas GPU y MIC, siendo los más utilizados CUDA [\[74\]](#page-176-1) y OpenCL [\[42\]](#page-172-0). En esta sección se describe la interfaz de programación CUDA empleada para gestionar los recursos hardware de las GPUs de NVIDIA (subsección [2.3.1\)](#page-52-0) y, además, algunas aplicaciones de profiling y de uso de eventos de CUDA (subsección [2.3.2\)](#page-59-0).

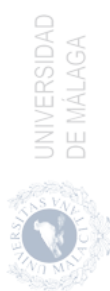

### <span id="page-52-0"></span>2.3.1. CUDA

El lenguaje de programación que permite codificar algoritmos en la GPUs de NVIDIA se llama CUDA. Sus siglas provienen de Compute Unified Device Architecture (Arquitectura Unificada de Dispositivos de Computo). Esto hace referencia tanto a su compilador, como a la API desarrollada por NVIDIA para poder ejecutar programas de propósito general en sus GPUs. Esta API permite desarrollar código mediante una extensión del lenguaje de programación C [\[15\]](#page-169-0).

En CUDA existen tres abstracciones relevantes: 1) una jerarquía de grupos de hilos, 2) un espacio de memoria compartida entre los hilos y 3) barreras de sincronización. Estas abstracciones proporcionan paralelismo a bajo nivel, tanto de datos como de hilos, todo ello dentro de un paralelismo a alto nivel con el paralelismo de tareas. Para ello el programador debe dividir el problema en tareas más pequeñas que puedan ser resueltas de forma concurrente por medio de bloques de hilos. A su vez, estas tareas más pequeñas pueden dividirse para ser resueltas usando subconjuntos de hilos dentro del mismo bloque.

Los bloques de hilos pueden ser planificados en cualquier Streaming Multiprocessor (SM) de la GPU, sin ningún orden, de forma concurrente o secuencial. Esto permite escalar la ejecución de un programa CUDA, ya que puede ser ejecutado en cualquier número de SMs independientemente de la GPU donde va a ser ejecutado. En la figura [2.11](#page-53-0) se muestra un ejemplo de ejecución de un kernel que ejecuta 4 bloques de hilos en dos GPUs distintas, donde la GPU 0 tiene 2 SMs, mientras que la GPU 1 tiene 4 SMs. Suponiendo que los SMs de ambas GPUs tienen la misma capacidad de computo, el tiempo de ejecución de cada bloque de hilos debe ser el mismo en las dos GPUs, por lo tanto, la GPU 1 al tener el doble de SMs puede asignar más recursos para la ejecución concurrente de todos los bloques que ejecuta el kernel tardando la mitad de tiempo en ejecutar todos los bloques de hilos que la GPU 0 con 2 SMs. Esta característica de CUDA permite escalar la aplicación en GPUs distintas, sin la necesidad de realizar modificaciones en el código.

Los kernels son las funciones declaradas en C que pueden ser ejecutadas en una GPU. Estas funciones tienen la característica de ser ejecutadas N veces por M hilos CUDA de forma paralela. La funciones kernels son definidas con los identificadores reservados  $global$  (líneas 2 y 3 del código [2.1\)](#page-54-0) o  $device$ . Ambas funciones kernel son ejecutadas en el dispositivo, pero mientras que las funciones con identificador \_\_global\_\_ se lanzan desde el host, las funciones con el identificador  $\rule{1em}{0.15mm} \hline$  device\_ se lanzan desde el propio dispositivo tal y como se ilustra en la tabla [2.6.](#page-53-1) El número de hilos CUDA usados para su ejecución se declaran en su llamada de la siguiente forma:  $<< N$ ,  $M>>$  (línea 15 del código)

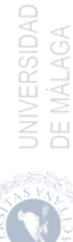

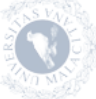

<span id="page-53-0"></span>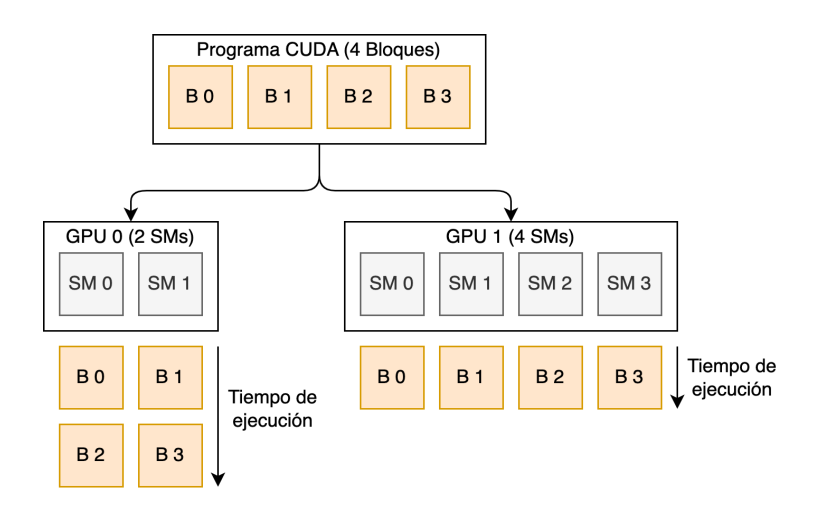

Figura 2.11: Ejecución de 4 bloques de un programa CUDA en dos GPUs con 2 y 4 SMs, respectivamente.

[2.1\)](#page-54-0), donde N se corresponde con el número de bloques necesarios para ejecutar un kernel y M es el número de hilos que hay dentro de cada bloque. Ambos parámetros pueden ser representados por un entero (int) o el tipo tridimensional de CUDA  $(dim3)$ . El número de bloques N que ejecuta dicho kernel se denomina grid. Los bloques pueden tener 1, 2 o 3 dimensiones. Un hilo dentro de un bloque de hilos es identificado por el valor de threadIdx, el bloque al que pertenece el hilo viene dado por blockIdx, y la dimensión de cada bloque se accede por medio de la variable blockDim. De esta forma, el índice de cada hilo dentro del grid se puede calcular dentro del propio kernel por medio del identificador de bloque  $(blockIdx.x)$ , la dimensión del mismo  $(blockDim.x)$  y el identificador del thread  $(threadIdx.x)$  (línea 4 del código [2.1\)](#page-54-0). En el caso del código [2.2,](#page-54-1) en el que se multiplican dos matrices, los hilos se agrupan en dos dimensiones por lo que el identificador i del hilo se calcula por medio de la dimensión x (línea 4 del código [2.2\)](#page-54-1), mientras que el identificador  $j$  se calcula con la dimensión  $y$  (línea 5 del código [2.2\)](#page-54-1).

|        | Identificador Llamada desde Ejecutada en |             |
|--------|------------------------------------------|-------------|
| global | host                                     | dispositivo |
| device | dispositivo                              | dispositivo |

<span id="page-53-1"></span>Tabla 2.6: Identificadores de funciones kernel. Origen de la llamada y lugar de ejecución.

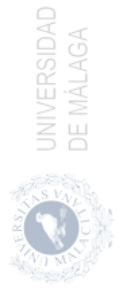

```
1 / * Definicion del kernel */
2 __global__ void vectorAddition(float *A, float *B, float *C,
\frac{3}{100} int nElem ) {
4 int i = blockIdx.x * blockDim.x + threadIdx.x;
5
6 if (i < nElem)7 \qquad \qquad \text{C}[\text{i}] = \text{A}[\text{i}] + \text{B}[\text{i}];8 }
9
_{10} int main () {
11 /* Reserva de memoria e iniciacion de vectores A, B y C */
12 . . . .
13
14 /* Llamada al kernel */
15 vector Addition \ll N, M>>(A, B, C, nElem);
16
17 /* Liberacion de memoria y finalizacion */
18 . . .
19 }
```
Código 2.1: Función CUDA para sumar dos vectores con N bloques de M hilos cada uno de ellos.

```
1 /* Definicion del kernel */
2 __global__ void matrixMultiplication (float **A, float **B,
3 float **C, int nFil, int nCol)
      {
4 int i = blockIdx.x * blockDim.x + threadIdx.x;
5 int j = blockIdx.y * blockDim.y + threadIdx.y;
6
7 if (i < nFil \& & j < nCol)8 C[i][j] = A[i][j] + B[i][j];
9 }
10
11 int main () {
12 /* Reserva de memoria e iniciacion de las matrices A, B y C */
13 . . .
14
15 /* Definicion de dimensiones de numero de hilos por bloque */
_{16} dim3 nHilos (16, 16);
17 /* Definicion de dimensiones de bloques en el grid */
18 dim3 nBloques (nFil/nHilos.x, nCol/nHilos.y);
19
20 /* Llamada al kernel */
21 matrix Multiplication \ll n Bloques, nHilos >>>(A, B, C, nFil, nCol);
22
23 /* Liberacion de memoria y finalizacion */
24 ...
25 }
```
Código 2.2: Función CUDA para multiplicar dos matrices

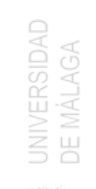

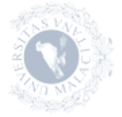

Los hilos de un bloque pueden cooperar entre si compartiendo información por medio de la memoria compartida. Esta cooperación se produce cuando los accesos a memoria se coordinan, y para ello los hilos deben sincronizarse. La sincronización de los hilos de un bloque se lleva a cabo por medio de la función de CUDA \_\_synthreads(), en la que todos los hilos de un bloque esperan hasta que el resto de hilos hayan llegado a esta función para continuar con la ejecución del kernel.

Existen distintos espacios de memoria a los que acceden los hilos durante la ejecución del kernel. Estos espacios de memoria se ilustran en la figura [2.12.](#page-55-0) Los hilos poseen un espacio de memoria local accesible de forma privada por cada hilo. Los bloques pueden acceder a un espacio de memoria compartida accesible únicamente por lo hilos del mismo bloque. Finalmente, todos los hilos pueden acceder a un espacio de memoria global de la GPU que se encuentra compartida por todos los hilos.

<span id="page-55-0"></span>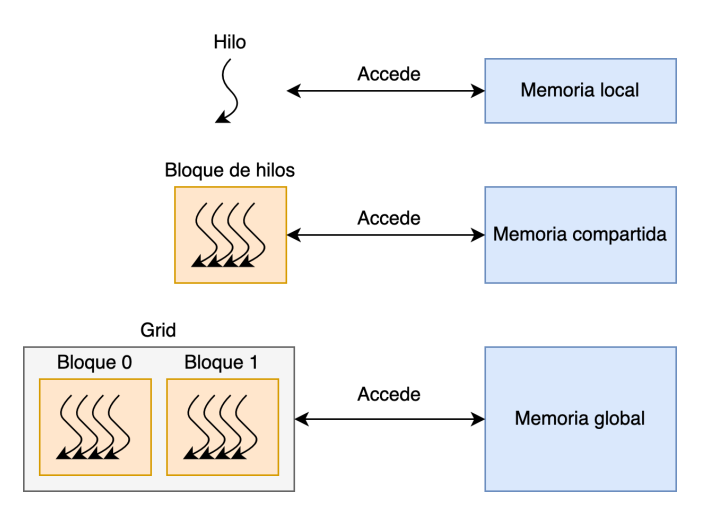

Figura 2.12: Jerarquía de acceso a memoria en CUDA.

La ejecución de un *kernel* en una GPU de NVIDIA requiere de una preparación previa a su ejecución y una posterior liberación de recursos. Los pasos a seguir para este proceso se ilustran en el código [2.3.](#page-57-0) Este ejemplo muestra los pasos necesarios para ejecutar el kernel del código [2.1](#page-54-0) (vectorAddition):

- 1. Selección de la GPU (línea 9 del código [2.3\)](#page-57-0).
- 2. Reserva de memoria (líneas 12-14 del código [2.3\)](#page-57-0) e inicialización de vectores (líneas 21-22 del código [2.3\)](#page-57-0) en el host.
- 3. Reserva de memoria en el dispositivo o GPU (líneas 16-18 del código [2.3\)](#page-57-0).
- 4. Transferencia de información desde el host al dispositivo (líneas 24-25 del código [2.3\)](#page-57-0).
- 5. Lanzamiento del kernel (líneas 28-30 del código [2.3\)](#page-57-0).
- 6. Transferencia de resultados obtenidos desde el dispositivo al host (línea 33 del código [2.3\)](#page-57-0).
- 7. Liberación de memoria en el dispositivo y en el host (líneas 36-37 del código [2.3,](#page-57-0) respectivamente).

Los comandos ejecutados en una GPU (lanzamiento de kernels y transferencias con la memoria) son lanzados en streams. Los streams son secuencias de comandos lanzados por el host de forma ordenada en la GPU. Todas las operaciones lanzadas por el mismo stream mantienen su orden de lanzamiento, mientras que las lanzadas por distintos streams pueden intercalarse e incluso ejecutarse de forma concurrente si existen recursos hardware suficientes en la GPU para su ejecución simultánea. El programador es el encargado de la selección de los streams donde se van a ejecutar los distintos comandos. Si el programador no selecciona ningún stream, el stream seleccionado es el stream por defecto (default stream). El default stream es el único que se sincroniza con el resto de operaciones lanzadas en la GPU. Por ello, toda operación lanzada en el default stream debe esperar a la finalización del resto de operaciones lanzadas en la GPU por distintos streams, y además ninguna operación lanzada por cualquier stream comenzará su ejecución hasta que las operaciones previas lanzadas en el default stream hayan finalizado.

Con la versión 7 de CUDA se introduce el flag cudaStreamNonBlocking con el cual se puede evitar la sincronización producida por el default stream. En el ejemplo del código [2.3](#page-57-0) se lanzan todos los comandos por el default stream, de esta forma todos los comandos lanzados en la GPU son ejecutados en orden secuencial. Los comandos de transferencia (cudaMemcpy) son síncronos, mientras que los lanzamientos de kernels son asíncronos. Al tener una función de transferencia síncrona (líneas 24-25 del código [2.3\)](#page-57-0), el host no lanza el kernel hasta la finalización de la transferencia de memoria desde el host al dispositivo. La transferencia de memoria del dispositivo al host (línea 33 del código [2.3\)](#page-57-0) no se produce hasta la finalización del kernel, ya que se encuentran dentro del mismo stream (default stream).

A partir de la versión 6 de CUDA se introduce la técnica de memoria unificada. Esta técnica permite realizar las transferencias de los datos desde el host al dis-

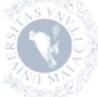

positivo conforme el propio kernel vaya solicitándolos. Para ello, la reserva de memoria se realiza por medio de la función *cudaM allocM anaged*( $\&A$ , vector $Size$ ), donde A es el puntero al vector y vectorSize el tamaño de dicho vector.

```
1 int main ()
2 {
\sin t nElem = 2048;
4 f loat \asth A, \astd B, \astd C;
5 f loat *d A, *d B, *d C;
6 int vectorSize = nElem * size of \text{float}};
8 /* Seleccion de GPU */
9 \t^{\circ} cuda Set Device (0);
10
11 /* Reserva de memoria en el host */
12 h A = ( f l o a t *) m all oc ( v e c t or S i z e ) ;
h_B = (float *) \text{ malloc} (vector Size) ;14 h C = ( f l o at *) m all oc ( v e c t or S i z e ) ;
15 /* Reserva de memoria en el dispositivo */
16 cudaMalloc ( ( void * *)&d A, vectorSize );
17 cudaMalloc ( ( void **)&d B, vectorSize );
18 cudaMalloc ( ( void **)&d C, vectorSize );
19
20 /* Inicializacion de vectores en el host */
21 inicializar Vector (h A, nElem );
22 inicializar V ector (h B, nElem );
23 /* Transferencia de informacion desde host al dispositivo */
24 cudaMemcpy (d A, h A, vectorSize, cudaMemcpyHostToDevice);
25 cudaMemcpy (d B, h B, vectorSize, cudaMemcpyHostToDevice);
2627 /* Lanzamiento del kernel */
28 dim3 nHilos (1024, 1, 1);
29 dim3 nBloques (nElem/nHilos.x, 1, 1);
30 vector Addition <<nBloques, nHilos >>>(d A, d B, d C, nElem);
31
32 /* Transferencia de resultado del dispositivo al host */
33 cudaMemcpy (h C, d C, v e c t or Size, cudaMemcpyDeviceToHost);
34
35 /* Liberacion de memoria */
36 cudaFree (d_A) ; cudaFree (d_B) ; cudaFree (d_C) ;
37 free (h A); free (h B); free (h C);
38 }
```
Código 2.3: Pasos para la ejecución de un kernel.

El programador puede definir streams (non-default streams), que son creados y destruidos desde el host. En este caso, para realizar transferencias de memoria se debe usar la función no bloqueante cudaMemcpyAsync donde se añade un último parámetro a la función con el identificador del stream (líneas 28-31 y 40-

UNIVERSIDAD<br>DE MÁI AGA

41 del código [2.4\)](#page-58-0). En el lanzamiento de un kernel por un stream se le deben pasar dos nuevos argumentos: el tamaño de la memoria compartida reservada dinámicamente por el kernel y el identificador del stream (línea 36 del código [2.4\)](#page-58-0). El uso de streams añade dos nuevos pasos al proceso de ejecución de kernels: un paso previo para crear los streams y uno final donde se liberan los streams reservados. En el código [2.4](#page-58-0) se muestran todos los pasos necesarios para ejecutar el kernel vectorAddition del código [2.1](#page-54-0) usando un stream. Las llamadas a estas funciones desde el punto de vista del host son asíncronas, mientras que para la GPU, al lanzarse por un mismo stream, son síncronas.

En algunas situaciones es necesario sincronizar el host con los streams en el dispositivo. Esta sincronización se hace por medio de la función *cudaDeviceSyn*chronize (línea 44 del código [2.4\)](#page-58-0). En el caso en el que solo se quiera saber desde el host si las operaciones lanzadas por un non-default streams han terminado, se hace con la función *cudaStreamQuery(stream)*.

```
_1 int main ()
2 {
\sin t nElem = 2048;
4 f loat *h A, *d B, *d C;
5 f l o a t ∗d_A, ∗d_B, ∗d_C;
6 int vectorSize = nElem * size of (float);
7 cudaStream_t stream ;
 8
9 /* Creacion del stream */
10 cudaStreamCreate (& stream);
11
12 /* Seleccion de GPU */
13 cuda Set Device (0);
14
15 /* Reserva de memoria en el host */
16 h A = ( f l o a t \ast) m all oc ( v e c t or S i z e ) ;
17 h B = ( f l o a t \ast) m all oc ( v e c t or S i z e ) ;
18 h C = ( f l o a t \ast m all oc ( v e c t or S i z e ) ;
19 /* Reserva de memoria en el dispositivo */
20 cudaMalloc ( ( void **)&d A, vectorSize );
21 cudaMalloc ( ( void **)&d B, vectorSize);
22 cudaMalloc ( ( void **)&d_C, vectorSize);
23
24 /* Inicializacion de vectores en el host */
25 inicializar Vector (h_A, nElem);
26 inicializar Vector (h_B, nElem);
27 /* Transferencia de informacion desde host al dispositivo */
28 cudaMemcpyAsync (d A, h A, vectorSize , cudaMemcpyHostToDevice ,
29 stream ) ;
30 cudaMemcpyAsync(d_B, h_B, vectorSize, cudaMemcpyHostToDevice,
31 stream );
32
```
**UNIVERSIDAD** 

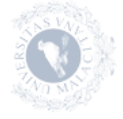

```
33 /* Lanzamiento del kernel */
34 dim3 nHilos (1024, 1, 1);
35 dim3 nBloques (nElem/nHilos .x, 1, 1);
36 vector Addition <<nBloques, nHilos, 0, stream>>(dA, dB, dC, dC)37 neuron 37 neuron 37 neuron 37 neuron 37 neuron 37 neuron 3738
39 /* Transferencia de resultado del dispositivo al host */
40 cudaMemcpyAsync(h C, d C, v e c t or Si z e , cudaMemcpyDeviceToHost,
41 stream);
42
43 /* Sincronizacion del host con la GPU */
44 cudaDeviceSynchronize();
45
46 /∗ Li b e r a ci o n de memoria ∗/
47 cudaFree (d A) ; cudaFree (d B) ; cudaFree (d C) ;
48 free (h_A); free (h_B); free (h_C);
49
50 /* Destruccion del stream */
51 cudaStreamDestroy ( stream ) ;
52 }
```
Código 2.4: Pasos para la ejecución de un kernel en un stream.

### <span id="page-59-0"></span>2.3.2. Eventos y Profiling

Las GPUs de NVIDIA pueden ser monitorizadas por medio de una serie de herramientas. Estas herramientas proporcionan información de la ejecución final de las aplicaciones, como pueden ser NVIDIA Visual Profiler [\[62\]](#page-175-6), nvprof [\[63\]](#page-175-7), nsight  $[61]$  y CUPTI  $[57]$ .

Estas herramientas son capaces de monitorizar el comportamiento de la GPU para cada comando lanzado en la misma, proporcionando información relativa a las transferencias de memoria, ejecución de los kernel, colas de ejecución (streams) por las que se lanzan los comandos, información del tiempo de ejecución de los comandos, el número de bloques lanzados por un kernel, el número de hilos usados en cada bloque y un amplio catálogo de información [\[64\]](#page-175-9). Además, CUPTI (CUDA Profiling Tools Interface) permite la creación de herramientas de profiling mediante distintas APIs:

- API de actividad: registra de forma asíncrona las actividades que realiza CUDA, por ejemplo, la ejecución de los kernels o las copias de memoria.
- API de *callbacks*: es un mecanismo de callback de eventos CUDA que notifica al suscriptor que un evento de CUDA específico ha sido ejecutado, por ejemplo, el inicio de la copia a memoria, en tiempo de ejecución.

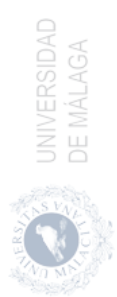

- API de eventos: recoge los contadores de rendimiento de los kernels durante la ejecución de los mismos.
- API de métricas: proporciona métricas de rendimiento de los kernels durante la ejecución de los mismos.
- API de profiling: recolecta las métricas de rendimiento durante un tiempo determinado.
- API de muestreo: reune datos de muestreo de forma continua sin serializar la ejecución del kernel.
- API de puntos de control: proporciona soporte para guardar y restaurar automáticamente el estado funcional del dispositivo CUDA.

La información que recolectan las distintas APIs de CUPTI conllevan un alto coste en tiempo, por lo que el uso de estas APIs durante la ejecución del kernel es adecuado para estudiar el comportamiento y uso de recursos de una aplicación, pero no para aplicar políticas de planificación en tiempo real.

Además de monitorizar en tiempo de ejecución los comandos lanzados, estas herramientas permiten observar el comportamiento de la GPU. La gestión de las herramientas es llevada a cabo desde el host por medio del uso de eventos asíncronos de CUDA. Estos eventos son insertados por parte del host en cualquier punto de ejecución del programa con el fin de consultar el estado de ejecución del comando o comandos requeridos. La finalización de un evento ocurre cuando todas las tareas o comandos, anteriores a la ocurrencia del evento en el stream seleccionado, han terminado. Al igual que la gestión del evento se realiza desde el host, la creación y destrucción del mismo también se hace desde el host. En el código [2.5](#page-61-0) se muestra un ejemplo en el que se usan los eventos CUDA para medir el tiempo de ejecución de un kernel. En primer lugar, es necesario definir las variables de eventos CUDA (línea 3 del código [2.5\)](#page-61-0). La creación de los eventos se refleja en las líneas 9 y 10 del código [2.5.](#page-61-0) La inserción del evento inicio toma el tiempo en el que se empieza a medir la duración del comando en la línea 16 del código [2.5.](#page-61-0) Todos los comandos introducidos tras esta línea y antes de la inserción del evento fin en la línea 23 del código [2.5](#page-61-0) entrarán dentro del tiempo de ejecución a medir. En este caso se ha medido el tiempo de ejecución de un kernel (líneas 19-20 del código [2.5\)](#page-61-0), pero podría medirse el tiempo de ejecución de cualquier comando introducido en el stream 0. Al introducirse el comando de finalización, se espera a su finalización con un evento de sincronización en la línea 26 del código [2.5.](#page-61-0) En el caso de querer consultar el estado del evento sin bloquear la ejecución del *host*, se puede usar la función *cudaEventQuery(fin)* que

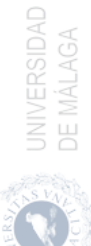

permitiría pasar al siguiente comando. En este caso, como se quiere hacer una medida de tiempo, es necesario bloquear su ejecución hasta su finalización. Tras ello, se calcula el tiempo transcurrido entre la inserción de los eventos inicio y fin con el comando de la línea 29 del código [2.5.](#page-61-0) Finalmente, se destruyen los eventos creados en las lineas 36 y 37 del código [2.5.](#page-61-0)

```
_1 int main () {
2 cudaEvent t inicio, fin;
3 float tiempo ejecucion;
4
5 /* Inicializacion de vectores y creacion del stream */
6 \qquad \qquad \bullet \qquad \bullet7
8 /* Creacion de los eventos */
9 cudaEventCreate(&inicio);
10 \text{cudaEventCreate}(\& \text{fin});11
12 /* Transferencia de informacion desde host al dispositivo */
13 \qquad \qquad \ldots14
15 /* Insercion del evento de inicio en el stream 0 */
_{16} cudaEventRecord (inicio, 0);
17
18 /* Lazamiento del kernel en el stream 0 */
19 vectorAddition\ll nBloques, nHilos, 0, stream >>>(d A, d B, d C,
_{20} nElem ) ; the set of the set of the set of the set of the set of the set of the set of the set of the set of the set of the set of the set of the set of the set of the set of the set of the set of the set of the se
21
22 /* Insercion del evento de fin en el stream 0 */
23 cudaEventRecord (fin, 0);
2425 /* Esperar a la finalizacion del evento fin */
26 cudaEventSynchronize (fin);
27
28 /* A signacion de tiempo de ejecucion a variable */
29 cudaEventElapsedTime(& tiempo_ejecucion, inicio, fin);
30
31 /* Transferencia de informacion desde dispositivo al host,
32 liberacion de memoria y destruccion del stream */
33 . . . .
34
35 /* Destruccion de los eventos */
36 cudaEventDestroy (inicio);
37 cudaEventDestroy (fin);
38 }
```
Código 2.5: Uso de eventos para la medición de tiempos de ejecución de comandos.

Los eventos también puede ser usados para sincronizar la ejecución de comandos por distintos streams. En el código [2.6](#page-62-0) se muestra un ejemplo en el que la

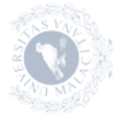

UNIVERSIDAD<br>DE MÁLAGA

transferencia de información del host al dispositivo se hace por el stream\_1, la ejecución del kernel por el stream\_2 y la transferencia de información del dispositivo al host por medio del stream\_3. Esto requiere una sincronización entre streams por medio del uso de eventos. Esta sincronización hace que la ejecución de los streams se haga de forma secuencial. En las líneas 11-13 y 15-17 del código [2.6](#page-62-0) se realiza la creación de streams y eventos, respectivamente. Tras la transferencia entre el host y el dispositivo por el stream\_1 en las líneas 35-38, se inserta el evento\_1 por el stream\_1 (línea 41 del código [2.6\)](#page-62-0) con el fin de sincronizar el stream\_2 con el stream\_1 por medio del comando de la línea 44. Tras la ejecución del kernel, se realiza la misma operación de sincronización entre el stream\_2 y stream\_3 (líneas 47-56 del código [2.6\)](#page-62-0). Al realizar la transferencia de información entre el dispositivo y el host, esta vez se hace la sincronización con el host (líneas 59-66 del código [2.6\)](#page-62-0). Finalmente, se destruyen los eventos y streams que se han creado (líneas 73-80 del código [2.6\)](#page-62-0).

```
1 int main ()
2 {
3 int nElem = 2048;
4 float *h A, *d B, *d C;
\frac{1}{5} f loat ∗d A, ∗d B, ∗d C;
6 int vectorSize = nElem * size of (float);
7 cudaStream_t stream_1 , stream_2 , stream_3 ;
8 cudaEvent t evento 1, evento 2, evento 3;
9
10 /* Creacion de los streams */
11 cudaStreamCreate (& stream 1);
12 cudaStreamCreate (& stream 2);
13 cudaStreamCreate (& stream 3);
14 /* Creacion de los eventos */
15 cudaEventCreate (&evento_1);
16 cudaEventCreate (&evento 2);
17 cudaEventCreate (& evento 3);
18
19 /* Seleccion de GPU */20 cudaSetDevice (0);
21
22 /* Reserva de memoria en el host */
23 h A = ( f l o a t \ast m all oc ( v e c t or S i z e ) ;
24 h B = ( f l o a t *) m all oc ( v e c t or S i z e ) ;
25 h C = ( f l o a t *) m all oc ( v e c t or S i z e ) ;
26 /* Reserva de memoria en el dispositivo */
27 cudaMalloc ( ( void **)&d_A, vectorSize);
28 cudaMalloc ( ( void * *)&d B, vectorSize );
29 cudaMalloc ( ( void **)&d C, vectorSize );
30
31 /* Inicializacion de vectores en el host */
32 inicializar V ector (h A, nElem );
33 inicializar Vector (h B, nElem );
```
**UNIVERSIDAD** 

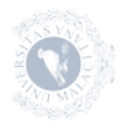

```
34 /* Transferencia de informacion desde host al dispositivo en el
          stream 1 */35 cudaMemcpyAsync(d A, h A, vectorSize, cudaMemcpyHostToDevice,
    36 stream 1);
    37 cudaMemcpyAsync(d B, h B, vectorSize, cudaMemcpyHostToDevice,
    38 stream 1);
    39
    40 \rightarrow /* Insercion del evento 1 en el stream 1 */
    41 cudaEventRecord (evento 1, stream 1);
    42
    43 /* Sincronizacion del stream_2 con el stream_1 (evento_1) */
    44 cudaStreamWaitEvent ( stream_2 , evento_1 ) ;
    45
    46 /* Lanzamiento del kernel */
    47 dim3 nHilos (1024, 1, 1);
    48 dim3 nBloques (nElem/nHilos.x, 1, 1);
    49 vectorAddition <<nBloques, nHilos, 0, stream 2>>dA, d B, d C,
    \sim nElem ) ;
    51
    52 /* Insercion del evento_2 en el stream_2 */
    53 cudaEventRecord (evento_2, stream_2);
    54
    55 /* Sincronizacion del stream 3 con el stream 2 (evento 2) */
    56 cudaStreamWaitEvent (stream 3, evento 2);
    57
    58 /* Transferencia de resultado del dispositivo al host */
    59 cudaMemcpyAsync(h C, d C, v ectorSize , cudaMemcpyDeviceToHost,
    \text{stream}\_3 );
    61
    62 /* Insercion del evento 3 en el stream 3 */
    63 cudaEventRecord ( evento 3, stream 3) ;
    64
    65 /* Sincronizacion del host con el evento 3*/66 cudaEventSynchronize (evento 3);
    67
    68 /* Liberacion de memoria */
    69 cudaFree (d A) ; cudaFree (d B) ; cudaFree (d C) ;
    \tau<sup>0</sup> free (h A); free (h B); free (h C);
    71
    72 /* Destruccion de los eventos */
    73 cudaEventDestroy (evento 1);
    74 cudaEventDestroy (evento 2);
    75 cudaEventDestroy ( evento_3 ) ;
    76
    77 /* Destruccion de los streams */
    78 cudaStreamDestroy ( stream_1 ) ;
          cudaStreamDestroy (stream 2);
          cudaStreamDestroy (stream 3);
UNIVERSIDAD<br>DE MÁLAGA<br>DE MÁLAGA
```
Código 2.6: Sincronización de streams mediante el uso de eventos CUDA.

La ejecución concurrente de diferentes comandos en las GPUs se puede realizar por medio de streams. Para ello las tareas que quieren ejecutarse de forma concurrente deben ser lanzadas por distintos streams de forma asíncrona. La disponibilidad de recursos de cómputo y buses de transferencia permitirán la ejecución concurrente de los comandos planificados. En el código [2.7](#page-64-0) se muestra la ejecución de dos tareas de forma concurrente en la GPU. Para ello se han creado dos streams (líneas 6-7 del código [2.7\)](#page-64-0). Los comandos de cada kernel se han lanzado en sus respectivos streams, en las líneas 10-14 y las líneas 17-21 del código [2.7](#page-64-0) para las tareas 1 y 2, respectivamente. Con el fin de simplificar el código [2.7,](#page-64-0) los datos en el *host* para cada tarea se han definido con  $h$   $1 y h Z$ , los datos en el dispositivo son d\_1 y d  $\beta$ , los streams se representan con stream  $\beta$ , if  $\alpha$ y finalmente, los bytes, nBloques y nHilos son los mismos para ambos kernels. En este caso, la secuencia de ejecución sería:

- 1. Transferencia desde el host al dispositivo de la tarea 1.
- 2. Coejecución de kernel\_1 junto con la transferencia desde el host al dispositivo de la tarea 2.
- 3. Si la transferencia de la tarea 2 termina antes de que termine la ejecución del kernel\_1, y existen recursos de cómputo disponibles para la ejecución del kernel\_2, se ejecutarían concurrentemente ambos kernels.
- 4. Al finalizar la ejecución del kernel\_1 puede ocurrir que el kernel\_2 siga ejecutándose, o que empiece su ejecución si no había recursos suficientes. En cualquier caso lo hará de forma concurrente con la transferencia de memoria desde el dispositivo al host de la tarea 1.
- 5. Tras la finalización de la transferencia de la tarea 1 y la ejecución del kernel\_2, se ejecuta la transferencia desde el dispositivo al host por parte de la tarea 2.

```
1 int main ()
2 {
3 cudaStream_t stream_1 , stream_2 ;
4
5 /* Creacion de los streams */
6 cudaStreamCreate (&stream_1);
7 cudaStreamCreate (& stream 2);
9 /* Lanzamiento de la tarea 1 por el stream 1 */
10 cudaMemcpyAsync(d_1, h_1, bytes, cudaMemcpyHostToDevice,
11 stream 1);
h_{12} kernel 1 \ll \ll nBloques, nHilos, 0, stream 1 \gg \ll (d_1 );
```
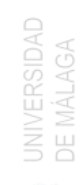

8

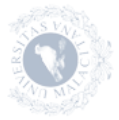

```
13 cudaMemcpyAsync(h_1, d_1, bytes, cudaMemcpyDeviceToHost,
14 stream 1);
15
16 /* Lanzamiento de la tarea 2 por el stream 2 */
17 cudaMemcpyAsync (d 2, h 2, bytes, cudaMemcpyHostToDevice,
18 stream 2);
19 kernel 2 \ll \ll nBloques, nHilos, 0, stream 2 \gg \ll (d \ 2);
20 cudaMemcpyAsync (h_2 , d_2 , by te s , cudaMemcpyDeviceToHost ,
21 stream 2);
22
23 /* Destruccion de los streams */
24 cudaStreamDestroy (stream_1);
25 cudaStreamDestroy (stream 2);
26 }
```
Código 2.7: Ejecución de concurrente de comandos por medio del uso de streams en CUDA.

## 2.4. Planificador de Bloques y Warps

En este sección se describen los mecanismos para la planificación de los bloques y warps de los kernels en ejecución en la GPU con el objetivo de comprender su funcionamiento en la arquitectura de NVIDIA. Este estudio nos permite caracterizar el comportamiento de los planificadores, lo que nos servirá de ayuda para la optimización de la ejecución concurrente de varias aplicaciones. Uno de los aspectos más importantes es el análisis de la interferencia en la planificación de bloques y warps, producida durante la coejecución en una GPU. El objetivo final de este estudio es mejorar el uso de los recursos y aumentar el rendimiento de la GPU.

La escalabilidad de las arquitecturas de unidades de procesamiento gráfico (GPUs) las ha convertido en alternativas eficaces a las CPUs para las cargas de trabajo paralelas. Las GPUs consiguen un rendimiento superior gracias al uso masivo de multihilos y al rápido cambio de contexto para ocultar las paradas en los pipelines y la latencia de acceso a la memoria. Los SMs de una GPU son similares a un procesador SIMD (Single Instruction Multiple Data), pero en este caso se denominan SIMT (Single Instruction Multiple Threads) ya que los hilos pueden seguir distintos caminos (branches ). Estos procesadores disponen de varias unidades funcionales, cachés de datos e instrucciones, y unidades de obtención/decodificación de instrucciones.

Los bloques de hilos que ejecutan un kernel de una aplicación en una GPU también son denominados como CTAs (Cooperative Thread Arrays ). Los hilos que

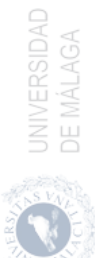

conforman un CTA son ejecutados en un mismo SM. Además, los hilos dentro de un bloque pueden cooperar a través de la memoria compartida y usar funciones de sincronización.

Los hilos de un bloque se agrupan a su vez en conjuntos denominados *warps*, normalmente compuestos por 32 hilos. Cada SM se encarga de crear, gestionar, planificar y ejecutar estos warps. Los hilos de un warp se ejecutan de forma conjunta, pero a partir de la arquitectura Volta cada uno de ellos posee su propio contador de programa y conjunto de registros por lo que pueden separarse y ejecutarse de forma independiente. En arquitecturas anteriores el procesador usa una máscara de hilos activos para indicar que hilos dentro de un warp ejecutan la instrucción actual.

Con este paradigma de multihilo masivo y múltiples registros, cada vez que un hilo (o un warp) se bloquea por una operación de alta latencia, las GPUs son capaces de realizar rápidamente un cambio de contexto para ocultar la latencia de ejecución con una penalización mínima. Por tanto, las GPUs modernas son capaces de lograr una mayor utilización media de los canales de acceso a memoria y un mayor rendimiento en comparación con los diseños tradicionales.

### 2.4.1. Planificador de bloques

El planificador de bloques es el encargado de gestionar los bloques de hilos para asignarlos a los diferentes SMs. El planificador de bloques sigue una política en la que intenta asignar el mayor número posible de bloques a cada SM (política greedy). El número máximo de bloques depende del uso de recursos de cada kernel y el límite superior lo marca la arquitectura.

En las GPUs de NVIDIA [\[58\]](#page-174-2) al hardware encargado de planificar los bloques de hilos entre los distintos SMs se le denomina GigaThread Engine. NVIDIA no ha publicado información referente al funcionamiento de este planificador pero muchos investigadores han estudiado su comportamiento [\[33,](#page-171-0) [46,](#page-173-0) [53,](#page-174-3) [83\]](#page-177-0). Estos trabajos, entre otros, han analizado su mecanismo de actuación y propuesto nuevas técnicas para mejorar el rendimiento y la eficiencia de las GPUs. El comportamiento del planificador se corresponde con el de un planificador de tipo round-robin (RR). Los bloques asignados a los SMs se distribuyen, por defecto, siguiendo una planificación RR. Con esta distribución se intenta balancear la carga computacional de los SMs. Al inicio de la ejecución del kernel el primer bloque se lanza al primer SM, el segundo bloque al segundo SM y así sucesivamente hasta que se asignan todos los bloques o todos los SMs están llenos. El número máximo de bloques soportados por un SM depende del uso de recursos (hilos de

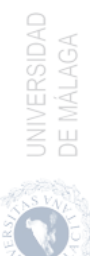

computo, número de registros, memoria compartida, etc.) por parte del kernel y de los límites hardware de la arquitectura. Una vez que un bloque finaliza, el planificador de bloques asigna otro bloque al SM hasta que todos los bloques han sido ejecutados. Por último, es interesante reseñar que los SMs están organizados jerárquicamente en clusters de procesamiento gráfico (GPC), de forma que el planificador tiene en cuenta esta jerarquía para la asignación de los bloques a los SMs.

### 2.4.2. Planificador de warps

Dentro de cada SM hay cuatro planificadores de warps (ver Tablas [2.4](#page-41-0) y [2.5\)](#page-42-0). Cada planificador de warps selecciona uno de entre todos los warps listos para ser ejecutados. Al igual que con los bloques, hay un número máximo de warps que pueden permanecer de forma residente en el procesador. Este número máximo depende de los requerimientos del kernel y de la capacidad de computación de la arquitectura. Más concretamente, para cada warp residente el SM tiene que mantener su contexto de ejecución (contador de programa, registros, etc) durante toda la vida del warp. Este número de warps residentes está relacionado con la utilización de la GPU, ya que para ocultar la latencia de las diferentes instrucciones hace falta tener warps residentes listos para ejecutarse.

## 2.5. Simulador de GPUs

GPGPU-Sim [\[12\]](#page-169-1) es uno de los simuladores más usados para la propuesta de nuevas arquitecturas que permitan aplicar mejoras en las GPUs. Es un simulador de rendimiento de GPU a nivel de ciclo que se centra en la computación en GPU.

GPGPU-Sim simula programas que se componen de una parte de CPU y otra de GPU. Sin embargo, el modelo de microarquitectura de GPGPU-Sim da información de los ciclos en los que la GPU está ocupada, no modela la temporización de la CPU ni del bus de conexión PCIe o NVLink, es decir, no modela el tiempo de transferencia desde la memoria de la CPU a la GPU.

La intención de GPGPU-Sim es proporcionar un modelo para la investigación de arquitecturas más que modelar exactamente cualquier GPU comercial concreta. No obstante, GPGPU-Sim 3.1.0 obtiene una correlación del valor de IPC del 98,3 % en una versión reducida del conjunto de benchmarks de Rodinia [\[18\]](#page-170-0).

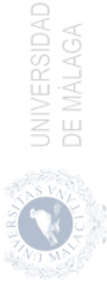

### 2.5.1. Arquitectura global de GPGPU-Sim

Una GPU modelada por GPGPU-Sim se compone de SIMT Cores (Single Instruction Multiple Thread) conectados a través de una red de conexión a particiones de memoria que interactúan con la memoria de la gráfica.

Un SIMT Core modela un procesador SIMD multihilo que equivale aproximadamente a lo que NVIDIA llama un Streaming Multiprocessors (SM) o lo que AMD llama una Compute Unit (CU). La organización de un SIMT Core se describe en la figura [2.13.](#page-68-0)

<span id="page-68-0"></span>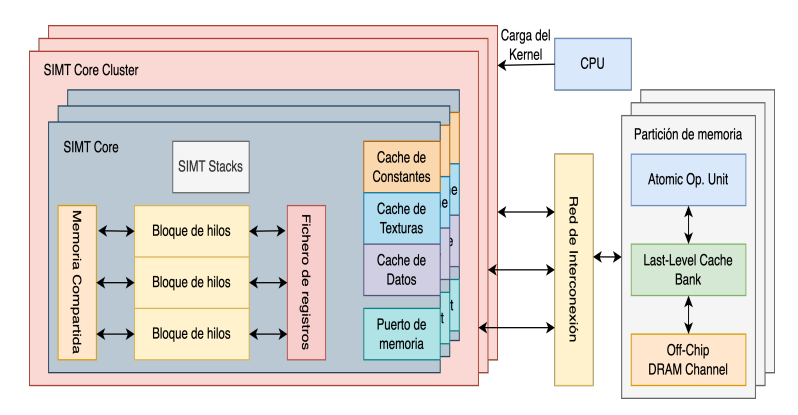

Figura 2.13: Arquitectura GPGPU-Sim.

GPGPU-Sim admite cuatro dominios de reloj independientes:

- El reloj del clúster del SIMT Core.
- El reloj de la red de interconexión.
- El reloj de la caché L2, que se aplica a toda la lógica de la unidad de partición de memoria excepto a la DRAM.
- El reloj de la DRAM.

Las frecuencias de reloj pueden tener cualquier valor arbitrario (no es necesario que sean múltiplos entre sí). En otras palabras, asumen la existencia de sincronizadores entre los dominios de reloj. En el modelo de simulación de la GPGPU-Sim, las unidades de los dominios de reloj adyacentes se comunican a través de búferes de cruce de reloj que se llenan a la frecuencia de reloj del dominio de origen y se vacían a la frecuencia de reloj del dominio de destino.

UNIVERSIDAD<br>DE MÁLAGA

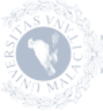

### 2.5.2. Componentes de GPGPU-Sim

En esta sección se describen de forma más detallada los distintos componentes que conforman la arquitectura de GPGPU-Sim.

#### SIMT Core Clusters

Los SIMT Cores se agrupan en SIMT Core Clusters. Los SIMT Cores de un SIMT Core Cluster comparten un puerto común a la red de interconexión, como se muestra en la figura [2.14.](#page-69-0) Cada SIMT Core Cluster tiene una única cola FIFO de respuesta que contiene los paquetes enviados desde la red de interconexión. Los paquetes se dirigen a la caché de instrucciones de un SIMT Core (si se trata de una respuesta de memoria que da servicio a un fallo de obtención de instrucciones) o a su canalización de memoria (unidad LDST). Los paquetes salen en el orden de entrada (FIFO). La cola FIFO de respuesta se bloquea si un core no puede aceptar el paquete en la cabecera de la cola FIFO. Para generar solicitudes de memoria en la unidad LDST, cada SIMT Core tiene su propio puerto de inyección en la red de interconexión. Sin embargo, el búfer del puerto de inyección es compartido por todos los SIMT Cores de un clúster.

<span id="page-69-0"></span>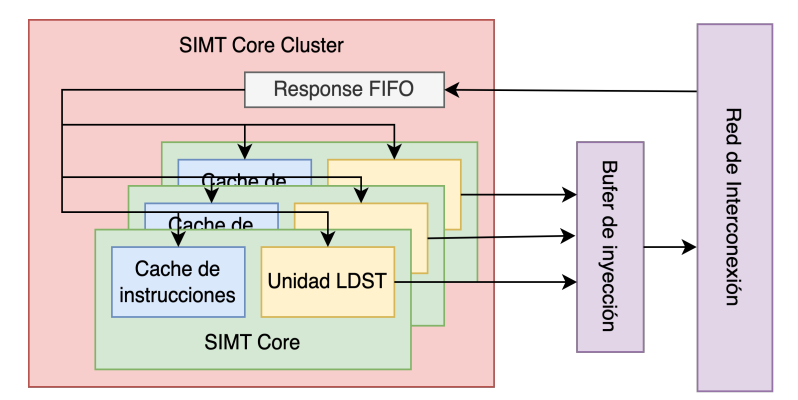

Figura 2.14: SIMT Core Cluster en GPGPU-Sim.

### Red de interconexión

, UNIVERSIDAD<br>? DE MÁI AGA

La red de interconexión se encarga de las comunicaciones entre los SIMT Core Clusters y las particiones de memoria. Para simular la red de interconexión interconectan el simulador booksim [\[35\]](#page-172-1) con GPGPU-Sim. Booksim es capaz de simular redes Tori [\[4\]](#page-168-0) y Fly [\[8\]](#page-169-2) basadas en canales virtuales y es altamente configurable.

En GPGPU-Sim modifican booksim para obtener su propia red de interconexión (Intersim). Intersim tiene su propio dominio de reloj. El booksim original sólo admite una única red de interconexión pero en GPGPU-Sim realizan algunos cambios para poder simular dos redes de interconexión: una para el tráfico desde los SIMT Core Clusters a las particiones de memoria y otra red para el tráfico desde las particiones de memoria de vuelta a los SIMT Core Clusters. Esta es una forma de evitar las dependencias circulares que podrían causar bloqueos de la red de interconexión.

Los *SIMT* Core Clusters no se comunican directamente entre sí y, por tanto, no existe la noción de tráfico de coherencia en la red de interconexión. En GPGPU-Sim sólo hay cuatro tipos de paquetes: (1) read-request y (2) writerequests enviados desde los SIMT Core Clusters a las particiones de memoria y (3) read-replys y (4) write-acknowledges enviados desde las particiones de memoria a los SIMT Core Clusters.

#### Partición de memoria

El sistema de memoria en GPGPU-Sim se modela mediante un conjunto de particiones de memoria. Como se muestra en la figura [2.15,](#page-71-0) cada partición de memoria contiene un banco de caché L2, un planificador de acceso a la DRAM y el canal de DRAM fuera del chip. La ejecución funcional de las operaciones atómicas también se produce en las particiones de memoria en la fase de ejecución de operaciones atómicas. A cada partición de memoria se le asigna un subconjunto de direcciones de memoria física del que es responsable. Por defecto, el espacio de direcciones lineal global se intercala entre las particiones en trozos de 256 bytes. Esta partición del espacio de direcciones junto con el mapeo detallado del espacio de direcciones a la fila, bancos y columnas de la DRAM en cada partición es configurable.

La caché L2 (cuando está activada) atiende las solicitudes de memoria de textura entrantes y las que no son de textura. Cuando hay un fallo en la caché, el banco de caché L2 genera solicitudes de memoria al canal de DRAM para que sean atendidas por la DRAM fuera del chip. El simulador permite usar distintos tipos de memoria, GDDR y HBM entre otras.

<span id="page-71-0"></span>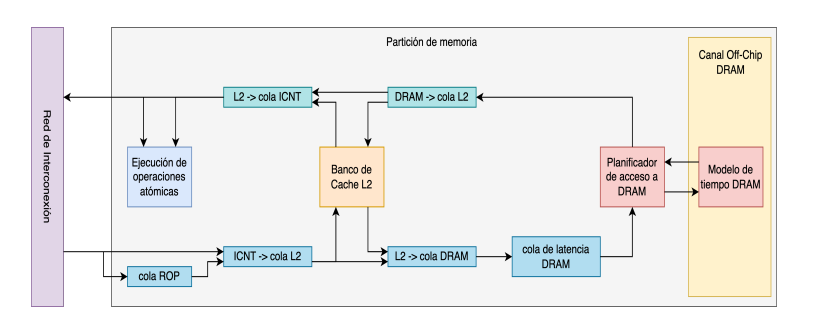

Figura 2.15: Partición de memoria en GPGPU-Sim.

### 2.6. Métricas de rendimiento de un sistema

El uso de métricas de rendimiento en un sistema informático es una tarea fundamental con el fin de proponer mecanismos que permitan mejorar el rendimiento global del mismo o aplicar políticas de planificación eficientes.

En esta tesis se han utilizado una serie de métricas que nos han permitido medir el rendimiento de las aplicaciones usadas y aplicar políticas de planificación adecuadas según la carga de trabajo en cada momento.

Estas métricas se detallan a continuación:

- **IPC** (*Instructions Per Cycle*). Esta métrica representa el número de instrucciones por ciclo de reloj que son ejecutadas por un kernel en cuestión.
- $\blacksquare$  NP (*Normalized Progress*). El progreso normalizado de un kernel (k) viene dado por la ecuación [2.1.](#page-71-1) Es el resultado de dividir el IPC obtenido por el kernel (k) durante su ejecución compartiendo los recursos de la GPU con otro kernel,  $IPC_k^{shared}$ , entre el IPC obtenido durante su ejecución en solitario,  $IPC_k^{alone}.$  Esta métrica representa la perdida de rendimiento producida en términos de IPC de un kernel k durante la coejecución con otro kernel.

$$
NP_k = \frac{IPC_k^{shared}}{IPC_k^{alone}}\tag{2.1}
$$

<span id="page-71-1"></span>**STP** (*System Throughput*). La métrica mide el rendimiento del sistema durante la coejecución de K kernels y se obtiene mediante la ecuación [2.2.](#page-72-0) ST P es la suma de todos los NP de los kernels coejecutados. Si el valor de ST P es mayor a 1, indica que la coejecución de dichos kernels obtiene

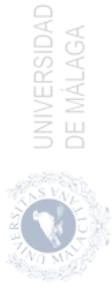
mejor rendimiento en términos de  $IPC$  global que cuando los kernels se ejecutan en solitario.

$$
STP = \sum_{k=1}^{K} \frac{IPC_k^{shared}}{IPC_k^{alone}} \tag{2.2}
$$

<span id="page-72-0"></span>ANTT (Average Normalized Turnaround Time). Esta métrica representa el retardo relativo para un conjunto de kernels (K). La ecuación [2.3](#page-72-0) es usada para calcular el *ANTT*. Cuanto menor es el valor de esta métrica, mejor es el resultado obtenido.

$$
ANTT = \frac{1}{K} \left( \sum_{k=1}^{K} \frac{1}{NP_k} \right) \tag{2.3}
$$

<span id="page-72-1"></span>Fairness. Esta métrica representa la equidad durante la ejecución de un par de kernels i y j. El fairness viene dado por la ecuación [2.4.](#page-72-1) Esta métrica oscila entre 0 y 1, donde 1 indica que el reparto ha sido lo más justo posible.

$$
Fairness = \min_{i,j} \left( \frac{NP_i}{NP_j} \right) \tag{2.4}
$$

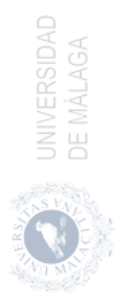

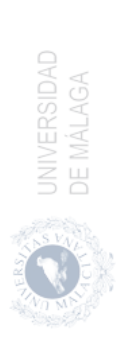

# 3 Ejecución solapada de transferencias con kernels

En este capítulo se describen los elementos necesarios y los métodos aplicados para la ejecución concurrente de tareas o aplicaciones en una GPU. Además, se estudia la planificación dinámica de estas tareas para proponer una heurística que ayude a encontrar el mejor orden de ejecución para dicho conjunto de tareas.

Una aplicación o tarea está compuesta por una serie de comandos que deben ser ejecutados para su finalización. Las tareas están compuestas por tres tipos de comandos básicos: transferencias de datos desde la CPU o host a la GPU o dispositivo  $(HtD)$ , ejecución del kernel  $(K)$  y transferencia de los datos resultantes de la ejecución del *kernel* desde el dispositivo al *host*  $(DtH)$ . Normalmente, las tareas están compuestas por uno o más kernels, mientras que las transferencias pueden ser opcionales dependiendo de las necesidades de cada tarea. En la sección [3.1](#page-75-0) se hace un repaso del estado del arte de los modelos de ejecución concurrente de tareas en GPUs, mostrando los trabajos más destacados en el análisis de las transferencias entre el host y los dispositivos, la ejecución de los kernels y la ejecución concurrente de los comandos que conforman múltiples tareas.

Los comandos lanzados en la misma cola de comandos (stream en la terminología CUDA) son ejecutados en orden de llegada, por lo que no puede existir concurrencia de comandos lanzados en un mismo stream. La concurrencia entre tareas se realiza mediante la ejecución de comandos asíncronos en streams diferentes. En la sección [3.2](#page-78-0) se describe como los comandos de transferencia o ejecución de kernels deben ser lanzados de forma asíncrona por distintos streams para su coejecución.

Una coejecución óptima de tareas requiere una buena estimación de los tiempos de ejecución de cada comando y así poder hacer una buena planificación. En

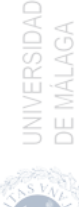

la sección [3.3](#page-80-0) se detalla un modelo simple de ejecución de kernels que es ampliamente usado en la literatura, y un modelo de transferencia al que le hemos añadido una serie de modificaciones que nos permiten modelar las transferencias de datos de forma más exacta.

Una serie de conceptos generales sobre planificación de tareas se detallan en la sección [3.4.](#page-86-0) Las heurísticas de planificación se describen en la sección [3.5](#page-90-0) junto a la heurística propuesta en esta tesis. En la sección [3.6](#page-94-0) se detallan los experimentos realizados para validar y analizar las aportaciones realizadas en este campo.

# <span id="page-75-0"></span>3.1. Estado del Arte

El análisis del comportamiento de una GPU requiere de modelos que permitan predecir su rendimiento. Estos modelos a su vez pueden aplicarse a sistemas heterogéneos para mejorar su prestaciones. Los apartados siguientes describen los trabajos más relevantes en el análisis de las transferencias de memoria entre el host y los dispositivos en ambas direcciones, la ejecución de los kernels y la coejecución de comandos.

#### 3.1.1. Modelado de Transferencias

Una tarea diseñada para ser ejecutada en un sistema heterogéneo, con CPU y una GPU discreta, requiere de una, ninguna o varias transferencias de datos desde el host al dispositivo y viceversa. Estas transferencias pueden consumir grandes cantidades de tiempo en la ejecución global de una tarea y pueden afectar en el rendimiento de la política de planificación aplicada con la que se decide el orden de ejecución de las tareas lanzadas. El impacto de las transferencias en el tiempo total de ejecución viene dado sobre todo por el hecho de que la ejecución del kernel debe esperar a la finalización de la transferencia desde el host al dispositivo. Además, en las aplicaciones diseñadas para sistemas heterogéneos, se debe tener en cuenta el tipo de bus de conexión de datos utilizado.

La reserva de memoria en el host se hace con memoria paginable por defecto. Desgraciadamente, la GPU no puede acceder a los datos alojados en la memoria paginable del host de forma directa, por lo que cuando se invoca una transferencia de datos desde la memoria del host paginable a la memoria del dispositivo, el controlador de CUDA asigna espacio temporalmente en la memoria pinned del host, copia esos datos a dicha memoria reservada temporalmente y, finalmente, transfiere los datos a la memoria de la GPU. Como se puede apreciar en el lado

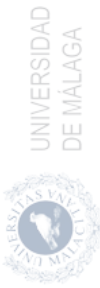

izquierdo de la figura [3.1,](#page-76-0) la memoria no paginable o pinned se utiliza como zona de paso para las transferencias desde el host al dispositivo o viceversa. El coste que conlleva esta transferencia se puede evitar reservando la memoria necesaria en el host en la memoria pinned. En el lado derecho de la figura [3.1](#page-76-0) se muestra el recorrido de los datos cuando se hace una transferencia desde el host al dispositivo utilizando memoria pinned, por lo que se ahorra la transferencia desde la memoria paginable a la memoria pinned, reduciendo el tiempo necesario para la transferencia de datos.

<span id="page-76-0"></span>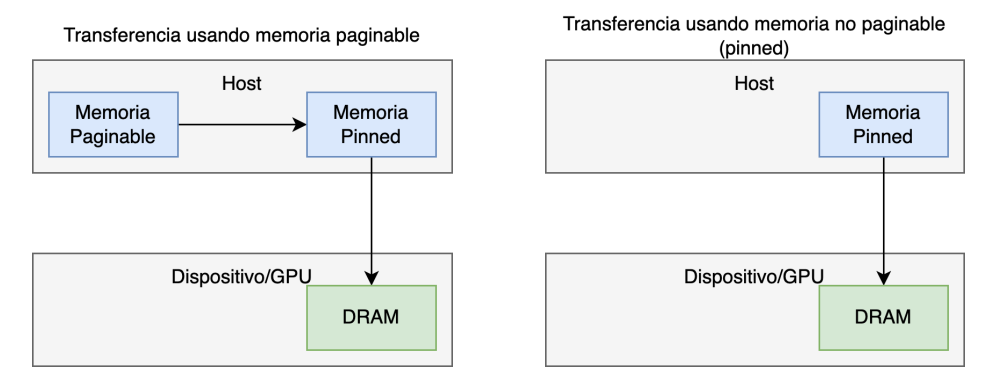

Figura 3.1: Izquierda: transferencia de datos usando memoria paginable. El host requiere reservar memoria pinned para transferir los datos a la memoria del dispositivo. Derecha: Transferencia de datos usando memoria no paginable (pinned ). El host utiliza la memoria pinned para comunicarse de forma directa con el dispositivo.

El uso de distintos tipos de memoria para la transferencia de datos hace que se planteen distintos enfoques a la hora de modelar las transferencias en los sistemas heterogéneos. En [\[14\]](#page-169-0) se presenta un modelo del rendimiento de aceleradores como las GPUs. En la transferencia de datos, usan el número datos a transmitir por un grupo de tareas y usando un modelo lineal de rendimiento del bus de datos PCIe predicen el tiempo necesario para cada transferencia de datos. El trabajo [\[26\]](#page-171-0) presenta también un modelo lineal para conocer el tiempo requerido en transferencia de datos para kernels como la multiplicación de matrices. En [\[94\]](#page-178-0) se usa la arquitectura del dispositivo, la dirección a la que se va a hacer la transferencia y su tipo para calcular el tiempo de transferencia de forma más precisa. El modelo presentado por este estudio se denomina LogGP [\[5,](#page-168-0) [22\]](#page-170-0). Las GPUs utilizadas en este estudio son clasificadas en tres arquitecturas distintas según el número de motores DMA presentes en su arquitectura: (1) GPUs con un único DMA en las que se usa la sincronización implícita (GTX 480 y GTX 680),

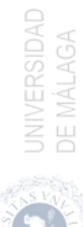

(2) GPUs con un único DMA donde no se usa la sincronización implícita (GTX Titan), y (3) GPUs con dos DMAs sin sincronización implícita (Tesla K20c, S2050 y GTX980). Además, modelan cada arquitectura para conocer el nivel de solapamiento que se puede conseguir entre transferencias y computación. El estudio [\[88\]](#page-177-0) mejora el modelo presentado por [\[94\]](#page-178-0) para transferencias de memoria con zonas de memoria no alineadas.

El uso de memoria unificada [\[74\]](#page-176-0) es otro mecanismo para transferencias de memoria entre el host y el dispositivo. Este tipo de memoria simplifica la programación de las aplicaciones heterogéneas sin la necesidad de copiar manualmente los datos del host al dispositivo, facilitando la introducción de soporte para la aceleración en GPU en un amplio catálogo de lenguajes de programación. Como contrapartida se pierde el control sobre las transferencias, ya que el runtime es el encargado de su gestión. En UMH [\[110\]](#page-180-0) se analizan las ventajas respecto a la programación y el rendimiento en el ancho de banda al usar de la memoria unificada.

En esta tesis se presenta un modelado de transferencias que, a diferencia con el modelo propuesto en [\[94\]](#page-178-0), tiene en cuenta la posibilidad de transferencias simultáneas en sentidos opuestos y con la posibilidad de cambiar la planificación durante la ejecución de un conjunto de tareas.

#### 3.1.2. Modelado del tiempo de ejecución de Kernels

En el estado del arte existe un amplio catálogo de trabajos que estudian la caracterización del rendimiento de kernels en GPUs. En [\[55\]](#page-174-0) proponen GROPHECY en el que estudian el rendimiento de los kernels para optimizar su comportamiento en las GPUs. Sim J. et al. [\[86\]](#page-177-1) estudian los cuellos de botella producidos por los kernels en la arquitectura Turing. Konstantinidi E. et al. [\[43\]](#page-173-0) proponen un modelo predictor del tiempo de ejecución de aplicaciones CUDA. En este trabajo usan un modelo que permite estimar las limitaciones del kernel por medio de una serie de métricas. En entornos OpenCL, donde se pueden aplicar modelos usados en arquitecturas CUDA, Lemeire J. et al. [\[47\]](#page-173-1) usan métricas como el número de operaciones y bytes por segundo, el porcentaje de ocupación de los recursos de la GPU, el número de ciclos por instrucción o la latencia para obtener una gráfica de rendimiento de los kernels. En [\[39\]](#page-172-0) identifican una serie de cuellos de botella como la latencia producida por la memoria, la divergencia en los hilos de ejecución dentro de un mismo bloque o warp, utilización de recursos y el paralelismo. En él proponen un modelo de rendimiento que les permite conocer el cuello de botella y su causa por medio del uso de un profiler. El uso de esta técnica les

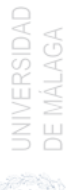

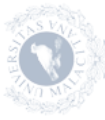

permite implementar kernels tanto en OpenCL como con CUDA. Liu B. el al. [\[52\]](#page-174-1) usan un modelo lineal por software que les permite predecir el tiempo de ejecución de los kernels en arquitecturas NVIDIA y AMD, siendo un modelo simple y fácilmente aplicable.

#### 3.1.3. Ejecución Concurrente de Comandos

La colas de comandos software, streams en terminología CUDA [\[74\]](#page-176-0), permiten la ejecución concurrente de comandos en las GPUs de NVIDIA. Estos streams permiten la ejecución de comandos que se encuentran en colas distintas, siempre que haya recursos suficientes para poder ejecutarse simultáneamente. El soporte hardware que permite la ejecución concurrente de comandos en arquitecturas NVIDIA se denomina Hyper-Q.

Gomez-Luna J. et al. [\[28\]](#page-171-1) estudian el solapamiento de comandos de transferencia de datos y computación con el uso de streams. En dicho trabajo se centran en encontrar, en tiempo de ejecución, el número óptimo de streams necesarios para mejorar el rendimiento de los comandos en una GPU. En [\[52\]](#page-174-1) muestran como el particionado de los datos y su planificación afecta al rendimiento de la ejecución de un kernel en un acelerador. En este estudio no se contempla la transferencia de datos en sentidos opuestos de forma concurrente, las cuales se pueden realizar en aceleradores que poseen dos motores DMA. Li Z. et al. [\[49\]](#page-173-2) estudian la ejecución concurrente de comandos en plataformas heterogéneas MIC usando hStreams [\[87\]](#page-177-2), una plataforma para la ejecución de aplicaciones en plataformas heterogéneas compuestas por una CPU y GPUs. Basaran C. et al. [\[13\]](#page-169-1) estudian el uso de planificadores apropiativos para la ejecución de comandos de forma concurrente en las GPUs.

En este capítulo presentamos un modelo para ejecutar concurrentemente un conjunto de tareas de forma eficiente en GPUs de NVIDIA. El modelo presentado mejora los trabajos anteriores mediante el solapamiento de comandos de transferencia de datos y computación de forma más precisa. Con esta propuesta se pueden manejar casos más complejos y realistas, donde los distintos hilos de la CPU lanzan tareas de forma simultánea a la GPU.

# <span id="page-78-0"></span>3.2. Lanzamiento Asíncrono de Comandos

El lanzamiento de comandos desde el host hacía la GPU se lleva a cabo por medio de una cola software. Los comandos suelen clasificarse en dos tipos: comandos de transferencia de datos entre el host y el dispositivo o GPU; y comandos de ejecución de kernels en la GPU. La ejecución de comandos por una misma cola software es equivalente a una ejecución síncrona, ya que el inicio de la ejecución de un comando depende de la finalización del comando previo, por lo que el solapamiento entre comandos lanzados por una misma cola software no es posible. Por otro lado, la ejecución asíncrona puede llevarse a cabo por medio del uso de distintas colas software. De esta forma los comandos lanzados por distintas colas software no son dependientes entre sí y pueden solapar su ejecución siempre que existan suficientes recursos hardware donde poder ejecutarse. El tipo y cantidad de comandos que pueden ejecutarse concurrentemente depende de las características hardware del dispositivo. El solapamiento de comandos de transferencia de datos depende del número de motores DMA que posea el dispositivo, ya que para un solapamiento de comandos de transferencia de datos entre el dispositivo y el host son necesarios dos DMAs en la GPU. Más concretamente, los dos motores DMA permiten solapar un comando HtD y otro comando DtH.

Los aceleradores pueden ser clasificados en distintos tipos [\[94\]](#page-178-0) atendiendo al número de motores DMA y del mecanismo de sincronización de comandos que posean (con sincronización implícita o sin ella). La sincronización implícita se produce cuando la ejecución de un comando dentro de un stream requiere de la finalización del comando previo lanzado por ese mismo stream [\[74\]](#page-176-0). Además, los kernels lanzados por distintas colas software no podrán ejecutarse concurrentemente si alguno de los kernels ocupa todos los recursos hardware del dispositivo. Por tanto, el solapamiento de comandos dependerá del número de motores DMA, de los recursos de cómputo disponibles y de la planificación de los comandos. Las colas software de comandos poseen un mecanismo para marcar dependencias entre distintas colas de comandos mediante eventos, de forma que un hilo en el host puede comprobar el estado de un evento con el fin de saber si un comando ha comenzado o finalizado su ejecución.

En esta tesis nos hemos centrado en la arquitectura propuesta por NVIDIA con las GPUs K20c, GTX980 y Titan X. Las características de dichas GPUs se plasman en la tabla [3.1.](#page-80-1)

En la figura [3.2](#page-80-2) se muestra la ejecución de cuatro tareas en una GPU con dos motores DMA, por lo que se permite el solapamiento de comandos de transferencia de datos en direcciones opuestas. En este caso, vamos a suponer que los kernels consumen todos los recursos de cómputo de la GPU, por lo que no existe ejecución concurrente de kernels. La guía de programación de CUDA [\[74\]](#page-176-0) recomienda lanzar los comandos de una misma tarea por un mismo stream. El hilo del host agrupa los comandos de una misma tarea y los lanza por un mismo stream, esto permite que los dos motores DMA puedan funcionar al mismo tiempo. Los

<span id="page-80-1"></span>

| <b>GPU</b> | Motores DMA | Sincronización                 | Arquitectura PCIe |     |
|------------|-------------|--------------------------------|-------------------|-----|
| K20c       |             | Dentro del mismo <i>stream</i> | Kepler            | 2.0 |
| GTX980     | ')          | Dentro del mismo <i>stream</i> | Maxwell           | 2.0 |
| Titan X    |             | Dentro del mismo <i>stream</i> | Pascal            | 3.0 |

Tabla 3.1: GPUs K20c, GTX980 y Titan X de NVIDIA. Número de motores DMA, tipo de sincronización y donde se produce, arquitectura de las GPUs usadas en esta tesis y bus de conexión PCIe utilizado.

comandos de cada tarea se indican por  $HtD_s$  (transferencia host to device),  $K_s$ (ejecución de kernel) y  $DtH_s$  (transferencia device to host), donde s indica el identificador del stream en el que se ejecutan. La sincronización impuesta por el stream a los comandos lanzados por el mismo mantiene las dependencias internas de dicha tarea. En el ejemplo, se puede observar que el stream 0 comienza la ejecución de su tarea con la transferencia  $HtD_0$ , tras ello comienza la ejecución de  $K_0$  junto a  $HtD_1$ , gracias a que son comandos lanzados por distintos streams. La ejecución concurrente de los comandos  $HtD_2$ ,  $K_1$  y  $DtH_0$  se debe a que además de lanzarse los comandos por distintos streams, existen dos motores DMA que permiten solapar las transferencias en sentidos opuestos junto a la ejecución del kernel  $(K_1)$  en los núcleos de la GPU.

<span id="page-80-2"></span>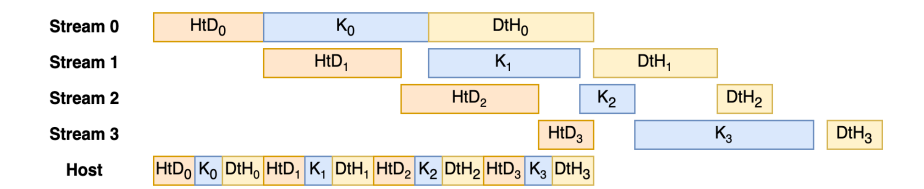

Figura 3.2: Esquema de lanzamiento en GPUs NVIDIA con dos motores DMA. El host agrupa los comandos por tareas y los lanza en streams diferentes. La dependencia interna entre los comandos de una tarea es mantenida por medio de la sincronización implícita de cada stream.

# <span id="page-80-0"></span>3.3. Estimación del Tiempo de Ejecución de Comandos

La aplicación de heurísticas para la planificación de un conjunto de tareas puede mejorar su rendimiento realizando una estimación previa del tiempo necesario para ejecutar los comandos a planificar. En esta sección se describe la estimación del tiempo necesario para realizar transferencias de datos entre el host y el dispositivo, que depende del tipo de memoria reservada y de la existencia de transferencias en sentido opuesto, y también la estimación del tiempo de ejecución de los kernels.

#### <span id="page-81-0"></span>3.3.1. Transferencias de Memoria

Las aplicaciones desarrolladas para su ejecución en la GPU, requiere de una reserva de memoria previa antes del envío de datos desde el host al dispositivo. La guía de programación de CUDA [\[74\]](#page-176-0) recomienda el uso de memoria pinned para explotar al máximo el ancho de banda del bus de comunicación. La memoria pinned se aloja en la memoria DRAM del host y no se puede trasladar al disco. Las transferencia de memoria con el dispositivo o GPU requiere del uso de memoria pinned. Si se usa memoria paginable, cuando se hace una transferencia desde el host a la GPU se hace una copia de memoria desde la memoria paginable a la pinned y posteriormente a la GPU (lado izquierdo de la figura [3.1\)](#page-76-0). El mismo recorrido pero en sentido inverso se recorrería cuando la transferencia de datos se produce entre la GPU y el host. En el caso del uso de memoria pinned, la transferencia entre el host y el dispositivo se hace de forma directa por medio del DMA (lado derecho de la figura [3.1\)](#page-76-0). El sistema operativo limita la cantidad de memoria pinned que se puede reservar, y si se hace un uso elevado de este recurso podría degradar el rendimiento global de la memoria. En [\[54\]](#page-174-2) indican que el uso de memoria pinned mejora la velocidad de transferencia, pero puede consumir demasiado tiempo en la reserva de memoria, así que es necesario llegar a un compromiso entre el tiempo de transferencia y la reserva de memoria.

De acuerdo a nuestros experimentos, la reserva de memoria pinned durante la transferencia de memoria paginable causa una bajada en el uso del ancho de banda de la memoria respecto a una transferencia desde memoria pinned. Además, la transferencia de datos concurrente en sentido contrario puede afectar al ancho de banda. Hemos realizado una serie de experimentos para ver el comportamiento de los distintos comandos de transferencia. En primer lugar, hemos ejecutado transferencias HtD y DtH en solitario para transferencias de datos desde memoria pinned y paginable usando distintos tamaños de datos para calcular el ancho de banda. En segundo lugar, hemos lanzado dos comandos de transferencia de datos del mismo tipo (paginable o pinned), simultáneamente, pero en direcciones opuestas, para estudiar el impacto en el ancho de banda de las transferencias en ambos sentidos. En tercer lugar, hemos hecho un experimento similar pero usando una transferencia desde memoria pinned en una dirección y una transferencia

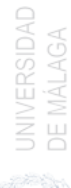

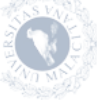

usando memoria paginable en sentido contrario. Finalmente, hemos intentado solapar dos comandos de transferencia en el mismo sentido.

Los experimentos se han realizado usando CUDA 10 en tres GPUs de NVIDIA pertenecientes a arquitecturas diferentes cuyas características se plasman en la tabla [3.1.](#page-80-1) Las transferencias de datos se han realizado con tamaños que van desde 1 MB a 512 MB. Cada experimento ha sido ejecutado cincuenta veces para obtener un ancho de banda medio.

En la figura [3.3](#page-83-0) se muestran los resultados del primer y segundo experimento para cada GPU. Respecto al ancho de banda correspondiente a las transferencias de memoria en solitario en cualquier dirección usando memoria paginable y pinned, se aprecia que el ancho de banda usando memoria pinned, llamados Pin. HtD (rojo oscuro) y Pin. DtH (verde oscuro), es mayor que el ancho de banda conseguido por memoria paginable, llamados Pag. HtD (azul oscuro) y Pag. DtH (azul). Además, el ancho de banda para memoria pinned es estable para todos los tamaños de transferencia de datos, mientras que en transferencias de datos para memoria paginable, para tamaños más pequeños es variable. Este comportamiento se debe al runtime, ya que para transferencias de datos con un tamaño elevado se produce una fragmentación de los datos a transmitir, lo que produce una pérdida en el ancho de banda alcanzado [\[108\]](#page-179-0). También hemos realizado experimentos donde dos transferencias de datos desde memoria pinned  $HtD$  y  $DtH$  han sido lanzadas concurrentemente. Así, la línea roja (Pin. HtD - $Pin. DtH$ ) muestra el ancho de banda obtenido cuando una transferencia  $HtD$  se solapa con una transferencia DtH con memoria pinned. De forma similar, la línea verde (Pin. DtH - Pin. HtD) muestra el resultado cuando una transferencia DtH se ejecuta concurrentemente con una transferencia HtD en memoria pinned. Esto muestra que el solapamiento de transferencias de memoria reduce el ancho de banda en cualquiera de las tres GPUs. Hemos realizado experimentos similares con memoria paginable y hemos confirmado que las transferencias concurrentes con memoria paginable no son posibles. Ésto se debe a que el host no puede hacer transferencias simultáneas entre la memoria paginable y la memoria pinned controlada por el runtime de CUDA.

La figura [3.4](#page-84-0) ilustra los resultados del tercer experimento para cada GPU. De esta forma, un par de transferencias se ejecutan al mismo tiempo pero en sentido contrario donde una transferencia se hace usando memoria paginable y la otra con memoria *pinned*. La línea azul oscura (Pag. HtD - Pin. DtH) muestra el ancho de banda obtenido cuando una transferencia HtD usando memoria paginable se solapa con una transferencia DtH usando memoria pinned. El resto de combinaciones posibles también se muestran en la figura. Una vez más las transferencias realizadas con memoria paginable alcanzan un ancho de banda inferior

<span id="page-83-0"></span>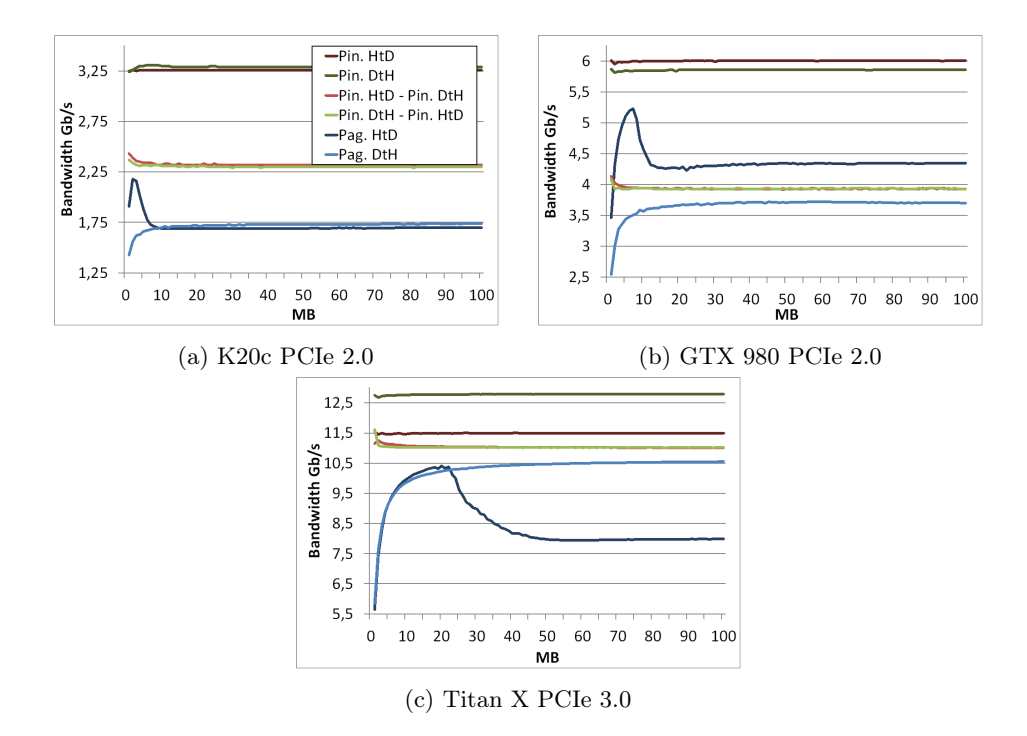

Figura 3.3: Ancho de banda medio obtenido para las GPUs K20c, GTX 980 y Titan X usando transferencias de memoria pinned y paginable. Los resultados muestran el rendimiento obtenido cuando se ejecutan solas o se solapan con otra transferencia usando la misma memoria pero en sentido opuesto.

a las transferencias con memoria pinned, excepto para la GPU GTX 980 donde el ancho de banda es similar cuando el tamaño de las transferencias superan los 10 MB, aunque las transferencias con memoria pinned siguen teniendo un ancho de memoria mayor a las transferencias de memoria paginable. Este experimento muestra que el ancho de banda de la transferencia usando memoria paginable se ve menos influenciado cuando se solapa con una transferencia de memoria pinned, mientras que la transferencia de memoria pinned reduce su ancho de banda de forma considerable cuando se solapa con una paginable, como se ilustra en la figura [3.3.](#page-83-0) Finalmente, en el cuarto experimento, hemos confirmado que las dos transferencias en el mismo sentido no pueden realizarse ni para memoria pinned, ni para memoria paginable.

El tiempo necesario para realizar la transferencia de datos con comandos HtD y DtH se puede estimar modelando el bus de conexión. Werkhoven et al. [\[94\]](#page-178-0) pro-

UNIVERSIDAD<br>DE MÁLAGA

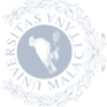

<span id="page-84-0"></span>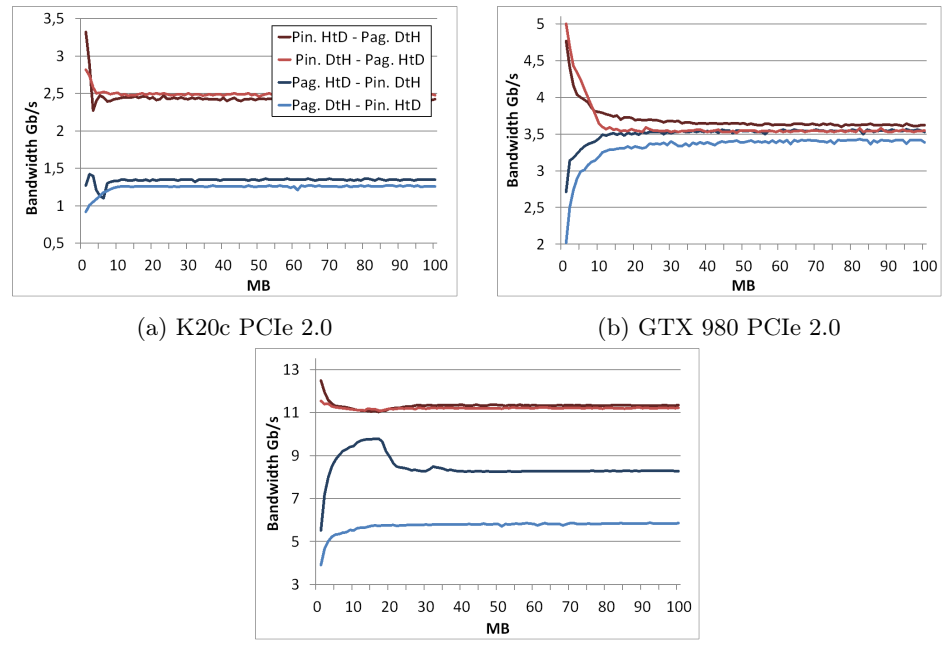

(c) Titan X PCIe 3.0

Figura 3.4: Ancho de banda medio obtenido para las GPUs K20c, GTX 980 y Titan X con diferentes combinaciones de transferencias con memoria paginable y pinned en direcciones opuestas.

ponen un modelo para el bus de conexión PCI Express denominado LogGP [\[5,](#page-168-0) [22\]](#page-170-0). Los parámetros usados en este estudio pueden medirse mediante una aplicación de benchmark de forma simple. Este modelo también tiene en cuenta la transferencia de datos de forma simultánea en sentidos opuestos. El modelo es correcto cuando las transferencias en sentidos opuestos se solapan completamente, pero no es preciso cuando el solapamiento se produce de forma parcial. Lázaro et al. [\[44\]](#page-173-3) modifican LogGP para obtener un modelo más preciso que permite estimar correctamente tiempos de transferencia con solapamiento parcial. No obstante, este nuevo modelo sólo considera transferencias de datos desde memoria pinned, por lo que no sería válido para aplicaciones GPU que usan transferencias de memoria paginable. En nuestro trabajo proponemos un modelo más genérico donde se consideran ambos tipos de transferencia de datos, usando memoria pinned y

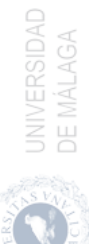

<span id="page-85-0"></span>paginable. Este nuevo modelo se puede expresar mediante la siguiente ecuación:

$$
t_t = L + o + (1 - \lambda)kG^1 + (1 - \alpha)\lambda kG^2 + \alpha\lambda kG^3 \tag{3.1}
$$

En la ecuación [3.1,](#page-85-0) L es el límite superior de la latencia incurrida cuando se envía un mensaje de k bytes desde un punto a otro. El parámetro o es el tiempo en el que la CPU está involucrada en el registro de la petición DMA con el controlador. El factor de ponderación  $\alpha$  es un parámetro que toma valor 0 cuando las dos transferencias desde memoria pinned se ejecutan concurrentemente en direcciones opuestas y toma valor 1 cuando una de las transferencias desde memoria pinned se ejecuta al mismo tiempo que una transferencia desde memoria paginable. Además,  $G^1$  es la inversa del ancho de banda cuando las transferencias se realizan solas,  $G^2$  es la inversa del ancho de banda cuando dos transferencias desde memoria *pinned* se hacen concurrentemente y  $G^3$  es la inversa del ancho de banda cuando una transferencia desde memoria pinned se hace concurrentemente con una transferencia desde memoria paginable. Por último,  $\lambda$  es la fracción de bytes transferidos concurrentemente. La tabla [3.2](#page-85-1) muestra los valores medios obtenidos para estos parámetros en las tres GPUs de NVIDIA usadas en esta tesis. En el caso de las transferencias desde memoria paginable, no hay  $G^2$ porque no se pueden ejecutar dos transferencias de memoria paginable al mismo tiempo. Además,  $G^1$  y  $G^3$  para transferencias desde memoria paginable y  $G^3$ para transferencias de memoria pinned, corresponden a valores donde el ancho de banda es estable. Para transferencia de memoria cortas el ancho de banda es obtenido usando una función de PCIe. Los valores de L + o se muestran en las columnas LoHtD y LoDtH. La velocidad máxima del PCIe para cada GPU se muestra en la columna PCIe.

<span id="page-85-1"></span>

|                                                                     | Paginable |                         |           | Pinned                              |        |                   |                             |                |                |                                                                                                    |
|---------------------------------------------------------------------|-----------|-------------------------|-----------|-------------------------------------|--------|-------------------|-----------------------------|----------------|----------------|----------------------------------------------------------------------------------------------------|
|                                                                     | (ms)      | $LoHtD$ $LoDtH$<br>(ms) | $\rm G^1$ | G <sup>3</sup><br>$(s/Gb)$ $(s/Gb)$ | (ms)   | LoHtD LoDtH $G1$  | $(ms)$ (s/Gb) (s/Gb) (s/Gb) | G <sup>2</sup> | $\mathbf{G}^3$ | PCIe                                                                                                    |
| K20c                                                                |           |                         |           |                                     |        |                   |                             |                |                | $\frac{\pmb{HtD}}{\pmb{DtH}} \ \ 0,0135 \ \ 0,0193 \ \frac{1,70}{1,74} \ \frac{1,34}{1,26} \ \ 0,0177 \ \ 0,0155 \ \frac{3,26}{3,29} \ \frac{2,32}{2,30} \ \frac{2,41}{2,48} \ \ 2,0 \ \text{x16 5Gbit/s}$ |
| <b>GTX 980</b> $\frac{HtD}{DtH}$ 0,0113 0,0141 $-\frac{4,35}{3,68}$ |           |                         |           | 3,54                                |        | $0,0134$ $0,0121$ | $6{,}01$                    | 3,93           |                | $\frac{3,63}{2,54}$ 2,0 x16 5Gbit/s                                                                                                    |
| TITAN X $\frac{HtD}{D t H}$ 0,0081                                  |           | 0,0098                  | 8,00      | 3.39<br>8,28                        | 0,0096 | 0.0089            | 5,86<br>11,49               | 3,94<br>11,02  | 11,33          |                                                                                                    |
|                                                                     |           |                         | 10,57     | 5,81                                |        |                   | 12.79                       | 11,02          |                | $\frac{1}{11,2}$ 3,0 x16 8Gbit/s                                                                                                    |

Tabla 3.2: Parámetros del modelo de transferencia para las GPUs K20c, GTX 980 y Titan X para distintos tipos de transferencias de memoria.

Este modelo de predicción del tiempo empleado en completar las transferencias generaliza los modelos propuestos previamente [\[94,](#page-178-0) [44\]](#page-173-3). Para su aplicación no

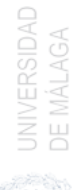

es necesario calcular de antemano  $\lambda$  y  $\alpha$  para cada comando de transferencia, solo los parámetros L,  $o, G^1, G^2$  y  $G^3$  del modelo para cada arquitectura. Cuando un comando de transferencia ( $HtD$  o  $DtH$ ) es seleccionado, la estimación del tiempo es calculada usando un modelo no solapado. Si otro comando de transferencia en sentido opuesto (DtH o HtD) está listo para su lanzamiento, entonces el tiempo de ejecución de ambos comandos es recalculado asumiendo un solapamiento total y el tiempo mínimo de ambos tiempos es seleccionado. Este tiempo refleja la cantidad de solapamiento entre ambas transferencias y puede usarse para calcular el valor de  $\lambda$  para comandos de transferencia de datos grandes. Finalmente, el tiempo predicho para este comando puede ser actualizado utilizando la ecuación [3.1.](#page-85-0)

#### 3.3.2. Ejecución de Kernels

En el estado del arte existen muchos trabajos que pretenden caracterizar el rendimiento de los kernels al ser ejecutados en los aceleradores. Por ejemplo, en OmpSs [\[24\]](#page-170-1) y StarPU [\[10\]](#page-169-2) obtienen el tiempo de ejecución de los kernels mediante ejecuciones iniciales de los mismos. Otros trabajos presentan modelos complejos que buscan aplicar técnicas de optimización para mejorar su rendimiento, pero nuestro objetivo es únicamente predecir el tiempo de ejecución de los kernels. En esta tesis se emplea un modelo lineal simple planteado en [\[44\]](#page-173-3) el cual es similar al usado por Liu et al. [\[52\]](#page-174-1). En él, el tiempo de computación estimado viene dado por la ecuación [3.2,](#page-86-1) donde  $m$  es el número de elementos de datos de entrada,  $\eta$  es la tasa de computación definida a partir del tiempo de ejecución para cada dato  $m \vee \gamma$  es la latencia de invocación del kernel. En nuestro modelo de ejecución de comandos concurrentes solo necesitamos mantener un registro de los parámetros  $\eta$  y  $\gamma$  que se obtienen de ejecuciones previas de los kernels a planificar.

$$
T = \eta \cdot m + \gamma \tag{3.2}
$$

# <span id="page-86-1"></span><span id="page-86-0"></span>3.4. Teoría de la Planificación

En esta sección se describe como planificar un conjunto de tareas, durante la ejecución de las mismas, con el fin de reducir el tiempo necesario para ejecutar dichas tareas. La planificación dinámica de tareas es una labor importante en sistemas donde la carga de trabajo es heterogénea, ya que en estos sistemas resulta fundamental aplicar técnicas de balanceo de carga para mejorar el rendimiento. El planificador de tareas de la GPU no siempre es capaz de seleccionar el mejor

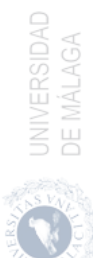

orden de lanzamiento. De hecho, el planificador de las GPUs de NVIDIA, llamado HyperQ, puede alterar el orden de ejecución y empeorar el comportamiento durante la ejecución. Esto es debido a que no tiene en cuenta las características de las tareas que se encuentran en la colas hardware para mejorar el solapamiento entre ellas. La obtención de un buen orden de ejecución que permita maximizar el solapamiento entre tareas de cómputo y transferencia de datos depende del análisis de las tareas que se quieren coejecutar.

El problema de la planificación de tareas en una GPU se puede estudiar mediante la teoría de la planificación. La planificación es un proceso de toma de decisiones donde n trabajos son planificados en m máquinas. Siguiendo la nomenclatura introducida por Graham et al. [\[29\]](#page-171-2) en el problema se identifican tres campos: α describe el entorno de la máquina, β las características de procesado y sus limitaciones y  $\gamma$  la función objetivo. Cada uno de estos campos puede tomar uno o varios valores.

El lanzamiento de una tarea o trabajo en terminología de planificación en una GPU de NVIDIA normalmente involucra tres tipos de comandos. Un comando de transferencia del host al dispositivo  $(HtD)$ , la ejecución de un kernel y, finalmente, una transferencia de datos desde el dispositivo al host (DtH ). Pueden existir cero, uno o más de estos comandos en una tarea. Los comandos de transferencia son ejecutados en los motores DMA y el kernel en los cores de la GPU. Cuando un kernel es cargado en la GPU, los recursos hardware (memoria, registros, etc) son asignados a dicho kernel. Si un kernel no consume todos los recursos disponibles, la ejecución concurrente de kernels (CKE) podría llevarse a cabo. Sin embargo, la mayoría de los kernels en aplicaciones reales son diseñados para usar todos los recursos. En este capítulo restringimos nuestro análisis a kernels que no se ejecutan concurrentemente. Por otro lado, las GPUs modernas poseen dos motores DMA que permiten lanzar comandos de transferencia de forma simultánea en direcciones opuestas. De esta forma podemos considerar tres máquinas en nuestro sistema (dos motores DMA y la GPU). Esto se corresponde con un problema del tipo Flow Shop, donde cada trabajo debe realizarse en una máquina siguiendo un orden determinado. Por lo tanto,  $\alpha$  es representado por F3 que describe un problema Flow Shop con 3 máquinas. La figura [3.5](#page-88-0) muestra un ejemplo con dos trabajos en un problema Flow Shop con 3 máquinas.

Una generalización de este problema es el Flow Shop flexible donde, en lugar de tener m máquinas en serie, hay c etapas en serie. Cada etapa incluye un conjunto de máquinas idénticas en paralelo que pueden ejecutar el mismo tipo de trabajo. Esta configuración puede usarse para describir un cluster de GPUs. Así, podría haber tres etapas (una etapa por cada tipo de comando), con varias máquinas como GPUs en un cluster y el problema podría representarse como

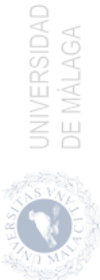

<span id="page-88-0"></span>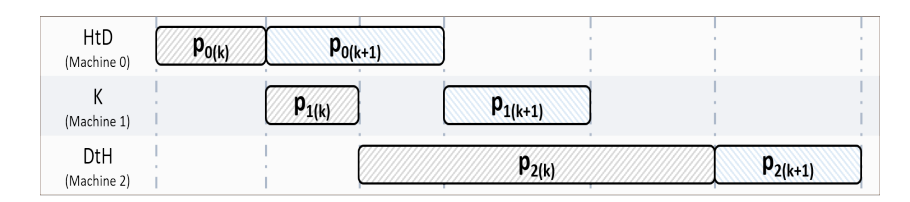

Figura 3.5: Lanzamiento de tareas GPU como un problema Flow Shop de 3 máquinas. Los comandos HtD son ejecutados por la máquina 0, los comandos K por la máquina 1 y los comandos DtH por la máquina 2. Los comandos del trabajo k preceden a los comandos del trabajo  $(k+1)$  en todas las máquinas (*Flow* Shop con permutación).  $p_{i(j)}$  corresponde al tiempo de procesamiento del trabajo  $j$  en la máquina  $i$ .

#### $FF3.$

En cuanto a las características y limitaciones de procesamiento, se pueden tener en cuenta varios valores. Por ejemplo, una característica típica de Flow Shop considera que cada máquina opera bajo el supuesto de la política del primero que llega es el primero en servirse (FCFS). Esta política no se mantiene en las GPUs con HyperQ a menos que se utilicen eventos para imponer un orden. Por otro lado, se sabe que, para los sistemas F3, siempre existen planificaciones óptimas que no requieren cambios de secuencia entre máquinas [\[82\]](#page-177-3) y, en ese caso, se pueden hacer algunas simplificaciones que facilitan la búsqueda de una planificación óptima. Así, en este trabajo, se utilizan eventos para imponer el mismo orden en todas las máquinas. Este tipo de problema Flow Shop se denomina Flow Shop con permutación y se anota utilizando la palabra pr $mu$  en el campo  $\beta$ . En el ejemplo de la figura [3.5,](#page-88-0) se observa que las tareas del trabajo k preceden a las tareas del trabajo  $(k + 1)$  en todas las máquinas.

En el mundo real, uno o varios procesadores (o hilos) ejecutan parte de su código en la CPU y otra parte en la GPU. Así, las tareas planificadas pueden llegar al sistema en un momento determinado denominado momento de lanzamiento  $(r<sub>i</sub>)$ . Estas tareas no pueden ser lanzadas antes de su momento de lanzamiento y esto puede ser anotado mediante  $r_j$ en el campo β. Además, cada procesador podría ejecutar muchas tareas diferentes en la GPU, con algunas restricciones de precedencia entre ellas para asegurar su correcta ejecución. Estas restricciones suelen codificarse mediante un grafo acíclico dirigido y pueden expresarse utilizando la palabra prec en  $\beta$ . Por último, las tareas pueden pertenecer a diferentes usuarios, por lo que deben lanzarse en diferentes contextos de la GPU. En la teoría de planificación, esto es equivalente a las familias de trabajos, es decir, los

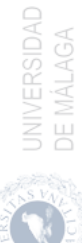

trabajos de la misma familia pueden procesarse uno tras otro sin ningún retraso, pero cambiar de una familia a otra requiere un tiempo de preparación, s, antes de que se lancen los trabajos. Este tiempo de preparación es el tiempo que se tarda en crear un contexto de la GPU, y en la notación de la teoría de planificación se expresa con  $fmls$  en  $\beta$ .

También es posible incluir información sobre las características de la tarea en  $\beta$ , como su tiempo de procesamiento o su prioridad. Por ejemplo, nos referiremos a  $p_{ij}$  como el tiempo de procesamiento de la tarea j en la máquina i (como en la figura [3.5,](#page-88-0) donde  $P_{0(k)}$  es el tiempo de procesamiento de la tarea k en la máquina 0 y así sucesivamente). Aunque es posible obtener una estimación del tiempo de procesamiento de cada tarea por adelantado, los tiempos reales de transferencia dependen de si hay otra transferencia en sentido contrario o no [\[44\]](#page-173-3). Por lo tanto, estas fuentes de incertidumbre pueden dar lugar a planificaciones subóptimas al resolver la función objetivo. También se puede asignar un factor de prioridad a cada tarea mediante un valor de peso,  $w_i$ , que se puede tener en cuenta en la función objetivo. Además, los tiempos de vencimiento  $d_i$ , que reflejan el tiempo de finalización de la tarea i, también pueden incluirse en  $\beta$ .

Por último, hay que tener en cuenta la función objetivo que define la planificación óptima. El tiempo de finalización del trabajo j puede denotarse como  $C_i$ . La función más común en los problemas Flow Shop es minimizar el tiempo de ejecución  $C_{max}$  o *makespan*, definido como  $max(C_1, ..., C_n)$ , y equivale a minimizar el tiempo de finalización del último trabajo que sale del sistema. En este tipo de problemas, es casi equivalente a maximizar el uso de las máquinas, que es nuestro principal objetivo. Otra función objetivo útil es el tiempo total de finalización ponderado  $(\sum w_j C_j)$ , también denominado tiempo de flujo ponderado, que tiene en cuenta los factores de prioridad dado por los valores de peso. En la tabla [3.3](#page-89-0) se muestra un resumen de las notaciones usadas para los campos  $\alpha$ ,  $\beta$ y γ.

<span id="page-89-0"></span>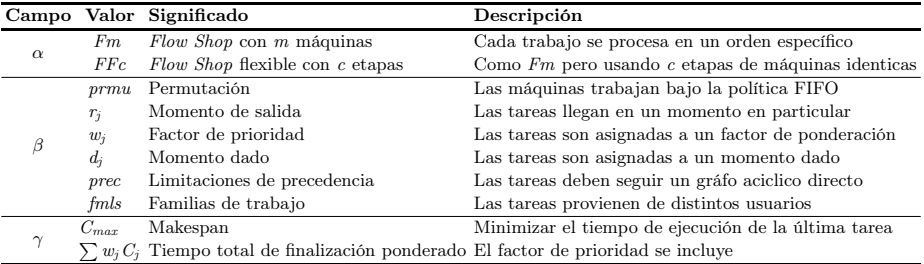

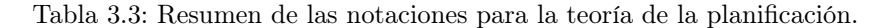

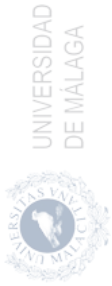

# <span id="page-90-0"></span>3.5. Heurísticas de Planificación

El problema presentado en este capítulo es común en muchas situaciones en las que uno o varios hilos lanzan varias tareas que pueden ser calculadas utilizando el mismo contexto de la GPU. Por ejemplo, en una aplicación de videovigilancia, se podrían usar varios hilos que analicen diferentes canales de vídeo y parte del cálculo podría asignarse a una GPU para acelerar todo el proceso. De forma similar al servicio MPS (MultiProcess-Service) [\[60\]](#page-174-3) de CUDA, se podría utilizar un hilo proxy para planificar todas las tareas y lanzarlas utilizando el mismo contexto de la GPU para mejorar la concurrencia entre las tareas. En el caso de que queramos minimizar el tiempo de ejecución, este problema es equivalente a  $F3||C_{max}$  y es de tipo NP-hard. De hecho, para un problema en el que se quieran procesar N tareas, hay N! permutaciones diferentes.

Se han presentado muchas heurísticas para resolver eficientemente este problema [\[84\]](#page-177-4). Estas heurísticas se pueden clasificar como constructivas o de mejora, dependiendo de si replantean el problema desde cero o mejoran una solución anterior. En este trabajo, estamos interesados en la planificación en tiempo real; por lo tanto, consideraremos sólo algoritmos ligeros excepto una heurística que consume mucho tiempo y que se ejecutará off-line. Con el fin de poder realizar una comparación adecuada hemos incluido algunas heurísticas clásicas que no tienen en cuenta el efecto producido al solapar dos transferencia de datos en sentido opuesto, otra heurística desarrollada específicamente para la ejecución eficiente de tareas en la GPU y una nueva que combina una heurística de planificación clásica con un modelo de ejecución de tareas en la GPU. En un principio otras dos heurísticas clásicas fueron consideradas, Modified Johnson's Rule (MJR) [\[38\]](#page-172-1) y Mixed Integer Programming (MIP) [\[96\]](#page-178-1), que finalmente se descartaron porque sus resultados eran similares a los de las otras heurísticas clásicas y, en el caso de MIP, su coste computacional la hacía inútil en una aplicación en tiempo real.

#### 3.5.1. Slope index

En la literatura se han propuesto algunas heurísticas que tienen en cuenta un número arbitrario de máquinas como, por ejemplo, la heurística Slope Index [\[77\]](#page-176-1), para encontrar planificaciones cuasi-óptimas para el problema Flow Shop. Esta heurística da prioridad a las tareas que tienen la mayor tendencia a progresar de tiempos cortos a tiempos largos en la secuencia de procesos. En nuestro problema de GPU, esto significa que las tareas con tiempos  $HtD$  cortos y tiempos  $DtH$ largos tienen prioridad sobre las tareas con tiempos HtD largos y tiempos DtH cortos. Esta prioridad se establece calculando un índice de pendiente, Slope Index,

 $A_j$  para el trabajo  $j$ como  $A_j = -\sum_{i=1}^{m} (m - (2i-1))p_{ij}$ , donde  $m$ es el número de máquinas (3 en nuestro problema de GPU), y los trabajos se secuencian en orden decreciente de este índice. Nos referiremos a esta heurística como SI (Slope  $Index$ ).

#### 3.5.2. NEH heuristic

Nawaz et al [\[56\]](#page-174-4) desarrollaron un algoritmo para resolver el problema Flow Shop, que se considera una de las mejores heurísticas de planificación. Este algoritmo se conoce como NEH y es una heurística constructiva que itera para obtener una planificación.

- 1. Para cada tarea se calcula su tiempo total de ejecución y se ordenan en orden decreciente.
- 2. Se eligen las dos primeras tareas y se encuentra el mejor orden de lanzamiento calculando el tiempo de ejecución para ambas secuencias.
- 3. Para el resto de tareas,  $i = 3, ..., n$  se encuentra la mejor planificación colocándolas en todas las posiciones posibles i en la secuencia de tareas que ya están planificadas y calculando el makespan.

La mayoría de las heurísticas intentan planificar primero las mejores tareas, es decir, las más cortas, pero esta heurística comienza probando las peores tareas (más largas) y acomoda las tareas restantes para minimizar los tiempos de ejecución. El mayor inconveniente es que el *makespan* debe calcularse  $(n(n+1)/2]-1$ veces, de los cuales  $n$  son secuencias completas y el resto son planificaciones parciales, pero a cambio puede obtener mejores resultados que otras heurísticas [\[91\]](#page-178-2).

#### 3.5.3. Single queue

El enfoque anterior asume que todos los tiempos de ejecución son fijos pero, de hecho, dependen de los comandos que se están procesando en cada momento. En concreto, si un comando HtD se ejecuta al mismo tiempo que un comando DtH, sus tiempos de procesamiento cambiarán [\[44\]](#page-173-3). Esto se debe a que, aunque el bus PCIe es bidireccional y las GPU modernas tienen dos motores DMA, el sistema de memoria se comparte entre ambas operaciones de copia y se reduce el ancho de banda de los comandos HtD y DtH. Un modelo de transferencia

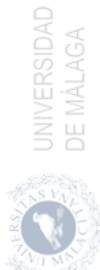

que no considere la superposición puede incurrir en errores superiores al 10 %. Por lo tanto, es probable que estas heurísticas anteriores no logren obtener una planificación óptima.

En el trabajo de Lázaro-Muñoz et al [\[44\]](#page-173-3) se presentó un modelo de ejecución de tareas en GPU y una heurística basada en un modelo de transferencias superpuestas. Ese modelo utiliza una estimación de los comandos HtD, K y DtH de cada tarea para simular la ejecución de una permutación de las tareas. Los tiempos HtD y DtH se actualizan on-line para reflejar el efecto de las transferencias superpuestas, logrando un error de simulación promedio por debajo del 1,5 %. Sin embargo, para obtener una estimación correcta, Hyper-Q debe ser restringido. Cualquier cambio en el orden original realizado por Hyper-Q podría introducir un error significativo en la simulación; por lo tanto, Hyper-Q se deshabilita forzando una sola cola administrada por hardware.

La heurística presentada en ese trabajo utiliza el modelo de ejecución para realizar una simulación *on-line* de la ejecución para elegir las tareas que mejor se superponen en cada instante. El razonamiento detrás de la heurística implementada en ese trabajo es similar a Slope Index, pero utiliza el modelo de ejecución de tareas para seleccionar, de manera iterativa, la tarea que mejor se adapta a los comandos de tareas actuales. Las tareas con comandos HtD cortos se seleccionan primero, mientras que las tareas siguientes se eligen buscando la que mejor se ajuste entre los comandos  $K$  restantes de las tareas seleccionadas anteriormente y el comando HtD de la nueva tarea, y entre los comandos DtH restantes de las tareas seleccionadas previamente y el comando K de la nueva tarea. Nos referiremos a esta heurística como SQ (Single Queue).

#### 3.5.4. NEH heuristic para ejecución en GPU

En la heurística NEH original, el makespan se calcula utilizando un tiempo de ejecución fijo para cada comando, pero en una GPU el tiempo de ejecución de dos comandos de transferencia superpuestos puede variar significativamente con respecto a su ejecución por separado, como se mostró en la sección [3.3.1.](#page-81-0) Por tanto, el makespan predicho puede tener un gran error que puede llevar a una planificación inadecuada. En esta tesis, proponemos combinar la heurística NEH con un modelo de ejecución de tareas en la GPU que pueda predecir con mayor exactitud el makespan. Nos referiremos a esta heurística como NEH-GPU.

Para mostrar las ventajas de utilizar el modelo de ejecución propuesto en esta tesis recurrimos de nuevo a la figura [1.2.](#page-27-0) Esta figura compara los resultados obtenidos por NEH original (*Permutation I*) con NEH-GPU (*Permutation II*) en

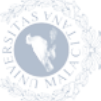

la planificación de cuatro tareas independientes, estas son Matrix Multiplication (MM), Black-Scholes (BS), Matrix Transposition (TM) y Vector Addition (VA). Para cada tarea se da, en la tabla [3.4,](#page-93-0) la duración de sus comandos HtD, K y DtH, y su makespan total si se lanzan solas. Además, en la tabla [3.5,](#page-93-1) se muestran los makespans calculados por cada heurística. Las dos tareas más largas, 3 y 0, se prueban en la primera iteración. Cada algoritmo calcula el makespan utilizando los datos de la tabla [3.4](#page-93-0) y, aunque predicen un makespan diferente para la permutación 3 - 0, seleccionan la misma permutación, 0 - 3, como la que tiene el mejor makespan parcial. En la segunda iteración, prueban todas las permutaciones posibles insertando la tarea 2 y predicen diferentes makespans que les llevan a seleccionar diferentes permutaciones, es decir, 0 - 3 - 2 para NEH y 2 - 0 - 3 para NEH-GPU. Finalmente, en la última iteración, cada heurística inserta la tarea restante obteniendo diferentes planificaciones. La heurística NEH predice un makespan de 27,32 al planificar 0 - 3 - 2 - 1, pero la ejecución real tarda 29,79. Por otro lado, la heurística propuesta en esta tesis (NEH-GPU) predice un makespan de 26,58 para la planificación 1 - 0 - 3 - 2 y la ejecución real tarda 26,97. Es decir, el modelo de la GPU predice con mucha precisión el tiempo de ejecución real, lo que lleva a una planificación óptima de estas tareas.

| Tarea HtD K DtH Total      |  |                       |  |
|----------------------------|--|-----------------------|--|
| 0 MM 2.52 10.61 1.26 14.39 |  |                       |  |
| $1$ BS                     |  | 0.73 8.50 0.49 9.72   |  |
| $2$ TM                     |  | 5,03 0,31 4,98 10,32  |  |
| 3 VA                       |  | 10,04 0,37 4,98 15,39 |  |

<span id="page-93-1"></span><span id="page-93-0"></span>Tabla 3.4: Tiempo de ejecución de los comandos de las tareas MM, BS, TM y VA

|                |                 |       | Paso Orden NEH NEH-GPU |
|----------------|-----------------|-------|------------------------|
| 1 <sup>0</sup> | 3-0             | 24,43 | 25,32                  |
|                | $0 - 3$         | 19,37 | 19,37                  |
|                | $2 - 0 - 3$     | 24,40 | 25,57                  |
| $2^{\Omega}$   | $0 - 2 - 3$     | 24,35 | 26,26                  |
|                | $0 - 3 - 2$     | 24,35 | 26,26                  |
|                | $1-0-3-2$ 31,06 |       | 26,58                  |
| 3 <sup>0</sup> | $0-1-3-2$ 32,08 |       | 31,28                  |
|                | $0-3-1-2$ 27,47 |       | 33,04                  |
|                | $0-3-2-1$ 27,32 |       | 29,30                  |

Tabla 3.5: Makespan usando NEH y NEH-GPU. Orden testeado y makespan predicho usando cada heurística.

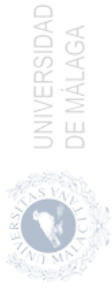

### <span id="page-94-0"></span>3.6. Experimentos

Los experimentos de esta tesis se han realizado utilizando un conjunto de kernels reales obtenidos de las benchmarks suite de CUDA [\[66\]](#page-175-0) y Rodinia [\[18\]](#page-170-2). Se han seleccionado tareas con diferentes tiempos de transferencia y procesamiento del kernel, resumidos en la tabla [3.6.](#page-94-1) Hay tareas con un comando HtD corto y un comando K largo, tareas con comandos  $HtD$  y  $DtH$  largos, y comandos K cortos, etc. Aunque algunas de estas tareas tienen varios comandos del mismo tipo (por ejemplo, Matrix Multiplication debe transferir dos matrices del host al dispositivo, o PathFinder lanza varios comandos del kernel en orden), el planificador considera que hay un único comando que engloba todos los comandos del mismo tipo.

<span id="page-94-1"></span>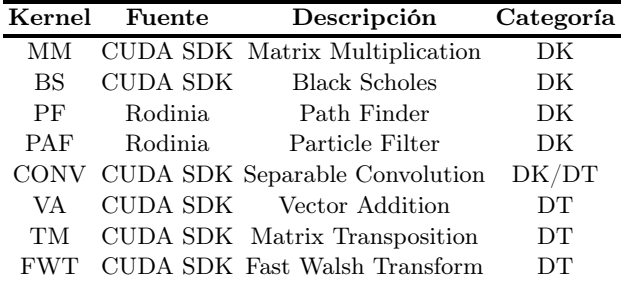

Tabla 3.6: Tareas usadas en los experimentos CTE. Las tareas han sido clasificadas en Kernel Dominante (DK) o Transferencia Dominante (DT) dependiendo de la duración de los comandos HtD y DtH. La tarea CONV puedes ser DK (CONV1) o DT (CONV2) dependiendo de sus parámetros de entrada.

Para representar una carga computacional más variada, se han seleccionado diferentes parámetros de entrada para aumentar el número de tareas a 21. Además, se han considerado tres arquitecturas de GPU, una K20c (Kepler), una GTX 980 (Maxwell) y una Titan X (Pascal). Por último, para evitar el efecto de los valores atípicos, cada experimento se ejecuta quince veces para registrar un makespan medio.

#### 3.6.1. Análisis estadístico

En este apartado se analiza estadísticamente nuestro modelo de ejecución de tareas concurrentes para evaluar la validez de la nueva heurística y compararla con las anteriores. Con este objetivo, hemos obtenido todas las combinaciones posibles de cuatro tareas, con repetición, del conjunto de 21 tareas. Esto representa un total de  $\binom{21}{4}$  = 10.626 combinaciones de cuatro tareas cada una. Para cada combinación, hay  $4! = 24$  planificaciones diferentes; por lo tanto, hay  $255.024$ experimentos diferentes que se han ejecutado 15 veces para registrar el makespan medio para cada una. Hemos seleccionado la mediana y el mínimo del makespan para cada combinación, así como el tiempo de ejecución obtenido por cada heurística. Por último, hemos calculado el speedup de cada heurística con respecto a la mediana de la combinación y, a efectos de comparación, el speedup del mínimo con respecto a la mediana (mejor speedup). Estos valores se representan en la figura [3.6a](#page-96-0) utilizando gráficas de caja para visualizar sus propiedades estadísticas [\[93\]](#page-178-3). En cada caja, la marca central corresponde a la mediana, los bordes de la caja son los percentiles 25 y 75, los bigotes se dibujan con líneas discontinuas y se extienden hasta los puntos de datos más extremos no considerados como valores atípicos (alrededor de  $\pm 2, 7\sigma$  y una cobertura del 99,3%), los valores atípicos se representan individualmente con signos "+", y hay muescas en las marcas de la mediana para los intervalos de comparación. Dos medianas son significativamente diferentes al nivel de significación del 5 % si sus intervalos no se solapan.

La caja más a la izquierda de la Figura [3.6a](#page-96-0) corresponde a la heurística de Slope Index (SI). Esta heurística es muy sencilla, pero los resultados son pobres. Así, su valor medio está muy cerca de 1 (es decir, casi no se obtiene speedup) y en muchas combinaciones el speedup es inferior a 1. La siguiente caja muestra los resultados del algoritmo NEH. Los resultados son mucho mejores, con una mediana de speedup cercana a 1,05, y la mayoría de los speedups están por encima de 1, aunque el bigote inferior se extiende por debajo de 0,9. La caja del centro corresponde a la heurística de Single Queue (SQ). Los resultados son mejores que los de SI, pero no tan buenos como los de NEH. La mayoría de los valores de speedup están por encima de 1 y el bigote inferior se extiende por debajo de 0,9 como en el algoritmo NEH. Finalmente, los dos últimos recuadros corresponden al nuevo algoritmo presentado en este capítulo (NEH-GPU) y al mejor speedup alcanzable (Best). NEH-GPU obtiene resultados muy cercanos a los mejores, con una mediana ligeramente inferior y el bigote inferior se extiende por encima de 0,9. En comparación con las otras heurísticas, su valor mediano de aceleración es mayor y no tiene valores atípicos por debajo del bigote inferior. Todas las cajas son muy estrechas, pero ninguna de ellas se solapa; así, cada heurística es significativamente diferente al nivel de significación del 5 %. Lo hemos confirmado utilizando un t-test entre los valores de speedup de NEH y NEH-GPU para descartar que pertenezcan a la misma distribución.

Tanto los resultados de NEH-GPU como los de Best muestran que hay muchas combinaciones en las que se pueden obtener speedups de hasta 1,40, y sería

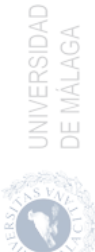

interesante determinar qué tipo de experimentos pueden obtener más beneficios de una buena planificación. Un enfoque sensato podría ser estudiar las oportunidades de solapamiento entre varias tareas; por ejemplo, las tareas con comandos K largos se pueden solapar fácilmente con tareas con comandos HtD largos. Por tanto, hemos clasificado las tareas como transferencia dominante (DT) o kernel dominante (DK) según predomine el tiempo de transferencia sobre el tiempo del kernel, o al revés, y hemos analizado los resultados obtenidos por diferentes combinaciones de DT y tareas DK. La Figura [3.6b](#page-96-0) muestra los diagramas de caja de los valores de speedup obtenidos por el algoritmo NEH-GPU separando los resultados por el número de tareas DK. La caja más a la izquierda corresponde a experimentos donde no hay tareas DK (las cuatro tareas son DT), la siguiente caja tiene en cuenta experimentos con solo una tarea DK y tres tareas DT, y así sucesivamente. Se puede ver que los experimentos en los que todas las tareas son del mismo tipo obtienen pocos beneficios de una buena planificación, pero los experimentos con una combinación equilibrada de tareas DK y DT tienen más oportunidades de solaparse y los valores de speedup pueden ser mucho más altos.

<span id="page-96-0"></span>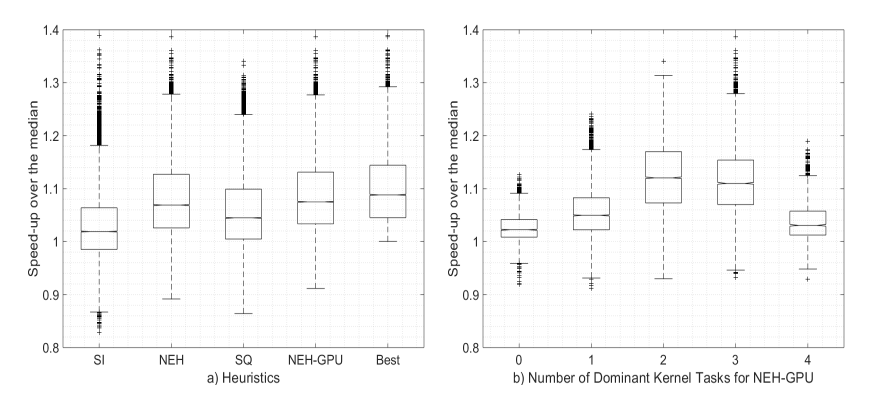

Figura 3.6: Diagrama de cajas de speedup sobre makespan medio de 10.626 combinaciones de 4 tareas en K20c, GTX 980 y Titan X.

#### <span id="page-96-1"></span>3.6.2. Aplicabilidad y Escalabilidad

En esta sección, las cuatro heurísticas se evalúan en un escenario multi-hilo exigente (por ejemplo, un sistema heterogéneo) donde varios hilos ejecutan aplicaciones (trabajadores) mandando tareas a un dispositivo. Todos los trabajadores envían información de la tarea a un buffer que un hilo proxy en el host sondea constantemente. Esta información incluye la identificación del trabajador y las

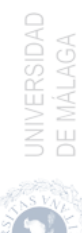

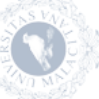

llamadas de lanzamiento del kernel, HtD y DtH de la API de CUDA. El hilo proxy se encarga de reordenar el conjunto de tareas que se encuentran en el buffer utilizando una de las cuatro heurísticas y envía los comandos correspondientes al dispositivo.

La escalabilidad de cada heurística se prueba aumentando el número de tareas de 4 a 8 y 16. Este número de tareas representa un gran número de combinaciones diferentes,  $\binom{21}{8} \approx 310^6$  para ocho tareas y  $\binom{21}{16} \approx 10^9$  para dieciséis tareas. Además, 8! = 40.320 planificaciones posibles con ocho tareas y  $16! \approx 10^{13}$  con dieciséis tareas. Por tanto, se ha seleccionado un subconjunto aleatorio de diferentes benchmarks para cada combinación de número de tareas (4, 8 y 16) y las arquitecturas de GPU (K20c, GTX 980 y Titan X), y se han obtenido los resultados para cada heurística. A efectos comparativos, se ha registrado el mejor makespan (BM) obtenido para cada combinación en cada arquitectura para establecer un valor mínimo de referencia. Luego, para cada experimento, el makespan obtenido por cada heurística (HM) se compara con este valor de referencia para evaluar el valor de proximidad. Esta proximidad se calcula dividiendo ambos valores  $(BM/HM \cdot 100)$  para obtener un porcentaje con un valor máximo de 100 % (cuanto mayor, mejor). Los resultados incluyen el overhead del cálculo de la planificación incurrido por cada heurística. Esta sobrecarga va desde  $1\mu s$  para SI hasta menos de 1ms para el resto de heurísticas cuando se planifican dieciséis tareas. Por lo tanto, teniendo en cuenta la duración del makespan, el overhead de la planificación es insignificante.

La figura [3.7](#page-98-0) muestran la media de los resultados obtenidos con estos experimentos para cada heurística. Las conclusiones dependen del número de tareas, la planificación de tareas de kernel dominante (DK) y las diferentes arquitecturas de GPU, respectivamente. Un valor de proximidad cercano al 100 % significa que la heurística obtiene el mejor makespan, o un valor muy cercano a él, la mayoría de las veces. Se puede observar que la nueva heurística NEH-GPU obtiene consistentemente mejores resultados de proximidad que las otras heurísticas en todas las situaciones y arquitecturas GPU.

Existe una limitación, impuesta por CUDA, sobre la cantidad de tareas que se pueden ejecutar simultáneamente en una GPU. Esta limitación se debe a la sincronización implícita provocada por cualquier comando de liberación de la memoria del dispositivo. En concreto, cuando se llama a cudaFree desde cualquier tarea, todos los comandos CUDA anteriores en ese contexto deben finalizar antes de que se inicie cualquier comando nuevo. Por lo tanto, todas las tareas que se ejecutan simultáneamente deben caber en la memoria del dispositivo. Las tarjetas GPU utilizadas en este trabajo tienen un tamaño de memoria de entre 4 GB y 12 GB, mientras que la mayoría de los kernels de la tabla [3.6](#page-94-1) necesitan entre

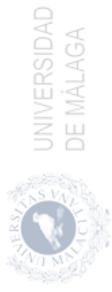

<span id="page-98-0"></span>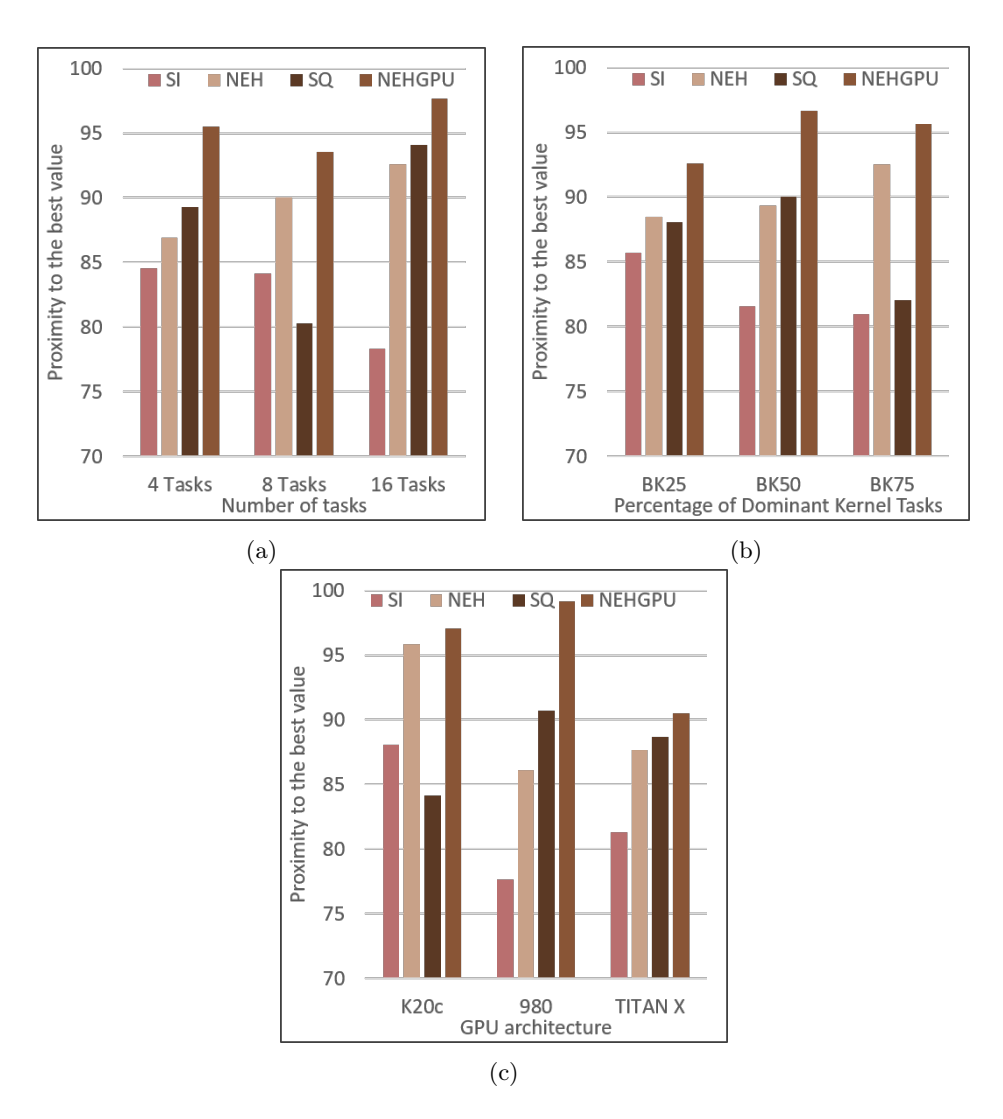

Figura 3.7: Proximidad al mejor resultado (a) con un número diferente de tareas, (b) con distintas proporciones de tareas kernel dominante y (c) con distintas arquitecturas de GPU

1 MB y 128 MB, según los parámetros de entrada. Por lo tanto, una cantidad máxima razonable de tareas que se ejecutan simultáneamente podría ser 64 para la mayoría de las arquitecturas NVIDIA actuales. Sin embargo, este número de

**UNIVERSIDAD** DE MÁLAGA tareas es demasiado alto para ser planificado por nuestra heurística en un tiempo razonable; por lo tanto, a continuación, presentaremos un método rápido y eficiente para resolver este problema.

A partir de los experimentos realizados, se puede ver, por un lado, que los mejores resultados se obtienen cuando se planifican una tarea DK y una tarea DT y, por otro lado, se pueden planificar hasta 16 tareas con un overhead bajo. Por tanto, en lugar de calcular la planificación de las 64 tareas juntas, agruparemos estas tareas en cuatro lotes buscando el mejor equilibrio entre las tareas DK y DT, y calcularemos la planificación de cada lote por separado.

En el siguiente experimento, consideramos que hay cientos o miles de tareas que esperan ser ejecutadas en un cluster de GPUs. Para maximizar la utilización de la GPU, estas tareas se agrupan en conjuntos de 64 tareas que se lanzan en cada GPU. Simularemos esta situación seleccionando al azar 64 tareas de la tabla [3.6](#page-94-1) y lanzándolas sin ningún orden en particular. Luego, usamos el método anterior con las heurísticas NEH y NEH-GPU para obtener otra planificación, y se compararán sus tiempos de ejecución. Hemos repetido esto  $10^5$  veces en cada una de nuestras tarjetas GPU para obtener diagramas de caja de la aceleración tanto de NEH como de nuestra heurística con respecto al planificador aleatorio. Estos diagramas de caja se muestran en la figura [3.8,](#page-100-0) donde los valores medios de NEH-GPU son 1,2630 para K20c, 1,2050 para GTX 980 y 1,2468 para Titan X. Estos experimentos utilizan subconjuntos aleatorios de tareas; por lo tanto, las aceleraciones son muy variables. No obstante, los valores en el segundo y tercer cuartil son siempre superiores a 1 en todas las tarjetas GPU y mejores que las aceleraciones obtenidas por NEH.

#### 3.6.3. Comparación con MPS

CUDA proporciona MPS, una herramienta que permite que las aplicaciones multi-hilo desarrolladas para su ejecución en la GPU de NVIDIA utilicen las capacidades de Hyper-Q. Con MPS, las aplicaciones CUDA comparte un contexto de GPU creado por el proceso servidor MPS. Por lo tanto, MPS puede coejecutar la transferencia de datos de GPU y los comandos de ejecución del kernel lanzados por diferentes aplicaciones. Como nuestra propuesta también aprovecha esta concurrencia de comandos para reducir el makespan, llevamos a cabo un experimento comparativo en esta sección. En concreto, comparamos el rendimiento que consigue MPS cuando varios procesos lanzan tareas de GPU con el obtenido por nuestro planificador.

A la izquierda de la figura [3.9](#page-101-0) se muestra una captura de la salida de la he-

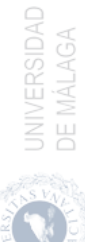

<span id="page-100-0"></span>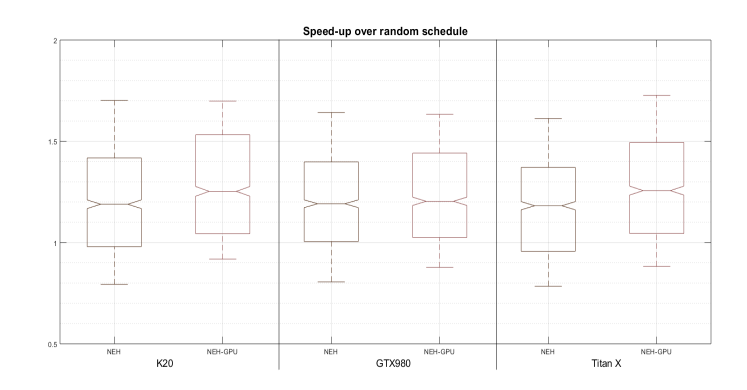

Figura 3.8: Diagrama de cajas de speedup para las heurísticas NEH y NEH-GPU sobre la planificación aleatoria cuando se cargan 64 tareas en K20c, GTX 980 y Titan X.

rramienta NVIDIA Visual Profiler, durante la inicialización de cuatro tareas por sus hilos correspondientes (dos MM, con diferentes tamaños en sus matrices, un FWT y un VA). Los cuadros de color naranja oscuro corresponden a las llamadas a la API de CUDA, mientras que los otros cuadros de colores corresponden a los comandos HtD, kernel y DtH que se ejecutan en el mismo contexto de CUDA (administrado por MPS) en una GPU Tesla K20c. Para hacer una comparación justa con nuestro proxy, todas las aplicaciones CUDA se sincronizan, utilizando semáforos POSIX, antes de iniciar su primera transferencia del host al dispositivo. Esta sincronización intenta evitar penalizaciones de planificación introducidas por el SO durante la ejecución de las aplicaciones. Finalmente, el makespan se calcula midiendo el tiempo desde el comienzo del primer comando HtD hasta el final del último comando DtH. Como resultado secundario del uso de MPS, ahora los comandos kernel pueden superponerse parcialmente, como se muestra en la figura [3.9,](#page-101-0) con una tarea MM y otra FWT.

Hemos comparado MPS con los resultados obtenidos por NEH-GPU utilizando un hilo de servidor proxy como en la sección [3.6.2.](#page-96-1) Al igual que en el primer experimento, se han ejecutado 10.626 combinaciones distintas de cuatro tareas quince veces en cada tarjeta GPU para obtener el makespan. A veces, el sistema operativo introduce una penalización severa que degrada seriamente el rendimiento de MPS; por lo tanto, hemos eliminado todos estos valores anormales utilizando la desviación mediana absoluta [\[48\]](#page-173-4). En la parte derecha de la figura [3.9](#page-101-0) muestra un diagrama de cajas de la aceleración de nuestra heurística con respecto a MPS. Se puede ver que, aunque hay algunos resultados en los que

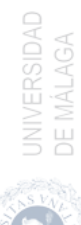

<span id="page-101-0"></span>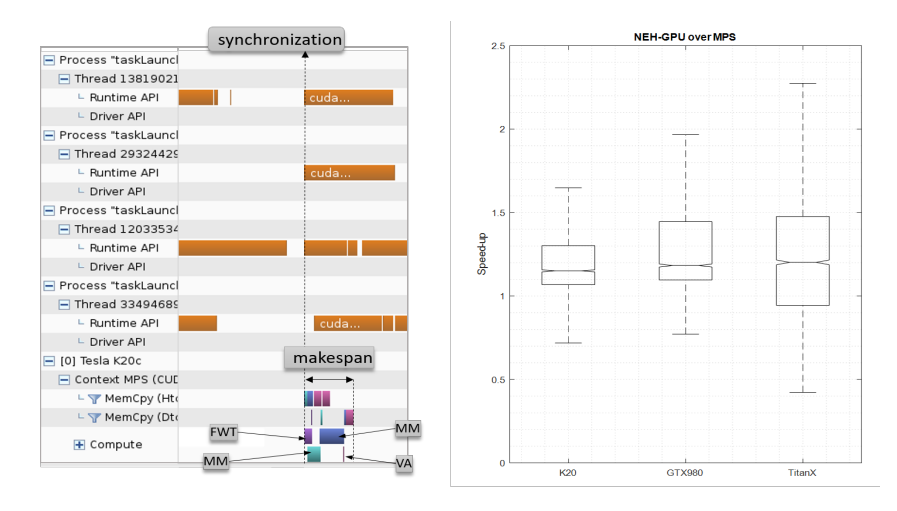

Figura 3.9: Comparativa entre MPS y NEH GPU. La figura muestra la salida del profiler para el proceso de lanzamiento de cuatro tareas diferentes (dos MM, una FWT y una VA) ejecutadas en el mismo contexto de CUDA y gestionadas por el proceso servidor MPS. La figura de la derecha muestra un diagrama de cajas del speedup de NEH-GPU sobre MPS.

NEH-GPU funciona peor que MPS, la mayoría de los valores están por encima de 1. Los valores por debajo de 1 generalmente corresponden a combinaciones donde dos o más comandos kernel pueden solaparse, mientras que los valores por encima de 1 generalmente se deben a una mejor planificación de las cuatro tareas por parte de NEH-GPU. La mediana de aceleración de NEH-GPU sobre MPS es 1,1509 para K20c, 1,1830 para GTX 980 y 1,2018 para Titan X. Estos resultados confirman los beneficios de usar una heurística de planificación eficiente cuando se ejecutan tareas independientes concurrentemente en la GPU.

## 3.7. Resumen

En este capítulo se ha presentado un modelo que simula la ejecución de varias tareas en una GPU. Este modelo se puede utilizar para encontrar el orden de ejecución que permite obtener un tiempo de ejecución menor. Existen varios trabajos previos que estudian las políticas de planificación de tareas en las GPU pero sin tener en cuenta la teoría general de planificación. En esta tesis se aplican los conceptos de dicha teoría a este problema, demostrando que la ejecución

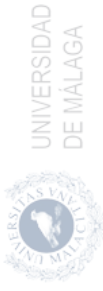

concurrente de tareas en una GPU utilizando streams de CUDA se puede modelar como un problema de tipo Flow Shop. La ventaja más importante de este enfoque es que se puede definir una función objetivo y seleccionar una solución adecuada dentro de la literatura existente. Como ejemplo práctico, se ha estudiado el problema  $F3|prmu|C_{max}$  que surge cuando varios hilos lanzan kernels independientes que pueden ser computados usando el mismo contexto GPU.

Se han presentado varias soluciones existentes en el estado del arte para la planificación de tareas en la GPU (heurísticas SI, NEH y SQ). Además, se ha desarrollado una nueva heurística denominada NEH-GPU, que combina una heurística existente (NEH) con un modelo de ejecución de tareas en GPU. Esta heurística también se puede incluir como soporte en tiempo de ejecución porque no modifica los kernels originales y tiene un overhead reducido. El modelo de ejecución de tareas de GPU incluye un modelo de transferencia de datos preciso que predice el tiempo de ejecución de cada comando de transferencia de datos. Este modelo puede considerar diferentes arquitecturas de GPU (Kepler, Maxwell y Pascal), tipos de memoria (paginable y pinned) y transferencias de datos simultáneas.

Se han realizado varios experimentos para demostrar la idoneidad y solidez de este modelo. Se han evaluado tres arquitecturas de GPU diferentes: Kepler, Maxwell y Pascal, utilizando varios kernels reales de CUDA y Rodinia SDK. Se ha realizado un análisis estadístico para evaluar la importancia de la heurística NEH-GPU y mostrar su ventaja sobre otras heurísticas. Además, se ha variado el número de tareas para evaluar la escalabilidad de las heurísticas. En todos ellos, NEH-GPU ha obtenido los resultados más cercanos al mejor makespan obtenido por cualquier heurística. Finalmente, se ha realizado una comparación con MPS que muestra que nuestro planificador obtiene aceleraciones que van desde 1,15 a 1,20 sobre la solución proporcionada por Nvidia.

Creemos que este enfoque podría incluirse en el servidor MPS o como soporte en tiempo de ejecución de cualquier GPU para mejorar la concurrencia entre los comandos de kernel y de transferencia (HtD y DtH ).

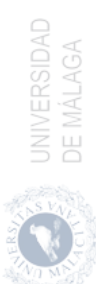

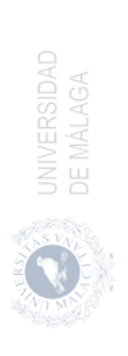

# 4 Ejecución concurrente de kernels mediante métodos software

En este capítulo se aborda el problema de la ejecución concurrente de kernels (CKE) aplicando métodos software. Estos métodos buscan planificar un conjunto de kernels para su coejecución mediante una distribución adecuada de los bloques de los distintos kernels sobre los Streaming Multiprocessors (SMs) que permita mejorar el uso de estos recursos hardware y reducir el tiempo de ejecución del conjunto de kernels coejecutados. Para evitar el impacto de las transferencias, en este análisis asumimos que los kernels están listos para ser lanzados simultáneamente, es decir, todos los comandos previos al kernel han terminado su ejecución y existen kernels pendientes de ser ejecutados.

Para resolver este problema hemos desarrollado un planificador software que incluye un método de profiling productivo on-line que ayuda a encontrar la mejor partición de recursos del SM cuando se inicia la ejecución concurrente. Éste utiliza un mecanismo flexible que es capaz de gestionar el desalojo y el lanzamiento parcial del kernel. Además, con estos métodos es posible la aplicación de políticas de planificación como por ejemplo asegurar cierta calidad de servicio (Quality of Service, QoS).

En la sección [4.1](#page-105-0) se analiza el estado del arte referente a la ejecución concurrente de kernels en la GPU aplicando mecanismos software. Los dos mecanismos más habituales, spatial multitask y simultaneous multikernel, son presentados en la sección [4.2.](#page-108-0) En la sección [4.3](#page-111-0) se describe la motivación por la cual se plantea nuestro mecanismo software, mientras que la sección [4.4](#page-113-0) presenta nuestro modelo

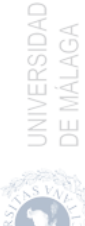

software, denominado FlexSched, y se describe su arquitectura. En la sección [4.5](#page-115-0) se definen cada uno de los componentes que conforman FlexSched. En la sección [4.6](#page-121-0) se muestran los experimentos realizados para validar nuestro modelo. Finalmente, en la sección [4.7](#page-136-0) se hace un resumen de las conclusiones obtenidas para nuestro modelo software.

### <span id="page-105-0"></span>4.1. Estado del Arte

Las GPUs modernas, desde la arquitectura Fermi de NVIDIA, disponen de un soporte hardware para la ejecución concurrente de kernels (CKE). Este soporte hardware hace uso de colas software, denominadas streams en la terminología de CUDA, para lanzar kernels independientes que podrían ejecutarse de forma concurrente en la GPU. Sin embargo, no existe ningún mecanismo a nivel software para seleccionar cómo se distribuyen los Cooperative Thread Array (CTAs) o bloques de hilos de un kernel en la GPU.

En las arquitecturas actuales el planificador hardware de CTAs se encarga de lanzar los kernels. Este planificador intenta equilibrar la carga dentro de los SMs al lanzar un kernel asignando CTAs consecutivos a SMs consecutivos siguiendo un esquema Round-Robin (RR) [\[75\]](#page-176-2). La planificación no es muy flexible porque sigue una política leftover [\[46\]](#page-173-5). Así, si un kernel lanza más CTAs de los que pueden asignarse simultáneamente en la GPU, no se puede realizar una ejecución concurrente con el siguiente kernel planificado hasta que los últimos CTAs del kernel en ejecución liberen los recursos de la GPU. Por otro lado, si dos kernels tienen un número reducido de CTAs, el planificador hardware sí puede ejecutarlos de forma simultánea, pero el planificador no puede controlar su asignación, lo que dificulta el desarrollo de políticas de grano fino que exploten la heterogeneidad disponible de los kernels. Para sacar una ventaja real, la ejecución concurrente mediante software suele requerir la modificación del código fuente del kernel. Se han estudiado alternativas a la política actual del planificador hardware empleando simuladores [\[98,](#page-178-4) [106\]](#page-179-1). Estos trabajos proporcionan un control más preciso para la asignación de CTAs, pero no pueden utilizarse en un sistema real.

En este campo se han publicado multitud de trabajos que pretenden mejorar la forma en que se planifican los kernels en la GPU. Estos buscan distintos objetivos, como reducir el makespan de un conjunto de kernels [\[44,](#page-173-3) [99\]](#page-178-5), mejorar el tiempo de ejecución durante la coejecución [\[109\]](#page-180-1) o realizar una planificación de kernels basada en prioridades [\[40\]](#page-172-2). En trabajos previos [\[19,](#page-170-3) [45,](#page-173-6) [50,](#page-173-7) [76,](#page-176-3) [100,](#page-179-2) [104\]](#page-179-3) se aprecia que algunos kernels no escalan de forma adecuada cuando se le asignan un mayor número de recursos hardware, debido a la saturación de dichos recursos hardware.

En estos trabajos se busca mejorar el uso de recursos mediante la coejecución de kernels complementarios, es decir, que hagan uso de distintos recursos hardware de la GPU.

Algunos trabajos se han centrando en mejorar el uso del ancho de banda entre los cores de la GPU y la memoria. Estos han demostrado que el ancho de banda puede ser un cuello de botella para aplicaciones GPU que hacen un uso intensivo de la memoria [\[36\]](#page-172-3) , [\[37\]](#page-172-4), [\[81\]](#page-176-4) y [\[95\]](#page-178-6). Por ello, plantean arquitecturas de procesamiento en memoria (PIM) en la GPU para evitar el cuello de botella en memoria y mejorar el rendimiento de las aplicaciones que hacen un mayor uso de este recurso [\[80\]](#page-176-5), [\[31\]](#page-171-3). N. Chatterje et al. [\[17\]](#page-169-3) han demostrado que aplicar políticas de planificación para aumentar el ancho de banda a memoria puede provocar una gran latencia en el servicio de los warps de un bloque. Esto bloquea la entrada de nuevos bloques y reduce la capacidad de computo de las GPUs. Las arquitecturas PIM en GPU propuestas poseen distintos tipos de cores, donde ciertos cores se encuentran alojados cerca de la memoria, lo que incremente su ancho de banda con la misma; mientras que el resto de cores poseen una conexión habitual con la memoria, por lo que el ancho de banda no se ve incrementado. Este tipo de arquitectura mejorar el rendimiento de los kernels que hacen un uso intensivo de la memoria y requieren que los datos que van a utilizar sean servidos lo antes posible. Aplicar políticas software para CKE en este tipo de arquitectura puede aportar ciertas mejoras en este campo.

Un gran número de investigaciones han presentado planificadores en tiempo de ejecución que aprovechan las ventajas de CKE con el fin de mejorar la utilización del hardware de la GPU y desarrollar diferentes políticas de planificación concurrente. Pai et al. [\[76\]](#page-176-3) han transformado los kernels en elásticos. De este modo, reducen el número de CTAs que requiere el kernel original y mantienen los CTAs por debajo del número máximo de CTAs residentes por SM. En consecuencia, los recursos libres de la GPU quedan disponibles para los CTAs de otros kernels elásticos, permitiendo que varios kernels puedan coejecutarse. Un problema importante de esta técnica es que no puede aplicarse a kernels que utilizan memoria compartida. Esto se debe a que los accesos a memoria compartida están asociadas a bloques de hilos físicos y no a bloques de hilos lógicos por lo que la modificación en el kernel podría dar lugar a comportamientos erroneos. Además, han definido varias políticas de asignación de CTAs, pero todas ellas son estáticas y se basan en modelos que sólo tienen en cuenta el uso de los recursos de la GPU extraídos durante la compilación del kernel, en lugar de la información obtenida durante la coejecución de los mismos. En consecuencia, el rendimiento real alcanzado podría ser inferior al original. En [\[85,](#page-177-5) [109\]](#page-180-1) han propuesto soluciones para mejorar la coejecución de varios kernels mediante el troceado (slicing)

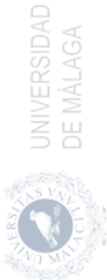

de los kernels. Cada slice computa un pequeño número de bloques y, de este modo, puede coejecutarse con un slice de otro kernel. El principal problema de este mecanismo es que los kernels grandes pueden provocar una gran sobrecarga de lanzamientos, ya que los kernels deben dividirse en muchos slices.

También han explorado la planificación concurrente de kernels por prioridad. Así, Lee et al. [\[45\]](#page-173-6) han propuesto un mecanismo de planificación basado en prioridades. Dado que este trabajo no implementa técnicas de preemption para desalojar un kernel en ejecución, el planificador sólo puede planificar un kernel de mayor prioridad cuando un kernel de menor prioridad ha finalizado. Este esquema puede tener un tiempo de respuesta lento cuando se ejecutan kernels largos. Algunos autores también han empleado heurísticas para establecer el mejor orden de ejecución de un conjunto de kernels. Estas heurísticas necesitan conocer el tiempo de ejecución de los kernels con acceso exclusivo a la GPU, y coejecuta kernels con distintos número de CTAs con CTAs dummy. Así, este esquema propuesto para la coejecución de kernels no es flexible y no puede aplicarse sobre la marcha porque el profiling necesario es muy costoso.

Otros autores han propuesto la construcción de macrokernels para ejecutar kernels de forma concurrente. Liang Y. et al. [\[50\]](#page-173-7) usan los macrokernels para combinar dos kernels, lo que requiere la utilización de matrices de memoria adicionales para guardar el patrón de planificación de los kernels combinados y los índices para la identificación de los CTAs e hilos correspondientes a cada kernel.

Wu B. et al. [\[100\]](#page-179-2) han planteado transformaciones SM-Centric del código del kernel para la coejecución de dos kernels en la GPU. Esos kernels se asignan a diferentes SMs utilizando un esquema filling-retreating o llenado-desalojo. La mejor distribución de SMs se encuentra en una etapa off-line que consta de dos fases en las que deben probarse muchas combinaciones para la coejecución. También han utilizado un método de preemption que permite desalojar los CTAs de los kernels en coejecución, pero no implementa ningún método para reiniciar los CTAs desalojados. En [\[101\]](#page-179-4) se han centrado en el desarrollo de un mecanismo de preemption eficiente. Así, aplicando la preemption de forma espacial, han permitido la coejecución de los kernels. Sin embargo, el planificador desarrollado sólo considera la ejecución de dos kernels con diferentes prioridades. Yu C. et al. [\[104\]](#page-179-3) han propuesto SMGuard, donde los SMs físicos se dividen conceptualmente en pequeños slices donde los CTAs de los kernels son ejecutados. Estos slices son agrupados en unidades software denominadas CapSM. De esta forma, un CapSM puede agrupar los CTAs que se ejecutan en diferentes SMs. El planificador se basa en la reserva de recursos, es decir, en el número de CTAs que lanzará el kernel. En este mecanismo no se tiene en cuenta la interferencia producida por los kernels durante la coejecución, lo que dificulta el desarrollo de políticas de

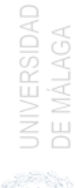

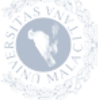
planificación dinámica precisas basadas en el rendimiento o la calidad de servicio (QoS). Además, dada la forma en la que se organizan los CapSM (los CTAs de un CapSM pueden estar ubicados en diferentes SMs) no se puede desarrollar un modelo de coejecución preciso.

Chen Q. et al. [\[20\]](#page-170-0) han implementando una política de QoS, sin utilizar un mecanismo de preemption, desarrollando un modelo para predecir la degradación del rendimiento de las aplicaciones sensibles a la latencia en los aceleradores debido a la coejecución de las aplicaciones. El modelo requiere un profiler exhaustivo off-line, lo que restringe la utilización del modelo en situaciones reales.

# <span id="page-108-0"></span>4.2. Ejecución Concurrente de Kernels (CKE)

Tal y como se describió en la sección [2.2,](#page-39-0) el hardware encargado de ejecutar las instrucciones de un kernel, en la arquitectura NVIDIA, son los cores de los Streaming Multiprocessors (SMs). Estos SMs poseen una red de interconexión que sirve de puente entre la memoria caché de cada SM y la memoria principal de la tarjeta. La asignación de un gran número de recursos de cómputo a una aplicación que genera una gran cantidad de peticiones a memoria puede provocar la saturación del canal de memoria. El canal de memoria posee un ancho de banda específico, por lo que si los SMs generan peticiones a una velocidad mayor que la velocidad con la que la memoria puede resolver dichas peticiones, ciertas operaciones se verán penalizadas en cuanto al tiempo de ejecución. Esto se debe a que la petición a memoria realizada por el SM que ejecuta dicha operación se ha visto retrasada por la saturación del canal. Además, la unidad de load/store puede colapsarse, por ejemplo al quedarse sin entradas en la Pending Request Table, la cual contiene todas las peticiones de datos en curso realizadas a la memoria. Existen otras causas de saturación de recursos, como los bloqueos del canal (pipeline stalls) por las dependencias de tipo RAW (en los kernels intensivos en cómputo) o el trashing de la caché L1 (en los kernels intensivos en caché L1)  $|103|$ .

La liberación de los recursos de cómputo para reducir la velocidad con la que llegan las peticiones al sistema de memoria permite eliminar el cuello de botella en la misma. Esto permite asignar los recursos liberados a otra aplicación para su ejecución simultánea. La aplicación a la que se le asignan los recursos liberados tampoco debería saturar el canal de memoria, ya que provocaría el mismo efecto, produciendo de nuevo un cuello de botella. Si la combinación de recursos de cómputo asignados a cada aplicación es adecuada, se puede maximizar el rendimiento de la GPU reduciendo el tiempo de ejecución necesario para la

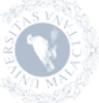

ejecución de un conjunto de aplicaciones, o sería posible la aplicación de ciertas políticas de planificación que permitan hacer un reparto justo de los recursos. El reparto de los recursos de cómputo entre un conjunto de aplicaciones que van a ser coejecutadas en la GPU es una tarea esencial que marcará el rendimiento máximo obtenido.

<span id="page-109-0"></span>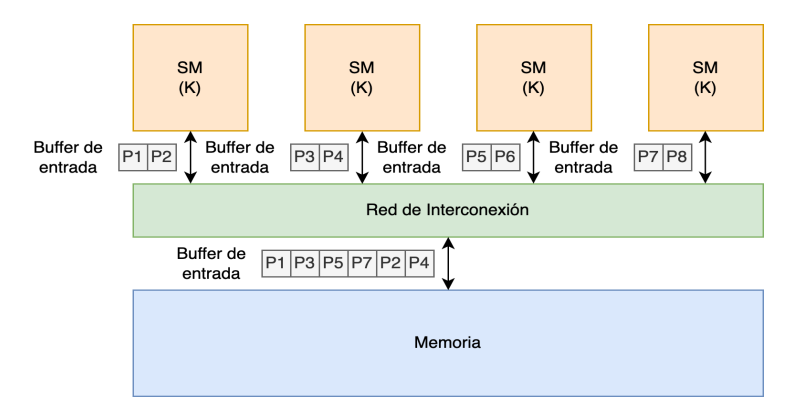

Figura 4.1: Distribución simple de SMs. Un único kernel (K) es lanzado en la GPU, por lo que sus bloques se distribuyen entre todos los SMs. En cada SM, los bloques del kernel realizan hasta dos peticiones (P) por ciclo a la red de interconexión por medio de sus buffers de entrada. Finalmente, la red de interconexión selecciona hasta seis peticiones ordenándolas en un buffer de entrada a memoria.

En la figura [4.1](#page-109-0) se muestra un ejemplo con una GPU que tiene cuatro SMs, donde cada SM es capaz de realizar hasta dos peticiones a memoria (P) al mismo tiempo, mientras que la memoria es capaz de servir hasta seis peticiones. El número de peticiones realizadas depende de las características del kernel. En este ejemplo, se lanza un único kernel (K), por lo que sus bloques ocupan todos los SMs de la GPU. El kernel K realiza, por cada ciclo de ejecución, dos peticiones a memoria por cada SM. La memoria, por su parte, es capaz de servir hasta seis peticiones por cada ciclo de ejecución. Dado que el número de peticiones realizadas en cada ciclo supera el número de peticiones que puede servir la memoria, se produce un cuello de botella que bloquea la ejecución de los bloques de hilos que han realizado las peticiones de memoria que no han podido servirse, y los recursos de cómputo pueden quedar ociosos. En consecuencia, las peticiones futuras y la entrada de nuevos warps o bloques quedaría retrasada haciendo que el rendimiento no aumente o incluso disminuya con el aumento de cores asignados.

Algunas soluciones a este problema, las cuales consisten en coejecutar varios kernels, se plasman en las figuras [4.2](#page-110-0) y [4.3.](#page-110-1) En la figura [4.2](#page-110-0) se aprecia el resultado

<span id="page-110-0"></span>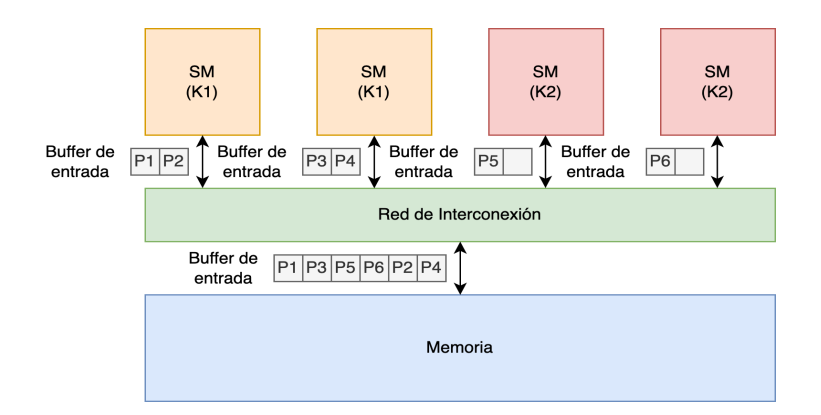

Figura 4.2: Distribución SMT de SMs. En esta distribución sobre los cuatro SMs de una GPU, se asignan los bloques del kernel 1 (K1) a dos de los SMs, mientras que los bloques del kernel 2 (K2) se asignan a los otros dos SMs. Los bloques de K1 realizan dos peticiones por ciclo, mientras que los de K2 realizan solo una. Dado que el buffer de entrada a memoria puede servir hasta seis peticiones al mismo tiempo, todas las peticiones de los SMs pueden ser servidas.

<span id="page-110-1"></span>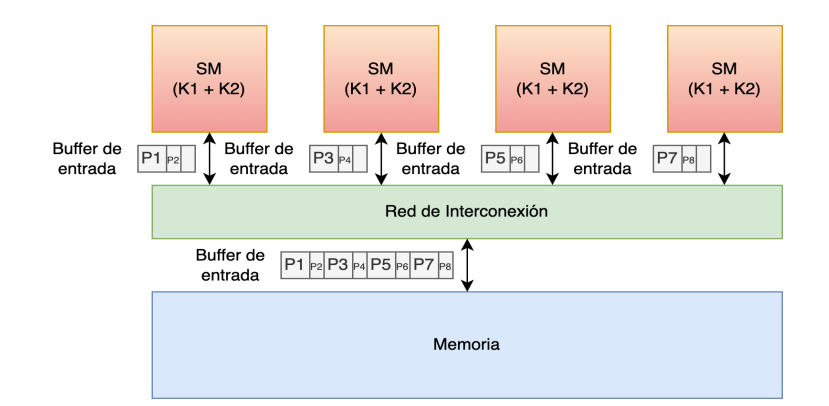

Figura 4.3: Distribución SMK de SM. En esta distribución sobre los cuatro SMs de una GPU, se realiza la misma distribución de bloques de los dos kernels K1 y K2 en cada uno de los SMs. Suponiendo que los kernels se reparten sobre cada SM a partes iguales, K1 haría una única petición por ciclo, mientras que K2 haría el equivalente a la mitad de una petición (es decir, una petición cada dos ciclos). Esto permite reducir la carga sobre la memoria, por lo que la red de interconexión es capaz de atender las cuatro peticiones de K1 y las dos peticiones  $(1/2 \text{ peticiones} * 4 \text{ SMS})$  de K2.

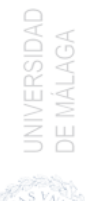

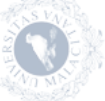

obtenido al aplicar una distribución spatial multitasking (SMT). En esta distribución se reduce el número de SMs a los que se les asigna el kernel intensivo en memoria (K1) a dos, por lo que los otros dos SMs quedan libres para ser usados por un nuevo kernel (K2). K1 sigue realizando dos peticiones a memoria, mientras que K2 realiza solo una. Esta reducción de peticiones permite reducir la carga al sistema de memoria, por lo que se pueden responder a todas las peticiones realizadas por ambos kernels sin que los bloques queden bloqueados y, de esta forma, puedan continuar con su ejecución. Otra posibilidad consiste en aplicar la distribución simultaneous multikernel (SMK), reflejada en la figura [4.3,](#page-110-1) en la que se puede apreciar algo similar. En este caso los bloques de los dos kernels comparten los cores de cada SM a partes iguales, por lo que las peticiones de K1 en cada SM se reducen a una única petición, mientras que K2 realiza la mitad de peticiones. Esto permite servir todas las peticiones realizadas, ya que la memoria puede servir hasta seis peticiones completas. Cuatro de ellas pertenecen a K1 y las otras dos a las cuatro mitades de K2. La coejecución de dos aplicaciones en una GPU puede mejorar el rendimiento del sistema, ya que permite optimizar el uso de los recursos de cómputo y de memoria.

## 4.3. Motivación

Los esquemas descritos en la sección [4.2](#page-108-0) han sido probados con la ejecución de dos aplicaciones en una GPU TITAN X de NVIDIA con arquitectura Pascal y 28 cores. Una de las aplicaciones puede catalogarse como intensiva en memoria (VA) y la otra como intensiva en cómputo (PF). Los resultados de las coejecuciones se muestran en la tabla [4.1.](#page-111-0) Esta tabla muestra la coejecución de las aplicaciones VA y PF con las distribuciones SMT y SMK. En la distribución SMT se ha usado la mejor combinación posible que consiste en una distribución de 19 SMs para VA y 9 para PF, consiguiendo que la velocidad de ejecución sea 1,44 veces más rápida que la ejecución secuencial. Por otro lado, para la distribución SMK se ha comprobado que la mejor combinación de bloques dentro de un SM para esta misma pareja es de 7 bloques para VA y 1 para PF. Esta distribución ha hecho que la velocidad de ejecución de las dos aplicaciones sea 1,37 veces más rápida que su ejecución secuencial.

|                | <b>SMT</b> |      | <b>SMK</b>                |      |  |
|----------------|------------|------|---------------------------|------|--|
|                |            |      | SMs Mejora Bloques Mejora |      |  |
| $(VA/PF)$ 19/9 |            | 1.44 | 7/1                       | 1.37 |  |

Tabla 4.1: Mejora de rendimiento SMT y SMK.

<span id="page-111-0"></span>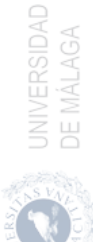

<span id="page-112-0"></span>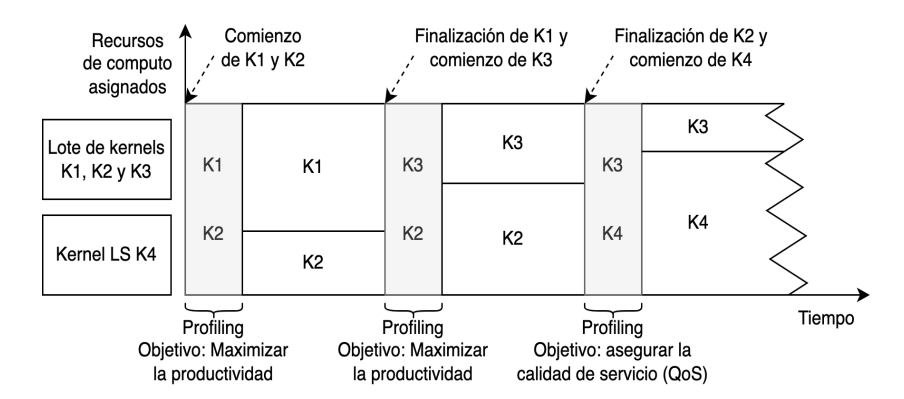

Figura 4.4: Línea de temporal que muestra una visión general del enfoque software propuesto para la coejecución de kernels. Cuando se planifica un nuevo kernel, se inicia una fase de profiling productivo para establecer la mejor partición dentro de un SM (cajas grises). Como puede verse, el método se aplica sobre la marcha a un número arbitrario de kernels nuevos que llegan con diferentes objetivos de planificación.

La figura [4.4](#page-112-0) muestra un ejemplo motivador de nuestra propuesta, en el que la coejecución de los kernels es explotada por un planificador que implementa políticas orientadas tanto al alto rendimiento como a la baja latencia. La figura [4.4](#page-112-0) muestra la planificación temporal de cuatro kernels y la distribución relativa de los recursos de la GPU entre ellos, es decir, el número de CTAs asignados a cada kernel. Tres de ellos son kernels que pertenecen a un batch, es decir, suponemos que tienen la misma prioridad y el objetivo es coejecutarlos lo más rápido posible para obtener un alto rendimiento global, y el restante es un kernel LS (Latency Sensitive) que debe ejecutarse con algunas restricciones temporales específicas con un tiempo de respuesta. Inicialmente, sólo los kernels del batch están listos para ejecutarse. El planificador selecciona los kernels K1 y K2 para su ejecución conjunta y trata de maximizar el rendimiento de la ejecución conjunta para lograr una tasa de ejecución de los kernels elevada. El planificador podría disponer de alguna información básica sobre el kernel, por ejemplo, si los kernels son intensivos en memoria o en cómputo, para ayudarle a elegir un par de kernels, pero también podría llevarse a cabo una selección aleatoria. En cualquier caso, el planificador inicia una fase de profiling para obtener una buena partición de los recursos de la GPU entre los dos kernels. Esta fase se muestra con un caja gris a partir de un tiempo  $t_1$ . Durante esta fase, se evalúa el rendimiento de la coejecución y, si es necesario, se modifica la distribución de los recursos. Obsérvese que no se representa ninguna asignación específica de CTAs durante esta fase porque varía

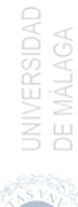

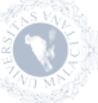

con el tiempo. Una vez se encuentra una buena distribución, la fase de profiling finaliza y los kernels continúan su ejecución hasta que uno de ellos termina. La altura de la caja de cada kernel indica la proporción relativa de recursos asignados. En el momento  $t_2$ ,  $K1$  termina y el planificador selecciona y lanza  $K3$ . Una vez más, se inicia una fase de profiling para encontrar una buena partición de recursos entre  $K2$  y  $K3$ . A continuación,  $K2$  y  $K3$  se ejecutan hasta que, en el tiempo  $t_3$ , un kernel LS,  $K_4$ , está listo. Debido a este evento, el planificador desaloja uno de los kernels que están ejecutándose, K2 en este ejemplo, y lanza K4. Se inicia una nueva fase de profiling, pero ahora el objetivo del planificador es cumplir los requisitos de QoS para  $K<sub>4</sub>$  y, como efecto secundario, se asignan menos recursos a K3. Una vez que se encuentra una asignación adecuada, la fase de profiling termina y los kernels siguen coejecutándose hasta el siguiente evento.

## 4.4. FlexSched

El enfoque software que presentamos en esta tesis se denomina FlexSched. Este sistema se ejecuta en el host, y se encarga de planificar un conjunto de aplicaciones de la GPU aplicando criterios orientados tanto al rendimiento como a la calidad del servicio (QoS). A partir de modificaciones simples en el código fuente del kernel, desarrolla mecanismos flexibles para ejecutar kernels concurrentemente que incluyen el desalojo parcial del kernel y su lanzamiento. Además, se implementa un método de profiling productivo on-line para obtener información de los kernels coejecutados en tiempo de ejecución. De este modo, el planificador puede establecer una partición de recursos adecuada para los kernels concurrentes.

En este modelo vamos a denominar subtarea al trabajo que realiza cada uno de los CTAs. Para proporcionar un esquema CKE flexible, el grid del kernel original se transforma en un grid nuevo formado por CTAs persistentes [\[100\]](#page-179-1). De esta forma, cada CTA persistente se encargará del trabajo que realizaban varios CTAs en el grid original, es decir, de varias subtareas. Además, estos CTAs persistentes se agrupan en unidades que denominamos BSU (Basic Scheduling Units ), y se corresponden con las entidades de planificación más pequeñas gestionadas por nuestro planificador. El uso de las BSUs permite controlar la distribución precisa de CTAs en los SMs durante el profiling y evita la costosa operación de desalojo y relanzamiento del kernel. La figura [4.5](#page-114-0) muestra un esquema de este enfoque. Se puede observar que varias BSUs de dos kernels se ejecutan en la GPU, mientras que los módulos  $rtSMK$ , Planificador y *Profiler* se ejecutan en la CPU. Las principales características de estos módulos son las siguientes:

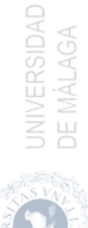

<span id="page-114-0"></span>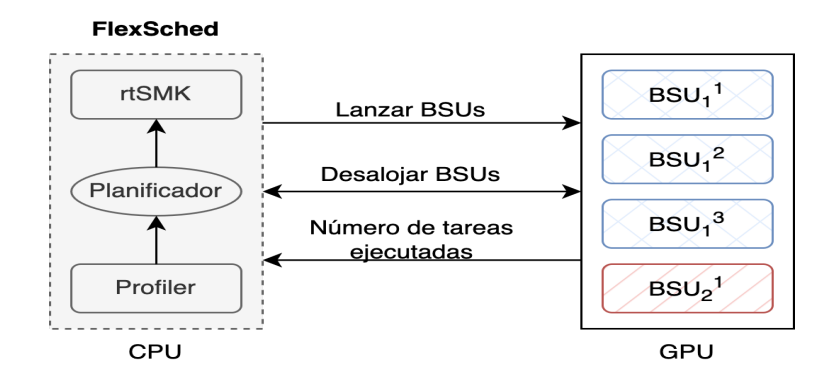

Figura 4.5: Visión general de FlexSched. Consta de un lanzador de BSUs  $(rtSMK)$ , un planificador y un *Profiler*, todos ellos ejecutados en la CPU o host. En este ejemplo se lanzan tres BSUs  $(BSU<sub>1</sub><sup>1</sup>,  $BSU<sub>1</sub><sup>2</sup>$  y  $BSU<sub>1</sub><sup>3</sup>$ ) del kernel$  $1$ y un BSU $(BSU_2^1)$ del  $\it{kernel}$ 2, que se ejecutan en la GPU. Las flechas que conectan la CPU con la GPU representan los comandos de lanzamiento y desalojo iniciados por  $rtSMK$  y el planificador, respectivamente, mientras que los comandos de transferencia de datos son gestionados por el profiler para obtener al instante el número de subtareas ejecutadas por cada kernel. El profiler envía esta información al planificador, que evalúa si la configuración actual de las BSUs es adecuada.

- $\blacksquare$  Profiler: este módulo es responsable, durante la fase de *profiling*, de obtener una estimación del trabajo completado por cada kernel en estado running. Para ello el módulo está continuamente sondeando, a través del bus que conecta el host con el dispositivo, cuantas subtareas se han completado para de esa forma calcular la tasa de ejecución de subtareas instantánea. Las BSUs pertenecientes al mismo kernel colaboran para incrementar el número de subtareas ejecutadas de dicho kernel. A continuación, el valor calculado se envía al planificador para que se produzcan cambios en la asignación de las BSUs actuales, si fuera necesario.
- Planificador: utiliza la información proporcionada por el Profiler y el modelo de rendimiento, que puede ser diferente en función del objetivo de la planificación, para dar instrucciones al módulo rtSMK para que lance las BSUs pertenecientes a los kernels coejecutados. Además, supervisa su progreso y, en caso de desviación con respecto a la predicción del modelo, toma una decisión sobre la reasignación de CTAs. Cuando finaliza un kernel durante la coejecución, el planificador también selecciona el nuevo

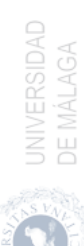

kernel a lanzar y realiza la reasignación de recursos si fuera necesario. La reasignación se realiza desalojando y relanzando las BSUs de los distintos kernels. Así, cualquier kernel en estado running siempre está progresando, excepto cuando se desalojan todas las BSUs de dicho kernel.

 $rtsMK$ : se encarga de organizar la computación del kernel con BSUs y de lanzar las BSUs según las órdenes del planificador.

## 4.5. Detalles de la implementación

En esta sección se detallan los cuatro elementos clave de la implementación de FlexSched. En primer lugar, se muestran las modificaciones que deben aplicarse al código fuente del kernel antes de que pueda ser utilizado por nuestro planificador. A continuación, se introduce el mecanismo utilizado para asignar CTAs a los SM, es decir, rtSMK. Posteriormente, se discute el conjunto de posibles configuraciones de asignación de CTAs para dos kernels coejecutados y, finalmente, se presenta la métrica utilizada durante la fase de profiling.

#### <span id="page-115-0"></span>4.5.1. Transformación del Kernel

La implementación del mecanismo de *preemption* o desalojo requiere una transformación de código fuente del kernel, pero esta modificación puede automatizarse fácilmente como se explica en [\[20,](#page-170-0) [101\]](#page-179-2). En primer lugar, se modifica el grid del kernel original para ejecutar el kernel utilizando CTAs persistentes. Así, nuestro esquema puede lanzar un número de CTAs igual o inferior a  $max(CTA_{SM}) \cdot numSMs$ , donde  $max(CTA_{SM})$  es el número máximo de CTAs que pueden asignarse simultáneamente en un SM y numSMs es el número total de SMs en la GPU. Esta transformación puede ser realizada automáticamente por un compilador, como se ha demostrado en [\[19\]](#page-170-1).

La transformación propuesta tiene dos ventajas a la hora de implementar el mecanismo de preemption. Por un lado, los CTAs persistentes suelen ejecutar varias iteraciones en las que, en cada iteración, se computa el trabajo de un solo CTA del grid original. Cada iteración podemos asemejarla al trabajo necesario para completar una subtarea. Así, el desalojo puede tener lugar al final de cada iteración (subtarea) y, cuando se relanza un kernel previamente desalojado, cada CTA sólo reanudaría la ejecución desde la última iteración o subtarea completada. Por otra parte, el mecanismo de preemption funciona más rápidamente ya que, para los tamaños de grid más comunes, sólo están activas decenas (como mucho

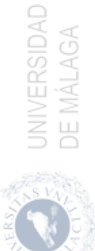

unos cientos en una arquitectura moderna) de CTAs persistentes en lugar de varios miles.

También se ha desarrollado un mecanismo flexible para la distribución de la carga entre los CTAs. En lugar de asignar una computación específica a cada CTA con un mapeo fijo (como en [\[50\]](#page-173-0)), los CTAs obtienen la carga de trabajo actualizando atómicamente una variable común en memoria global al comienzo de cada iteración, como también se hace en [\[100\]](#page-179-1). Esta variable de memoria global actúa como un contador (que parte de cero) que incrementa un índice de subtareas y desempeña un papel importante durante el profiling online. Este ordenamiento de la ejecución de las subtareas no afecta a la ejecución original del kernel y beneficia al mecanismo de preemption porque sólo debe guardarse el índice de la última subtarea ejecutada cuando se desaloja un kernel.

```
1 /∗ ∗∗∗∗∗∗∗∗∗∗∗∗ GPU code ∗∗∗∗∗∗∗∗∗∗∗∗ ∗/
2 Kernel func ( list of original params, int MaxNumTask, int *State, int
       ∗TaskCont ) {
\text{3} while (true) {
4 / Chequeo de estado (solo un thread)
\delta if (thread Idx. x = 0) {
\delta if (*State == EVICTED)
blockId = -1;8 else
\phi blockId = atomicAdd (TaskCont, 1);
10 }
11 // Sincronizacion del bloque de threads
12 \qquad \qquad \text{sync\_threads}() ;13 // Chequeo de finalizacion: no hay mas tareas o es desalojado
_{14} if (blockId >= MaxNumTask || blockId == -1)
15 return,
16 // El codigo original del kernel va aqui
17 }
18 }
19 /********* Codigo de llamada de la CPU *********/
20 Kernel_func<persist_grid_size> (list_of_original_params, MaxNumTask,
       State, TaskCont);
```
Código 4.1: Modificaciones en el kernel original para el mecanismo de preemption.

En el código [4.1](#page-116-0) se indican los cambios clave del kernel. Como puede observarse, se requieren dos nuevas variables en memoria global para cada kernel (línea 2). Una de estas variables, denominada State, guarda el estado del kernel en la GPU y puede tomar tres valores posibles: Ready, Running o Evicted. Cuando un kernel ha resuelto todas sus dependencias de datos, y sus datos de entrada han sido transferidos desde el host al dispositivo, toma el estado Ready. Justo antes de que se lance un kernel, se pone en el estado Running. La otra variable en memoria, denominada  $TaskCont$ , contiene el índice de la siguiente

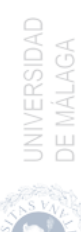

subtarea disponible (inicialmente fijado en 0). Además, hay un nuevo parámetro,  $MaxNumTask$  (también en la línea 2), que contiene el número total de subtareas a ejecutar y que es comprobado por los hilos de la GPU para terminar cuando todas las subtareas han sido realizadas.

El código [4.1](#page-116-0) también muestra la inclusión del mecanismo de desalojo y la estrategia de distribución de subtareas. El cálculo original que realizaban los CTAs está encerrado en un bucle while (línea 3) que termina cuando el planificador en la CPU envía una orden de desalojo o cuando no hay más subtareas pendientes (línea 14). Al principio de cada iteración del bucle while, el hilo del CTA con identificador 0 lee la variable State (línea 6). Si el estado ha cambiado a Evicted, entonces una variable mapeada en la memoria compartida, llamada  $blockId$ , se pone a -1 (línea 7). Esta variable también se utiliza para almacenar el índice de la subtarea cuando el kernel se está ejecutando (línea 9). Como puede observarse también en la línea 9, los nuevos valores del índice de la subtarea son obtenidos por el hilo 0 en cada iteración del CTA ejecutando una instrucción atomicAdd en la variable  $TaskCont$  mientras que los restantes hilos del bloque esperan en una instrucción de sincronización del bloque (línea 12). Después de esta barrera, todos los hilos del bloque leen el blockId y comprueban (línea 14) la condición de terminación (todas las subtareas del kernel han sido computadas o el contenido del estado ha cambiado a Evicted). Si la condición no se cumple, el CTA computa una nueva subtarea con el valor actual de blockId. También hay que aplicar una modificación adicional al código original para cambiar la indexación empleada durante la computación. En el código fuente de los kernels, esta indexación se implementa normalmente utilizando el índice del CTA, mientras que ahora debe utilizarse el valor de blockId. Estas transformaciones pueden aplicarse automáticamente como se muestra en [\[20,](#page-170-0) [101\]](#page-179-2).

#### 4.5.2. Basic Scheduling Units (BSUs)

rtSMK es el módulo de FlexSched encargado de planificar los kernels para que se ejecuten de forma concurrente utilizando un mecanismo basado en software para distribuir los recursos disponibles de la GPU. Dado que nuestro planificador se ve obligado a emplear el planificador hardware de CTAs, aprovechamos la política de asignación de CTAs de tipo round-robin [\[50\]](#page-173-0) para implementar un esquema de asignación de CTA intra-SM, en el que CTAs de diferentes kernels se asignan dentro del mismo SM. Así, nuestro enfoque define la Basic Scheduling Unit (BSU) como el conjunto de CTAs agrupados por el número de SM que hay en la GPU. De este modo, cuando se lanza una BSU en una GPU, se asignará un CTA a cada SM. Si se lanza otra BSU, se ejecutará un nuevo CTA en cada SM

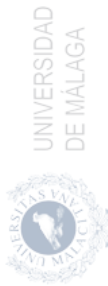

siempre que haya suficientes recursos para ellos. Como resultado, dos CTAs, que pertenecen a diferentes BSUs, se estarán ejecutando en cada SM. El uso de las BSU conduce a un esquema de distribución de CTA similar a SMK [\[45,](#page-173-1) [98\]](#page-178-0), que explota la heterogeneidad de los kernels permitiendo una distribución de grano fino por parte de múltiples kernels dentro de cada SM.

<span id="page-118-0"></span>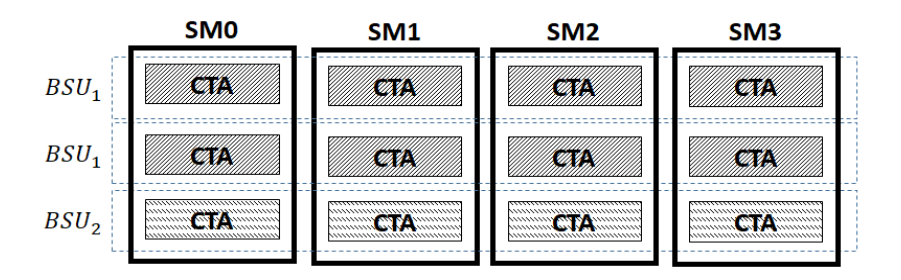

Figura 4.6: Planificación de tres BSUs en una GPU con cuatro SMs. Cuando se carga una BSU, un CTA es lanzado en cada SM como se indica en los rectángulos delimitados con líneas discontinuas  $(BSU_1 \text{ y } BSU_2)$ .  $BSU_1 \text{ y } BSU_2$  identifican a las BSUs pertenecientes a los kernels k1 y k2 respectivamente. Así, se ejecutan dos BSUs de k1 y una BSU de k2.

La figura [4.6](#page-118-0) muestra un ejemplo en el que tres BSUs pertenecientes a dos kernels se planifican en una GPU con cuatro SMs. En esta figura, la  $BSU_k$ corresponde a una BSU del kernel k. Las BSUs que pertenecen al mismo kernel colaboran entre si para realizar la computación del kernel, ya que comparten el contador T asksId (véase el código [4.1\)](#page-116-0). Este es el caso de las dos instancias de la  $BSU_1$  en la figura [4.6.](#page-118-0) Sin embargo, pueden ser desalojadas independientemente porque cada BSU tiene su propia variable State. Por lo tanto, se puede llevar a cabo una asignación dinámica de CTAs eficiente y receptiva, ya que una BSU desalojada puede dejar espacio para las BSUs de otro kernel, siempre que las nuevas BSUs puedan ejecutarse con los recursos liberados por la BSU desalojada.

La granularidad de una BSU se define como el número de CTAs que se lanzarán en cada SM. Así, una BSU con un valor de granularidad de uno, como las representadas en la figura [4.6,](#page-118-0) lanzará numSMs CTAs, donde numSMs es el número de SMs del dispositivo. No obstante, la granularidad puede ser superior a uno para reducir la sobrecarga de la gestión de las BSUs en los kernels con un elevado número de CTAs persistentes por SM. Así, la granularidad de una BSU puede oscilar entre 1 y el número máximo de CTAs persistentes por SM. Nuestro planificador es capaz de gestionar las BSUs con diferente granularidad atendiendo a las decisiones en tiempo de ejecución.

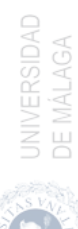

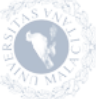

#### 4.5.3. Configuración del espacio de coejecución

Uno de los principales problemas que hay que resolver para obtener beneficios de la ejecución concurrente es establecer una buena distribución de los recursos de la GPU para que los kernels se puedan ejecutar concurrentemente. Como resultado de esta distribución, las CTAs pertenecientes a diferentes kernels se coejecutan en la GPU. Nuestro enfoque de asignación de CTAs sigue un esquema SMK, por lo que se realiza la coejecución intra-SM y todos los SM tienen una distribución de CTAs idéntica. Sin embargo, como los CTAs de una BSU planificada deben ser persistentes, los requisitos de ocupación de recursos deben comprobarse antes de lanzar una nueva BSU para garantizar que los nuevos CTAs puedan asignarse correctamente a los SMs. El número válido de BSUs planificadas de kernels diferentes puede calcularse por adelantado conociendo las siguientes métricas relativas a los CTAs de los kernels a coejecutar: número de hilos por CTA, número de registros necesarios por hilo y espacio de memoria compartida por CTA. Todos estos valores se conocen durante la compilación del código. Así, utilizando estas métricas y teniendo en cuenta la capacidad de la arquitectura de la GPU, es sencillo establecer una configuración válida para la ejecución concurrente, es decir, el número de BSUs de los kernel a coejecutar que se pueden lanzar.

Más concretamente, una configuración válida debe cumplir dos condiciones: todos las CTAs deben ser persistentes y no se pueden asignar más CTAs. Esta última condición garantiza que una configuración válida debe agotar al menos uno de los recursos del SM para que no se puedan asignar más CTAs. Denominamos al conjunto de configuraciones válidas de coejecución como espacio de configuración de coejecución, CCS. Este espacio se compone de un conjunto ordenado de tuplas que indica el número de CTAs que se coejecutan en cada SM para dos kernels, como se refleja en la ecuación [4.1,](#page-119-0) donde  $K_1$  y  $K_2$  son los kernels concurrentes y  $|B S U_i^j|$ indica el número de BSUs lanzadas del  $\emph{kernel}$   $K_i$ en la j-ésima configuración de coejecución. Para facilitar la búsqueda de una buena configuración, el conjunto de configuraciones se ordena por valores crecientes de  $|BSU_i^j|,$ es decir,  $|B S U_i^j|$ toma el valor más bajo de CTAs concurrentes por SM de  $K_1$  para la primera configuración. El número de CTAs aumenta a medida que pasamos a índices de configuración más altos. Así,  $|BSU_1^n|$  representa el mayor número de CTAs por SM para el *kernel*  $K_1$  que pueden ejecutarse concurrentemente con los CTAs del *kernel K*<sub>2</sub>. Es fácil deducir que los valores que toma  $|BSU_2^j|$  tienen justo el comportamiento contrario, es decir, disminuyen a medida que aumenta el índice de la configuración.

<span id="page-119-0"></span>
$$
CCS(K_1, K_2) = (|BSU_1^1|, |BSU_2^1|), ..., (|BSU_1^n|, |BSU_2^n|)
$$
(4.1)

Por ejemplo, supongamos que los recursos que necesita cada kernel permiten asignar un máximo de 8 CTAs por SM para cada kernel. Sin embargo, cuando se ejecutan de forma concurrente, los recursos del SM deben compartirse, lo que da lugar a siete configuraciones posibles,  $CCS = \{(1, 7), (2, 6), (3, 5), (4, 4), (5, 3),\}$  $(6, 2), (7, 1)$ . Así, en la primera configuración una BSU del primer kernel y siete BSUs del segundo kernel pueden ejecutarse concurrentemente.

#### <span id="page-120-1"></span>4.5.4. Profiling de la coejecución y planificación

El cuarto elemento clave en la implementación de FlexSched es la fase de profiling. Durante esta fase se monitoriza el CCS de dos kernels para encontrar la mejor configuración de coejecución atendiendo a alguna política de planificación específica que tenga en cuenta el progreso de cada kernel, por ejemplo la optimización del system throughput. Para ello se podría considerar el progreso normalizado tal y como fue definido en la ecuación [2.1,](#page-71-0) pero entonces deberíamos conocer el valor de IPC lo cual supone una costosa fase de profiling usando la librería CUPTI. Una alternativa más ligera, de grano grueso, consiste en calcular el número de tareas completadas por unidad de tiempo. Concretamente, nuestro profiler puede determinar la tasa de ejecución de subtareas, TER, alcanzada por las BSUs en ejecución de un *kernel*. El valor  $TER_i^j$  del *kernel i* con la configu-ración j del CCS se calcula mediante la ecuación [4.2,](#page-120-0) donde  $TaskCont_i$  es el contador de subtareas compartido por todas las BSUs del *kernel K<sub>i</sub>* lanzadas para la configuración j, y  $T_i$  es el tiempo transcurrido desde que el kernel comenzó su ejecución.

$$
TER_i^j = \frac{TaskCont_i}{T_i} \tag{4.2}
$$

<span id="page-120-0"></span>Este valor de  $TER$  es una aproximación de grano grueso al valor de  $IPC$ , por lo que podríamos usarlo en su lugar dentro de la ecuación [2.1](#page-71-0) que define el progreso normalizado de un kernel. Para ello deberíamos calcular el valor de T ER cuando el kernel se ejecuta en solitario, pero uno de los retos que nos marcamos con FlexSched es que se pueda usar en tiempo real sin recurrir a ejecuciones previas. Por tanto, en lugar de calcular el progreso normalizado comparando el rendimiento del kernel coejecutado con su rendimiento en solitario, vamos a calcularlo comparando el rendimiento alcanzado por dos configuraciones  $j \, \mathrm{y} \, k$  del CCS tal y como se muestra en la ecuación siguiente:

$$
NP_i^{j,k} = \frac{TER_i^j}{TER_i^k} \tag{4.3}
$$

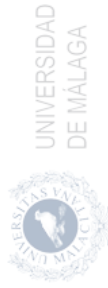

<span id="page-121-0"></span>Utilizando el valor de  $NP_i^{j,k}$ , el planificador puede aplicar una política orientada a, por ejemplo, maximizar el system throughput, calculado mediante la ecua-ción [2.2,](#page-72-0) pero sustituyendo los valores de  $NP_i$  por  $NP_i^{j,k}$ :

$$
STP_S = \frac{1}{2} \cdot \left( NP_1^{j,k} + NP_2^{j,k} \right) \tag{4.4}
$$

El valor de  $STP<sub>S</sub>$  se corresponde con el promedio de valores de speedup de los kernels 1 y 2 de la configuración j con respecto a la configuración k. De esta forma, si el valor es superior a uno, la configuración  $j$  consigue un mejor  $TER$ global que la configuración k. De forma similar, si  $STP<sub>S</sub> < 1$ , la configuración  $k$  obtiene una mejor tasa de ejecución de subtareas que la configuración j. Así, se pueden comparar diferentes configuraciones de coejecución de un CCS para encontrar la mejor utilizando un enfoque *hill climbing*.

En conclusión, nuestra propuesta utiliza un profiling productivo on-line para encontrar la mejor configuración de coejecución en lugar de los esquemas anteriores CKE basados en software, que se basan en modelos de coejecución que sólo tienen en cuenta la particion de la GPU para la coejecución de los kernels [\[76,](#page-176-0) [104\]](#page-179-3). Además, estos trabajos ignoran la interferencia entre los kernels que se produce durante la coejecución, por lo que no son capaces de establecer un buen mapeo de CTAs que cumpla con los criterios de optimización del rendimiento o con las restricciones en el tiempo de ejecución.

## 4.6. Resultados experimentales

La validación del modelo software se ha realizado utilizando diferentes aplicaciones que contienen uno o varios kernels pertenecientes a las suites de referencia CUDA SDK [\[66\]](#page-175-0), Rodinia [\[18\]](#page-170-2) y Chai [\[27\]](#page-171-0). Con estas aplicaciones, perseguimos construir una carga de trabajo real en la que se puedan coejecutar kernels intensivos en cómputo y en memoria. Estos experimentos se han realizado en un servidor con dos CPUs Xeon(R) E5-2620 y una Nvidia Titan X Pascal conectados por un bus de interconexión PCIe 3.0.

La tabla [4.2](#page-122-0) muestra la lista de aplicaciones que hemos utilizado. La mayoría de las aplicaciones tienen un solo kernel, pero dos de ellas, Separable Convolution y Canny, están compuestas por dos y cuatro kernels, respectivamente. Los kernels de ambas aplicaciones se ejecutan en forma de pipeline, ya que la salida de un kernel es la entrada del siguiente.

En trabajos previos [\[45,](#page-173-1) [109\]](#page-180-0) se ha demostrado que la coejecución de kernels

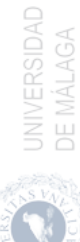

<span id="page-122-0"></span>

| Kernel        | Aplicación           | Tiempo de<br>ejecución (ms) | Categoría |  |
|---------------|----------------------|-----------------------------|-----------|--|
| <b>HST256</b> | Histrogram           | 4,18                        | MВ        |  |
| <b>BS</b>     | <b>Black Scholes</b> | 4,47                        | MВ        |  |
| VA            | Vector Addition      | 7,24                        | MВ        |  |
| <b>SPMV</b>   | Sparse MV Mult.      | 10,60                       | MВ        |  |
| <b>RED</b>    | Reduction            | 5,05                        | MВ        |  |
| <b>CCONV</b>  | Separable            | 1,60                        | MВ        |  |
| <b>RCONV</b>  | Convolution          | 1,45                        | MВ        |  |
| <b>GCEDD</b>  |                      | 5,26                        | CВ        |  |
| <b>SCEDD</b>  | Canny                | 9.65                        | CВ        |  |
| <b>NCEDD</b>  |                      | 7,10                        | CВ        |  |
| <b>HCEDD</b>  |                      | 2,15                        | CB        |  |
| РF            | Path Finder          | 6,77                        | СB        |  |
| MМ            | Matrix Mult.         | 10,38                       | CВ        |  |

Tabla 4.2: Aplicaciones usadas en la validación del modelo software. La mayoría de las aplicaciones tienen un solo kernel, menos Separable Convolution y Canny que están compuestas por dos y cuatro kernels, respectivamente. La tercera columna muestra el tiempo de ejecución de cada kernel. La cuarta columna indica el recurso más usado por cada kernel y la categoría a la que pertenece.

obtiene buenos resultado de rendimiento cuando los kernels coejecutados hacen uso de recursos complementarios. De este modo, si hay varios kernels listos para ser lanzados, es aconsejable realizar un estudio para encontrar los emparejamientos de kernels adecuados. Algunos autores [\[16,](#page-169-0) [85\]](#page-177-0) han propuesto enfoques diferentes para la clasificación de los kernels. En este trabajo hemos usado la métrica Kernel Mix Intensity (KMI) para representar la intensidad operativa de un kernel en la GPU. Este valor se obtiene dividiendo el número de instrucciones de cálculo y de memoria ejecutadas por el kernel. Atendiendo al valor de KMI resultante, un kernel se clasifica en intensivo en cómputo (CB) o en memoria (MB). Para realizar este análisis se ha empleado la librería CUPTI [\[57\]](#page-174-0) para obtener el número de instrucciones de cada tipo. Concretamente, se ha utilizado la API de métrica de esta librería para calcular el número de instrucciones enteras y en coma flotante (de precisión media, simple y doble). Además, también se ha obtenido el número de instrucciones de memoria DRAM de lectura y escritura. La expresión final de KMI viene dada por la ecuación [4.5.](#page-122-1)

<span id="page-122-1"></span>
$$
KMI = \frac{\#integer + \#half\_float + \#single\_float + \#double\_float}{\#draw\_read\_trans + \#draw\_write\_trans}
$$
(4.5)

La categoría a la que pertenece cada kernel de las aplicaciones seleccionadas, se muestra en la columna más a la derecha de la tabla [4.2.](#page-122-0)

#### 4.6.1. Coste la transformación del kernel

La implementación de *FlexSched* que proporciona un mecanismo para la coejecución de kernels basada en BSU con soporte para preemption basado en software, requiere de la transformación del código fuente original del kernel como se explica en la sección [4.5.1.](#page-115-0) Esta transformación puede provocar un aumento en el tiempo de ejecución del kernel, produciendo un coste que podemos cuantificar con el siguiente experimento. Sean  $T_t$  y  $T_o$  el tiempo total de ejecución de los kernels transformados y original, respectivamente. Entonces, el coste en el que incurre esta transformación puede calcularse mediante la ecuación [4.6.](#page-123-0) La segun-da columna de la tabla [4.3](#page-123-1) muestra el coste de esta transformación  $(O_t)$  para los 13 kernels.

<span id="page-123-1"></span><span id="page-123-0"></span>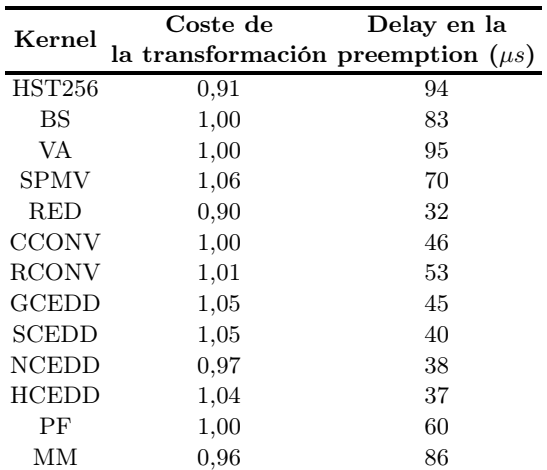

$$
O_t = \frac{T_t}{T_o} \tag{4.6}
$$

Tabla 4.3: Análisis de la transformación de los kernels para el modelo software. La columna dos indica el coste incurrido por la modificación del kernel respecto al kernel original. La tercera columna muestra el retardo en el desalojo (en microsegundos) del mecanismo de preemption para cada kernel, asumiendo que la transferencia de datos no ocurre concurrentemente con la ejecución del kernel.

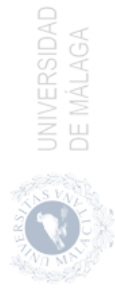

Atendiendo a la expresión del coste, se esperan valores superiores a uno, ya que la transformación del kernel, como se explica en la sección [4.5.1,](#page-115-0) aumenta el número de instrucciones ejecutadas por cada kernel. Sin embargo, hay casos en los que los valores son inferiores a uno. Estos resultados pueden explicarse por el hecho de que la transformación del kernel también implica una modificación en el número y la granularidad de los CTAs. Por ejemplo, el kernel original de RED realiza dos operaciones diferentes. En primer lugar, cada hilo del CTA acumula el contenido de los datos leídos de la memoria global y, a continuación, se realiza una reducción a nivel de CTA. Como el kernel transformado tiene un número menor de CTAs, la reducción requiere menos tiempo. El valor del coste de HST256 puede explicar de forma similar, ya que también hay una reducción final. Centrándonos en los kernels con un coste superior a uno, podemos ver que el tiempo de ejecución aumenta, como mucho, un 5 %. El valor medio de coste es 0,99, lo que indica que, globalmente, el impacto de la transformación sobre el tiempo de ejecución es insignificante.

#### 4.6.2. Retardo en el desalojo

Un aspecto clave de cualquier mecanismo de preemption es su capacidad de respuesta a las órdenes de desalojo. En nuestra implementación, el planificador desaloja un kernel escribiendo asíncronamente en la variable State de la BSU. Esta variable se asigna en la memoria global de la GPU como se explicó en la sección [4.5.1.](#page-115-0) Cualquier CTA de la BSU lee esta variable antes de la ejecución de una nueva subtarea y, atendiendo a su contenido, computa toda la subtarea o termina. En consecuencia, se produce un retardo entre la llegada de la orden de desalojo y la finalización del kernel en ejecución. Este retardo está directamente relacionado con la frecuencia con la que el CTA lee la variable State. Así, una reducción del retardo en el desalojo requiere de lecturas de memoria más frecuentes que, sin embargo, aumentan el coste de la operación atómica para actualizar la variable TaskCont. Como nos interesa mantener la modificación del código lo más sencilla posible, la granularidad mínima viene dada por el cómputo de un CTA del kernel original (véase código [4.1\)](#page-116-0). No obstante, esta granularidad podría aumentarse si fuera necesario aplicando una técnica de coarsening al código CTA.

Hemos medido el retardo en el desalojo de cada kernel como en [\[19\]](#page-170-1). Las órdenes de desalojo se envían en diferentes momentos de la ejecución del kernel, y se mide el tiempo transcurrido hasta que el kernel se detiene. Este experimento se ha repetido 15 veces, y se han calculado los valores medios. La tercera columna de la tabla [4.3](#page-123-1) muestra el retardo medio de desalojo de cada kernel. Todos los

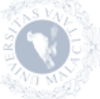

kernels tienen un retardo de desalojo inferior a 100 µs, y el retardo medio de desalojo de todos los kernels está en torno a 60 µs. Este valor permite desarrollar políticas de planificación que requieren intervalos de desalojo cortos.

#### <span id="page-125-0"></span>4.6.3. Rendimiento de la planificación de CTAs

En la figura [4.5](#page-114-0) se muestran los tres módulos que componen FlexSched. En esta sección nos interesa evaluar el rendimiento alcanzado por uno de estos módulos,  $rtSMK$ , que se encarga de la asignación de CTAs en los SMs siguiendo una planificación SMK. Dado que  $r \frac{t}{s}$  es el mecanismo utilizado por nuestro enfoque software para lanzar CTAs pertenecientes a diferentes kernels en los SMs de la GPU, puede compararse con otro método con una funcionalidad similar como cCUDA [\[85\]](#page-177-0). cCUDA presenta un mecanismo para la coejecución de kernels basado en la fragmentación del kernel [\[109\]](#page-180-0). Emplean dos streams para lanzar múltiples *slices* de ambos kernels a coejecutar. De este modo, los *slices* de ambos kernels pueden ejecutarse de forma concurrente siempre que ningún slice agote todos los recursos del SM. Esta técnica también requiere la modificación de los kernels, ya que debe aplicarse la rectificación del índice del CTA para garantizar el comportamiento correcto del kernel. Además, la dimensión original del grid del kernel debe pasarse como parámetro. El slice del kernel incurre en un coste causado por el lanzamiento múltiple de slices del kernel. Este coste puede reducirse aumentando el tamaño del CTA.

Para comparar el rendimiento vamos a usar el valor de  $STP$  alcanzado, pero en lugar de usar el IPC para calcular el progreso de cada kernel vamos a usar su tiempo de ejecución. Dado que el tiempo de ejecución de cada kernel durante una coejecución es diferente, el tiempo de ejecución concurrente  $(T^{shared})$  considera únicamente el rendimiento cuando ambos kernels se ejecutan simultáneamente. Para ello rtSMK anota el número de subtareas ejecutadas por el kernel de mayor duración cuando termina el kernel de menor duración. Entonces, el tiempo de ejecución secuencial  $(T^{alone})$  se calcula lanzando secuencialmente ese par de kernels utilizando el mismo número de subtareas, es decir, todas las subtareas para el kernel más corto y el número de subtareas ejecutadas para el kernel más largo. De forma similar, para cCUDA se cuenta el número de CTAs ejecutados por ambos kernels cuando están coejecutándose y el tiempo de ejecución secuencial se calcula lanzando todos los CTAs del kernel más corto y el número de CTAs anotados para el kernel más largo. La ejecución secuencial de los kernels se lleva a cabo utilizando diferentes streams para cada kernel. De este modo, el solapamiento de los kernels puede seguir produciéndose cuando está terminando el primero de los kernels y por tanto quedan libres suficientes recursos hardware

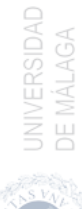

<span id="page-126-0"></span>para que se empiece a ejecutar el segundo kernel. El system throughput alcanzado por los dos kernels  $(K1 y K2)$  cuando se ejecutan de forma concurrente viene dado por la ecuación [4.7.](#page-126-0)

$$
STP = \frac{T^{alone}(K1, K2)}{T^{shared}(K1, K2)}\tag{4.7}
$$

En la figura [4.7.](#page-127-0)a, se utiliza una gráfica de barras para representar los mejores valores de STP alcanzados por los pares de kernels limitados por la memoria y limitados por computación para ambos métodos  $(rtSMK$  y cCUDA). Los valores de STP se calculan explorando todos los CCS para cada par de kernels utilizando un enfoque de fuerza bruta y se toma la configuración de coejecución (CC) con la mayor puntuación. Para realizar una comparación justa, se emplean los mismos valores para el coarsening del CTA en ambos métodos.

Al analizar los resultados mostrados en la figura [4.7.](#page-127-0)a puede observarse que nuestro esquema de asignación de CTAs propuesto (rtSMK) obtiene valores de  $STP$  que oscilan entre 1,1 y 2,1, lo que confirma las ventajas de la coejecución de los kernels. Comparando los valores máximos de STP de rtSMK y cCUDA, podemos ver que la mayoría de las veces nuestro enfoque mejora los resultados de cCUDA. Este comportamiento se explica con:

- cCUDA incurre en un coste cada vez que se lanza un nuevo slice. Así, si el tiempo de ejecución de los slices es corto y el número de slices lanzados es alto, el coste no es despreciable. Un ejemplo de este comportamiento puede observarse durante la coejecución de RED y HCEDD. El tiempo de coejecución de un slice de RED es de solo 12 µs, mientras que el tiempo de lanzamiento del slice es de 7 µs. Por tanto, el coste de ejecución de este kernel es alto y solo se consigue un  $STP$  de 0,95.  $rtSMK$  solo lanza las BSUs una vez, por lo que no se ve afectado por este coste, obteniendo un STP de 1,23.
- cCUDA también presenta problemas de eficiencia cuando los slices terminan. Como los slices sucesivos de un kernel se lanzan en el mismo stream, un nuevo slice tiene que esperar a la finalización total del slice previo antes de empezar a ejecutarse. Sin embargo, durante la fase de finalización de los slices, se desperdician recursos de la GPU ya que algunos CTAs de los slices siguen ejecutándose mientras otros ya han terminado.
- cCUDA asigna dinámicamente los CTAs a los SMs utilizando un enfoque greedy que puede dar lugar a mapeados menos eficientes, mientras que rtSMK supervisa y controla constantemente la asignación de los CTAs.

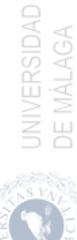

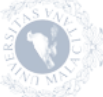

<span id="page-127-0"></span>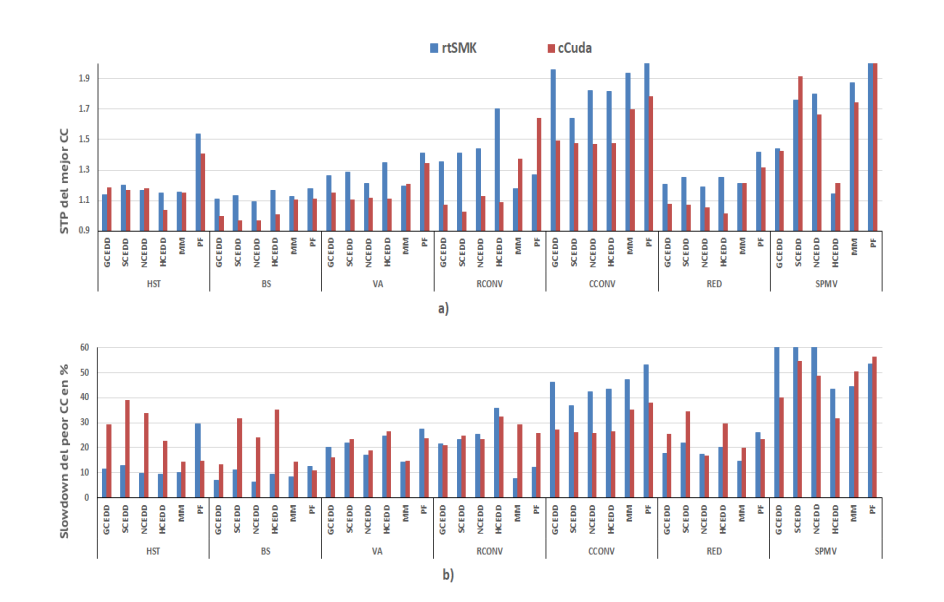

104 Capítulo 4. Ejecución concurrente de kernels mediante métodos software

Figura 4.7: FlexSched versus cCUDA. a) muestra los STP máximos alcanzados por el mejor CC cuando se coejecutan los pares de kernels CB y MB utilizando nuestro esquema de planificación de CTAs (rtSMK) y el esquema de slicing de cCUDA. Se puede observar que nuestra técnica es capaz de obtener mejores resultados en la mayoría de casos. Así, el STP medio obtenido por rtSMK es de 1,40 mientras que el STP de cCUDA solo consigue 1,29. b) muestra el slowdown respecto al mejor STP cuando se utiliza la configuración CC que obtiene el menor STP. El slowdown medio de ambos métodos se situa en torno al 29 %, lo que indica que la selección de un buen CC es primordial para obtener un buen rendimiento.

Como resultado, si calculamos el STP medio para todos los emparejamientos de kernels, rtSMK obtiene un valor de 1,40, mientras que cCUDA logra 1,29. Así,  $rtSMK$  es competitivo cuando se compara con las técnicas basadas en slicing de los kernels. Sin embargo, la ventaja más importante de nuestro método reside en el mecanismo de preemption incluido, que le permite encontrar la mejor configuración de coejecución durante una fase de profiling productivo, como ya se explicó en la sección [4.5.4.](#page-120-1) Por el contrario, cCUDA lanza los comandos de ejecución de los slices del kernel uno tras otro y se almacenan en una cola de comandos hardware asociada al *stream* correspondiente. En esta cola, los *slices* se ejecutan secuencialmente hasta que todos los comandos hayan terminado utilizando una planificación no preventiva.

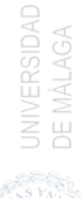

La figura [4.7.](#page-127-0)b refleja la importancia de encontrar el mejor CC. En este gráfico de barras, el slowdown de la peor CC con respecto a la mejor se calcula mediante la ecuación [4.8,](#page-128-0) donde  $STP_M(K1, K2)$  y  $STP_m(K1, K2)$  son el  $STP$  máximo (M) y el mínimo (m) obtenidos para el mejor y el peor CC, respectivamente. Los valores del slowdown van del 6% al 60% en  $rtSMK$  y del 10% al 40% en cCUDA. El factor de *slowdown* medio para  $rtSMK$  y cCUDA se sitúa en torno al 29 %. Estos resultados muestran que se pueden obtener valores de rendimiento bajos si el CC no es adecuado.

<span id="page-128-0"></span>
$$
SD(K1, K2) = \frac{STP_M(K1, K2) - STP_m(K1, K2)}{STP_M(K1, K2)} \cdot 100
$$
\n(4.8)

#### 4.6.4. Rendimiento de la planificación FlexSched

FlexSched es un planificador que puede ejecutar simultáneamente un conjunto de aplicaciones aumentando el rendimiento por ejemplo en cuanto a tiempo de ejecución o para cumplir con unos requistios de calidad de servicio. En esta sección se explica en detalle la heurística utilizada por FlexSched durante la fase de profiling para encontrar la configuración de coejecución que consigue el mejor rendimiento. A continuación, se valida la heurística en un escenario real en el que se ejecutan varias aplicaciones y se comparan los resultados con los obtenidos por el planificador hardware de la GPU (HyperQ).

**Fase de profiling**. Durante la primera etapa de la fase de *profiling* de FlexSched, se obtiene el CCS de los kernels que se ejecutan conjuntamente. Esta información puede recopilarse off-line, ya que solo requiere detalles sobre el uso de los recursos de los kernels que se establecen durante la compilación de los mismos. Más concretamente, esta información consiste en el número de hilos por CTA, el uso de memoria compartida por CTA y el número de registros utilizados por hilo. Por lo tanto, cualquier configuración válida en CCS se caracteriza por el número máximo de bloques persistentes que se pueden planificar de forma concurrente en un SM para ambos kernels a coejecutar, teniendo en cuenta la información anterior.

Una vez obtenido el CCS, FlexSched puede buscar una configuración adecuada, como se muestra en el ejemplo de la figura [4.8,](#page-129-0) donde se analiza un par de kernels (VA/RCONV). El CCS de este emparejamiento consta de siete configuraciones de coejecución, concretamente  $CCS = (1,7)$ ,  $(2,6)$ , (3,5), (4,4), (5,3), (6,2), (7,1), donde el primer y el segundo elemento de cada configuración indican el número de BSUs para VA y RCONV, res-

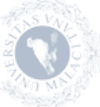

pectivamente. FlexSched pasa por este CCS, lanzando cada configuración para obtener los valores TER, y compara las configuraciones consecutivas utilizando el speedup ponderado  $(STP<sub>S</sub>)$  calculado mediante la ecuación [4.4.](#page-121-0) Para mayor claridad, todos los valores de  $STP<sub>S</sub>$  que atraviesan el CCS de izquierda a derecha (línea de puntos verde) y en sentido contrario (línea discontinua azul) se muestran en el gráfico de la izquierda de la figura [4.8.](#page-129-0) Por ejemplo, el punto más a la izquierda de la línea de puntos verde indica que la TER al pasar de la configuración (1,7) a la configuración (2,6) es de 1,38. Como se explica en la sección [4.5.4,](#page-120-1) un valor de TER mayor que uno significa que el valor de TER de la configuración (3,5) es mejor que el correspondiente de la configuración (2,6), que a su vez es mejor que el de TER de la configuración (1,7). Sin embargo, el TER de la configuración (4,4) es peor que el TER de la configuración (3,5), y las siguientes configuraciones también tienen valores de  $STP<sub>S</sub>$  inferiores a uno, por lo que la mejor configuración para el par VA/RCONV es (3,5). Obsérvese que se puede obtener la misma conclusión al pasar por CCS en la dirección opuesta. Así, la mejor configuración se puede encontrar buscando la última tupla con un valor  $STP<sub>S</sub>$  superior a uno, ya que obtiene el mayor valor TER de todas las tuplas CCS.

<span id="page-129-0"></span>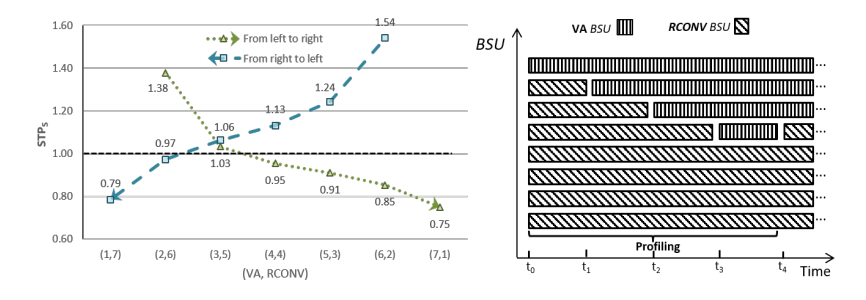

Figura 4.8: Inicio de *profiling* de FlexSched. El gráfico de la izquierda muestra el valor de  $STP<sub>S</sub>$  para diferentes configuraciones de coejecución de VA y RCONV. La línea verde discontinua recorre el CCS de izquierda a derecha, mientras que la línea de puntos azul lo recorre en la dirección opuesta. El diagrama de la derecha muestra la fase de profiling hasta encontrar la mejor configuración. En primer lugar, se lanzan una BSU VA y siete BSUs RCONV en el tiempo  $t_0$ . A continuación, se desaloja una BSU RCONV y se lanza una nueva BSU para VA en el tiempo  $t_1$ . Este procedimiento continúa hasta que se encuentra la mejor configuración.

 $FlexSched$  no necesita obtener todos los valores de  $STP<sub>S</sub>$  en ambas direc-

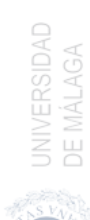

ciones. En su lugar, recorre CCS calculando sobre la marcha los valores que necesita hasta que se cruza la marca uno. En el ejemplo de la figura [4.8,](#page-129-0) FlexSched, siguiendo la línea verde discontinua, toma la primera configuración en CCS, (1,7), y lanza una BSU de VA y siete BSU de RCONV en el tiempo  $t_0$ . Después de un tiempo de muestreo, se leen los valores de TER para cada kernel y se calcula su  $STP<sub>S</sub>$ .

A continuación, FlexSched comprueba el rendimiento de la configuración (2,6) desalojando una BSU RCONV y lanzando una nueva BSU para VA en el tiempo  $t_1$ . Este proceso se vuelve a realizar hasta que se alcanza la configuración (4,4) porque  $STP<sub>S</sub>$  cae por debajo de 1. Después,  $FlexSched$ desaloja una BSU de VA y lanza una nueva BSU para RCONV para volver a la configuración  $(3,5)$  en el tiempo  $t_4$ , dando por finalizada la fase de profiling. Esta configuración se mantiene hasta que uno de los dos kernels termina. En el peor de los casos para este método de búsqueda simple, el profiler debería evaluar nconf − 1 configuraciones, siendo nconf el número de tuplas dentro de CCS. Sin embargo, computacionalmente la complejidad podría reducirse aún más utilizando un enfoque de "divide y venceras" para el proceso de búsqueda.

La figura [4.9](#page-131-0) muestra la situación cuando RCONV finaliza en el instante  $t_5$ . Cuando  $FlexSched$  detecta la finalización de RCONV, selecciona otro kernel, MM en este ejemplo, y obtiene el CCS para esta pareja. Este CCS ya tiene una configuración con tres BSUs de VA, (5,3), por lo que FlexSched lanza cinco BSUs de MM en el instante  $t_5$ . A continuación, en  $t_6$ , se calculan los valores TER para la coejecución de estos kernels y lanza la siguiente configuración. Hay dos opciones, la configuración (4,4) o la configuración (6,2). Supongamos que se selecciona la configuración (6,2), con lo que se desaloja una BSU VA y se lanza una nueva BSU para MM. Los valores TER se calculan en el momento  $t_7$ , y se calcula el  $STP_S$  entre las configuraciones (5,3) y (6,2). Tiene un valor superior a 1, concretamente 1,07, por lo que (6,2) es mejor y se puede comprobar la siguiente configuración, (7,1). En el tiempo  $t_8$ , se calcula  $STP_S$ , obteniendo un valor inferior a 1 (0,96), por lo que se restablece la configuración anterior y se mantiene hasta que uno de los dos kernels finalice. En el tiempo  $t_6$  FlexSched podría haber elegido la configuración  $(4,4)$ , pero entonces en el tiempo  $t<sub>7</sub>$  habría obtenido  $STP<sub>S</sub> = 0,91$ . Como es inferior a 1,  $FlexSched$  descartaría esta dirección y seleccionaría la configuración (6,2) (desaloja dos BSUs de VA y lanza dos BSUs de MM). A continuación, el proceso de búsqueda continúa de forma similar a lo indicado anteriormente.

Para algunos pares de kernels, los gráficos de  $STP<sub>S</sub>$  pueden ser muy di-

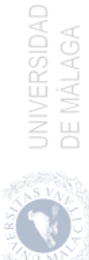

<span id="page-131-0"></span>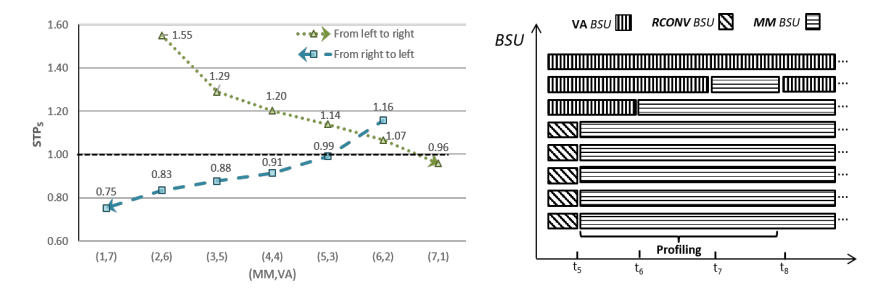

Figura 4.9: Fin del *profiling* de  $FlexSched$ . Al finalizar RCONV, nuestro planificador selecciona a MM y lanza 5 BSUs para llenar el espacio dejado por RCONV. A continuación, el profiler recorre el nuevo CCS para encontrar la mejor configuración de coejecución para VA y MM.

ferentes de los ejemplos anteriores, con valores siempre por encima o por debajo de uno. Por ejemplo, la figura [4.10](#page-132-0) muestra los valores obtenidos para el par PF/SPMV. De izquierda a derecha están siempre por encima de 1 y, en consecuencia, de derecha a izquierda están por debajo de 1. Así, si  $FlexSched$  empieza a buscar por la izquierda, la configuración  $(1,14)$ , lanzará todas las configuraciones hasta llegar a la última. Por otro lado, si  $FlexSched$  empieza a buscar desde la derecha, la configuración  $(7,2)$ , entonces dejará de buscar tras comprobar que la siguiente configuración,  $(6,4)$ , tiene un valor  $STP<sub>S</sub>$  inferior a 1  $(0,69)$ .

Hemos realizado un experimento para demostrar que la configuración obtenida con esta heurística es óptima o casi óptima en todos los casos. En primer lugar, hemos obtenido las configuraciones óptimas para todos los pares de kernels utilizando el método de fuerza bruta introducido en la sección [4.6.3.](#page-125-0) A continuación, se han comparado los resultados de rendimiento de estas configuraciones óptimas con los resultados de rendimiento de las configuraciones seleccionadas por FlexSched. La diferencia media relativa es inferior al  $1\%$ , es decir,  $FlexSched$  puede encontrar la mayoría de las veces la mejor configuración, o cerca de la mejor. Las diferencias más elevadas se obtienen para las configuraciones de ejecución concurrente con bajo rendimiento. Por ejemplo, el error máximo alcanza el 6 % cuando se coejecutan RCONV y RED. Ambos kernels están limitados por la memoria y la mejor configuración de coejecución obtiene un valor de  $STP$  de 1,0 respecto a la ejecución secuencial, mientras que FlexSched encuentra una configuración que alcanza el 0,94.

UNIVERSIDAD Coste del profiling. Durante la fase de profiling,  $FlexSched$  cambia di-

<span id="page-132-0"></span>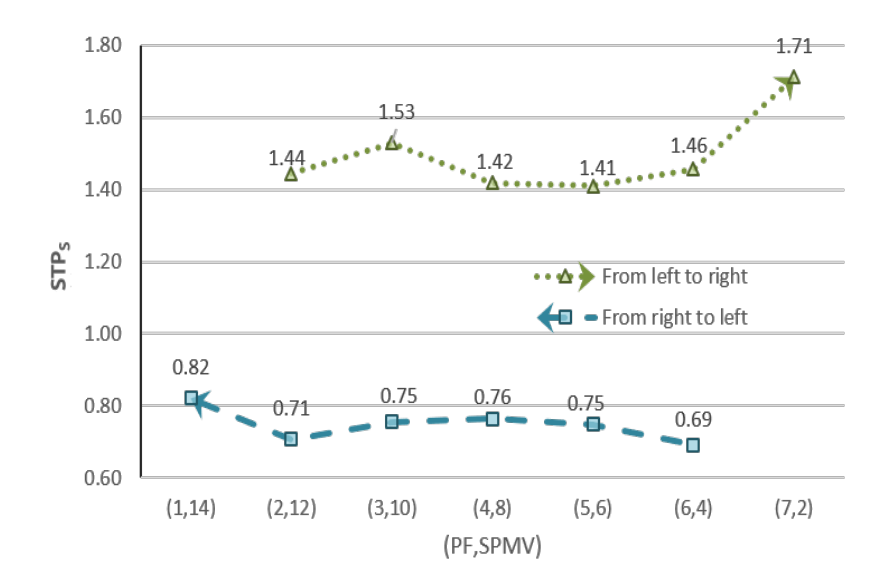

Figura 4.10: Profiling de FlexSched para PF/SPMV. Valores de  $STP_S$  tomados para el CCS de PF/SPMV. Todos los valores de izquierda a derecha son mayores que uno.

námicamente el mapeo de las BSUs para encontrar una configuración de coejecución con el mejor rendimiento. Sin embargo, la flexibilidad que ofrece el esquema de profiling on-line tiene un coste temporal, ya que debe aplicarse cada vez que hay que evaluar un CC. En este apartado vamos a evaluar el coste de esta fase de profiling.

Sea  $T_{prof}(K_1, K_2)$  el tiempo que tarda la fase de *profiling* en encontrar, para un par de kernels específicos  $(K_1, K_2)$ , la mejor configuración. Este tiempo depende del número de configuraciones que deban evaluarse antes de llegar a la mejor. Además, el tiempo empleado para cada configuración requiere desalojar varias BSUs y lanzar otras nuevas. Como se muestra en la tabla [4.3,](#page-123-1) el tiempo de desalojo es diferente para cada kernel. En consecuencia, una evaluación precisa del coste de la fase de profiling requiere evaluar este tiempo para todos los pares de kernels posibles.

Dado que esta fase de profiling se emplea para encontrar una buena configuración de coejecución que mejore a la ejecución secuencial de los kernels, el coste puede calcularse comparando  $T_{prof}(K_1, K_2)$  con la ejecución secuencial de los kernels, calculando el mismo número de subtareas por kernel que las ejecutadas durante la fase de profiling. Es decir, el coste de la fase de profiling  $O_{prof}(K_1, K_2)$  viene dado por la ecuación [4.9,](#page-133-0) donde  $T_{alone}(K_i|task_i)$ es el tiempo que tardará el kernel  $K_i$  en ejecutar las subtareas  $(task_i)$  de forma secuencial, y  $task_1$  y  $task_2$  son el número de subtareas ejecutadas durante la fase de *profiling* para los kernels  $K_1$  y  $K_2$ , respectivamente.

$$
O_{prof}(K_1, K_2) = \frac{T_{prof}(K_1, K_2)}{T_{alone}(K_1|task_1) + T_{alone}(K_2|task_2)}\tag{4.9}
$$

<span id="page-133-0"></span>La figura [4.11a](#page-134-0) muestra, mediante un boxplot, la distribución estadística de  $O_{\text{mref}}$  para todos los pares posibles de kernels (78 valores han sido recolectados). Se puede observar que, aunque algunos pares de kernels obtienen valores superiores a uno, la mayoría de ellos están por debajo de este valor. Por lo tanto, en la mayoría de los casos, el tiempo empleado durante la fase de profiling es inferior al tiempo de la ejecución secuencial de un número similar de subtareas. De hecho, la media y la mediana para  $O_{prof}$  son 0,913 y 0,926, respectivamente. Una conclusión importante que se puede extraer de este experimento es que, durante la fase de profiling, a pesar de las operaciones de desalojo y lanzamiento de BSUs, el coste de estas operaciones queda oculto gracias a la ejecución concurrente de otras BSUs, lo que da lugar a un tiempo de ejecución total que suele ser más corto que el cómputo equivalente realizado por la ejecución secuencial de los kernels. Por tanto, no es necesario hacer un estudio del rendimiento de la ejecución secuencial de cada kernel para obtener una buena configuración de coejecución.

Ejecución concurrente de aplicaciones. En este experimento se compara FlexSched con el mecanismo de planificación hardware nativo proporcionado por NVIDIA (HyperQ). Como nos interesa analizar el comportamiento de nuestro planificador en un escenario real, los experimentos ejecutan las 9 aplicaciones (13 kernels) indicados en la tabla [4.2.](#page-122-0) Otros trabajos, como [\[100,](#page-179-1) [104\]](#page-179-3), solo ejecutan dos kernels así que vamos a evaluar el rendimiento alcanzado al coejecutar parejas de kernels. También asumimos que todas las aplicaciones están listas para ejecutarse (todos los datos de entrada necesarios se han transferido del host al dispositivo) antes de que comience la planificación.

En este experimento, FlexSched comienza seleccionando uno de los 13 kernels, luego examina su categoría, como se indica en la tabla [4.2,](#page-122-0) y selecciona al azar una pareja entre los kernels de las demás categorías. A continuación, durante la fase de profiling, busca una buena configuración de coejecución como se explica en el punto anterior. Cuando cualquiera de los dos kernels termina, un nuevo kernel que pertenece a otra categoría se selecciona, si

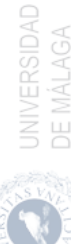

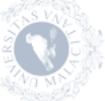

<span id="page-134-0"></span>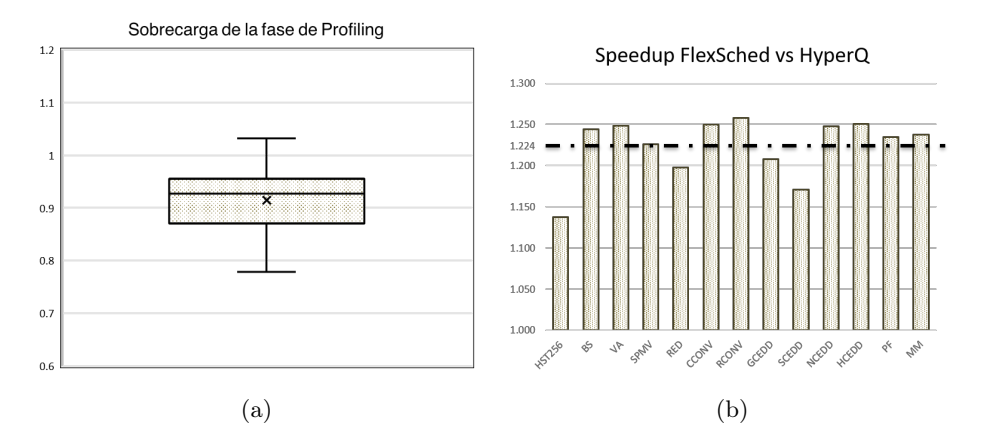

Figura 4.11: (a) *Boxplot* de *profiling*. Muestra el coste de la fase de *profiling* para todos los pares de kernels posibles. El coste se calcula respecto a la ejecución secuencial del mismo número de subtareas. (b) Speedup de FlexSched versus HyperQ. Cada barra se corresponde con el lanzamiento en primer lugar de uno de los 13 kernels.

está disponible. En caso contrario, se elige un kernel de la misma categoría. Cualquier planificación de un nuevo kernel implica una fase de profiling para buscar una buena configuración. Este proceso continúa hasta que se termina con todas las aplicaciones. La selección de los kernels que se ejecutan conjuntamente es aleatoria, por lo que ejecutamos el experimento 1000 veces para realizar un análisis estadístico del comportamiento del planificador. Además, repetimos este experimento utilizando cada uno de los 13 kernels como primer kernel para tener en cuenta las diferencias.

El mismo experimento se ha ejecutado utilizando HyperQ, una característica de las GPU modernas desde la arquitectura Kepler, en la que varias colas gestionadas por el hardware pueden planificar los comandos del kernel desde diferentes streams. Así, cada aplicación se lanza al mismo tiempo en un stream diferente. Para hacer una comparación justa, cada experimento se ejecuta de nuevo 1000 veces, y los streams se lanzan en el mismo orden en el que se ejecutaron las aplicaciones en el experimento correspondiente con FlexSched. Para cada ejecución, hemos calculado el speedup del tiempo total de ejecución utilizando FlexSched con respecto a HyperQ. En la figura [4.11b](#page-134-0) se muestra la media de estos valores cuando se utiliza cada kernel como primer kernel, y se dibuja una línea horizontal para indicar la media total. La heurística de FlexSched obtiene diferentes valores de

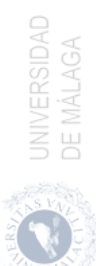

speedups en función del primer kernel, ya que se eligen diferentes pares de coejecución, pero explota la capacidad de ejecución concurrente de la GPU mucho mejor que HyperQ, logrando un speedup medio de 1,224. HyperQ obtiene siempre el peor rendimiento, ya que solo puede solapar la ejecución de un kernel nuevo cuando el anterior está terminando.

#### 4.6.5. Planificación orientada a la latencia con FlexSched

En un centro de procesamiento de datos, las aplicaciones pueden tener diferentes requisitos; por ejemplo, puede haber, al mismo tiempo, un lote de aplicaciones orientadas al rendimiento junto con aplicaciones sensibles a la latencia (LS) que deben ejecutarse dentro de un tiempo de respuesta máximo. Una estrategia naïve para planificar una de estas aplicaciones LS es desalojar todos los kernels que se estén ejecutando en ese momento y luego lanzar la aplicación LS. Sin embargo, este enfoque desperdiciará recursos de la GPU que podrían utilizarse para coejecutar otros kernels mientras se cumplen las restricciones temporales de la aplicación LS.

FlexSched puede ampliarse para soportar la coexistencia de aplicaciones LS con un lote de aplicaciones orientadas al rendimiento. A diferencia de [\[104\]](#page-179-3), que solo puede imponer restricciones en cuanto al número de CTAs asignados a las aplicaciones LS, nosotros podemos emplear una restricción temporal más útil basada en el valor mínimo de TER permitido. Así, cuando una aplicación LS se coejecuta con otros kernels, FlexSched busca, durante la fase de profiling, configuraciones que garanticen este valor de TER. Más concretamente, FlexSched comienza seleccionando la configuración en CCS que asigna más BSUs a la aplicación LS. A continuación, calcula su valor de TER y, si es mayor que el mínimo permitido, se selecciona la siguiente configuración en CCS. Cuando no se cumple la restricción de la tasa de subtareas, se restablece la configuración anterior y finaliza la fase de profiling.

El experimento para probar el comportamiento de FlexSched con aplicaciones LS consiste en ejecutar concurrentemente un kernel con restricciones temporales con un lote de kernels. Para obtener una variada distribución de experimentos, definimos varios factores de slowdown de la TER concurrente con respecto a la TER secuencial de esa aplicación cuando se ejecuta sola. Estos factores varían de 0,5 a 0,1, en pasos de 0,1. Por ejemplo, un slowdown de 0,5 significa que el valor mínimo permitido de TER de la aplicación LS debe ser al menos la mitad del valor de TER cuando se ejecuta sola. Además, hemos seleccionado el kernel CEDD como aplicación LS, y lo hemos ejecutado de forma concurrente con

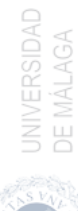

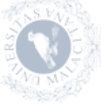

otros kernels. En caso de que los otros kernels terminen antes que la aplicación LS, se lanzan de nuevo. La tabla [4.4](#page-136-0) muestra los resultados cuando CEDD se ejecuta de forma concurrente con varios kernels limitados por la memoria o por la unidades de cómputo. Para cada slowdown, registramos el porcentaje de CTAs que pertenecen al otro kernel que puede ser coejecutado con el kernel CEDD mientras se cumplen los requisitos de rendimiento de LS. Así, cuando MM se ejecuta simultáneamente con CEDD imponiendo un slowdown máximo de 0,5, el 31 % de los CTAs que se ejecutan en la GPU pertenecen a MM. También se muestran los valores medios del porcentaje de CTAs para cada slowdown. Como era de esperar, cuando el slowdown disminuye, el número de los demás CTAs del kernel que pueden ser coejecutados con CEDD decrece, ya que hay que asignar más recursos a la aplicación LS. Sin embargo, incluso para valores de slowdown pequeños, nuestro planificador es capaz de asignar recursos al otro kernel. En conclusión, FlexSched puede utilizarse para planificar aplicaciones que deben cumplir estrictos requisitos de calidad del servicio (QoS) y, además, lanzar otros kernels para lograr un alto uso de los recursos.

<span id="page-136-0"></span>

|        |               | Slowdown factor |             |  |                               |   |
|--------|---------------|-----------------|-------------|--|-------------------------------|---|
|        |               |                 |             |  | $0.5 \t0.4 \t0.3 \t0.2 \t0.1$ |   |
| Kernel | MМ            |                 | 31 23 13 11 |  |                               |   |
|        | VA            |                 |             |  | 28 21 12 7                    | 1 |
|        | <b>BS</b>     |                 | 18 12 7     |  | 1                             | 1 |
|        | <b>RED</b>    |                 | 37 28 23 12 |  |                               | 1 |
|        | РF            | 40              |             |  | 33 22 12                      | 1 |
|        | <b>HST256</b> |                 | 33 22 18 12 |  |                               | 1 |
|        | Average       |                 | 31 23 16    |  | 9                             |   |

Tabla 4.4: Porcentaje de CTAs por SM usados por los kernels no sensitivos a la latencia respecto al total de CTAs disponibles durante la ejecución concurrente con el kernel CEDD.

# 4.7. Resumen

En este capítulo hemos presentado un modelo software de ejecución concurrente de kernels en una GPU. Este modelo, denominado FlexSched, implementa políticas de planificación destinadas a maximizar el rendimiento en la ejecución de los kernels o a satisfacer requisitos de calidad de servicio (QoS) de la misma, como por ejemplo el tiempo máximo de respuesta.

Nuestro planificador requiere de unas modificaciones mínimas en el código del

kernel que nos habilitan para hacer una distribución específica de los recursos de la GPU. El sistema incluye un módulo encargado de planificar los kernels para su coejecución, Dicho módulo utiliza los datos recolectados durante una fase de profiling productivo para realizar una buena distribución de los recursos. Una característica importante de FlexSched, que lo diferencia de planificadores software propuestos en otros trabajos, es el uso de este profiler on-line productivo. Durante la fase de profiling, nuestro planificador emplea una heurística que compara diferentes configuraciones de coejecución para encontrar un esquema de planificación de CTAs adecuado que cumpla los requisitos de planificación: rendimiento o QoS. Gracias a este esquema de planificación flexible, FlexSched puede aplicarse a situaciones reales en las que kernels desconocidos deben ejecutarse inmediatamente en una GPU, a diferencia de trabajos anteriores que necesitan realizar profiling off-line muy costosos.

En la validación de nuestro modelo software se han realizado numerosos experimentos utilizando 9 aplicaciones con 13 kernels en total. En primer lugar, para comparar nuestra propuesta con otros enfoques para la coejecución de kernels, hemos confrontado rtSMK, el planificador de CTAs que hemos desarrollado para FlexSched, con un método de slicing, cCUDA [\[85\]](#page-177-0), obteniendo valores de STP entre 1,1 y 2,1 y una mejora media en torno al 10 % con respecto a cCUDA. También hemos realizado un experimento que muestra que el aumento en el STP logrado por la coejecución de los kernels depende en gran medida de seleccionar una planificación de coejecución adecuada. A continuación, hemos demostrado que la heurística empleada por el planificador FlexSched es capaz de encontrar la planificación de coejecución que alcanza el mayor rendimiento en la mayoría de los casos. Además, la pérdida media de rendimiento con respecto a la mejor planificación posible es inferior al 1 %. FlexSched también se ha comparado con el planificador hardware que utiliza HyperQ. El experimento, a diferencia de otros trabajos en los que solo se realiza una planificación de coejecución específica, considera simultáneamente todas las aplicaciones. Así, durante el experimento, FlexSched ha buscado configuraciones de coejecución adecuadas a medida que se lanzaban nuevos kernels además de ejecutarlos. No obstante, FlexSched ha mejorado el rendimiento de los kernels en un factor de 1,22 con respecto a HyperQ. Por último, se han realizado experimentos con aplicaciones sensibles a la latencia que requieren un tiempo de respuesta estricto. En este caso, FlexSched ha calculado cuántos recursos de la GPU podrían asignarse a las aplicaciones por lotes sin dejar de cumplir los requisitos de la aplicación sensible a la latencia. Una vez más, hemos demostrado que el proceso de profiling es crucial para aprovechar el uso de los recursos de la GPU mientras se cumplen las restricciones de la calidad del servicio (QoS).

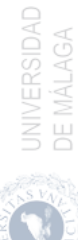

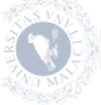

# 5 Planificación eficiente de kernels usando técnicas hardware

En este capítulo se aborda el problema de la ejecución concurrente de kernels (CKE) mediante mecanismos hardware. La planificación eficiente de un conjunto de kernels para su coejecución requiere de mecanismos hardware que permitan distribuir los bloques de los kernels sobre los Streaming Multiprocessor (SM) de la GPU. Además, esta planificación se puede orientar a la consecución de objetivos de *fairness* y de calidad de servicio  $(QoS)$  de forma eficiente.

En la sección [5.1](#page-138-0) se muestra el estado del arte referente a la ejecución concurrente de kernels en la GPU mediante el uso de mecanismos hardware. Un ejemplo motivador que muestra las ventajas de la coejecución de kernels en una GPU se ilustra en la sección [5.2.](#page-141-0) La sección [5.3](#page-145-0) describe el modelo hardware planteado, HP SM, para encontrar la mejor planificación de dos kernels coejecutados. La implementación de nuestro modelo se describe en la sección [5.4.](#page-150-0) En la sección [5.5](#page-153-0) se muestran los experimentos realizados para validar nuestro modelo. Finalmente, en la sección [5.6](#page-158-0) se hace un resumen de las conclusiones obtenidas para nuestro modelo hardware.

# <span id="page-138-0"></span>5.1. Estado del Arte

La ejecución concurrente de kernels mediante mecanismos hardware ha sido ampliamente estudiada. Uno de los primeros trabajos en proponer modificaciones

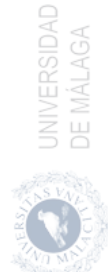

hardware para soportar CKE compara la distribución de varios kernels sobre los SMs usando una técnica de spatial multitasking (SMT) con otra técnica denominada cooperative multitasking donde se comparten los recursos dentro de un SM entre los kernels a coejecutar (equivalente a la técnica de simultaneous multikernel o SMK). En ese trabajo [\[1\]](#page-168-0) se muestran las ventajas de SMT respecto a SMK. Xu Q. et al. [\[103\]](#page-179-0) proponen una política de planificación de CTAs intra-SM o SMK. Este trabajo se centra en la reducción de la fragmentación de los recursos cuando se asignan CTAs de distintos kernels en un SM y también proponen un método de partición de recursos que maximiza el rendimiento. Sin embargo, requiere de una fase de profiling off-line para obtener el valor de IPC de cada kernel. En esta fase de profiling off-line varían el número de CTAs por SM para cada kernel, por lo que encontrar una distribución adecuada de CTAs puede llevar un periodo de tiempo prolongado. Para reducir este tiempo, proponen realizar estas mediciones durante la coejecución de varios kernels.

Zhao et al [\[105\]](#page-179-4) realizan un estudio en profundidad de los métodos hardware que existen para la ejecución concurrente de kernels, incluyendo los mecanismos de preemption propuestos hasta el momento. Los mecanismos de preemption tienen como objetivo desalojar kernels con baja prioridad para poder asignar los recursos a kernels con prioridad alta, reduciendo el tiempo de espera para estos últimos. Los sistemas de preemption propuestos incluyen el cambio de contexto [\[51\]](#page-174-1), el drenado de SMs [\[92\]](#page-178-1) y el purgado de SMs [\[78\]](#page-176-1):

- En el cambio de contexto se guarda el contexto del kernel en ejecución y se liberan los recursos de la GPU para asignárselos al kernel de mayor prioridad. En el cambio de contexto es necesario guardar el estado de los registros, la pila SIMT, así como el estado de los warps o CTAs desalojados con el fin de restaurarlos adecuadamente al retomar su ejecución. En el caso de los CTAs también se debe guardar el estado de la memoria compartida y de las barreras de sincronización. En comparación con el cambio de contexto en una CPU, el cambio de contexto en una GPU es muy elevado, lo que supone una gran sobrecarga. La sobrecarga y la latencia producidas por el mecanismo de preemption al no poder ejecutar nada durante el cambio de contexto influyen negativamente en el rendimiento del sistema.
- En el drenado de SMs se lanzan CTAs del kernel prioritario a los SMs después de que todos los CTAs del kernel en ejecución hayan terminado, lo que puede reducir la sobrecarga producida por el cambio de contexto. En este caso, la latencia solo depende del tiempo de ejecución restante de los CTAs del kernel en ejecución. La desventaja es que el tiempo de la preemtion puede ser muy elevado.

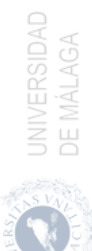

En el purgado de SMs se desalojan los CTAs del kernel en ejecución sin guardar el contexto y se lanza el kernel prioritario. Al terminar la ejecución del kernel prioritario, los CTAs desalojados pueden volver a ejecutarse desde el principio. El principal problema es que este método solo funciona con kernels idempotentes, es decir, kernels que no tienen operaciones atómicas y que no sobreescriben posiciones de memoria global que se lean. Además, aunque la latencia de este mecanismo es casi nula, el trabajo útil se desperdicia cuando un bloque se desaloja.

Wang Z. et al. [\[98\]](#page-178-0) proponen una estrategia de planificación de CTAs intra-SM o SMK, al que le añaden un mecanismo de preemption. De este modo, pueden lanzar un kernel prioritario tras desalojar los CTAs pertenecientes al kernel en ejecución. Gracias a este mecanismo de preemption, se pueden emplear estrategias para mejorar el rendimiento general y realizar un reparto justo entre los kernels durante la coejecución. Park J.J.K. et al. [\[78\]](#page-176-1) buscan minimizar el coste en el cambio de contexto al desalojar un kernel de la GPU.

Park J.J.K. et al. en [\[79\]](#page-176-2) proponen un mecanismo productivo para encontrar la mejor planificación de CTAs en la coejecución de dos kernels. Para explorar de forma rápida todas las combinaciones posibles, proponen una heurística en la que se asignan diferentes distribuciones de CTAs a distintos grupos de SMs. Analizando los valores de IPC de los SMs, encuentra gradualmente la mejor distribución de CTAs para la coejecución de los kernels. Para reducir la sobrecarga producida por la búsqueda de la mejor distribución de los recursos entre los kernels a coejecutar, Zhao W. et al. [\[106\]](#page-179-5) usan un predictor entrenado para conocer el slowdown de los kernels coejecutados. Este predictor recoge las estadísticas de los eventos hardware de los dos kernels a coejecutar y estima su slowdown.

En [\[23,](#page-170-3) [97\]](#page-178-2) se centran en el subsistema de memoria con el fin de aumentar el rendimiento de los kernels a coejecutar. Los primeros tratan de evitar la inanición de los kernels que hacen un uso intensivo de los recursos de cómputo cuando se ejecutan junto con kernels que hacen un uso intensivo de la memoria. Observaron que, en esta configuración, la latencia de los accesos a la memoria global de los kernels que hacen un uso intensivo de los recursos de cómputo crece. Esto se debe a que sus peticiones de memoria se ponen en cola detrás del gran número de peticiones emitidas por los kernels que hacen un uso intensivo de la memoria. Para permitir el acceso a memoria de los kernels que hacen un uso intensivo de los recursos de cómputo desarrollan métodos para retrasar los accesos a la memoria de los kernels que hacen un uso intensivo de la memoria. Esto incrementa el rendimiento del sistema y el fairness utilizando una métrica que tiene en cuenta tanto el ancho de banda de la memoria DRAM como las tasas de fallo de la caché.

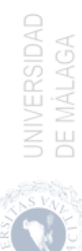

Zhao X. et al. [\[107\]](#page-179-6) utilizan una planificación intra-SM o SMK para la coejecución de kernels. El trabajo muestra un método para clasificar los kernels (limitados por la memoria o limitados por el cálculo) mientras los kernels se ejecutan concurrentemente utilizando contadores de la GPU tanto para el número de accesos a la memoria, como para las consultas al row buffer de la DRAM. Además, se puede realizar una estimación del rendimiento de un solo kernel que permite evaluar el rendimiento de la coejecución con respecto a la ejecución secuencial.

## <span id="page-141-0"></span>5.2. Motivación

La arquitectura de la GPU puede hacer que algunos kernels no escalen adecuadamente por múltiples motivos. Así, el ancho de banda de la memoria global puede verse saturado con kernels que hacen un uso intensivo de la memoria antes de que se alcance el número máximo de CTAs posibles para ese kernel dentro de un SM. Las pipelines son otros recursos que pueden verse saturados por los kernels que hacen un uso intensivo de los recursos de cómputo. Otros kernels pueden saturar la caché L1 [\[103\]](#page-179-0). Por tanto, una estrategia útil para aumentar el uso de la GPU puede venir de la mano de una reducción del número de CTAs asignados a los kernels que saturan los recursos de la GPU, permitiendo, al mismo tiempo, el lanzamiento de CTAs de otro kernel. De esta forma se puede aumentar el rendimiento global del sistema.

En el siguiente ejemplo se ejecutan dos kernels independientes en el simulador GPGPU-Sim en su versión 4.0 [\[41\]](#page-172-0), al cual le hemos añadido soporte para la ejecución concurrente de kernels (CKE). El archivo de configuración utilizado para configurar la GPU ha sido el de la Titan V de la arquitectura Volta, el cual modela una GPU con 40 clusters de 2 cores cada uno, sumando un total de 80 SMs, conectados a una memoria HBM de 3 stacks y 24 canales. En cuanto a los kernels utilizados, GCEDD, es un kernel intensivo en cómputo, y RED es un kernel intensivo en memoria. Para coejecutarlos se pueden aplicar distintas políticas de planificación de los recursos de cómputo como SMT y SMK. En las figuras [5.1a](#page-143-0) y [5.1b](#page-143-0) se muestra la ejecución independiente de estos dos kernels aplicando distintas distribuciones de CTAs en cada política, línea azul para una política SMK y línea dorada para una política SMT. En ambas políticas se aumentan gradualmente el porcentaje de recursos de cómputo asignados a cada kernel. Mas concretamente, para SMT se aumentan el número de SMs, mientras que para SMK se aumentan el número de CTAs dentro de cada SM. En la figura [5.1a](#page-143-0) se muestra el IPC alcanzado por GCEDD a medida que se utilizan más recursos en el dispositivo. Se puede observar que los valores de IPC de la ejecución SMT de

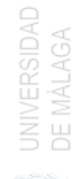

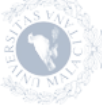

GCEDD son lineales con el número de SMs [\[107\]](#page-179-6). Sin embargo, cuando se emplea una planificación SMK, los valores de IPC alcanzados para el mismo porcentaje de utilización de recursos son mayores. Esto indica que la planificación SMK hace un mejor uso de los recursos del SM en estas situaciones. En una planificación SMT se lanzan todos los CTAs posibles del kernel en los SMs asignados y el IPC obtenido por cada SM está limitado por el uso intensivo de los recursos compartidos pudiendo producir cuellos de botella dentro del SM. Sin embargo, en una planificación SMK se distribuyen los CTAs de manera uniforme entre todos los SMs, manteniendo bajo el número de CTAs en ejecución dentro de cada SM y, en consecuencia, se reduce la presión sobre los recursos.

Del mismo modo, la figura [5.1b](#page-143-0) muestra el IPC obtenido por un kernel intensivo en memoria, en este caso RED. Utilizando ambos esquemas de planificación, el kernel consigue un IPC similar en la zona de saturación, lo que indica que el kernel ha alcanzado su máximo ancho de banda en memoria. Sin embargo, en la zona de no saturación, la planificación SMK obtiene valores de IPC más elevados, ya que la ejecución de las instrucciones de acceso a la memoria se distribuye entre todos los SMs disponibles en lugar de restringirse a un subconjunto de estos SMs, lo que satura los buffers de load/store del SM.

Al coejecutar estos dos kernels se producen cambios en el comportamiento de ambos kernels. Este cambio de comportamiento en los kernels se debe a la interferencia producida al compartir los recursos de la GPU. Una métrica de rendimiento para medir la interferencia producida durante la coejecución de los varios kernels es STP (System Thoughput). La expresión de STP para un conjunto de K kernels coejecutándose viene dada por la ecuación [2.2,](#page-72-0) la cual se repite a continuación (ecuación [5.1\)](#page-142-0) para facilitar su referencia. En esta ecuación  $IPC_k^{shared}$  y  $IPC_k^{alone}$  indican el número de instrucciones por ciclo obtenido por el kernel k cuando se coejecuta con otros kernels y el número de instrucciones por ciclo cuando se ejecuta solo (todos los recursos de la GPU son asignados al mismo kernel), respectivamente. Cada término de la suma se denomina NP (Normalized Progress), y mide la pérdida de rendimiento (slowdown) del kernel k cuando se coejecuta con respecto a cuando se ejecuta solo.

$$
STP = \sum_{k=1}^{K} \frac{IPC_k^{shared}}{IPC_k^{alone}}\tag{5.1}
$$

<span id="page-142-0"></span>La figura [5.1c](#page-143-0) ilustra el *STP* alcanzado por RED y GCEDD (cuanto más alto, mejor). En el eje de abscisas se indica el valor normalizado de CTAs lanzados por RED. GCEDD está utilizando los recursos restantes de la GPU para lanzar la mayor cantidad de CTAs posibles. El ST P va a depender no sólo de los recursos

<span id="page-143-0"></span>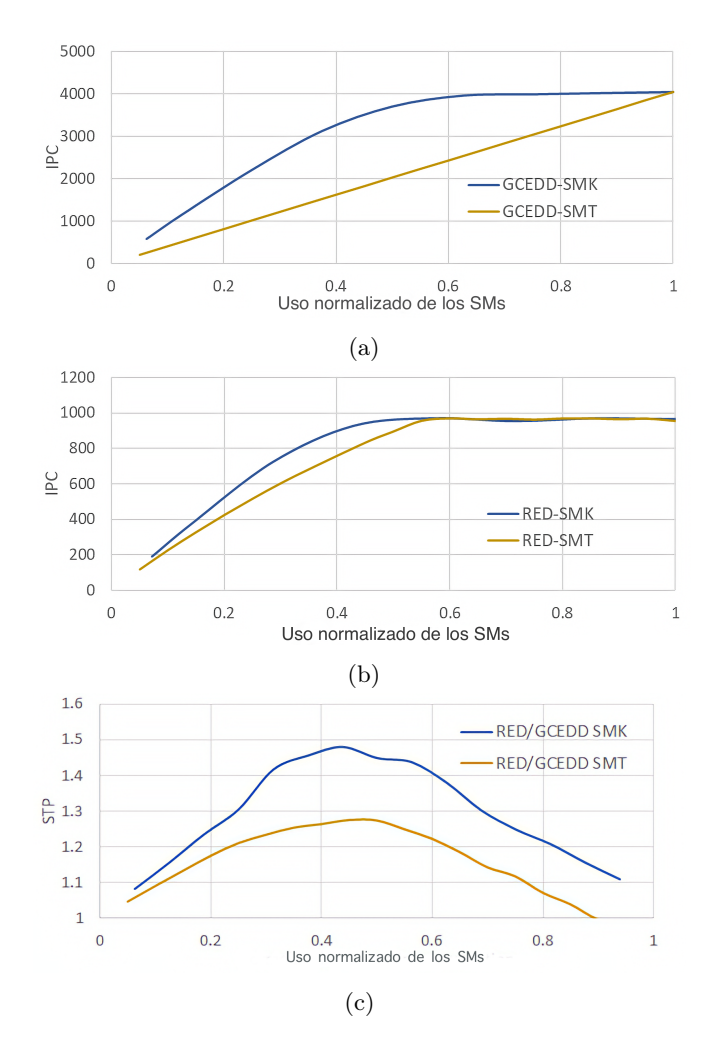

Figura 5.1: IPC alcanzado por la ejecución individual de los kernels (a) GCEDD y (b) RED utilizando un número variable de CTAs mediante SMT y SMK. (c) Rendimiento del sistema (STP) obtenido durante la coejecución de los kernels RED y GCEDD para diferentes políticas de planificación de los recursos SMT y SMK.

UNIVERSIDAD<br>DE MÁI AGA

de SM asignados, sino también de las interferencias entre los kernels durante su coejecución causadas por el uso de otros recursos compartidos (unidades funcionales, buffers de load/store, row buffers de memoria global, etc.). Así, en el caso
<span id="page-144-0"></span>de SMT, en el que todos los recursos del SM se asignan a un kernel, la interferencia aparece a nivel de la memoria global, ya que los kernels coejecutados van a competir por los recursos de memoria global. Con SMK, además de los conflictos producidos en la memoria global, también aparecen interferencias dentro del SM, ya que los CTAs de los distintos kernels se ejecutan dentro de un mismo SM. Comparando los resultados obtenidos para los esquemas de planificación SMT y SMK, podemos observar que SMK obtiene rendimientos más elevados que para SMT. Siguiendo el razonamiento que expusimos para explicar los resultados de las figuras [5.1a](#page-143-0) y [5.1b,](#page-143-0) podemos argumentar que SMK obtiene mejores resultados porque los CTAs del mismo kernel situados en el mismo SM no compiten entre ellos tan intensamente como en el esquema SMT.

También se puede observar que STP toma valores muy diferentes en función del número de CTAs que han sido ejecutados por cada kernel. Así, los valores de ST P oscila entre 1,0 a 1,36 para SMT (línea dorada), y de 1,0 a 1,47 para SMK (línea azul). Sin embargo, la planificación que obtiene un mayor  $STP$  no se conoce de antemano, ya que depende de la interferencia entre los kernels al compartir recursos como la memoria global, las cachés L1 y L2, los buffers de load/store, las unidades funcionales, etc.

Esto demuestra las ventajas que aporta la coejecución de varios kernels al compartir los recursos de una GPU, y la necesidad de desarrollar un modelo de predicción que permita conocer el slowdown para que el planificador encuentre la mejor asignación de recursos de cómputo que cumpla con los objetivos específicos de la política de planificación aplicada.

La implementación de políticas de planificación para obtener un buen slowdown y mejorar el fairness en la coejecución de kernels requiere conocer el IPC en tiempo de ejecución de la coejecución de dos kernels  $(IPC^{shared})$  y la ejecución en solitario de cada kernel ( $IPC^{alone}$ ). En una implementación hardware, el valor de  $IPC<sup>shared</sup>$  puede obtenerse fácilmente leyendo algunos de los contadores hardware internos del dispositivo. Sin embargo, el valor de  $IPC^{alone}$  no puede calcularse directamente y debe predecirse utilizando algún modelo.

La mayoría de modelos de planificación para la coejecución de kernels que buscan mejorar el slowdown recurren a aproximaciones que carecen de la precisión necesaria para predecir el progreso normalizado NP de una distribución de recursos de cómputo específica [\[79,](#page-176-0) [98,](#page-178-0) [103,](#page-179-0) [106\]](#page-179-1). En [\[107\]](#page-179-2) se realiza una planificación SMT para coejecutar los kernels y el modelo slowdown se genera utilizando únicamente los valores extraídos durante la coejecución de los kernels. Este modelo, denominado Hybrid Slodown model (HSM), predice el ancho de banda de la memoria de cada kernel cuando utiliza la GPU en solitario. Esta predicción se <span id="page-145-1"></span>basa en la suposición de que el ratio de acierto en el row buffer para un kernel permanece constante para cualquier asignación de CTAs. En el caso de un kernel clasificado como de cómputo, se emplea un modelo lineal simple basado en los CTAs asignados al kernel.

# 5.3. Hybrid Slowdown Model (HSM)

Zhao et al. [\[107\]](#page-179-2) propusieron un modelo de slowdown híbrido (HSM) que predice el NP para los kernels tanto limitados por la memoria, como los kernels limitados por las unidades de cómputo que se ejecuta al mismo tiempo bajo un esquema de planificación SMT. Los autores se dieron cuenta de que la utilización efectiva del ancho de banda de un kernel limitado por la memoria puede predecirse utilizando el ratio de aciertos en el row buffer (RBH) obtenido de los accesos a la memoria global. El row buffer, mostrado en la Figura [5.2,](#page-145-0) es el componente de la memoria DRAM donde se almacena la última fila de datos leída del banco de memoria. Los accesos posteriores a direcciones de la misma fila requieren un tiempo de acceso mucho menor, puesto que la fila ya está en el row buffer y no es necesario traerla de nuevo [\[30\]](#page-171-0). Esto es conocido como un acierto en el row buffer.

<span id="page-145-0"></span>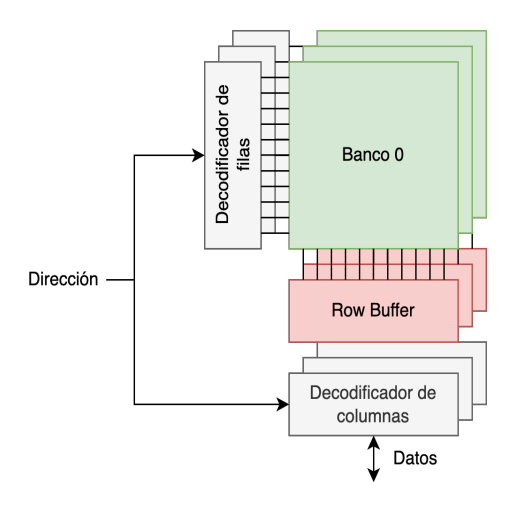

Figura 5.2: Memoria DRAM. Cada banco de memoria posee su decodificador de fila, su row buffer y su descodificador de columna. Con la fila seleccionada y la columna, se accede al dato buscado.

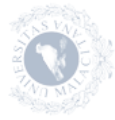

**UNIVERSIDAD** 

El valor NP de los kernels limitados por la memoria puede obtenerse mediante una regresión lineal y el valor RBH obtenido mientras se coejecuta con otro kernel. Utilizan este modelo para implementar una política de planificación consciente del fairness (HSM-Fair).

Para comprobar la validez de esta hipótesis en una planificación SMK, se ha ejecutado en solitario los kernels de la tabla [5.3](#page-154-0) y se ha medido el ancho de banda y el RBH. En la figura [5.3](#page-146-0) se muestra la línea de regresión calculada. En esta figura se muestra la posición de cada kernels con sus medidas del ancho de banda y RBH, mostrando que el modelo de regresión lineal HSM se ajusta bien a estos datos.

<span id="page-146-0"></span>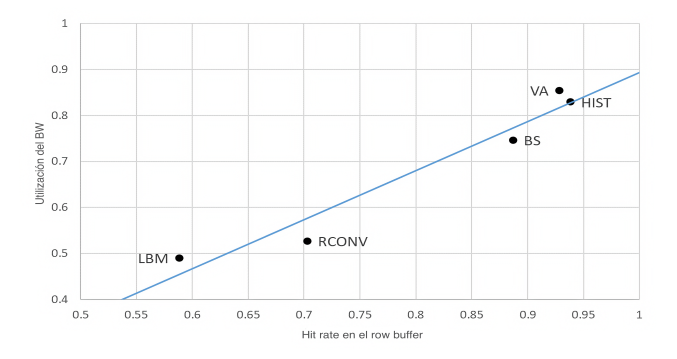

Figura 5.3: Ancho de banda y ratio de acierto en el row buffer. La predicción del ancho de banda (BW) requiere calcular, de antemano, un modelo lineal con la relación lineal entre el ratio de acierto del row buffer y la utilización del ancho de banda (BW).

El NP de un kernel de cómputo puede predecirse mediante una regla pro-porcional dada por la ecuación [5.2,](#page-146-1) donde  $IPC_{CB}^{shared}$  es el  $IPC$  obtenido por el *kernel* de cómputo cuando se coejecuta con otro *kernel*,  $R_{CB}^{alone}$  y  $R_{CB}^{shared}$  son los recursos de cómputo asignados a el kernel durante la ejecución solo y durante la coejecutación, respectivamente. Como HSM aplica una planificación SMT,  $R^{alone}_{CB}$  corresponde al número total de SMs existentes en la GPU y  $R^{shared}_{CB}$ es el número de SMs asignados al kernel de cómputo. Por lo tanto, NP para el kernel de cómputo viene dado por la ecuación [5.3.](#page-147-0)

$$
IPC_{CB}^{alone} = IPC_{CB}^{shared} \times \frac{R_{CB}^{alone}}{R_{CB}^{shared}}
$$
\n
$$
(5.2)
$$

<span id="page-146-1"></span>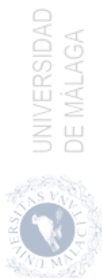

$$
NP = \frac{R_{CB}^{shared}}{R_{CB}^{alone}}\tag{5.3}
$$

<span id="page-147-2"></span><span id="page-147-0"></span>Los valores de los  $NPs$  predichos puede utilizarse para elegir una planificación justa de los SMs durante la coejecución de kernels. El fairness (Ecuación [5.4\)](#page-147-1) puede definirse como la relación entre el NP de los kernels i y j [\[25\]](#page-170-0), donde el valor calculado oscila entre 0 (no fairness) y 1 (fairness perfecto, los kernels obtienen una ejecución equilibrada). HSM-Fair comienza asignando el mismo número de bloques de cada kernel sobre los SMs, prediciendo el NP y el fairness. Entonces, se calcula cuantos bloques deberían lanzarse del kernel con mayor NP y del kernel con menor NP para obtener un NP similar para ambos kernels. Este procedimiento se repite hasta que el f airness predicho es superior a un umbral (por ejemplo, 0,9).

$$
Fairness = \min_{i,j} \left( \frac{NP_i}{NP_j} \right) \tag{5.4}
$$

<span id="page-147-1"></span>Las figuras [5.4a](#page-148-0) y [5.4b](#page-148-0) muestran un ejemplo de la aplicación de HSM-Fair a la coejecución de los kernels RED y GCEDD aplicando SMK. La figura [5.4a](#page-148-0) muestra los valores predichos y reales de NP para ambos kernels. Los valores del eje de abscisas representan el porcentaje de CTAs lanzados por RED, con respecto al número máximo de CTAs persistentes (16 para RED). Así, un valor del 50 % significa una configuración con 8 CTAs lanzados por RED, y el mayor número de CTAs posibles de GCEDD. RED es un kernel limitado por la memoria y casi no hay error en la predicción. GCEDD es un kernel de cómputo y su NP no tiene un comportamiento lineal. La figura [5.4b](#page-148-0) muestra el fairness predicho y real para cada planificación. El fairness máximo predicho se encuentra a la izquierda del fairness máximo real. HSM-Fair comienza con una distribución del 50 %, anotada con un círculo negro y el número 1 en la figura. Los valores NP predichos  $(\overline{NP})$  y el  $\overline{NP}$  real, junto al *fairness* predicho ( $\overline{Fairness}$ ) y el real se muestran en la tabla [5.1.](#page-148-1) El error en la predicción se acerca al 20 % pero, sin embargo, HSM-Fair asume correctamente que se deben lanzar más CTAs del kernel de cómputo. A continuación, se prueba la configuración del 30 %, que supone lanzar aproximadamente un 70 % de los CTAs del kernel de cómputo. HSM-Fair predice un fairness de 0,949, que está por encima del umbral del 0,9, por lo que deja de buscar una configuración mejor. Por desgracia, el error de predicción es muy alto y el fairness real es de 0,8. Si el umbral fuera más alto y se probara la mejor configuración real, la del 40 %, HSM-Fair predeciría un fairness inferior a la del  $30\%$  y fijaría de nuevo esta planificación.

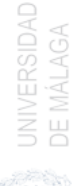

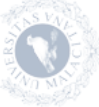

<span id="page-148-0"></span>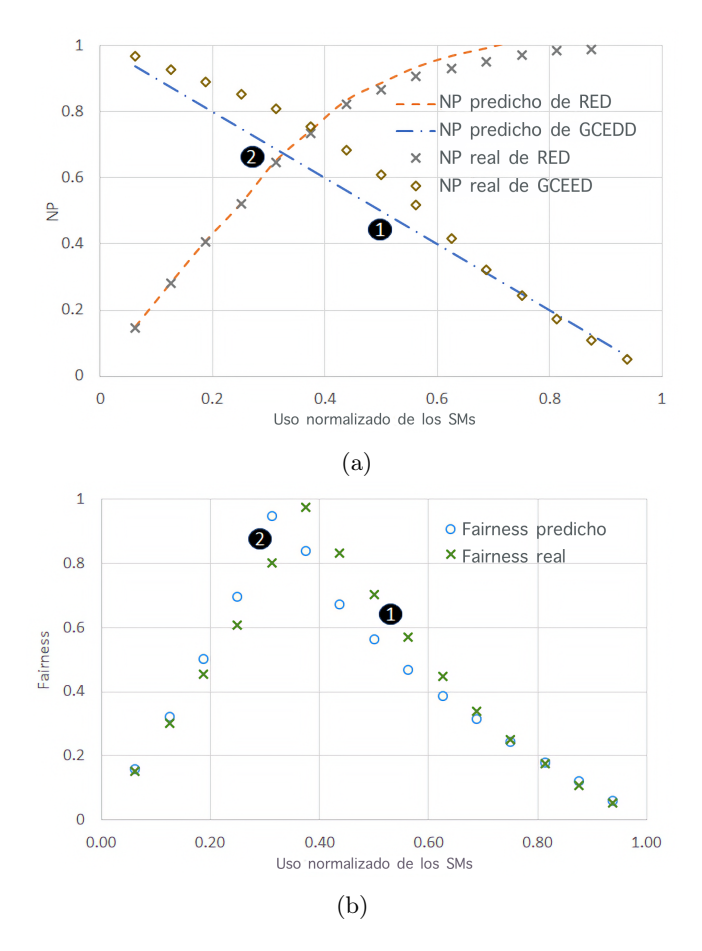

<span id="page-148-1"></span>Figura 5.4: (a) NP y (b) Fairness para HSM-Fair aplicado a la coejecución SMK de RED y GCEDD

| <b>HSM</b> |               |  |                         |       |  |  |  |
|------------|---------------|--|-------------------------|-------|--|--|--|
|            |               |  | NP NP Fairness Fairness |       |  |  |  |
|            |               |  | 0.5 0.611 0.563         | 0.703 |  |  |  |
|            | 2 0.687 0.810 |  | 0.949                   | 0.800 |  |  |  |

Tabla 5.1: Valores HSM para las figuras [5.4a](#page-148-0) y [5.4b.](#page-148-0)

HSM puede usarse para predecir correctamente el NP de los kernels limitados por memoria, pero falla para los kernels de cómputo. Desgraciadamente,

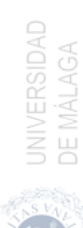

las suposiciones sobre el comportamiento lineal en el rendimiento a medida que cambia la asignación de recursos, que funcionan bien para SMT, no se sostiene para SMK. Una de las principales razones es que la ecuación [5.2](#page-146-1) no logra predecir el  $IPC^{alone}$ utilizando el  $IPC^{shared}$ con una configuración del 50 %. En esta tesis proponemos un modelo híbrido de slowdown por partes (HPSM, Hybrid Piecewise Slowdown Model) que predice el  $IPC^{alone}$  utilizando el  $IPC^{shared}$  en la planificación con más CTAs. Este modelo predice cuantos CTAs deben asignarse a un kernel de cómputo utilizando intervalos de planificación ya probados.

<span id="page-149-0"></span>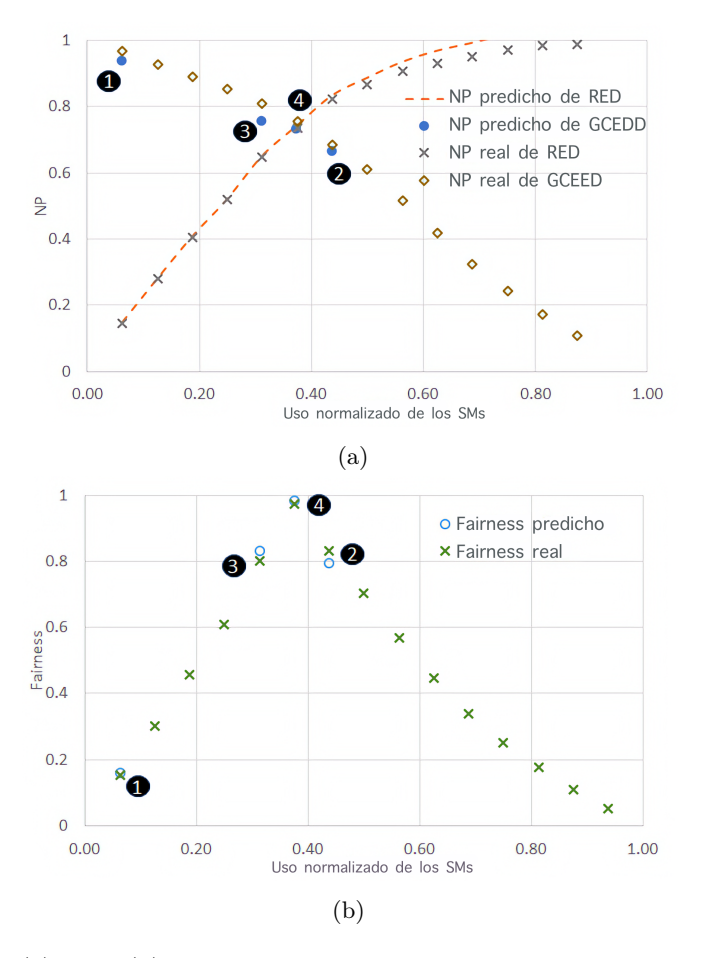

Figura 5.5: (a) NP y (b) Fairness para HPSM-Fair aplicado a la coejecución SMK de RED y GCEDD

Las figuras [5.5a](#page-149-0) y [5.5b](#page-149-0) muestran un ejemplo de la aplicación del modelo HPSM

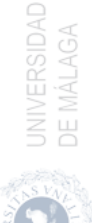

<span id="page-150-2"></span>para la coejecución de los kernels RED y GCEDD utilizando una planificación SMK. La figura [5.5a](#page-149-0) muestra los valores predichos y reales para NP del kernel limitado por la memoria, RED. Para GCEDD, solo muestra los valores probados por este método, ya que la predicción para una planificación depende de las configuraciones ya probadas. La figura [5.5b](#page-149-0) muestra el fairness real para todas las planificaciones y los valores predichos para las configuraciones probadas. Este modelo comienza con la asignación de un solo CTA para RED y quince CTAs para GCEDD. El  $IPC_1^{shared}$  en este punto se usa para predecir  $\widehat{IPC}^{alone}$  =  $\frac{16}{15} \times IPC_1^{shared}$ , así  $\widehat{NP}_1 = \frac{15}{16}$ . La tabla [5.2](#page-150-0) muestra los valores predichos y reales de NP y Fairness y, como se puede observar, el error de la predicción es muy bajo. Ahora, el intervalo de predicción está entre el  $IPC_1^{shared}$ y $0$  (el valor del IPC con 0 CTAs asignados). HPSM-Fair usa este intervalo para predecir una planificación con nueve CTAs por SM para GCEDD. HSM-Fair habría predicho  $\widehat{NP}_2 = 0, 562$ pero nuestro modelo corrige la predicción usando  $\widehat{NP}_2 = \frac{IPC_2^{shared}}{\widehat{IPC}^{alone}}$  que es cercano al valor real. Ahora, hay dos intervalos, uno entre  $IPC_1^{shared}$  y  $IPC_2^{shared}$  y otro intervalo entre $IPC_2^{shared}$ y 0. HPSM-Fair predice la asignación de más CTAs para el kernel de cómputo, usando el primer intervalo para predecir una tercera planificación al 30 %, coincidiendo con la segunda planificación testeada usando HSM-Fair. Ahora, el error es mucho menor y HPSM-Fair predice correctamente para probar una cuarta configuración, al 40 %, donde encuentra la configuración óptima para el fairness.

<span id="page-150-0"></span>

| <b>HPSM</b> |               |  |                                     |       |  |  |
|-------------|---------------|--|-------------------------------------|-------|--|--|
| $^{\#}$     |               |  | $\widehat{NP}$ NP Fairness Fairness |       |  |  |
|             | 1 0.937 0.967 |  | 0.160                               | 0.152 |  |  |
|             | 2 0.662 0.683 |  | 0.793                               | 0.832 |  |  |
|             | 3 0.754 0.810 |  | 0.830                               | 0.800 |  |  |
|             | 4 0.732 0.755 |  | 0.983                               | 0.975 |  |  |

Tabla 5.2: Valores HPSM para las figuras [5.5a](#page-149-0) y [5.5b.](#page-149-0)

### 5.4. Implementación hardware

Para implementar las estrategias SMT y SMK hemos modificado el planificador de CTAs del simulador GPGPU-sim en su versión 4.0 [\[12\]](#page-169-0), y le hemos añadido soporte para la ejecución concurrente de kernels.

```
_1 while (true) {
  id = getNextSM();
```
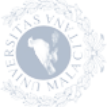

```
3 if ( notMoreCTAsLeft ( current Kernel ) )
4 currentKernel = getNextKernel ();
5 if ( enough Resources (id, current Kernel) )
6 issueCTAtoSM(id, currentKernel);
7 }
```
Código 5.1: Planificador de CTAs

El planificador de CTAs del simulador (ver código [5.1\)](#page-150-1) intenta lanzar un CTA sobre un SM durante cada ciclo de planificación. Para ello dispone de un par de punteros, currentKernel e id, que almacenan la información sobre el kernel que se está ejecutando y el identificador del SM core en el que se lanzará un CTA, y una serie de funciones auxiliares para implementar toda la lógica necesaria:

- getNextSM() devuelve el identificador del siguiente SM sobre el que se intentará lanzar un CTA. Esta función sigue un esquema de tipo round robin para recorrer todos los SMs.
- notMoreCTAsLeft(currentKernel) comprueba si quedan más CTAs por lanzar del kernel actual.
- getNextKernel() devuelve el identificador del siguiente kernel preparado para ser ejecutado.
- enoughResources(id, currentKernel) comprueba si el SM con identificador id tiene suficientes recursos para ejecutar un CTA de currentKernel.
- issueCTAtoSM(id, currentKernel) lanza un CTA de currentKernel sobre el SM con identificador id.

Con este planificador solo se pueden ejecutar concurrentemente dos kernels cuando el primero ha terminado de lanzar todos sus CTAs y queda espacio para lanzar los primeros CTAs del segundo kernel. No obstante, es relativamente simple incorporar soporte para incluir la estrategia SMT: basta con añadir un registro, SMTrange, que almacene el rango de SMs donde lanzaremos CTAs del primer kernel, y dos punteros currentKernel1 y currentKernel2 para almacenar la información sobre los dos kernels que se quieren cojecutar. El código [5.2](#page-152-0) muestra la lógica que sigue el planificador SMT: si el identificador del próximo SM se encuentra entre 0 y SMTrange - 1 se lanza un CTA del primer kernel y en caso contrario del segundo kernel. En el caso de que se quiera generalizar para coejecutar más de 2 kernels bastaría con añadir otro registro por cada kernel adicional.

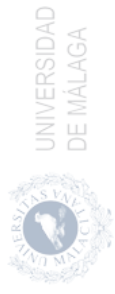

```
_1 while (true) {
\begin{array}{rcl} \n\text{2} & \text{1} & \text{3} & \text{2} \n\end{array} id = getNextSM();
3 if ( id < SMTrange ) {
4 if ( \text{notMoreCTAsLeft}(\text{currentKernel1}) )
5 current Kernel 1 = getNext Kernel ();
6 if ( enoughResources (id, current Kernel1) )
               is sueCTAtoSM (id, currentKernel 1);8 \rightarrow else {
9 if ( notMoreCTAsLeft (currentKernel 2) )
10 current Kernel 2 = getNextKernel();
11 if ( enough Resources (id, current Kernel 2) )
12 issueCTAtoSM(id, currentKernel2);
13 }
14 }
```
Código 5.2: Planificador SMT de CTAs

La implementación de la estrategia SMK es algo más compleja ya que se necesitan dos registros, SMKLimitK1 y SMKLimitK2, para anotar el número máximo de CTAs de cada kernel que se pueden lanzar en cada SM, y otros dos registros por cada SM core que almacenen el número actual de CTAs de cada kernel lanzados sobre ese SM. Además, hay que modificar la función issueCTAtoSM() para que devuelva el número de CTAs de ese kernel que se están ejecutando sobre ese SM. El código [5.3](#page-152-1) muestra el funcionamiento del planificador. Durante cada ciclo de planificación se intenta lanzar un CTA de cada kernel; para ello deben quedar suficientes recursos en el SM, y no debe haberse alcanzado el límite de CTAs que tiene asignado ese kernel.

```
_1 while (true) {
\begin{array}{rcl} \n\text{i} \, \text{d} \, = \, \text{getNextSM} \, ( \, ) \; ; \n\end{array}3 if ( notMoreCTAsLeft ( current Kernel 1 ) )
4 \text{ currentKernel1} = \text{getNextKernel}();5 if ( notMoreCTAsLeft (currentKernel 2) )
\epsilon current Kernel 2 = get Next Kernel ();
7 if (SMKcounterK1 < SMKlimitK1 &
8 enoughResources (id, current Kernel 1) )
9 \text{SMKcounterK1} = \text{issueCTAtoSM}(\text{id}, \text{currentKernel1});10 if (SMKcounterK2 < SMKlimitK2 \&11 enoughResources (id, currentKernel2) )
12 SMKcounterK2 = issueCTAtoSM(id, currentKernel2);
1\,3
```
Código 5.3: Planificador SMK de CTAs

Para implementar las políticas HSM-Fair y HPSM-Fair basta con comprobar periódicamente los valores de  $IPC$ , ancho de banda y y  $RBH$ , y actualizar los valores de SMTrange para el caso de SMT, o SMKLimitK1 y SMKLimitK2 para el caso de SMK. Al igual que en [\[107\]](#page-179-2) la comprobación se hace sobre ventanas

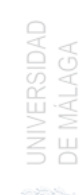

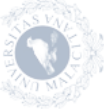

<span id="page-153-2"></span>de 500.000 ciclos de duración para obtener valores estables de cada uno de los parámetros.

#### 5.5. Resultados experimentales

Para validar nuestro modelo hemos utilizado la versión modificada de GPGPU-Sim descrita en la sección previa con una arquitectura Volta equivalente a la de una GPU Titan V. Dicha GPU modela 40 clusters de 2 SM cores cada uno, sumando un total de 80 SMs, conectados a una memoria HBM de 3 stacks y 24 canales.

Los experimentos se han realizando utilizando diferentes kernels pertenecientes a las suites de CUDA SDK [\[66\]](#page-175-0), Rodinia [\[18\]](#page-170-1), Parboil [\[89\]](#page-177-0) y Chai [\[27\]](#page-171-1). La tabla [5.3](#page-154-0) muestra los nombres de los kernels, el número máximo de CTAs persistentes por cluster y la categoría en la que se clasifican utilizando el procedimiento explicado en [\[107\]](#page-179-2). Se han emparejado todos los kernels limitados por memoria (MB) con los kernels limitados por cómputo (CB), obteniendo 48 pares de kernels. Estos se han utilizado para comparar la planificación SMK con la planificación SMT y el rendimiento obtenido para una planificación fairness utilizando nuestro modelo de slowdown híbrido (HPSM). Se ha simulado cada combinación lanzando cada kernel al mismo tiempo y parando cuando uno de ellos ha terminado su ejecución.

Las métricas utilizadas son las definidas por [\[25\]](#page-170-0) para medir el rendimiento. Estas métricas son Normalized Progress (NP), Average Normalized Turnaround Time  $(ANTT)$ , System Throughput  $(STP)$  y Fairness.  $NP<sub>i</sub>$  viene dado por la ecuación [5.5,](#page-153-0) donde  $IPC^{shared}_i$  es el  $IPC$  alcanzado por el *kernel i* cuando se coejecuta con otro *kernel*, mientras que  $IPC^{alone}_i$  es el  $IPC$  del *kernel i* se ejecuta en solitario. La inversa de  $NP$  es el *Normalized turnaround time (NTT)* y puede utilizarse para definir el ANTT (ecuación [5.6\)](#page-153-1) e indica el slowdown dado por la ejecución concurrente de los kernels i y j.

$$
NP_i = \frac{IPC_i^{shared}}{IPC_i^{alone}}\tag{5.5}
$$

$$
ANTT = \frac{1}{2} \left( \frac{1}{NP_i} + \frac{1}{NP_j} \right) \tag{5.6}
$$

<span id="page-153-1"></span>Cuanto menor es el valor de  $ANTT$ , mejor es el resultado.  $STP$  cuantifica el progreso acumulado de los kernels i y j durante la ejecución concurrente y se

<span id="page-153-0"></span>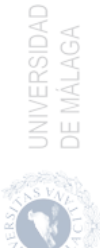

<span id="page-154-1"></span><span id="page-154-0"></span>

| Kernel       | Aplicación                               | CTAs por cluster Categoría |    |
|--------------|------------------------------------------|----------------------------|----|
| <b>HIST</b>  | Histogram [66]                           | 16                         | MВ |
| <b>BS</b>    | Black Scholes [66]                       | 32                         | MВ |
| VA.          | Vector Addition [66]                     | 16                         | MВ |
| <b>RED</b>   | Reduction [66]                           | 16                         | MВ |
| <b>RCONV</b> | Rows convolution [66]                    | 64                         | MВ |
| <b>SRAD</b>  | Diffusion algorithm [18]                 | 16                         | MВ |
| LBM          | Lattice-Boltzmann method [89]            | 20                         | MВ |
| <b>EULER</b> | Euler $3D$ [18]                          | 10                         | MВ |
|              | GCEDD Gaussian Canny edge detection [27] | 16                         | CB |
| PF           | Pathfinder [18]                          | 16                         | CB |
| MM           | Matrix Multiplication [66]               | 16                         | CB |
| НS           | Hotspot [18]                             | 10                         | CB |
| <b>DXTC</b>  | DXT Compression [66]                     | 24                         | CВ |
| <b>BOPTS</b> | Binomial options [66]                    | 32                         | CВ |

Tabla 5.3: Kernels usados en los experimentos para la validación del modelo hardware.

calcula utilizando la ecuación [5.1,](#page-142-0) cuanto mayor sea su valor, mejor es el resultado. Finalmente, hemos utilizado la métrica de fairness definida por la ecuación [5.4.](#page-147-1)

Todos los kernels se han ejecutado en solitario para obtener su IPC<sup>alone</sup>. También se ha medido el ratio de aciertos en el Row Buffer (RBH) para cada kernel y el uso del ancho de banda para calcular el modelo lineal que se utiliza con HSM y HPSM.

#### 5.5.1. SMT vs SMK

Las combinaciones de kernels se han simulado utilizando todas las configuraciones posibles de SMT y SMK. En SMT, cada kernel se ejecuta con un número de cluster de SMs entre 1 y 39 y el otro kernel con el número restante de clusters para completar los 40 clusters que tiene esta arquitectura. En SMK, a cada kernel se le asigna entre 1 y el número máximo de CTAs persistentes por cluster (mostrado en la columna 3 de la tabla [5.3\)](#page-154-0), mientras que al otro kernel se le asignan el número de CTAs que sea posible para completar el *cluster*. A continuación, se ha calculado los valores de  $IPC<sup>shared</sup>$  para todas las combinaciones y se han calculado el  $ANTT$  y  $STP$ . Finalmente, se han seleccionado los mejores resultados para cada combinación tanto para SMT, como para SMK. En las figuras [5.6a](#page-155-0) y [5.6b](#page-155-0) se muestran los boxplots de estos resultados con el fin de

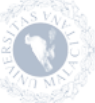

<span id="page-155-1"></span>mostrar sus valores estadísticos [\[93\]](#page-178-1). En cada caja, la marca central corresponde a la mediana, mientras que los bordes de la caja representa los percentiles 25 y 75, y los bigotes se extienden hasta los valores más extremos no considerados como valores atípicos (alrededor de  $\pm 2.7\sigma$  y un 99,3% de cobertura). SMK supera claramente a SMT tanto en  $ANTT$  como en  $STP$ . Esto se debe principalmente al hecho de que, en la planificación SMT, los CTAs del mismo kernel compiten por los mismos recursos dentro de un SM. Con la planificación SMK hay CTAs de kernels diferentes dentro de un mismo SM, que no tienen porque competir por los mismos recursos, lo que reduce la interferencia entre los kernels durante la coejecución de los mismos.

<span id="page-155-0"></span>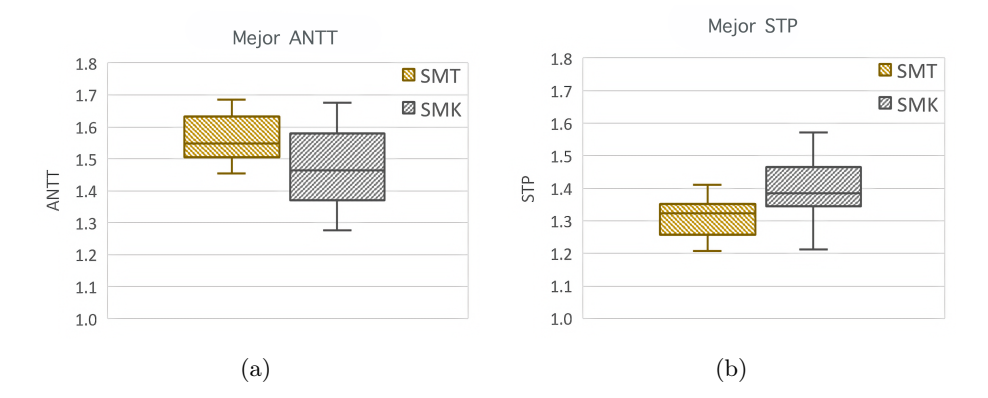

Figura 5.6: Boxplots de los mejores resultados para (a) ANTT y (b) STP conseguidos durante la coejecución de kernels para SMT y SMK.

#### 5.5.2. Política Fairness

En esta tesis, se ha propuesto un modelo hardware denominado HPSM con el fin de predecir el NP de los kernels que se ejecutan de forma concurrente. HPSM modela los kernels limitados por la memoria utilizando el mismo esquema que HSM y usa una predicción lineal de NP para los kernels limitados por cómputo, pero añade un nivel de aproximación por tramos para reducir los errores de predicción. Estas predicciones pueden utilizarse para asignar CTAs de forma que se cumplan ciertos criterios, como el fairness, pero los errores al realizar la predicción pueden llevar a planificaciones erróneas que no cumplan con dichos criterios. El error en la predicción se puede medir como un porcentaje de error relativo, tal y como se muestra en la ecuación [5.7,](#page-156-0) donde  $\hat{\alpha}$  es el valor predicho y  $\alpha$  es el

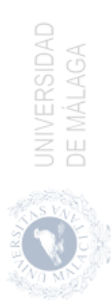

<span id="page-156-0"></span>valor real.

$$
100 \times \frac{|\hat{\alpha} - \alpha|}{\alpha} \tag{5.7}
$$

En este trabajo hemos comparado el rendimiento alcanzado por nuestro modelo HPSM-Fair con el obtenido por el modelo HSM-Fair cuando se usa la estrategia de asignación SMK.

En primer lugar hemos comparado los errores en la predicción cuando se calculan los valores de fairness, ANT T y ST P. Las gráficas de la columna izquierda de la figura [5.7](#page-157-0) muestran los boxplots de los errores cometidos por las predicciones realizadas. La altura de las cajas para la predicción de los errores para HSM-Fair es mayor porque el NP de algunos kernels limitados por el cómputo no muestran un comportamiento lineal y los errores pueden ser muy variados. Por otro lado, la distribución de los errores de HPSM-Fair muestra una variabilidad mucho menor ya que la aproximación por tramos se adapta mejor al comportamiento no lineal. Además, la mediana de los errores de predicción de HPSM-Fair es menor para cualquiera de las tres métricas. Concretamente, la mediana para el fairness está por debajo del 10 % mientras que HSM-Fair comete un error cercano al 30 %. Para ANTT y STP los errores de nuestro modelo están en torno al 5 % mientras que los errores de HSM-Fair varían entre el 11 % y el 17 %.

Las gráficas de la columna derecha de la figura [5.7](#page-157-0) muestran los valores reales de *fairness*, ANTT y STP obtenidos con HSM y HPSM, junto con los valores con la mejor planificación real en fairness. Los valores se han ordenado de menor a mayor para mostrar más claramente las diferencias, así que los valores situados en la misma columna pueden corresponderse a parejas de kernels distintas. HSM no consigue un fairness óptimo en la mayoría de combinaciones de kernels, lo que conduce a un  $STP$  más bajo y a un  $ANTT$  más alto para algunas combinaciones de kernels. Por el contrario, HPSM selecciona planificaciones casi óptimas respecto al *fairness* la mayoría de las veces y los valores de *ANTT* y *STP* se acercan más a los valores con una planificación óptima en fairness. En la gráfica que muestra el valor de STP alcanzado por la configuración seleccionada por cada método se puede ver que nuestro método obtiene valores superiores a los alcanzados por el óptimo. Esto ocurre en algunos casos en los que nuestro método selecciona una pareja que no es óptima en términos de fairness pero alcanza un valor de STP superior a la que sí es óptima respecto al fairness.

Estos resultados tienen un coste mayor dado a que la convergencia para encontrar la mejor planificación requiere de más tiempo. Se han medido el número de planificaciones usadas para encontrar la mejor distribución por cada méto-

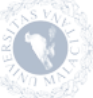

<span id="page-157-0"></span>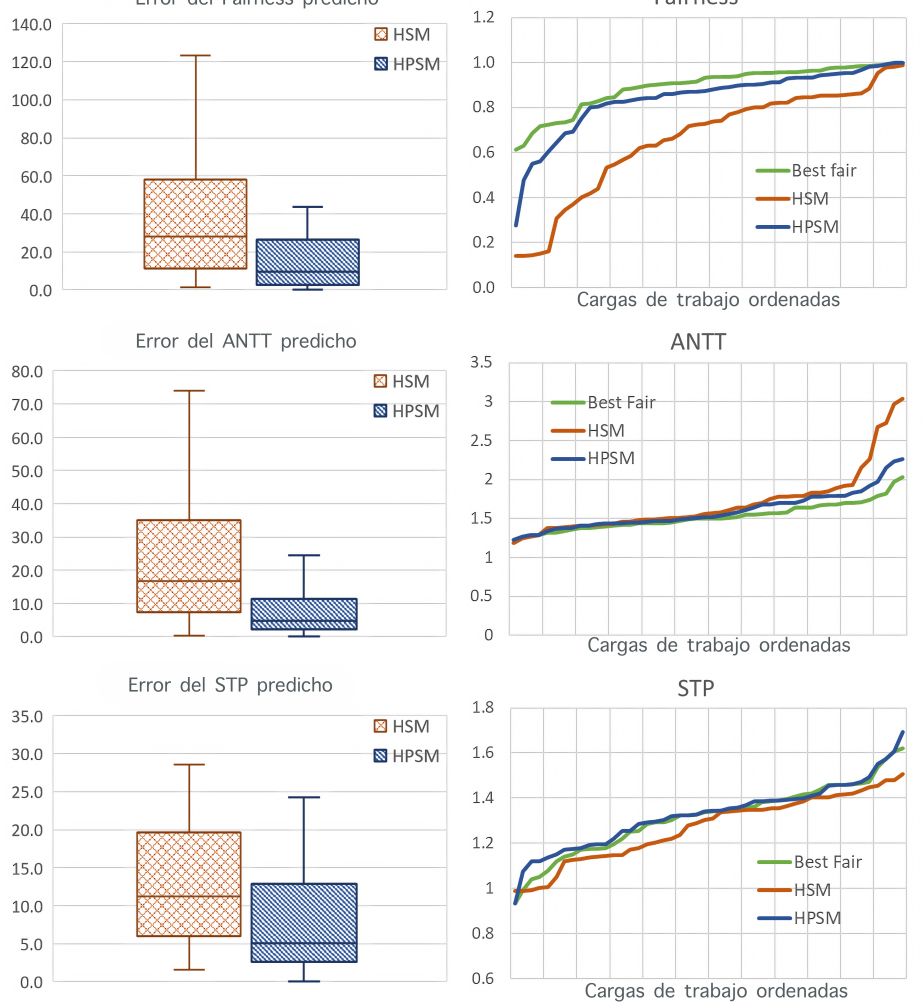

Figura 5.7: Columna izquierda: boxplots del error en la predicción del Fairness, ANTT y STP. Columna derecha: resultados obtenidos con una política fairness de planificación de CTAs para las combinaciones ejecutadas.

do: HSM prueba 2,9 planificaciones de media, mientras que HPSM llega hasta 4,2 porque empieza a probar planificaciones en un extremo, mientras que HSM empieza en el centro.

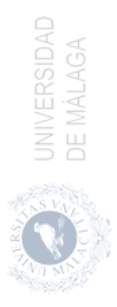

Por último, hemos comparado los resultados obtenidos por HPSM-Fair y HSM-Fair cuando se utiliza una estrategia SMT. Los resultados son prácticamente iguales, con errores medianos del 5,21 % en ambos métodos. En este caso HPSM-Fair necesita una media de 2,21 planificaciones mientras que HSM-Fair obtiene su predicción en 2,15 planificaciones.

#### 5.6. Resumen

En este capítulo hemos presentado HPSM (Hybrid Piecewise Slowdown Model), un modelo *hardware* de planificación y ejecución concurrente de kernels (CKE) en una GPU. Este modelo se ha desarrollado con el objetivo de mejorar el tiempo de ejecución de un conjunto de kernels y que, además, pueda ser utilizado para aplicar políticas orientadas al fairness. La propuesta realizada se ha hecho usando el simulador GPGPU-Sim, uno de los simuladores hardware de GPU más avanzados en la actualidad.

Nuestra implementación hardware requiere de un número reducido de cambios en la arquitectura de la GPU y es capaz de asignar CTAs a los SMs usando dos estrategias distintas: SMT y SMK. Además, hemos desarrollado un modelo que permite obtener predicciones del progreso normalizado de los kernels para las distintas configuraciones de coejecución usando cualquiera de las dos estrategias. Estas predicciones nos permiten diseñar un planificador capaz de aplicar políticas orientadas al fairness al que hemos denominado HPSM-Fair.

Hemos realizado una serie de experimentos usando un conjunto de 48 parejas de kernels, donde uno de ellos está limitado por memoria y el otro limitado por cómputo, para comparar las estrategias de asignación de CTAs y validar nuestro modelo. En primer lugar, hemos probado todas las configuraciones de coejecución para cada una de las dos estrategias y hemos seleccionado los mejores valores de STP y ANTT. La estrategia SMK supera claramente a SMT en ambas métricas, tal y como se puede comprobar en la Figura [5.6.](#page-155-0)

A continuación hemos comparado nuestro modelo con el estado del arte para obtener una planificación basada en el fairness de parejas de kernels usando la estrategia SMK. Por un lado hemos comparado el error de predicción de ambos modelos sobre las métricas de fairness, STP y ANTT. En todos los casos nuestro modelo obtiene predicciones mucho más precisas, con un error mediano tanto de STP como ANTT en torno al  $5\%$ , y menor del  $10\%$  para el *fairness*. En contraposición, los errores de predicción de HSM son bastante mayores, con un error mediano superior al doble alcanzado por HPSM para todas las métricas.

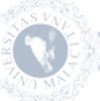

Por otro lado, hemos comparado las configuraciones seleccionadas por HSM-Fair con las que obtiene nuestro modelo, HPSM-Fair. Nuevamente nuestro modelo supera claramente al estado del arte, obteniendo configuraciones muy próximas al óptimo, aunque con el inconveniente de converger más lentamente ya que debe probar una media de 1,3 planificaciones más que HSM-Fair.

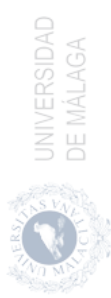

# **Conclusiones**

En esta tesis se ha analizado el problema de planificar un conjunto de tareas sobre una GPU desde diferentes puntos de vista. Por una parte se ha estudiado el solapamiento de comandos de transferencia de datos con comandos de ejecución de kernels con el objetivo de minimizar el tiempo de ejecución (makespan). Por otra parte se han comparado distintos métodos que permiten la ejecución solapada de varios kernels sobre la misma GPU buscando alcanzar diferentes objetivos como maximizar el rendimiento del sistema (system throughput), alcanzar la equidad (fairness) o garantizar una calidad de servicio (QoS).

En este capítulo se presentan, en la sección [6.1,](#page-160-0) las contribuciones y conclusiones de esta tesis. A continuación, en la sección [6.2](#page-163-0) se enumeran los artículos publicados con los resultados de esta tesis y, por último, en la sección [6.3](#page-166-0) se plantean algunas posibles líneas futuras de investigación.

# <span id="page-160-0"></span>6.1. Contribuciones y conclusiones

Para abordar el estudio de la superposición de comandos se ha presentado en el Capítulo [3](#page-74-0) un modelo que simula la ejecución de múltiples tareas en una GPU. Este modelo puede ser empleado para identificar el orden de ejecución que resulte en un tiempo de procesamiento mínimo. En contraposición con anteriores investigaciones que examinan las estrategias de planificación de tareas en GPUs, en este trabajo se considera la teoría de planificación en general para alcanzar el objetivo planteado. En la presente tesis se aplican los conceptos de dicha teoría a este problema, demostrando que la ejecución concurrente de tareas en una GPU a través de streams de CUDA se puede modelar como un problema de tipo Flow Shop. La

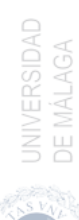

principal ventaja de este enfoque radica en que se puede definir una función objetivo y seleccionar una solución adecuada a partir de la literatura existente. Como ejemplo práctico, se ha analizado el problema  $F3|prmu|C_{max}$ , que surge cuando varios hilos lanzan kernels independientes que pueden ser procesados utilizando el mismo contexto GPU.

En el estado del arte existen diversas soluciones para la planificación de tareas en GPUs, como por ejemplo las heurísticas SI, NEH y SQ. En esta tesis se ha desarrollado una nueva estrategia llamada NEH-GPU, que combina una heurística previamente existente (NEH) con un modelo de ejecución de tareas en GPU. Esta estrategia también es utilizable en tiempo de ejecución debido a su bajo overhead y a que no requiere modificación de los kernels originales. El modelo de ejecución de tareas en GPU incluye un modelo preciso de transferencia de datos que calcula el tiempo de ejecución de cada comando de transferencia de datos. Este modelo es compatible con diferentes arquitecturas de GPU (Kepler, Maxwell y Pascal), tipos de memoria (paginable y pinned) y transferencias de datos simultáneas.

Se han llevado a cabo varios experimentos para validar la eficacia y robustez del modelo. Se han evaluado tres arquitecturas de GPU distintas: Kepler, Maxwell y Pascal, empleando una variedad de kernels reales de los SDK de CUDA y Rodinia. Se ha efectuado un análisis estadístico para evaluar la relevancia de la heurística NEH-GPU y mostrar su superioridad en comparación con otras heurísticas. Además, se ha analizado el efecto al variar la cantidad de tareas con el fin de evaluar la escalabilidad de las heurísticas. En todos los experimentos NEH-GPU logró resultados iguales o superiores al mejor makespan alcanzado por cualquier heurística, y muy cercanos al óptimo. Por último, se realizó una comparación con MPS que demuestra que nuestro planificador ofrece aceleraciones que oscilan entre 1,15 y 1,20 sobre la solución de Nvidia.

En esta tesis también se ha abordado el problema de la ejecución concurrente de kernels (CKE). En este tipo de problemas se busca planificar un conjunto de kernels para su coejecución, mediante una distribución adecuada de los bloques de los distintos kernels sobre los Streaming Multiprocessors (SMs), que permita mejorar el uso de los recursos hardware y alcanzar algún objetivo de planificación. Hemos analizado este problema tanto desde el punto de vista software (Capítulo [4\)](#page-104-0) como hardware (Capítulo [5\)](#page-138-0).

Desde el punto de vista software hemos desarrollado un modelo para la ejecución concurrente de kernels en una GPU. Este modelo, denominado FlexSched, implementa políticas de planificación destinadas a maximizar el rendimiento en la ejecución de los kernels o a satisfacer requisitos de calidad de servicio (QoS) de la misma, como por ejemplo el tiempo máximo de respuesta de un kernel. Una

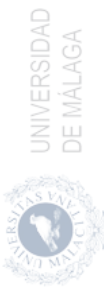

ventaja importante de FlexSched es que requiere solo modificaciones mínimas en el código del kernel para lograr una distribución eficiente de los recursos de la GPU.

Además, FlexSched incorpora un módulo que planifica la ejecución de los kernels y utiliza datos recolectados en una fase de profiling productivo para optimizar la distribución de recursos. Una de las principales características que distingue a FlexSched de otros planificadores es su uso de un profiler on-line productivo. Durante la fase de profiling, la heurística del planificador compara diferentes configuraciones de ejecución para buscar un esquema de planificación óptimo que cumpla con los requisitos de rendimiento o de QoS. Gracias a esta flexibilidad en la planificación, FlexSched puede ser aplicado a situaciones reales en las que kernels desconocidos deben ser ejecutados de forma inmediata en la GPU, a diferencia de otros trabajos previos que requieren un costoso profiling off-line.

En el proceso de validación de FlexSched se han llevado a cabo numerosos experimentos utilizando 9 aplicaciones con un total de 13 kernels. Primero, para comparar nuestra propuesta con otros enfoques del estado del arte para la coejecución de kernels, se comparó rtSMK, nuestro planificador de CTAs desarrollado para FlexSched, con un método de slicing denominado cCUDA, logrando valores de STP entre 1.1 y 2.1 y una mejora promedio del 10 % en comparación con cCUDA. También se realizó un experimento que demostró que el aumento en el STP logrado por la coejecución de los kernels depende en gran medida de elegir una planificación adecuada. Además, se demostró que la heurística utilizada por el planificador FlexSched es capaz de encontrar la planificación que alcanza el mayor rendimiento en la mayoría de los casos, con una pérdida promedio de rendimiento con respecto a la mejor planificación posible inferior al 1 %.

FlexSched también se comparó con el planificador hardware usado por HyperQ, mejorando el rendimiento de los kernels en un factor de 1.22. Finalmente, se realizaron experimentos con aplicaciones sensibles a la latencia, en los cuales FlexSched calculó cuántos recursos de la GPU podrían asignarse al resto de aplicaciones sin afectar los requisitos de la aplicación sensible a la latencia. Una vez más, se demostró la importancia del proceso de profiling para aprovechar el uso de los recursos de la GPU mientras se cumplen las restricciones de QoS.

En esta tesis también hemos desarrollado HPSM (Hybrid Piecewise Slowdown Model), un modelo hardware de planificación y ejecución concurrente de kernels en una GPU. Este modelo se ha desarrollado con el objetivo de mejorar el tiempo de ejecución de un conjunto de kernels y que, además, pueda ser utilizado para aplicar políticas orientadas al fairness. La propuesta realizada se ha hecho usando

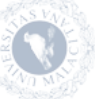

el simulador GPGPU-Sim, uno de los simuladores hardware de GPU más avanzados en la actualidad. La implementación hardware de nuestra solución requiere pocos cambios en la arquitectura de la GPU y es capaz de asignar CTAs a los SMs usando dos técnicas diferentes: SMT y SMK. También hemos añadido un modelo que puede predecir el progreso normalizado de los kernels para diferentes configuraciones de coejecución utilizando cualquiera de estas dos técnicas. Con estas predicciones, hemos desarrollado un planificador llamado HPSM-Fair que se enfoca en aplicar políticas de fairness.

Para validar el modelo realizamos experimentos con un conjunto de 48 parejas de kernels, uno de los kernels limitado por memoria y el otro por cómputo, y evaluamos las estrategias de asignación de CTAs. En primer lugar probamos todas las configuraciones de coejecución para cada estrategia y seleccionamos los mejores valores de STP y ANTT, llegando a la conclusión de que la estrategia SMK supera significativamente a SMT en ambas métricas. Luego, comparamos nuestro modelo, HPSM-Fair, con el estado del arte para lograr una planificación de kernels basada en el fairness. Comparamos el error de predicción de ambos modelos en las métricas de fairness, STP y ANTT, y encontramos que HPSM tiene predicciones más precisas, con un error mediano tanto de STP como ANTT en torno al 5 %, y menor al 10 % para el fairness. Por otro lado, comparamos las configuraciones seleccionadas por HPSM-Fair con las de HSM-Fair, y descubrimos que HPSM supera claramente al estado del arte, obteniendo configuraciones cercanas al óptimo, pero con una convergencia más lenta, ya que debe probar una media de 1.3 planificaciones adicionales.

En resumen, las propuestas de FlexSched y HPSM representan un avance en la planificación y ejecución concurrente de kernels en una GPU que combinan diferentes factores para mejorar el tiempo de ejecución y aplicar políticas de QoS y fairness. Los experimentos realizados demuestran la efectividad de las propuestas y su potencial para ser utilizadas en diferentes contextos.

#### <span id="page-163-0"></span>6.2. Aportaciones

Las aportaciones presentadas en esta tesis han dado lugar a una serie de publicaciones que son listadas a continuación en orden cronológico:

A.J. Lázaro-Muñoz, J.M. González-Linares, B. López-Albelda, N. Guil, A Scheduling Theory Framework for GPU Tasks Effcient Execution. Publicado en VECPAR 2018.

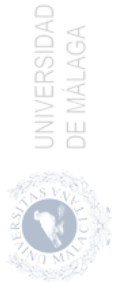

Aplicación de la teoría de planificación en la ejecución concurrente de tareas en una GPU para reducir el tiempo de computación de una carga de trabajo. En este trabajo se construye un modelo que tiene en cuenta las capacidades hardware del acelerador, las características de la carga de trabajo, las limitaciones y las funciones objetivo siguiendo un esquema similar al utilizado en la teoría de planificación. En nuestro modelo, la planificación de tareas en GPU es modelada como un problema de planificación Flow Shop, que nos permite aplicar y comparar métodos ya conocidos en las operaciones de búsqueda. Además, desarrollamos una nueva heurística, centrada específicamente en la ejecución de comandos en GPU, que consigue mejores resultados de planificación que otras técnicas ya conocidas.

B. López-Albelda, J.M. Gonzalez-Linares, N. Guil, Tasks Fairness Scheduler for GPU. Jornadas de Paralelismo. Sarteco, 2019.

En este trabajo, presentamos un mecanismo de preemption por software muy eficaz y con poca sobrecarga en la ejecución original de los kernels, el cual permite desalojar y volver a lanzar los kernels de la GPU para dar soporte a políticas de planificación distintas. Además, proponemos un planificador justo denominado Fair and Responsive Scheduler (FRS), que tiene en cuenta el slowdown producido en los kernels con el fin de seleccionar el kernel a lanzar y establecer el tiempo de ejecución mediante un quantum. Este planificador se compara con algunos de los planificadores más usados como Shortest Job First Scheduler (SJF), Shortest Remaining Time Scheduler (SRT), Round Robin Scheduler (RR) y Completely Fair Scheduler (CFS). La comparativa con el resto de planificadores se ha realizado con las métricas: Average Normalized Tournaroung Time (ANTT), Deviation Normalized Tournaroun Time (DNTT) o System Overall Throughput (STP). La métrica DNTT muestra que FRS obtiene planificaciones más justas que el resto de planificadores, 1,5 veces mejor que SRT, el segundo planificador más justo.

B. López-Albelda, A.J. Lázaro-Muñoz, J.M. González-Linares, N. Guil, Heuristics for concurrent task scheduling on GPUs. Publicado en Concurrency and Computation: Practice and Experience en 2020.

En este artículo ampliamos el trabajo presentado en el congreso 13th International Meeting on High Performance Computing for Computational Science (VECPAR 2018). Partiendo de la heurística desarrollada para resolver el problema de Flow Shop con el que modelamos la planificación de tareas sobre una GPU, hicimos una evaluación más exhaustiva del modelo que demostraron la idoneidad y la solidez de este nuevo enfoque. Además, se añadió una comparación con MPS (Multi-Process Service), la API de NVI-DIA que se ocupa de la ejecución de tareas concurrentes, que nos permitió comprobar que nuestra solución obtiene tiempos de ejecución menores, con factores de aceleración que oscilan entre 1,15 y 1,20.

B. López-Albelda, F.M. Castro, J.M. Gonzalez-Linares, N. Guil, FlexSched: Efficient scheduling techniques for concurrent kernel execution on GPUs. Publicado en The Journal of Supercomputing en 2022.

En este trabajo presentamos un planificador software, denominado FlexSched, que emplea un mecanismo en tiempo de ejecución con una baja sobrecarga que realiza la asignación de bloques de hilos siguiendo una distribución intra-SM de los kernels que se coejecutan (SMK). También implementa un mecanismo productivo de profiling en línea que permite cambiar dinámicamente la asignación de recursos de los kernels atendiendo al rendimiento instantáneo alcanzado por los kernels coejecutados. Una característica importante de nuestro enfoque es que no se requiere un análisis del kernel fuera de línea para establecer la mejor asignación de recursos de los kernels coejecutados. Por lo tanto, puede funcionar en cualquier sistema en el que deban planificarse nuevas aplicaciones de forma inmediata. Utilizando un conjunto de 9 aplicaciones (13 kernels distintos), demostramos que nuestro enfoque mejora el rendimiento de la ejecución concurrente alcanzado por los métodos de planificación más recientes. Además, probamos FlexSched en un escenario de planificación real en el que las nuevas aplicaciones se lanzan tan pronto como los recursos de la GPU están disponibles. En este escenario, FlexSched reduce el tiempo medio de ejecución global en un factor de 1,25 veces con respecto al tiempo obtenido cuando se emplea el hardware propio de Nvidia, HyperQ. Por último, usamos FlexSched para implementar políticas de planificación que garanticen un tiempo de respuesta máximo para las aplicaciones sensibles a la latencia, a la vez que se consigue un alto uso de los recursos mediante la coejecución de kernels.

B. López-Albelda, F.M. Castro, J.M. Gonzalez-Linares, N. Guil, A hybrid piece-wise slowdown model for concurrent kernel execution on GPU. Publicado en European Conference on Parallel and Distributed Computing (Hybrid) en 2022.

En este artículo se estudia la aplicación de mecanismos de planificación concurrente de kernels por medio de métodos hardware que permiten mejorar el uso de los recursos de la GPU y reducir el tiempo de ejecución de los kernels coejecutados. Además, se implementan políticas de planificación eficientes que persiguen criterios basados en la equidad. La mejora de la ejecución concurrente depende en gran medida de la forma en que se reparten

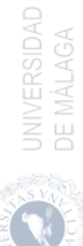

los recursos de la GPU entre los kernels. Por tanto, es necesario utilizar modelos de predicción del slowdown precisos que predigan el rendimiento de la coejecución con exactitud para cumplir los requisitos de la política de planificación. La mayoría de los modelos de predicción del slowdown recientes trabajan con planificaciones Spatial Multitasking (SMT), pero en este trabajo mostramos que el particionamiento de tipo Simultaneous Multikernel (SMK) obtiene una mejor productividad. Sin embargo, la interferencia de los kernels asignados con SMK se produce no sólo en la memoria global, como en el caso del SMT, sino también dentro del SM, lo que provoca elevados errores de en la predicción del slowdown. En este trabajo proponemos una modificación de un modelo de predicción del slowdown para reducir el error de predicción medio del 27,92 % al 9,50 %. Además, este nuevo modelo de predicción del slowdown se utiliza para implementar una política de planificación que mejora la equidad en 1,41x de media en comparación con el particionamiento uniforme, mientras que los modelos anteriores sólo alcanzan 1,21x de media.

## <span id="page-166-0"></span>6.3. Líneas futuras de investigación

En estas tesis se ha estudiado la planificación de tareas y la ejecución de kernels en las GPUs y han surgido algunos aspectos que podrían constituir nuevas líneas de investigación.

#### 6.3.1. Ejecución concurrente de kernels y transferencias de memoria

Las líneas de investigación principales presentadas en esta tesis, se han basado en: 1) la ejecución concurrente de comandos de aplicaciones, donde los comandos de transferencia se pueden solapar entre sí y junto a la ejecución de kernels; y 2) la ejecución concurrente de dos kernels complementarios. Esta segunda línea de investigación requiere que los kernels estén preparados para su ejecución y, por lo tanto, las transferencias de memoria necesarias se han realizado con anterioridad.

Un nuevo campo de estudio podría ser la planificación simultanea de comandos donde, además de permitir el solapamiento de comandos de transferencia de datos con kernels, se permita la ejecución concurrente de kernels que estén listos para su ejecución. Este problema se podría modelar mediante un Flow Shop flexible donde la etapa de procesamiento en la GPU se descompondría en varias etapas en paralelo para simular la coexistencia de varios kernels sobre la GPU.

#### 6.3.2. Aplicación de modelos predictivos

En el estudio de la ejecución concurrente de comandos se ha utilizado un modelo lineal de predicción del tiempo de ejecución de los kernels en la GPU. Este modelo es muy simple, precisa de una fase previa de profiling y no es exacto, por lo que la planificación propuesta puede ser inadecuada y, por tanto, no obtener el mejor orden de lanzamiento de los comandos en una GPU. Además, la fase de profiling requiere de un tiempo de ejecución previo que puede ser improductivo.

En trabajos futuros se pueden desarrollar modelos más sofisticados para la predicción del rendimiento usando por ejemplo técnicas de aprendizaje automático que puedan reducir el error del modelo lineal actual. También se podrían aplicar modelos predictivos que mediante la recolección de datos de los contadores hardware internos permitan identificar patrones en el código que nos permitan predecir una buena distribución de recursos hardware en la coejecución de kernels.

#### 6.3.3. Procesamiento en memoria

En esta tesis se han planteado mecanismos y arquitecturas hardware basadas en GPUs actuales cuyos cores poseen las mismas características. El principal cuello de botella en estas arquitecturas reside en el acceso a la memoria global ya que, en muchas ocasiones, no hay reaprovechamiento de los datos. Una forma de solucionar este problema es el uso de arquitecturas de procesamiento en memoria (PIM) en la GPU, y en estas arquitecturas podrían aplicarse técnicas de CKE para ejecutar kernels intensivos en memoria mientras se ejecutan los kernels intensivos en cómpute en los cores normales de la GPU.

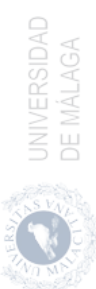

# Bibliografía

- [1] Adriaens, J. T., Compton, K., Kim, N. S., and Schulte, M. J. The case for gpgpu spatial multitasking. In IEEE International Symposium on High-Performance Comp Architecture (2012), IEEE, pp. 1–12. (Cited on page [116\)](#page-139-0)
- [2] Ahn, J., Hong, S., Yoo, S., Mutlu, O., and Choi, K. A scalable processing-in-memory accelerator for parallel graph processing. In Proceedings of the 42nd Annual International Symposium on Computer Architecture (2015), pp. 105–117. (Cited on page [1\)](#page-0-0)
- [3] AHN, J., YOO, S., MUTLU, O., AND CHOI, K. Pim-enabled instructions: A low-overhead, locality-aware processing-in-memory architecture. In 2015 ACM/IEEE 42nd Annual International Symposium on Computer Architecture (ISCA) (2015), IEEE, pp. 336–348. (Cited on page [1\)](#page-0-0)
- [4] Al Faisal, F., and Rahman, M. H. Symmetric tori connected torus network. In 2009 12th International Conference on Computers and Information Technology  $(2009)$ , IEEE, pp. 174–179. (Cited on page [47\)](#page-70-0)
- [5] Alexandrov, A., Ionescu, M. F., Schauser, K. E., and Scheiman, C. Loggp: Incorporating long messages into the logp model—one step closer towards a realistic model for parallel computation. In Proceedings of the seventh annual ACM symposium on Parallel algorithms and architectures (1995), pp. 95–105. (Cited on pages [53](#page-76-0) and [61\)](#page-84-0)
- [6] AMD. Amd gpus. [https://www.amd.com/es/graphics/](https://www.amd.com/es/graphics/radeon-rx-graphics) [radeon-rx-graphics](https://www.amd.com/es/graphics/radeon-rx-graphics), 2021. (Cited on page [1\)](#page-0-0)
- [7] AMD. Compute cores. [https://www.amd.com/Documents/Compute\\_](https://www.amd.com/Documents/Compute_Cores_Whitepaper.pdf) [Cores\\_Whitepaper.pdf](https://www.amd.com/Documents/Compute_Cores_Whitepaper.pdf), Enero 2014. (Cited on page [11\)](#page-34-0)

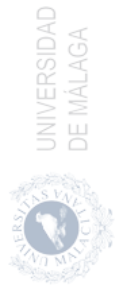

- [8] Appuswamy, R., Franceschetti, M., Karamchandani, N., and Zeger, K. Network computing capacity for the reverse butterfly network. In 2009 IEEE International Symposium on Information Theory (2009), IEEE, pp. 259–262. (Cited on page [47\)](#page-70-0)
- [9] ASCNOW. Asc american sun components. <https://www.ascnow.com/>, Junio 2021. (Cited on page [1\)](#page-0-0)
- [10] Augonnet, C., Thibault, S., Namyst, R., and Wacrenier, P.-A. Starpu: a unified platform for task scheduling on heterogeneous multicore architectures. Concurrency and Computation: Practice and Experience 23, 2 (2011), 187–198. (Cited on page [63\)](#page-86-0)
- [11] AVNET-ASIC. Asic design services. <https://www.avnet-asic.com/>, Junio 2021. (Cited on page [1\)](#page-0-0)
- <span id="page-169-0"></span>[12] BAKHODA, A., YUAN, G. L., FUNG, W. W., WONG, H., AND AAMODT, T. M. Analyzing cuda workloads using a detailed gpu simulator. In 2009 IEEE International Symposium on Performance Analysis of Systems and Software (2009), IEEE, pp. 163–174. (Cited on pages [8,](#page-11-0) [9,](#page-12-0) [44](#page-67-0) and [127\)](#page-150-2)
- [13] Basaran, C., and Kang, K.-D. Supporting preemptive task executions and memory copies in gpgpus. In 2012 24th Euromicro Conference on Real-Time Systems  $(2012)$ , IEEE, pp. 287–296. (Cited on page [55\)](#page-78-0)
- [14] Boyer, M., Meng, J., and Kumaran, K. Improving gpu performance prediction with data transfer modeling. In 2013 IEEE International Symposium on Parallel & Distributed Processing, Workshops and Phd Forum (2013), IEEE, pp. 1097–1106. (Cited on page [53\)](#page-76-0)
- [15] C. C. programming languages. <https://www.cprogramming.com//>, Julio 2021. (Cited on page [29\)](#page-52-0)
- [16] Carvalho, P., Cruz, R., Drummond, L., Bentes, C., Clua, E., Cataldo, E., and Marzulo, L. A. Kernel concurrency opportunities based on gpu benchmarks characterization. Cluster Computing 23, 1 (2020), 177– 188. (Cited on page [99\)](#page-122-0)
- [17] Chatterjee, N., O'Connor, M., Loh, G. H., Jayasena, N., and Balasubramonia, R. Managing dram latency divergence in irregular gpgpu applications. In  $SC'14$ : Proceedings of the International Conference for High Performance Computing, Networking, Storage and Analysis (2014), IEEE, pp. 128–139. (Cited on page [83\)](#page-106-0)

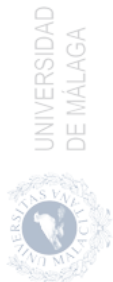

- <span id="page-170-1"></span>[18] Che, S., Boyer, M., Meng, J., Tarjan, D., Sheaffer, J. W., Lee, S.-H., AND SKADRON, K. Rodinia: A benchmark suite for heterogeneous computing. In 2009 IEEE international symposium on workload characte*rization (IISWC)* (2009), Ieee, pp. 44–54. (Cited on pages [44,](#page-67-0) [71,](#page-94-0) [98,](#page-121-0) [130](#page-153-2)) and [131\)](#page-154-1)
- [19] Chen, G., Zhao, Y., Shen, X., and Zhou, H. Effisha: A software framework for enabling efficient preemptive scheduling of gpu. In *Proceedings* of the 22nd ACM SIGPLAN Symposium on Principles and Practice of Parallel Programming  $(2017)$ , pp. 3–16. (Cited on pages [82,](#page-105-0) [92](#page-115-0) and [101\)](#page-124-0)
- [20] Chen, Q., Yang, H., Guo, M., Kannan, R. S., Mars, J., and Tang, L. Prophet: Precise qos prediction on non-preemptive accelerators to improve utilization in warehouse-scale computers. In Proceedings of the Twenty-Second International Conference on Architectural Support for Programming Languages and Operating Systems (2017), pp. 17–32. (Cited on pages [85,](#page-108-0) [92](#page-115-0) and [94\)](#page-117-0)
- [21] Chi, P., Li, S., Xu, C., Zhang, T., Zhao, J., Liu, Y., Wang, Y., and Xie, Y. Prime: A novel processing-in-memory architecture for neural network computation in reram-based main memory. ACM SIGARCH Computer Architecture News 44, 3 (2016), 27–39. (Cited on page [1\)](#page-0-0)
- [22] Culler, D. E., Karp, R. M., Patterson, D., Sahay, A., Santos, E. E., Schauser, K. E., Subramonian, R., and Von Eicken, T. Logp: A practical model of parallel computation. *Communications of the* ACM 39, 11 (1996), 78–85. (Cited on pages [53](#page-76-0) and [61\)](#page-84-0)
- [23] Dai, H., Lin, Z., Li, C., Zhao, C., Wang, F., Zheng, N., and Zhou, H. Accelerate gpu concurrent kernel execution by mitigating memory pipeline stalls. In 2018 IEEE international symposium on high performance computer architecture (HPCA) (2018), IEEE, pp. 208–220. (Cited on page [117\)](#page-140-0)
- [24] Duran, A., Ayguadé, E., Badia, R. M., Labarta, J., Martinell, L., Martorell, X., and Planas, J. Ompss: a proposal for programming heterogeneous multi-core architectures. Parallel processing letters 21, 02 (2011), 173–193. (Cited on page [63\)](#page-86-0)
- <span id="page-170-0"></span>[25] Eyerman, S., and Eeckhout, L. System-level performance metrics for multiprogram workloads. IEEE micro 28, 3 (2008), 42–53. (Cited on pages [124](#page-147-2) and [130\)](#page-153-2)

**CONTRACTE SERVE STRAD** 

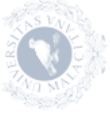

- [26] García, L. P., Cuenca, J., and Cánovas, D. G. On optimization techniques for the matrix multiplication on hybrid cpu+ gpu platforms. Annals of Multicore and GPU Programming: AMGP 1, 1 (2014), 1–8. (Cited on page [53\)](#page-76-0)
- <span id="page-171-1"></span>[27] Gómez-Luna, J., El Hajj, I., Chang, L.-W., García-Floreszx, V., De Gonzalo, S. G., Jablin, T. B., Pena, A. J., and Hwu, W.-m. Chai: Collaborative heterogeneous applications for integrated-architectures. In 2017 IEEE International Symposium on Performance Analysis of Systems and Software (ISPASS) (2017), IEEE, pp. 43–54. (Cited on pages [98,](#page-121-0) [130](#page-153-2) and [131\)](#page-154-1)
- [28] Gómez-Luna, J., González-Linares, J. M., Benavides, J. I., and Guil, N. Performance models for asynchronous data transfers on consumer graphics processing units. Journal of Parallel and Distributed Computing 72, 9 (2012), 1117–1126. (Cited on page [55\)](#page-78-0)
- [29] Graham, R. L., Lawler, E. L., Lenstra, J. K., and Kan, A. R. Optimization and approximation in deterministic sequencing and scheduling: a survey. In Annals of discrete mathematics, vol. 5. Elsevier, 1979, pp. 287–326. (Cited on page [64\)](#page-87-0)
- <span id="page-171-0"></span>[30] Hennessy, J. L., and Patterson, D. A. Computer architecture: a quantitative approach. Elsevier, 2011. (Cited on page [122\)](#page-145-1)
- [31] Hsieh, K., Ebrahimi, E., Kim, G., Chatterjee, N., O'Connor, M., Vijaykumar, N., Mutlu, O., and Keckler, S. W. Transparent offloading and mapping (tom): Enabling programmer-transparent near-data processing in gpu systems. In ACM SIGARCH Computer Architecture News (2016), IEEE Press, pp. 204–216. (Cited on page [83\)](#page-106-0)
- [32] Hu, Q., Shu, J., Fan, J., and Lu, Y. Run-time performance estimation and fairness-oriented scheduling policy for concurrent gpgpu applications. In 2016 45th International Conference on Parallel Processing (ICPP) (2016), IEEE, pp. 57–66. (Cited on page [5\)](#page-8-0)
- [33] Huang, J.-C., Lee, J. H., Kim, H., and Lee, H.-H. S. Gpumech: Gpu performance modeling technique based on interval analysis. In 2014 47th Annual IEEE/ACM International Symposium on Microarchitecture (2014), IEEE, pp. 268–279. (Cited on page [43\)](#page-66-0)
- [34] Intel. 7th generation intel coreprocessor, intel celeron processor, and intel xeon processor e3 v6 family desktop, workstation, and mobile platforms.

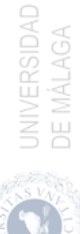

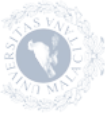

[https://www.intel.com/content/dam/www/public/us/en/documents/](https://www.intel.com/content/dam/www/public/us/en/documents/datasheets/7th-gen-core-family-datasheet-addendum.pdf) [datasheets/7th-gen-core-family-datasheet-addendum.pdf](https://www.intel.com/content/dam/www/public/us/en/documents/datasheets/7th-gen-core-family-datasheet-addendum.pdf), Abril 2017. (Cited on page [11\)](#page-34-0)

- [35] Jiang, N., Michelogiannakis, G., Becker, D., Towles, B., and Dally, W. Booksim interconnection network simulator. Online, https://nocs. stanford. edu/cgibin/trac. cgi/wiki/Resources/BookSim (2016). (Cited on page [46\)](#page-69-0)
- [36] Jog, A., Kayiran, O., Chidambaram Nachiappan, N., Mishra, A. K., Kandemir, M. T., Mutlu, O., Iyer, R., and Das, C. R. Owl: cooperative thread array aware scheduling techniques for improving gpgpu fperformance. ACM SIGPLAN Notices 48, 4 (2013), 395–406. (Cited on page [83\)](#page-106-0)
- [37] Jog, A., Kayiran, O., Kesten, T., Pattnaik, A., Bolotin, E., Chatterjee, N., Keckler, S. W., Kandemir, M. T., and Das, C. R. Anatomy of gpu memory system for multi-application execution. In *Proceedings* of the 2015 International Symposium on Memory Systems (2015), ACM, pp. 223–234. (Cited on page [83\)](#page-106-0)
- [38] Johnson, S. M. Optimal two-and three-stage production schedules with setup times included. Naval research logistics quarterly 1, 1 (1954), 61–68. (Cited on page [67\)](#page-90-0)
- [39] Karami, A., Mirsoleimani, S. A., and Khunjush, F. A statistical performance prediction model for opencl kernels on nvidia gpus. In The 17th CSI International Symposium on Computer Architecture & Digital Systems (CADS 2013) (2013), IEEE, pp. 15–22. (Cited on page [54\)](#page-77-0)
- [40] Kato, S., Lakshmanan, K., Rajkumar, R., Ishikawa, Y., et al. Timegraph: Gpu scheduling for real-time multi-tasking environments. In 2011 USENIX Annual Technical Conference (USENIX ATC 11) (2011). (Cited on page [82\)](#page-105-0)
- [41] KHAIRY, M., SHEN, Z., AAMODT, T. M., AND ROGERS, T. G. Accel-sim: An extensible simulation framework for validated gpu modeling. In  $47th$ IEEE/ACM International Symposium on Computer Architecture (ISCA) (2020), IEEE. (Cited on page [118\)](#page-141-0)
- [42] Khronos Group. Opencl 2.0 api specification. [https://www.khronos.](https://www.khronos.org/registry/cl/specs/opencl-2.0.pdf) [org/registry/cl/specs/opencl-2.0.pdf](https://www.khronos.org/registry/cl/specs/opencl-2.0.pdf), Octubre 2014. (Cited on pages [2,](#page--1-0) [11](#page-34-0) and [28\)](#page-51-0)

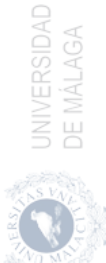

- [43] Konstantinidis, E., and Cotronis, Y. A practical performance model for compute and memory bound gpu kernels. In 2015 23rd Euromicro International Conference on Parallel, Distributed, and Network-Based Processing  $(2015)$ , IEEE, pp. 651–658. (Cited on page [54\)](#page-77-0)
- [44] Lázaro-Muñoz, A., González-Linares, J. M., Gómez-Luna, J., and GUIL, N. A tasks reordering model to reduce transfers overhead on gpus. Journal of Parallel and Distributed Computing 109 (2017), 258–271. (Cited on pages [61,](#page-84-0) [62,](#page-85-0) [63,](#page-86-0) [66,](#page-89-0) [68,](#page-91-0) [69](#page-92-0) and [82\)](#page-105-0)
- [45] Lee, H., and Al Faruque, M. A. Gpu-evr: Run-time event based realtime scheduling framework on gpgpu platform. In 2014 Design, Automation  $\mathscr$  Test in Europe Conference  $\mathscr$  Exhibition (DATE) (2014), IEEE, pp. 1–6. (Cited on pages [82,](#page-105-0) [84,](#page-107-0) [95](#page-118-0) and [98\)](#page-121-0)
- [46] Lee, M., Song, S., Moon, J., Kim, J., Seo, W., Cho, Y., and Ryu, S. Improving gpgpu resource utilization through alternative thread block scheduling. In 2014 IEEE 20th International Symposium on High Performance Computer Architecture (HPCA) (2014), IEEE, pp. 260–271. (Cited on pages [43](#page-66-0) and [82\)](#page-105-0)
- [47] Lemeire, J., Cornelis, J. G., and Segers, L. Microbenchmarks for gpu characteristics: The occupancy roofline and the pipeline model. In 2016 24th Euromicro International Conference on Parallel, Distributed, and Network-Based Processing (PDP) (2016), IEEE, pp. 456–463. (Cited on page [54\)](#page-77-0)
- [48] Leys, C., Ley, C., Klein, O., Bernard, P., and Licata, L. Detecting outliers: Do not use standard deviation around the mean, use absolute deviation around the median. Journal of experimental social psychology 49, 4 (2013), 764–766. (Cited on page [77\)](#page-100-0)
- [49] Li, Z., Fang, J., Tang, T., Chen, X., Chen, C., and Yang, C. Evaluating the performance impact of multiple streams on the mic-based heterogeneous platform. In 2016 IEEE International Parallel and Distributed Processing Symposium Workshops (IPDPSW) (2016), IEEE, pp. 1341–1350. (Cited on page [55\)](#page-78-0)
- [50] Liang, Y., Huynh, H. P., Rupnow, K., Goh, R. S. M., and Chen, D. Efficient gpu spatial-temporal multitasking. IEEE Transactions on Parallel and Distributed Systems 26, 3 (2014), 748–760. (Cited on pages [82,](#page-105-0) [84,](#page-107-0) [93](#page-116-0) and [94\)](#page-117-0)

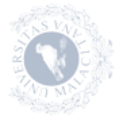

- [51] Lin, Z., Nyland, L., and Zhou, H. Enabling efficient preemption for simt architectures with lightweight context switching. In SC'16: Proceedings of the International Conference for High Performance Computing, Networking, Storage and Analysis (2016), IEEE, pp. 898–908. (Cited on page [116\)](#page-139-0)
- [52] Liu, B., Qiu, W., Jiang, L., and Gong, Z. Software pipelining for graphic processing unit acceleration: Partition, scheduling and granularity. The International Journal of High Performance Computing Applications 30, 2 (2016), 169–185. (Cited on pages [55](#page-78-0) and [63\)](#page-86-0)
- [53] Liu, Y., Yu, Z., Eeckhout, L., Reddi, V. J., Luo, Y., Wang, X., WANG, Z., AND XU, C. Barrier-aware warp scheduling for throughput processors. In Proceedings of the 2016 International Conference on Super*computing*  $(2016)$ , pp. 1–12. (Cited on page [43\)](#page-66-0)
- [54] MARGIOLAS, C., AND O'BOYLE, M. F. Portable and transparent hostdevice communication optimization for gpgpu environments. In *Proceedings* of Annual IEEE/ACM International Symposium on Code Generation and Optimization  $(2014)$ , pp. 55–65. (Cited on page [58\)](#page-81-0)
- [55] Meng, J., Morozov, V. A., Kumaran, K., Vishwanath, V., and Uram, T. D. Grophecy: Gpu performance projection from cpu code skeletons. In SC'11: Proceedings of 2011 International Conference for High Performance Computing, Networking, Storage and Analysis (2011), IEEE, pp. 1–11. (Cited on page [54\)](#page-77-0)
- [56] NAWAZ, M., ENSCORE JR, E. E., AND HAM, I. A heuristic algorithm for the m-machine, n-job flow-shop sequencing problem. Omega 11, 1 (1983), 91–95. (Cited on page [68\)](#page-91-0)
- [57] NVIDIA. CUPTI: User guide. Version: DA-05679-001\_v11e.1, October 2020. (Cited on pages [36](#page-59-0) and [99\)](#page-122-0)
- [58] NVIDIA. Nvidia gpus. [https://www.nvidia.com/es-es/studio/](https://www.nvidia.com/es-es/studio/compare-gpus/) [compare-gpus/](https://www.nvidia.com/es-es/studio/compare-gpus/), 2021. (Cited on pages [1](#page-0-0) and [43\)](#page-66-0)
- [59] NVIDIA. Nvidia multi-instance gpu. Online, https://www.nvidia.com/enus/technologies/multi-instance-gpu/  $(2022)$ . (Cited on page [27\)](#page-50-0)
- [60] NVIDIA. Cuda multiprocess-service. [https://docs.nvidia.com/pdf/](https://docs.nvidia.com/pdf/CUDA_Multi_Process_Service_Overview.pdf) [CUDA\\_Multi\\_Process\\_Service\\_Overview.pdf](https://docs.nvidia.com/pdf/CUDA_Multi_Process_Service_Overview.pdf), Abril 2022. (Cited on page [67\)](#page-90-0)

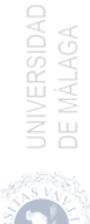

- [61] NVIDIA. nsight. [https://developer.nvidia.com/](https://developer.nvidia.com/nsight-visual-studio-edition) [nsight-visual-studio-edition](https://developer.nvidia.com/nsight-visual-studio-edition), Agosto 2021. (Cited on page [36\)](#page-59-0)
- [62] NVIDIA. Nvidia visual profiler. [https://developer.nvidia.com/](https://developer.nvidia.com/nvidia-visual-profiler) [nvidia-visual-profiler](https://developer.nvidia.com/nvidia-visual-profiler), Agosto 2021. (Cited on page [36\)](#page-59-0)
- [63] NVIDIA. mvprof. [https://docs.nvidia.com/cuda/](https://docs.nvidia.com/cuda/profiler-users-guide/index.html) [profiler-users-guide/index.html](https://docs.nvidia.com/cuda/profiler-users-guide/index.html), Agosto 2021. (Cited on page [36\)](#page-59-0)
- [64] NVIDIA. nvprof profiling options. [https://docs.nvidia.com/cuda/](https://docs.nvidia.com/cuda/profiler-users-guide/index.html#nvprof-command-line-options) [profiler-users-guide/index.html#nvprof-command-line-options](https://docs.nvidia.com/cuda/profiler-users-guide/index.html#nvprof-command-line-options), Agosto 2021. (Cited on page [36\)](#page-59-0)
- [65] NVIDIA. Nvidia tegra k1. a new era in mobile computing. [https://www.nvidia.com/content/PDF/tegra\\_white\\_papers/](https://www.nvidia.com/content/PDF/tegra_white_papers/tegra-K1-whitepaper.pdf) [tegra-K1-whitepaper.pdf](https://www.nvidia.com/content/PDF/tegra_white_papers/tegra-K1-whitepaper.pdf), Enero 2014. (Cited on page [11\)](#page-34-0)
- <span id="page-175-0"></span>[66] NVIDIA. CUDA Samples, version 10.1.105, Februrary 2019. (Cited on pages [4,](#page-5-0) [71,](#page-94-0) [98,](#page-121-0) [130](#page-153-2) and [131\)](#page-154-1)
- [67] NVIDIA. Kepler gk110/210. [https://www.nvidia.com/content/](https://www.nvidia.com/content/dam/en-zz/Solutions/Data-Center/tesla-product-literature/NVIDIA-Kepler-GK110-GK210-Architecture-Whitepaper.pdf) [dam/en-zz/Solutions/Data-Center/tesla-product-literature/](https://www.nvidia.com/content/dam/en-zz/Solutions/Data-Center/tesla-product-literature/NVIDIA-Kepler-GK110-GK210-Architecture-Whitepaper.pdf) [NVIDIA-Kepler-GK110-GK210-Architecture-Whitepaper.pdf](https://www.nvidia.com/content/dam/en-zz/Solutions/Data-Center/tesla-product-literature/NVIDIA-Kepler-GK110-GK210-Architecture-Whitepaper.pdf), Junio 2021. (Cited on page [17\)](#page-40-0)
- [68] NVIDIA. Nvidia ampere ga102 gpu architecture. [https://www.nvidia.com/content/PDF/](https://www.nvidia.com/content/PDF/nvidia-ampere-ga-102-gpu-architecture-whitepaper-v2.pdf) [nvidia-ampere-ga-102-gpu-architecture-whitepaper-v2.pdf](https://www.nvidia.com/content/PDF/nvidia-ampere-ga-102-gpu-architecture-whitepaper-v2.pdf), Junio 2021. (Cited on page [27\)](#page-50-0)
- [69] NVIDIA. Nvidia geforce gtx 980. [https://www.techpowerup.com/](https://www.techpowerup.com/gpu-specs/docs/nvidia-gtx-980.pdf) [gpu-specs/docs/nvidia-gtx-980.pdf](https://www.techpowerup.com/gpu-specs/docs/nvidia-gtx-980.pdf), Junio 2021. (Cited on page [21\)](#page-44-0)
- [70] NVIDIA. Nvidia tesla p100 (pascal architecture). [https:](https://images.nvidia.com/content/pdf/tesla/whitepaper/pascal-architecture-whitepaper.pdf) [//images.nvidia.com/content/pdf/tesla/whitepaper/](https://images.nvidia.com/content/pdf/tesla/whitepaper/pascal-architecture-whitepaper.pdf) [pascal-architecture-whitepaper.pdf](https://images.nvidia.com/content/pdf/tesla/whitepaper/pascal-architecture-whitepaper.pdf), Junio 2021. (Cited on page [22\)](#page-45-0)
- [71] NVIDIA. Nvidia tesla v100 gpu architecture (volta architecture). [https://images.nvidia.com/content/volta-architecture/pdf/](https://images.nvidia.com/content/volta-architecture/pdf/volta-architecture-whitepaper.pdf) [volta-architecture-whitepaper.pdf](https://images.nvidia.com/content/volta-architecture/pdf/volta-architecture-whitepaper.pdf), Junio 2021. (Cited on page [24\)](#page-47-0)
- [72] NVIDIA. Nvidia turing gpu architecture. [https://images.nvidia.com/](https://images.nvidia.com/aem-dam/en-zz/Solutions/design-visualization/technologies/turing-architecture/NVIDIA-Turing-Architecture-Whitepaper.pdf) [aem-dam/en-zz/Solutions/design-visualization/technologies/](https://images.nvidia.com/aem-dam/en-zz/Solutions/design-visualization/technologies/turing-architecture/NVIDIA-Turing-Architecture-Whitepaper.pdf)

, UNIVERSIDAD<br>, DE MÁLAGA

[turing-architecture/NVIDIA-Turing-Architecture-Whitepaper.pdf](https://images.nvidia.com/aem-dam/en-zz/Solutions/design-visualization/technologies/turing-architecture/NVIDIA-Turing-Architecture-Whitepaper.pdf), Junio 2021. (Cited on page [26\)](#page-49-0)

- [73] NVIDIA. Nvlink and nvswitch. [https://www.nvidia.com/es-es/](https://www.nvidia.com/es-es/data-center/nvlink/) [data-center/nvlink/](https://www.nvidia.com/es-es/data-center/nvlink/), Junio 2021. (Cited on page [16\)](#page-39-0)
- [74] NVIDIA. Cuda programming guide. [http://docs.nvidia.com/cuda/](http://docs.nvidia.com/cuda/cuda-c-programming-guide/index.html) [cuda-c-programming-guide/index.html](http://docs.nvidia.com/cuda/cuda-c-programming-guide/index.html), Septiembre 2015. (Cited on pages [2,](#page--1-0) [11,](#page-34-0) [28,](#page-51-0) [54,](#page-77-0) [55,](#page-78-0) [56](#page-79-0) and [58\)](#page-81-0)
- [75] Pai, S., Govindarajan, R., and Thazhuthaveetil, M. J. Preemptive thread block scheduling with online structural runtime prediction for concurrent gpgpu kernels. In Proceedings of the 23rd international conference on Parallel architectures and compilation (2014), pp. 483–484. (Cited on page [82\)](#page-105-0)
- [76] Pai, S., Thazhuthaveetil, M. J., and Govindarajan, R. Improving gpgpu concurrency with elastic kernels. ACM SIGARCH Computer Architecture News 41, 1 (2013), 407–418. (Cited on pages [82,](#page-105-0) [83](#page-106-0) and [98\)](#page-121-0)
- [77] Palmer, D. Sequencing jobs through a multi-stage process in the minimum total time—a quick method of obtaining a near optimum. Journal of the Operational Research Society 16, 1 (1965), 101–107. (Cited on page [67\)](#page-90-0)
- [78] Park, J. J. K., Park, Y., and Mahlke, S. Chimera: Collaborative preemption for multitasking on a shared gpu. ACM SIGARCH Computer Architecture News 43, 1 (2015), 593–606. (Cited on pages [116](#page-139-0) and [117\)](#page-140-0)
- <span id="page-176-0"></span>[79] Park, J. J. K., Park, Y., and Mahlke, S. Dynamic resource management for efficient utilization of multitasking gpus. In *Proceedings of* the twenty-second international conference on architectural support for programming languages and operating systems (2017), pp. 527–540. (Cited on pages [117](#page-140-0) and [121\)](#page-144-0)
- [80] Pattnaik, A., Tang, X., Jog, A., Kayiran, O., Mishra, A. K., Kan-DEMIR, M. T., MUTLU, O., AND DAS, C. R. Scheduling techniques for gpu architectures with processing-in-memory capabilities. In Proceedings of the 2016 International Conference on Parallel Architectures and Compilation (2016), ACM, pp. 31–44. (Cited on page [83\)](#page-106-0)
- [81] Pekhimenko, G., Bolotin, E., Vijaykumar, N., Mutlu, O., Mowry, T. C., and Keckler, S. W. A case for toggle-aware compression for gpu systems. In 2016 IEEE International Symposium on High Performance

**ON SERVERSIDAD**<br>DE MALAGA

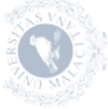

Computer Architecture (HPCA) (2016), IEEE, pp. 188–200. (Cited on page [83\)](#page-106-0)

- [82] PINEDO, M., AND HADAVI, K. Scheduling: theory, algorithms and systems development. In Operations research proceedings 1991. Springer, 1992, pp. 35–42. (Cited on page [65\)](#page-88-0)
- [83] ROGERS, T. G., OCONNOR, M., AND AAMODT, T. M. Cache-conscious wavefront scheduling. In 2012 45th Annual IEEE/ACM International Symposium on Microarchitecture (2012), IEEE, pp. 72–83. (Cited on page [43\)](#page-66-0)
- [84] Ruiz, R., and Maroto, C. A comprehensive review and evaluation of permutation flowshop heuristics. European journal of operational research 165, 2 (2005), 479–494. (Cited on page [67\)](#page-90-0)
- [85] Shekofteh, S.-K., Noori, H., Naghibzadeh, M., Fröning, H., and YAZDI, H. S. ccuda: Effective co-scheduling of concurrent kernels on gpus. IEEE Transactions on Parallel and Distributed Systems 31, 4 (2019), 766– 778. (Cited on pages [83,](#page-106-0) [99,](#page-122-0) [102](#page-125-0) and [114\)](#page-137-0)
- [86] Sim, J., Dasgupta, A., Kim, H., and Vuduc, R. A performance analysis framework for identifying potential benefits in gpgpu applications. In Proceedings of the 17th ACM SIGPLAN symposium on Principles and Practice of Parallel Programming (2012), pp. 11–22. (Cited on page [54\)](#page-77-0)
- [87] Souza, P., Newburn, C., and Borges, L. Heterogeneous architecture library. In Second EAGE Workshop on High Performance Computing for Upstream  $(2015)$ , European Association of Geoscientists & Engineers, pp.  $1-5$ . (Cited on page [55\)](#page-78-0)
- [88] Stanisic, L., Thibault, S., Legrand, A., Videau, B., and Méhaut, J.-F. Faithful performance prediction of a dynamic task-based runtime system for heterogeneous multi-core architectures. Concurrency and Computation: Practice and Experience 27, 16 (2015), 4075–4090. (Cited on page [54\)](#page-77-0)
- <span id="page-177-0"></span>[89] Stratton, J. A., Rodrigues, C., Sung, I.-J., Obeid, N., Chang, L.- W., Anssari, N., Liu, G. D., and Hwu, W.-m. W. Parboil: A revised benchmark suite for scientific and commercial throughput computing. Center for Reliable and High-Performance Computing 127 (2012), 29. (Cited on pages [130](#page-153-2) and [131\)](#page-154-1)
- [90] Supercomputer, T. Top500 supercomputer list. [https://www.top500.](https://www.top500.org/) [org/](https://www.top500.org/), 2021. (Cited on page [1\)](#page-0-0)

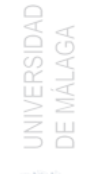

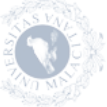

- [91] Taillard, E. Some efficient heuristic methods for the flow shop sequencing problem. European journal of Operational research 47, 1 (1990), 65-74. (Cited on page [68\)](#page-91-0)
- [92] Tanasic, I., Gelado, I., Cabezas, J., Ramirez, A., Navarro, N., and Valero, M. Enabling preemptive multiprogramming on gpus. ACM SIGARCH Computer Architecture News 42, 3 (2014), 193–204. (Cited on page [116\)](#page-139-0)
- <span id="page-178-1"></span>[93] Tukey, J. W., et al. Exploratory data analysis, vol. 2. Reading, MA, 1977. (Cited on pages [72](#page-95-0) and [132\)](#page-155-1)
- [94] Van Werkhoven, B., Maassen, J., Seinstra, F. J., and Bal, H. E. Performance models for cpu-gpu data transfers. In 2014 14th IEEE/ACM International Symposium on Cluster, Cloud and Grid Computing (2014), IEEE, pp. 11–20. (Cited on pages [53,](#page-76-0) [54,](#page-77-0) [56,](#page-79-0) [60](#page-83-0) and [62\)](#page-85-0)
- [95] Vijaykumar, N., Pekhimenko, G., Jog, A., Bhowmick, A., Ausavarungnirun, R., Das, C., Kandemir, M., Mowry, T. C., and Mutlu, O. A case for core-assisted bottleneck acceleration in gpus: enabling flexible data compression with assist warps. In ACM SIGARCH Computer Architecture News (2015), ACM, pp. 41–53. (Cited on page [83\)](#page-106-0)
- [96] Wagner, H. M. An integer linear-programming model for machine scheduling. Naval research logistics quarterly  $6, 2$  (1959), 131–140. (Cited on page [67\)](#page-90-0)
- [97] Wang, H., Luo, F., Ibrahim, M., Kayiran, O., and Jog, A. Efficient and fair multi-programming in gpus via effective bandwidth management. In 2018 IEEE International Symposium on High Performance Computer Architecture (HPCA) (2018), IEEE, pp. 247–258. (Cited on page [117\)](#page-140-0)
- <span id="page-178-0"></span>[98] Wang, Z., Yang, J., Melhem, R., Childers, B., Zhang, Y., and Guo, M. Simultaneous multikernel gpu: Multi-tasking throughput processors via fine-grained sharing. In 2016 IEEE International Symposium on High Performance Computer Architecture (HPCA) (2016), IEEE, pp. 358– 369. (Cited on pages [82,](#page-105-0) [95,](#page-118-0) [117](#page-140-0) and [121\)](#page-144-0)
- [99] WENDE, F., CORDES, F., AND STEINKE, T. On improving the performance of multi-threaded cuda applications with concurrent kernel execution by kernel reordering. In 2012 Symposium on Application Accelerators in High Performance Computing (2012), IEEE, pp. 74–83. (Cited on page [82\)](#page-105-0)

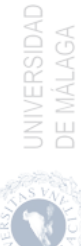

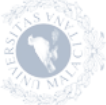

- [100] Wu, B., Chen, G., Li, D., Shen, X., and Vetter, J. Enabling and exploiting flexible task assignment on gpu through sm-centric program transformations. In Proceedings of the 29th ACM on International Conference on Supercomputing (2015), pp. 119–130. (Cited on pages [82,](#page-105-0) [84,](#page-107-0) [90,](#page-113-0) [93](#page-116-0) and [110\)](#page-133-0)
- [101] Wu, B., Liu, X., Zhou, X., AND JIANG, C. Flep: Enabling flexible and efficient preemption on gpus. ACM SIGPLAN Notices 52, 4 (2017), 483– 496. (Cited on pages [84,](#page-107-0) [92](#page-115-0) and [94\)](#page-117-0)
- [102] Xilinx. Xilinx fpgas. [https://www.xilinx.com/products/](https://www.xilinx.com/products/silicon-devices/fpga.html/) [silicon-devices/fpga.html/](https://www.xilinx.com/products/silicon-devices/fpga.html/), 2021. (Cited on page [1\)](#page-0-0)
- <span id="page-179-0"></span>[103] Xu, Q., Jeon, H., Kim, K., Ro, W. W., and Annavaram, M. Warpedslicer: Efficient intra-sm slicing through dynamic resource partitioning for gpu multiprogramming. In 2016 ACM/IEEE 43rd Annual International Symposium on Computer Architecture (ISCA) (2016), IEEE, pp. 230–242. (Cited on pages [5,](#page-8-0) [85,](#page-108-0) [116,](#page-139-0) [118](#page-141-0) and [121\)](#page-144-0)
- [104] Yu, C., Bai, Y., Yang, H., Cheng, K., Gu, Y., Luan, Z., and Qian, D. Smguard: A flexible and fine-grained resource management framework for gpus. IEEE Transactions on Parallel and Distributed Systems 29, 12 (2018), 2849–2862. (Cited on pages [82,](#page-105-0) [84,](#page-107-0) [98,](#page-121-0) [110](#page-133-0) and [112\)](#page-135-0)
- [105] Zhao, C., Gao, W., Nie, F., and Zhou, H. A survey of gpu multitasking methods supported by hardware architecture. IEEE Transactions on Parallel and Distributed Systems 33, 6 (2021), 1451–1463. (Cited on page [116\)](#page-139-0)
- <span id="page-179-1"></span>[106] Zhao, W., Chen, Q., Lin, H., Zhang, J., Leng, J., Li, C., Zheng, W., Li, L., and Guo, M. Themis: Predicting and reining in application-level slowdown on spatial multitasking gpus. In 2019 IEEE International Parallel and Distributed Processing Symposium (IPDPS) (2019), IEEE, pp. 653– 663. (Cited on pages [82,](#page-105-0) [117](#page-140-0) and [121\)](#page-144-0)
- <span id="page-179-2"></span>[107] ZHAO, X., JAHRE, M., AND EECKHOUT, L. Hsm: A hybrid slowdown model for multitasking gpus. In Proceedings of the twenty-fifth international conference on architectural support for programming languages and operating systems (2020), pp. 1371–1385. (Cited on pages [118,](#page-141-0) [119,](#page-142-1) [121,](#page-144-0) [122,](#page-145-1) [129](#page-152-2) and [130\)](#page-153-2)
- [108] ZHENG, T., NELLANS, D., ZULFIQAR, A., STEPHENSON, M., AND KECkler, S. W. Towards high performance paged memory for gpus. In 2016

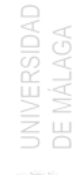

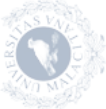
IEEE International Symposium on High Performance Computer Architecture (HPCA) (2016), IEEE, pp. 345–357. (Cited on page [59\)](#page-82-0)

- [109] Zhong, J., and He, B. Kernelet: High-throughput gpu kernel executions with dynamic slicing and scheduling. IEEE Transactions on Parallel and Distributed Systems 25, 6 (2013), 1522–1532. (Cited on pages [82,](#page-105-0) [83,](#page-106-0) [98](#page-121-0) and [102\)](#page-125-0)
- [110] Ziabari, A. K., Sun, Y., Ma, Y., Schaa, D., Abellán, J. L., Ubal, R., KIM, J., JOSHI, A., AND KAELI, D. Umh: A hardware-based unified memory hierarchy for systems with multiple discrete gpus. ACM Transactions on Architecture and Code Optimization (TACO) 13, 4 (2016), 1–25. (Cited on page [54\)](#page-77-0)

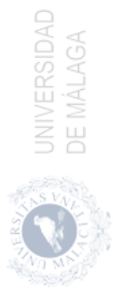

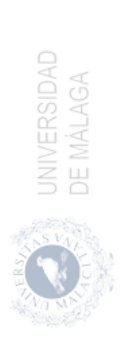